**Oracle® Unversal Records Management Adapter Services Reference Guide** 10*g* Release 3 (10.1.3.3.0)

March 2007

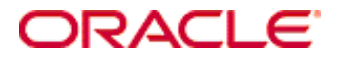

Adapter Services Reference Guide, 10*g* Release 3 (10.1.3.3.0) Copyright © 2007, Oracle. All rights reserved.

Contributing Authors: Eric Raney

Contributors: Darin Anderson, Stuart Edeal, Maple Jiao

The Programs (which include both the software and documentation) contain proprietary information; they are provided under a license agreement containing restrictions on use and disclosure and are also protected by copyright, patent, and other intellectual and industrial property laws. Reverse engineering, disassembly, or decompilation of the Programs, except to the extent required to obtain interoperability with other independently created software or as specified by law, is prohibited.

The information contained in this document is subject to change without notice. If you find any problems in the documentation, please report them to us in writing. This document is not warranted to be error-free. Except as may be expressly permitted in your license agreement for these Programs, no part of these Programs may be reproduced or transmitted in any form or by any means, electronic or mechanical, for any purpose.

If the Programs are delivered to the United States Government or anyone licensing or using the Programs on behalf of the United States Government, the following notice is applicable:

U.S. GOVERNMENT RIGHTS Programs, software, databases, and related documentation and technical data delivered to U.S. Government customers are "commercial computer software" or "commercial technical data" pursuant to the applicable Federal Acquisition Regulation and agency-specific supplemental regulations. As such, use, duplication, disclosure, modification, and adaptation of the Programs, including documentation and technical data, shall be subject to the licensing restrictions set forth in the applicable Oracle license agreement, and, to the extent applicable, the additional rights set forth in FAR 52.227-19, Commercial Computer Software--Restricted Rights (June 1987). Oracle USA, Inc., 500 Oracle Parkway, Redwood City, CA 94065.

The Programs are not intended for use in any nuclear, aviation, mass transit, medical, or other inherently dangerous applications. It shall be the licensee's responsibility to take all appropriate fail-safe, backup, redundancy and other measures to ensure the safe use of such applications if the Programs are used for such purposes, and we disclaim liability for any damages caused by such use of the Programs.

Oracle, JD Edwards, PeopleSoft, and Siebel are registered trademarks of Oracle Corporation and/or its affiliates. Other names may be trademarks of their respective owners.

The Programs may provide links to Web sites and access to content, products, and services from third parties. Oracle is not responsible for the availability of, or any content provided on, third-party Web sites. You bear all risks associated with the use of such content. If you choose to purchase any products or services from a third party, the relationship is directly between you and the third party. Oracle is not responsible for: (a) the quality of thirdparty products or services; or (b) fulfilling any of the terms of the agreement with the third party, including delivery of products or services and warranty obligations related to purchased products or services. Oracle is not responsible for any loss or damage of any sort that you may incur from dealing with any third party.

#### **Table of Contents**

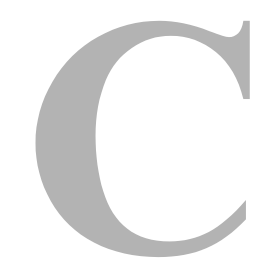

#### **[Chapter 1: Introduction](#page-6-0)**

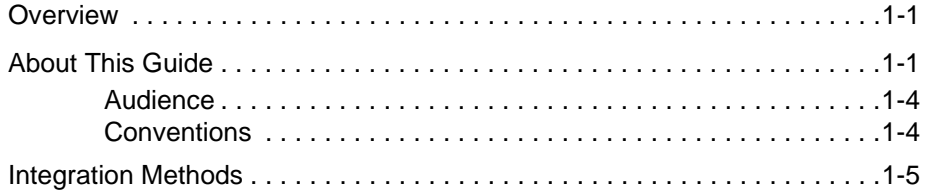

#### **[Chapter 2: Adapter Registration](#page-12-0)**

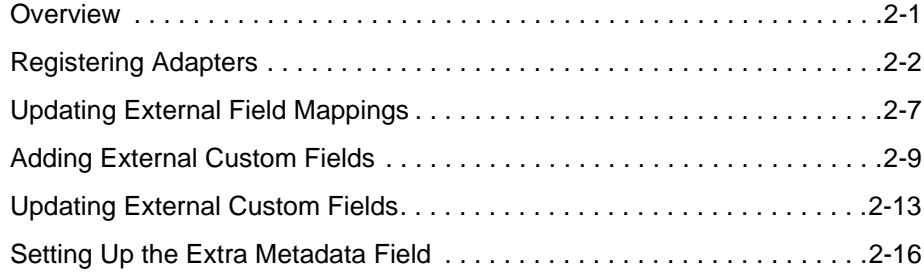

#### **[Chapter 3: Repository Monitoring](#page-28-0)**

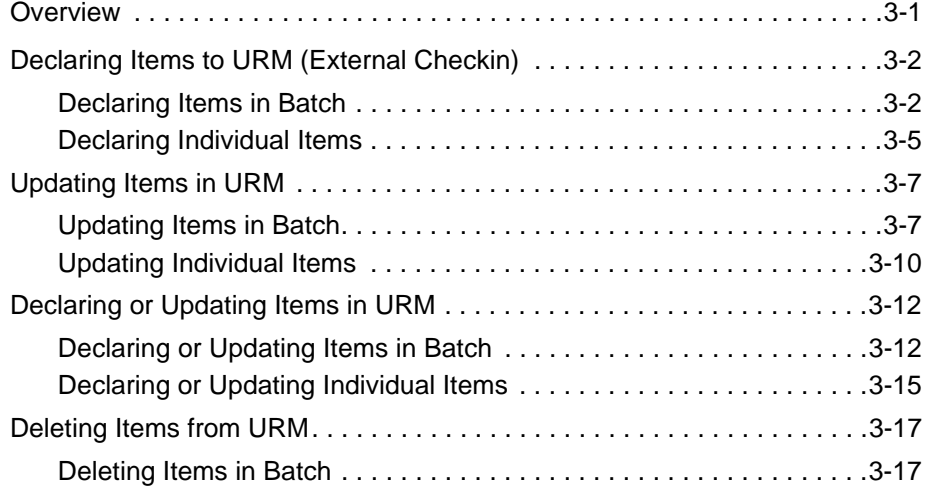

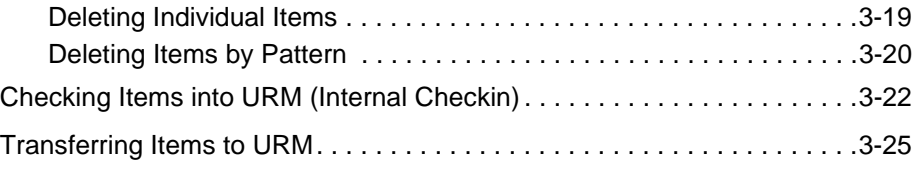

#### **[Chapter 4: Performing URM Tasks](#page-54-0)**

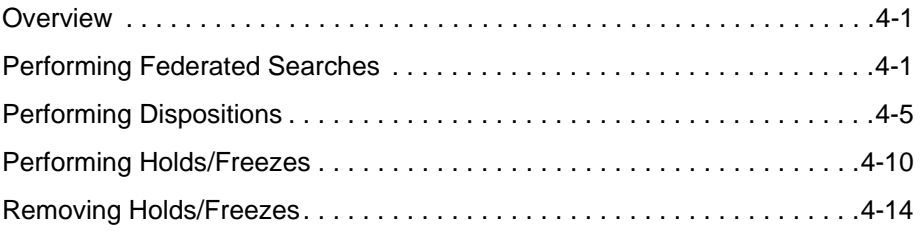

#### **[Chapter 5: Querying URM](#page-72-0)**

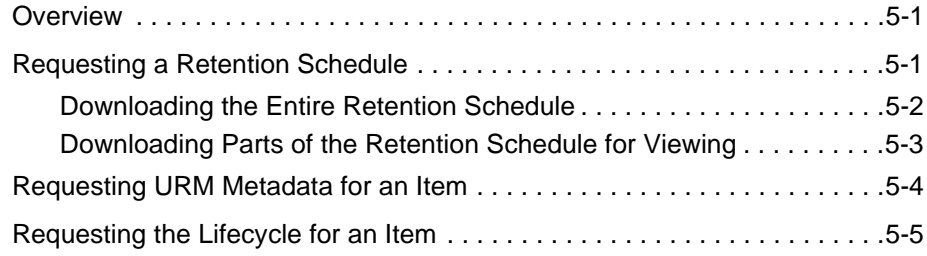

#### **[Chapter 6: Managing Communications](#page-78-0)**

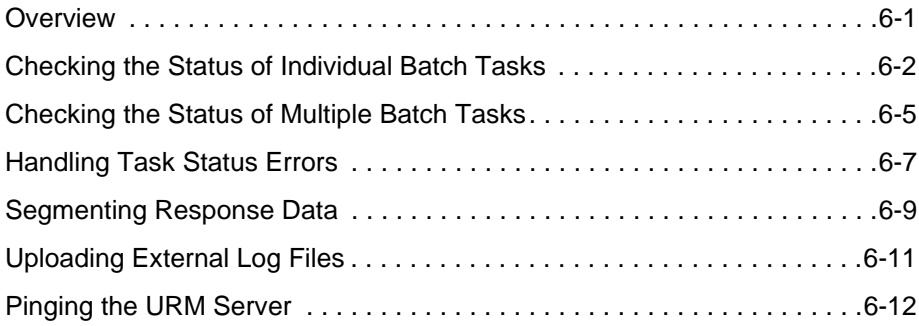

#### **[Appendix A: URM Adapter Services](#page-90-0)**

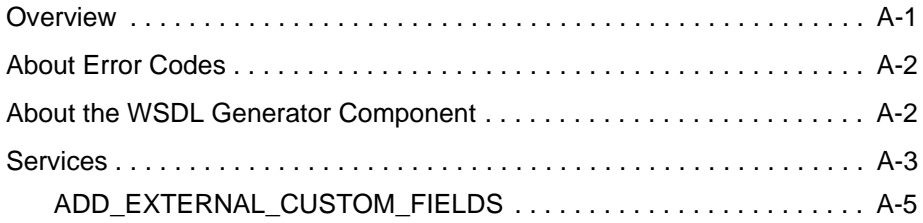

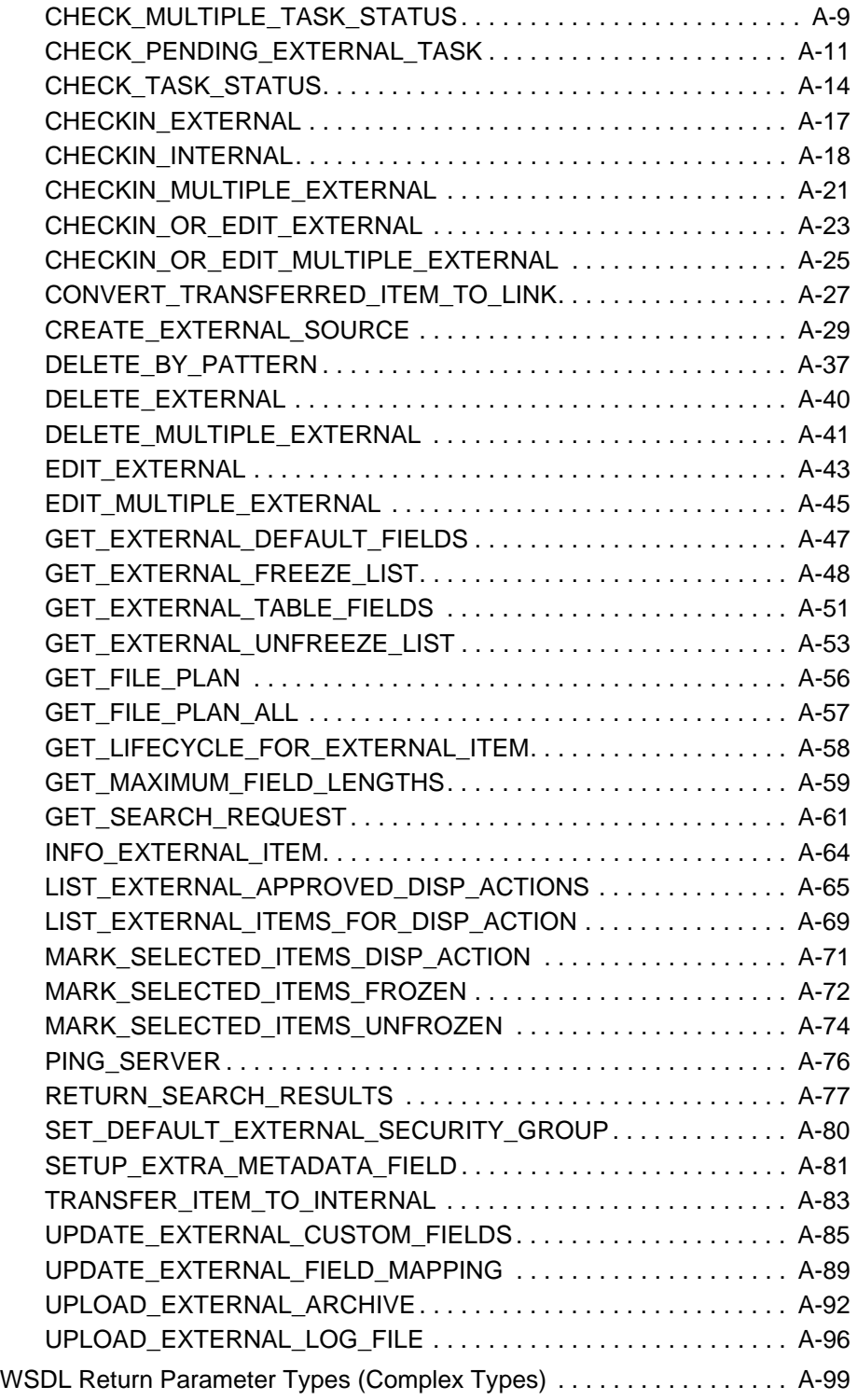

#### **[Appendix B: Third Party Licenses](#page-192-0)**

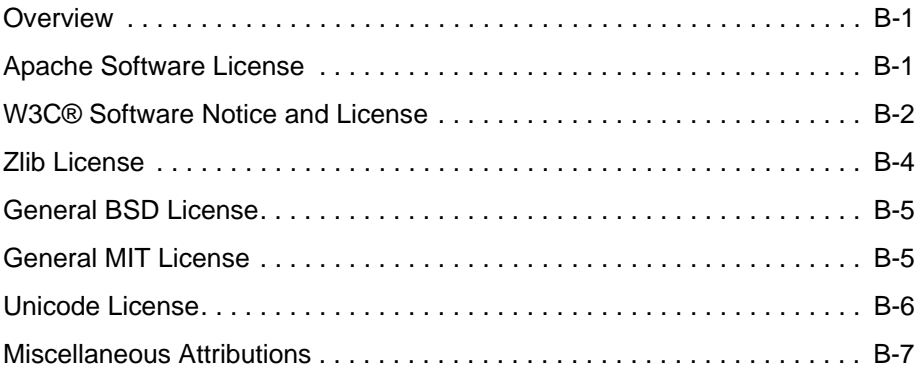

**[Index](#page-200-0)**

## **1.INTRODUCTION**

## <span id="page-6-1"></span><span id="page-6-0"></span>**OVERVIEW**

This section contains the following topics:

- [About This Guide \(page 1-1\)](#page-6-2)
- [Integration Methods \(page 1-5\)](#page-10-0)

## <span id="page-6-2"></span>**ABOUT THIS GUIDE**

Universal Records Management (URM) allows organizations to manage their records and retention policies, disposition processes, and litigation or audit holds in a central repository known as a URM Server. They can then apply those policies, dispositions, and holds to content stored in multiple repositories through URM adapters. The repositories can be any server or application that holds content whose retention is to be controlled.

The repository might hold records that need to be preserved for a retention period, specified in a corporate retention schedule, and then destroyed according to a corporate disposition process. The records can be preserved in place if the repository has the ability to ensure that the record will remain unalterable during the retention period. The repository also needs to be able to purge the records (overwrite the files on the disk multiple times) at the end of the retention period. Adapters associated with repositories that cannot manage records as described might have to move the records to URM for proper preservation and disposition.

Repositories might also hold content that is not considered a business record; where there is no requirement that the content be preserved for the retention period. However, it might be desirable to ensure that the content is deleted when the cost or risk of maintaining it outweighs its value to the organization, as defined in the corporate retention policies. At that time, the content would be disposed of according to the disposition processes stored within URM.

With both records and non-records, there is an obligation to ensure that any material subject to a litigation or audit hold (or "freeze") is not deleted, either by a user or as part of a disposition process. The adapters enable URM to ensure that does not happen.

Typically, there is one adapter for each repository. The adapter is positioned close to the repository to ensure that the adapter performs its functions without consuming too much processing or network bandwidth. Adapters can be written as an application extension (e.g., a dynamic load library, or DLL) of the repository.

This guide describes how an adapter interacts with URM while performing the following functions:

- 1. **Adapter Registration**—The adapter must register itself to URM so that URM knows about the repository and is ready to manage content stored within that repository. For details, see [Registering Adapters \(page 2-2\)](#page-13-1). The following additional tasks might be necessary:
	- a. You might want to update external field mappings after registering the adapter. For details, see [Updating External Field Mappings \(page 2-7\)](#page-18-1).
	- b. You might want to add external custom fields after registering the adapter. For details, see [Adding External Custom Fields \(page 2-9\).](#page-20-1)
	- c. You might want to update external custom fields after registering the adapter. For details, see [Updating External Custom Fields \(page 2-13\)](#page-24-1).
	- d. You might want activate the extra metadata field after registering the adapter. For details, see [Setting Up the Extra Metadata Field \(page 2-16\).](#page-27-1)
- 2. **Repository Monitoring**—The adapter can monitor the repository and inform URM of any changes in the repository that affect disposition processes or litigation or audit holds. The adapter can inform URM when the following events occur:
	- a. Items that need to be managed externally by URM are added to the repository. For details, see [Declaring Items to URM \(External Checkin\) \(page 3-2\)](#page-29-2).
	- b. Managed items in the repository have their metadata or properties changed, either by a user or by the repository. For details, see [Updating Items in URM \(page 3-7\)](#page-34-2).
	- c. Items in the repository either need to be managed externally by URM or have their metadata updated in URM, but the adapter does not know if the items exist already in URM. In this case, the adapter can provide URM with item metadata and allow URM to determine whether the items should be declared or updated; if

the items do not exist URM performs a declaration, and if the items do exist URM performs an update. For details, see [Declaring or Updating Items in URM](#page-39-2) [\(page 3-12\).](#page-39-2)

- d. Managed items are deleted from the repository. For details, see [Deleting Items](#page-44-2)  [from URM \(page 3-17\).](#page-44-2)
- e. Items that need to be managed internally by URM are added to the repository. For details, see [Checking Items into URM \(Internal Checkin\) \(page 3-22\)](#page-49-1).
- f. Items that are being managed externally by URM need to be moved to URM and managed internally. For details, see [Transferring Items to URM \(page 3-25\).](#page-52-1)
- 3. **Performing URM Tasks**—The adapter can ask URM periodically for tasks that need to be performed within the repository. Those tasks enable URM to abide by the corporate retention policies and disposition processes. The adapter can perform the following tasks:
	- a. URM might want the adapter to perform a search within the repository and provide a list of items matching the search criteria. For details, see [Performing](#page-54-3)  [Federated Searches \(page 4-1\)](#page-54-3).
	- a. As part of a scheduled disposition process, URM might want the adapter to purge (or dispose by some other means) items that are held within the repository. As part of this process the adapter might create archive zip files, which it can upload to URM for storage. For details, see [Performing Dispositions \(page 4-5\)](#page-58-1).
	- b. When a litigation or audit hold/freeze applies to content stored within a repository, URM might want the adapter to retrieve a list of affected items and preserve them to ensure that they are not edited or destroyed. For details, see [Performing](#page-63-1)  [Holds/Freezes \(page 4-10\).](#page-63-1)
	- c. When a litigation or audit hold/freeze is removed, URM might want the adapter to stop preserving the items. For details, see [Removing Holds/Freezes \(page 4-14\).](#page-67-1)
- 4. **Querying URM**—The adapter can retrieve the following information from URM:
	- a. The adapter can retrieve a retention schedule from URM. It can retrieve either the entire retention schedule or only part of the schedule for viewing. For details, see [Requesting a Retention Schedule \(page 5-1\).](#page-72-3)
	- b. The adapter can request URM metadata for an item. For details, see Requesting [URM Metadata for an Item \(page 5-4\)](#page-75-1).
	- c. The adapter can retrieve the lifecycle for a particular item. For details, see [Requesting the Lifecycle for an Item \(page 5-5\).](#page-76-1)
- 5. **Managing Communications**—The adapter can perform the following tasks related to communication between the adapter and URM:
	- a. The adapter can monitor individual batch tasks to determine whether or not each batch submission was processed successfully and obtain a listing of errors if a task fails. For details, see [Checking the Status of Individual Batch Tasks \(page 6-2\)](#page-79-1).
	- b. The adapter can also check the status of multiple batch tasks. However, the adapter must check the status of an individual batch task to obtain a listing of any errors for that task. For details, see [Checking the Status of Multiple Batch Tasks](#page-82-1) [\(page 6-5\)](#page-82-1).
	- c. The adapter can handle errors when trying to communicate with URM. For details, see [Handling Task Status Errors \(page 6-7\)](#page-84-1).
	- d. The adapter can process lists that are too long to transmit in one request by processing the response in chunks. For details, see [Segmenting Response Data](#page-86-1) [\(page 6-9\)](#page-86-1).
	- e. The adapter can upload log files to URM. For details, see [Uploading External Log](#page-88-1)  [Files \(page 6-11\).](#page-88-1)
	- f. The adapter can ping the URM server to see if it is running. For details, see [Pinging the URM Server \(page 6-12\)](#page-89-1).

#### <span id="page-9-0"></span>**Audience**

This guide is intended for application developers who need to develop URM adapters.

#### <span id="page-9-1"></span>**Conventions**

The following conventions are used throughout this guide:

- $\triangle$  Forward slashes (/) are used to separate parts of an Internet address. For example, <http://www.oracle.com/en/index.htm>. A forward slash might or might not appear at the end of an Internet address.
- $\triangle$  Backward slashes (\) are used to separate the levels in a path to a Windows server, directory, or file. For example, C:\stellent\idcm1\. A backward slash will always appear after the end of a Windows server, directory, or file path.
- Forward slashes ( $\ell$ ) are also used to separate the levels in a path to a UNIX server, directory, or file. For example, /usr/stellent/idcm1.
- $\div$  File names and file paths within text are indicated by the following convention: *<filename>* file in the *<path\_to\_directory>* directory.
- **❖** The notation *<install dir>* is used to refer to the location on your system where the URM Server instance is installed.
- Notes, technical tips, important notices, and cautions use these conventions:

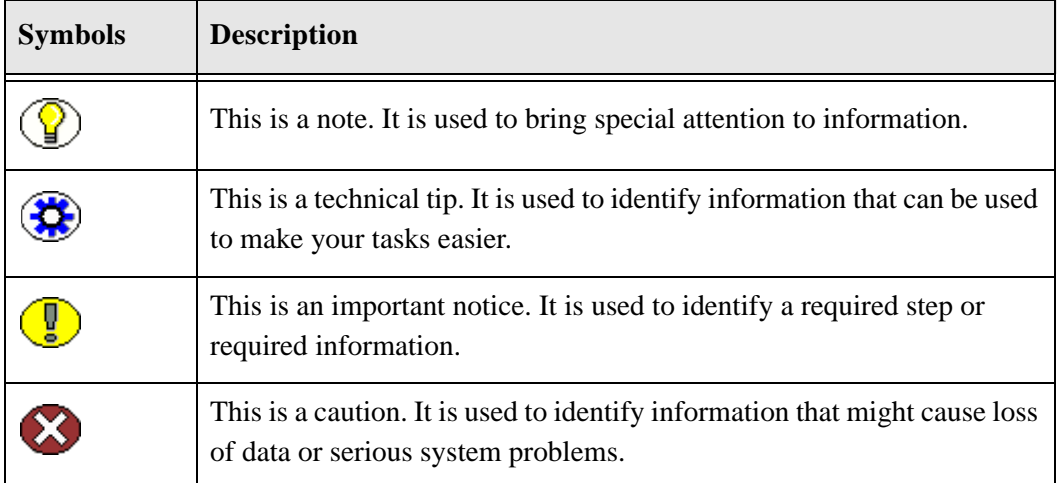

## <span id="page-10-0"></span>**INTEGRATION METHODS**

The URM adapter services documented in this guide can be accessed by any external program or HTML page using a wide variety of protocols. URM can be integrated with other enterprise applications using the following integration methods:

- Java API (IdcCommand) integration using the IdcCommand Java Command Utility. For more information, refer to the *Idc Command Reference Guide* provided with Content Server.
- Component Object Model (COM) integration using the ActiveX utility or the IntradocClient OCX component. For more information, refer to the *Idc Command Reference Guide* provided with Content Server.
- Java Server Page (JSP) integration from a JSP running in Content Server, a JSP through the Content Server JavaBean, or a JSP through the Content Server Enterprise JavaBean (EJB) deployed on your J2EE application server. For more information, refer to the documentation provided with Content Integration Suite (CIS), which is a separate product.
- Java 2 Enterprise Edition API (J2EE) integration by deploying the Content Server Enterprise JavaBean on your J2EE-compliant application server. For more information, refer to the documentation provided with CIS.
- Open Document Management API (ODMA) integration using the ODMAbased plugin. For more information, refer to the documentation provided with Desktop Integration Suite, which is a separate product.
- Simple Object Access Protocol (SOAP) integration using the SOAP protocol. For more information, refer to the *Using WSDL Generator and SOAP* guide. This guide is included in the *WsdlGenerator.zip* file provided with URM.
- Virtual Folders integration using the Folders component. For more information, refer to the *Folders and WebDAV Administration Guide* provided with the Folders/WebDAV component.
- Web Distributed Authoring and Versioning (WebDAV) integration using the WebDAV component. For more information, refer to the *Folders and WebDAV Administration Guide* provided with the Folders/WebDAV component.

#### **Chapter**

 $\mathbf{Z}$ 

# **2.ADAPTER REGISTRATION**

## <span id="page-12-1"></span><span id="page-12-0"></span>**OVERVIEW**

This section covers the following topics:

- [Registering Adapters \(page 2-2\)](#page-13-0)
- [Updating External Field Mappings \(page 2-7\)](#page-18-0)
- [Adding External Custom Fields \(page 2-9\)](#page-20-0)
- [Updating External Custom Fields \(page 2-13\)](#page-24-0)
- [Setting Up the Extra Metadata Field \(page 2-16\)](#page-27-0)

## <span id="page-13-1"></span><span id="page-13-0"></span>**REGISTERING ADAPTERS**

The adapter must register itself to URM so that URM knows about the repository and is ready to manage content stored within that repository. The adapter registration process is as follows (see Figure 2-1):

- **(AR01)** An administrator creates a user for the adapter in URM. The adapter will use that user's credentials to log onto URM before interacting with URM. In environments where a single sign on solution, such as Obelix, is in use, there might be no need to create a user. However, the administrator would still have to configure the adapter user with the correct role and rights to allow that user to get adapter privileges in URM. In most cases, using the rmaadmin role is sufficient. However, the correct role and rights will depend on the purpose of the adapter.
- **(AR02)** The administrator installs the adapter and gives it the previously-created user credentials. The administrator must provide a source name (dSource) associated with the repository and can provide a table name (dTable) to be used when creating tables for the records or non-record items contained within the repository. If the optional dTable parameter is not specified, dSource will be used for dTable.

The maximum length for dSource is 30 characters, and the maximum length for dTable is 16 characters. If dTable is not specified, dSource must not exceed 16 characters or dTable will fail its maximum size requirement.

The administrator also has to configure the adapter so that it knows the repository with which it will be associated. This configuration will vary from adapter to adapter.

- **(AR03)** The newly-installed adapter gathers a listing of the metadata values associated with items in the repository with which it is associated.
- **(AR04)** The adapter prompts the administrator for a Uniform Resource Identifier (URI) to use when connecting to URM.
- **(AR05)** The administrator provides the URI.
- **(AR06)** The adapter connects to URM, authenticates itself, and calls the GET\_EXTERNAL\_DEFAULT\_FIELDS service to request a listing of the default metadata that URM expects from adapters. For additional details, see [GET\\_EXTERNAL\\_DEFAULT\\_FIELDS \(page A-47\)](#page-136-1).
- **(AR07)** URM sends a status response to the adapter. If there is no error (ermStatusCode=0), URM sends the default metadata fields to the adapter. If there is an error, URM sends an error message (ermStatusMessage).
- **(AR08)** The adapter checks the status response.
- **(AR09)** If there is an error, the adapter evaluates the status code and error message and determines how to proceed.
- **(AR10)** If there is no error, the adapter receives the default metadata fields from URM. The adapter maps the repository's metadata fields to the default metadata fields, creating an externalFieldsMap result set. Please note the following important considerations when creating this result set:
	- The externalFieldsMap result set must map the adapter's unique ID field to either URM's dDocName or dLongName field. By default, dDocName is 100 characters long. If an adapter needs a long ID field, the optional keysize parameter must be specified. If the optional keysize parameter is specified, dLongName must be used.
	- By default, dDocTitle is 200 characters long.
	- If you want to maintain the original field data when it needs to be truncated, consider creating a custom field, with the same name as the mapped field, that is long enough to hold the original data.

For example, consider you have a Subject field that you map to dDocTitle, which is indicated as a truncated field. You could create a custom field named Subject. Then you only need to send the Subject field value once, as URM will truncate the data if it is greater than the length of the field for dDocTitle. The full value will still be in the Subject field.

The externalFieldsMap result set will be passed to URM with the CREATE\_EXTERNAL\_SOURCE service (AR12).

- **(AR11)** If necessary, the adapter collates any repository metadata that cannot be mapped to create a custom metadata listing, creating an externalCustomMetaDefinition result set. Please note the following important considerations when creating this result set:
	- dOptionListType—only the following values are valid: combo, multi, or strict
	- dType—only the following values are valid: Date, Int, Text, BigText, or Memo
	- dIsDisplayOnly—indicates if the field is a placeholder field. If the field is defined as a placeholder field, URM does not create the field in the source table.
	- dLength—specifies the length of the field. The following are the length ranges and default lengths for custom fields (if the length is not specified, URM will use the default length for each field type):
		- Text field: 1–100; default 100
		- BigText: 101–200; default 200
		- Memo field: 201–2Gb (MS SQL), 201–4000 (Oracle), 201–2000 (Oracle Japanese); default 1000 for all
	- If you are using Microsoft SOL Server 2005, you should set the EnableLongMemoFieldForSCS7 configuration variable in the content server instance where URM is installed.

When the EnableLongMemoFieldForSCS7 configuration variable is set to true, during table creation the length of the Memo type is 2,000,000,000. When this configuration variable is set to false, the length of the Memo type is 1000 (note that is specific to URM; the default Memo type length for Content Server is 255).

It is recommended that you set Content Server configuration variables using Admin Server. Content Server configuration variables can also be set by editing the *config.cfg* file located in the *<install\_dir>/config* directory.

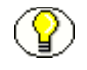

**Note:** When using any database other than Microsoft SQL Server 2005, the EnableLongMemoFieldForSCS7 configuration variable has no effect on content server functionality.

The externalCustomMetaDefinition result set will be passed to URM with the CREATE\_EXTERNAL\_SOURCE service (AR12).

 **(AR12)** The adapter calls the CREATE\_EXTERNAL\_SOURCE service to request that URM create an external source.

The adapter must provide the following parameters:

- dSource
- externalFieldMap (result set)

The adapter can specify the following parameters

- dTable
- externalCustomMetaDefinition (result set)
- blocksize
- keysize
- sourceDisplayName

For additional details, see [CREATE\\_EXTERNAL\\_SOURCE \(page A-29\).](#page-118-1)

- **(AR13)** URM creates the external source.
- **(AR14)** URM sends a status response. The status response either indicates that the creation was successful (ermStatusCode=0), or that there was an error. If there was an error, URM also sends an error message (ermStatusMessage).
- **(AR15)** The adapter receives and evaluates the status response.
- **(AR16)** Optionally, the administrator can create a default security group in URM.
- **(AR17)** The adapter can call the SET\_DEFAULT\_EXTERNAL\_SECURITY\_GROUP service to set the default security group. If a default security group is not set, the Public security group is used if a security group is not specified when items are declared (external checkin). For additional details, see [SET\\_DEFAULT\\_EXTERNAL\\_SECURITY\\_GROUP](#page-169-1) [\(page A-80\)](#page-169-1).
- **(AR18)** URM sends a status response. The status response either indicates that the setting of the default security group was successful (ermStatusCode=0), or that there was an error. If there was an error, URM also sends an error message (ermStatusMessage).
- **(AR19)** The adapter receives and evaluates the status response.

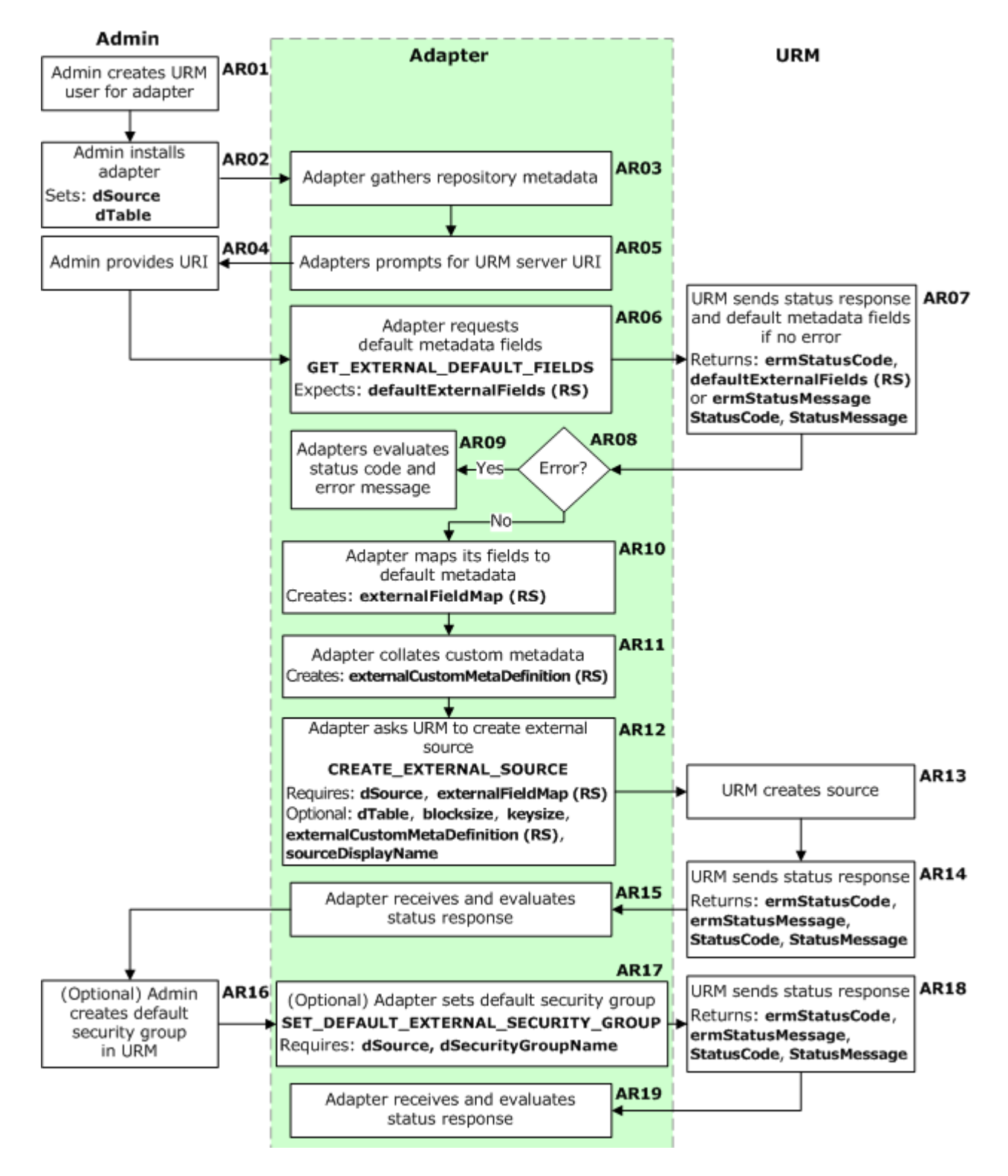

**Figure 2-1** Adapter registration

## <span id="page-18-1"></span><span id="page-18-0"></span>**UPDATING EXTERNAL FIELD MAPPINGS**

When an adapter is registered, the adapter must provide an externalFieldsMap result set that maps the repository's metadata fields to the default URM metadata fields. At the least, this result set must map the adapter's unique ID field to either URM's dDocName or dLongName field. For details, see [Registering Adapters \(page 2-2\).](#page-13-0)

To update external field mappings after registering the adapter, complete the following steps:

- **(UM01)** If necessary, the adapter can call the GET\_EXTERNAL\_DEFAULT\_FIELDS service to request a listing of the default metadata that URM expects from adapters. For additional details, see [GET\\_EXTERNAL\\_DEFAULT\\_FIELDS \(page A-47\)](#page-136-1).
- **(UM02)** URM sends a status response to the adapter. If there is no error (ermStatusCode=0), URM sends the default metadata fields to the adapter. If there is an error, URM sends an error message (ermStatusMessage).
- **(UM03)** The adapter checks the status response.
- **(UM04)** If there is an error, the adapter evaluates the status code and error message and determines how to proceed.
- **(UM05)** If there is no error, if necessary the adapter can also call the GET\_EXTERNAL\_TABLE\_FIELDS service to request a listing of existing metadata definitions. For additional details, see [GET\\_EXTERNAL\\_TABLE\\_FIELDS](#page-140-1) [\(page A-51\)](#page-140-1).
- **(UM06)** URM sends a status response to the adapter. If there is no error (ermStatusCode=0), URM sends the metadata definitions to the adapter. If there is an error, URM sends an error message (ermStatusMessage).
- **(UM07)** The adapter checks the status response.
- **(UM08)** If there is an error, the adapter evaluates the status code and error message and determines how to proceed.
- **(UM09)** If there is no error, the adapter maps the repository's metadata fields to the default metadata fields, creating an externalFieldsMap result set. Please note the following important considerations when creating this result set:
	- The externalFieldsMap result set contains the columns rmField, externalField, and externalCaption; specifying the fields mapping between URM fields and the adapter's fields.
- If rmField already exists, the mapped externalField and externalCaption are updated. Making changes to external field mappings never results in database changes; it only affects the metadata mapping for future items. The metadata mapping for any existing items will not be changed by updating the external field mappings.
- If you want to maintain the original field data when it needs to be truncated, consider creating a custom field, with the same name as the mapped field, that is long enough to hold the original data.

For example, consider you have a Subject field that you map to dDocTitle, which is indicated as a truncated field. You could create a custom field named Subject. Then you only need to send the Subject field value once, as URM will truncate the data if it is greater than the length of the field for dDocTitle. The full value will still be in the Subject field.

The externalFieldsMap result set will be passed to URM with the UPDATE\_EXTERNAL\_FIELD\_MAPPING service (UM10).

**Important:** Making changes to external field mappings never results in database changes; it only affects the metadata mapping for future items.

- **(UM10)** The adapter calls the UPDATE\_EXTERNAL\_FIELD\_MAPPING service to request that URM update the source. For additional details, see [UPDATE\\_EXTERNAL\\_FIELD\\_MAPPING \(page A-89\)](#page-178-1).
- **(UM11)** URM updates the source.
- **(UM12)** URM sends a status response. The status response either indicates that the update was successful (ermStatusCode=0), or that there was an error. If there was an error, URM also sends an error message (ermStatusMessage).
- **(UM13)** The adapter receives and evaluates the status response.

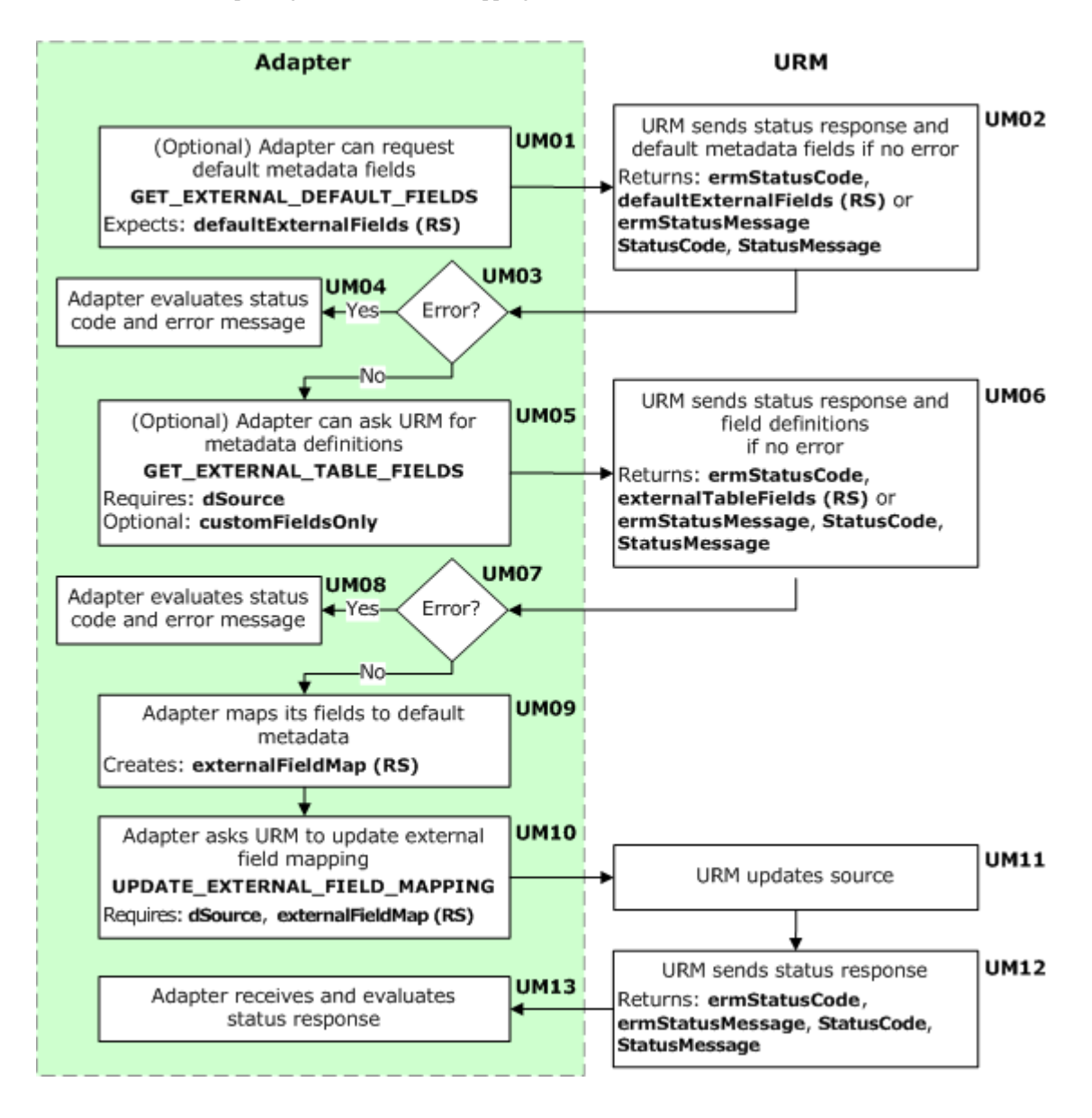

#### **Figure 2-2** Updating the external field mapping

## <span id="page-20-1"></span><span id="page-20-0"></span>**ADDING EXTERNAL CUSTOM FIELDS**

When an adapter is registered, the adapter can collate any repository metadata that cannot be mapped to default URM metadata fields, creating an externalCustomMetaDefinition

result set (creating a custom metadata listing). For details, see [Registering Adapters](#page-13-0) [\(page 2-2\)](#page-13-0).

To add external custom fields after registering the adapter, complete the following steps:

- **(AC01)** If necessary, the adapter can call the GET\_EXTERNAL\_DEFAULT\_FIELDS service to request a listing of the default metadata that URM expects from adapters. For additional details, see [GET\\_EXTERNAL\\_DEFAULT\\_FIELDS \(page A-47\)](#page-136-1).
- **(AC02)** URM sends a status response to the adapter. If there is no error (ermStatusCode=0), URM sends the default metadata fields to the adapter. If there is an error, URM sends an error message (ermStatusMessage).
- **(AC03)** The adapter checks the status response.
- **(AC04)** If there is an error, the adapter evaluates the status code and error message and determines how to proceed.
- **(AC05)** If there is no error, if necessary the adapter can also call the GET\_EXTERNAL\_TABLE\_FIELDS service to request a listing of existing metadata definitions. For additional details, see [GET\\_EXTERNAL\\_TABLE\\_FIELDS](#page-140-1) [\(page A-51\)](#page-140-1).
- **(AC06)** URM sends a status response to the adapter. If there is no error (ermStatusCode=0), URM sends the metadata definitions to the adapter. If there is an error, URM sends an error message (ermStatusMessage).
- **(AC07)** The adapter checks the status response.
- **(AC08)** If there is an error, the adapter evaluates the status code and error message and determines how to proceed.
- **(AC09)** If there is no error, if necessary the adapter can also call the GET\_MAXIMUM\_FIELD\_LENGTHS service to determine the maximum field length for each text type. For additional details, see [GET\\_MAXIMUM\\_FIELD\\_LENGTHS \(page A-59\).](#page-148-1)
- **(AC10)** URM sends a status response to the adapter. If there is no error (ermStatusCode=0), URM sends the maximum field lengths to the adapter. If there is an error, URM sends an error message (ermStatusMessage).

The maximumFieldLengths result set lists the maximum field length for each text type. This result set contains two columns: type length

The following text types are returned: Text, BigText, and Memo. The length value for each text type represents the maximum length for any field of that type.

- **(AC11)** The adapter checks the status response.
- **(AC12)** If there is an error, the adapter evaluates the status code and error message and determines how to proceed.
- **(AC13)** If there is no error, the adapter collates a list of additional custom metadata fields, creating an externalCustomMetaDefinition result set. Please note the following important considerations when creating this result set:
	- If a field already exists, you will receive an error.
	- dOptionListType—only the following values are valid: combo, multi, or strict
	- dType—only the following values are valid: Date, Int, Text, BigText, or Memo
	- dIsDisplayOnly—indicates if the field is a placeholder field. If the field is defined as a placeholder field, URM does not create the field in the source table.
	- If you want to maintain the original field data when it needs to be truncated, consider creating a custom field, with the same name as the mapped field, that is long enough to hold the original data.

For example, consider you have a Subject field that you map to dDocTitle, which is indicated as a truncated field. You could create a custom field named Subject. Then you only need to send the Subject field value once, as URM will truncate the data if it is greater than the length of the field for dDocTitle. The full value will still be in the Subject field.

The externalCustomMetaDefinition result set will be passed to URM with the ADD\_EXTERNAL\_CUSTOM\_FIELDS service (AC10).

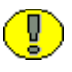

**Important:** Making changes to external custom fields never results in database changes; it only affects the metadata mapping for future items.

- **(AC14)** The adapter calls the ADD\_EXTERNAL\_CUSTOM\_FIELDS service to request that URM update the source. For additional details, see [ADD\\_EXTERNAL\\_CUSTOM\\_FIELDS \(page A-5\).](#page-94-1)
- **(AC15)** URM updates the source.
- **(AC16)** URM sends a status response. The status response either indicates that the update was successful (ermStatusCode=0), or that there was an error. If there was an error, URM also sends an error message (ermStatusMessage).
- **(AC17)** The adapter receives and evaluates the status response.

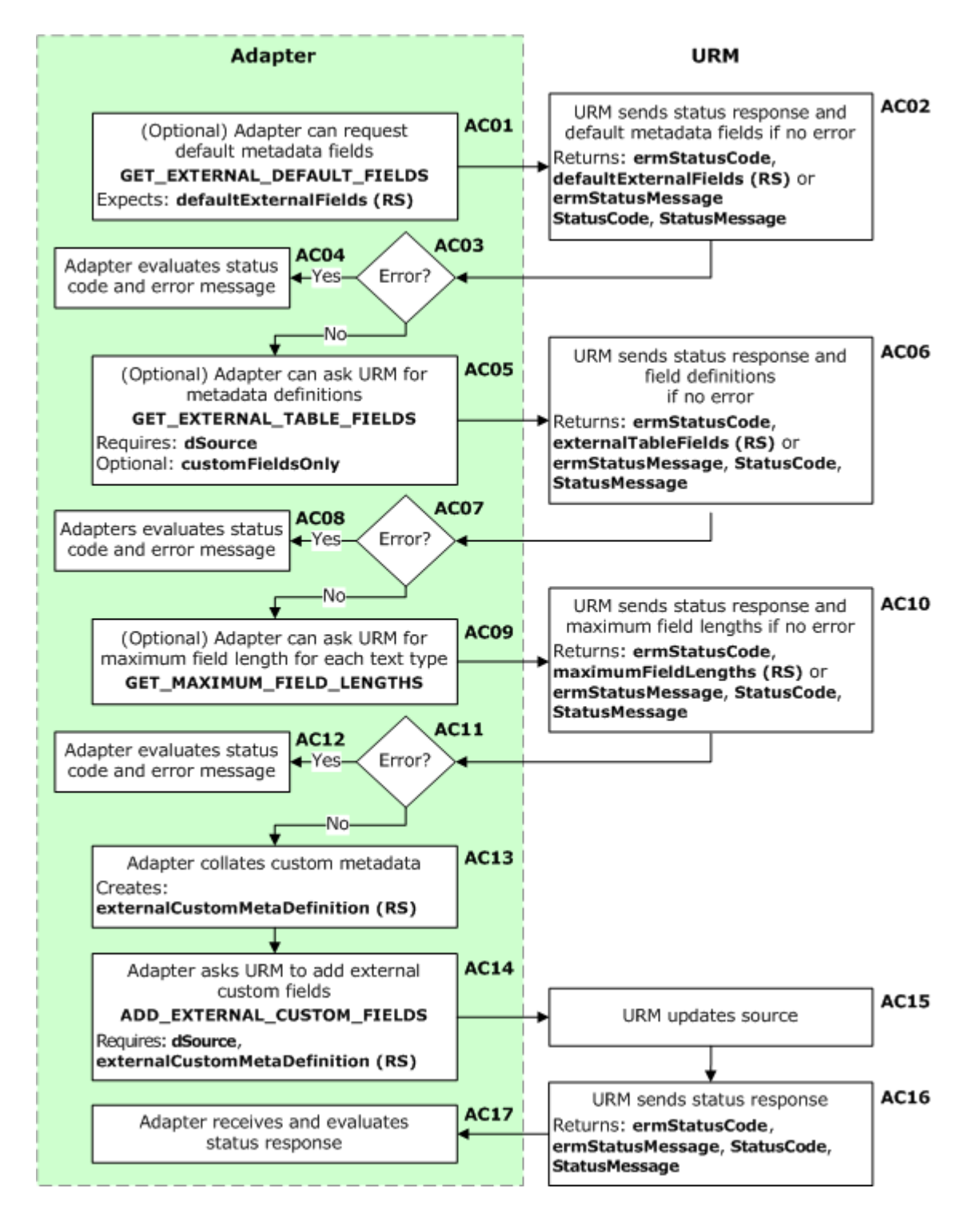

**Figure 2-3** Adding external custom fields

## <span id="page-24-1"></span><span id="page-24-0"></span>**UPDATING EXTERNAL CUSTOM FIELDS**

When an adapter is registered, the adapter can collate any repository metadata that cannot be mapped to default URM metadata fields, creating an externalCustomMetaDefinition result set (creating a custom metadata listing). For details, see [Registering Adapters](#page-13-0) [\(page 2-2\)](#page-13-0).

To update external custom fields after registering the adapter, complete the following steps:

- **(UC01)** If necessary, the adapter can call the GET\_EXTERNAL\_DEFAULT\_FIELDS service to request a listing of the default metadata that URM expects from adapters. For additional details, see [GET\\_EXTERNAL\\_DEFAULT\\_FIELDS \(page A-47\)](#page-136-1).
- **(UC02)** URM sends a status response to the adapter. If there is no error (ermStatusCode=0), URM sends the default metadata fields to the adapter. If there is an error, URM sends an error message (ermStatusMessage).
- **(UC03)** The adapter checks the status response.
- **(UC04)** If there is an error, the adapter evaluates the status code and error message and determines how to proceed.
- **(UC05)** If there is no error, if necessary the adapter can also call the GET\_EXTERNAL\_TABLE\_FIELDS service to request a listing of existing metadata definitions. For additional details, see [GET\\_EXTERNAL\\_TABLE\\_FIELDS](#page-140-1) [\(page A-51\)](#page-140-1).
- **(UC06)** URM sends a status response to the adapter. If there is no error (ermStatusCode=0), URM sends the metadata definitions to the adapter. If there is an error, URM sends an error message (ermStatusMessage).
- **(UC07)** The adapter checks the status response.
- **(UC08)** If there is an error, the adapter evaluates the status code and error message and determines how to proceed.
- **(UC09)**If there is no error, the adapter collates an updated list of existing custom metadata fields, creating an externalCustomMetaDefinition result set. Please note the following important considerations when creating this result set:
	- If a field does not exist already, you will receive an error.
	- dOptionListType—only the following values are valid: combo, multi, or strict
	- dType—only the following values are valid: Date, Int, Text, BigText, or Memo

• dIsDisplayOnly—indicates if the field is a placeholder field. If the field is defined as a placeholder field, URM does not create the field in the source table.

The externalCustomMetaDefinition result set will be passed to URM with the UPDATE\_EXTERNAL\_CUSTOM\_FIELDS service (AC10).

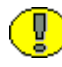

**Important:** Making changes to external custom fields never results in database changes; it only affects the metadata mapping for future items.

- **(UC10)** The adapter calls the UPDATE\_EXTERNAL\_CUSTOM\_FIELDS service to request that URM update the source. For additional details, see [UPDATE\\_EXTERNAL\\_CUSTOM\\_FIELDS \(page A-85\).](#page-174-1)
- **(UC11)** URM updates the source.
- **(UC12)** URM sends a status response. The status response either indicates that the update was successful (ermStatusCode=0), or that there was an error. If there was an error, URM also sends an error message (ermStatusMessage).
- **(UC13)** The adapter receives and evaluates the status response.

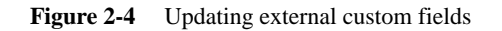

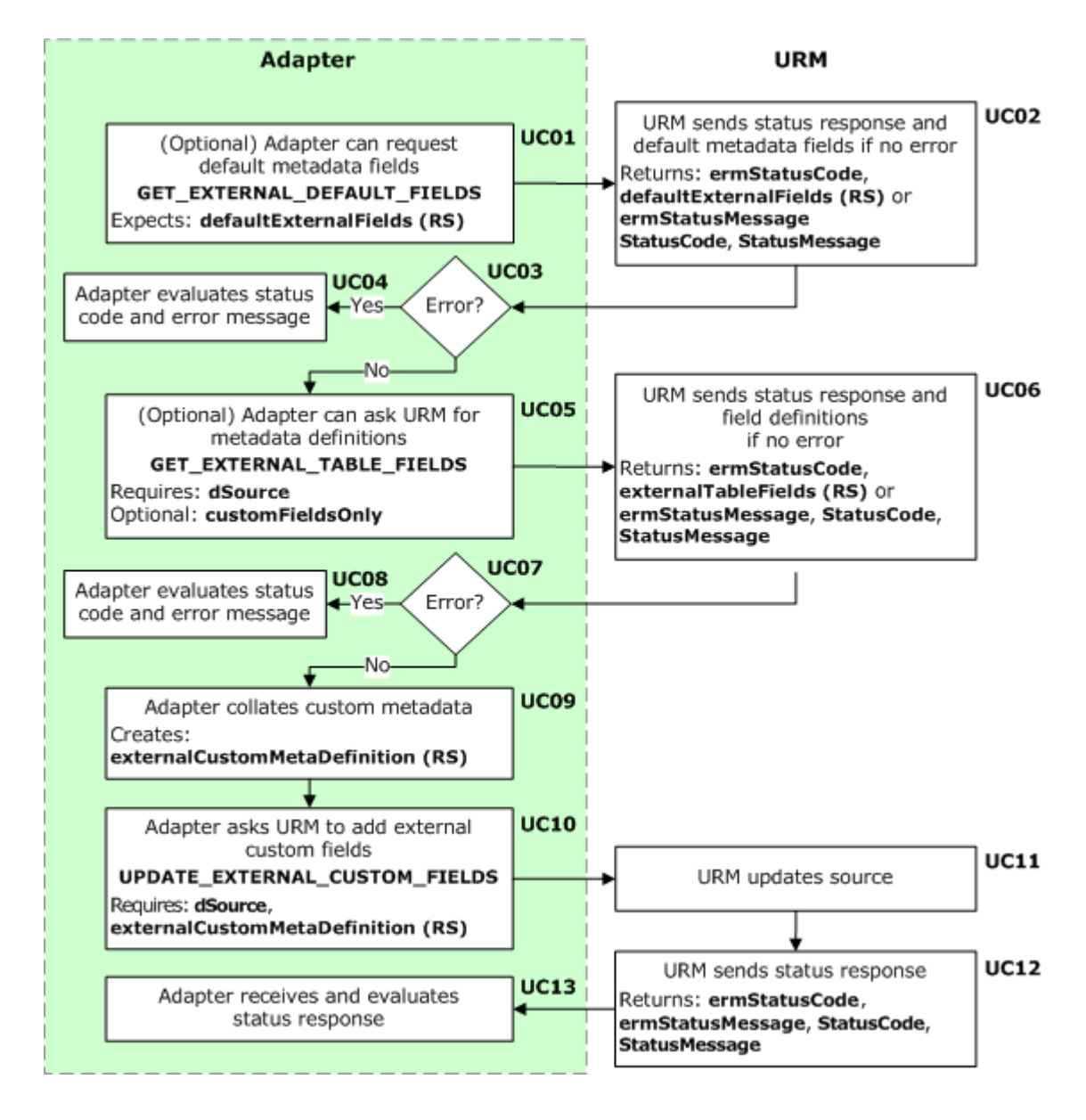

## <span id="page-27-1"></span><span id="page-27-0"></span>**SETTING UP THE EXTRA METADATA FIELD**

To activate the extra metadata field after registering the adapter, complete the following steps:

 **(SE01)** The adapter calls the SETUP\_EXTRA\_METADATA\_FIELD service to request that URM activate the extra metadata field. URM creates an extra table with a dExtraMetaData column. It is then possible to pass a dExtraMetaData value during future item checkins or edits.

It is currently recommended that you pass an XML string with extra metadata field mappings for dExtraMetaData. The dExtraMetaData string would be included along with all other field mapping data; this is just a special field that is not created or mapped.

For additional details, see [SETUP\\_EXTRA\\_METADATA\\_FIELD \(page A-81\)](#page-170-1).

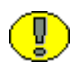

**Important:** Once SETUP\_EXTRA\_METADATA\_FIELD is called and the extra metadata field is created, it cannot be removed.

- **(SE02)** URM activates the extra metadata field.
- **(SE03)** URM sends a status response. The status response either indicates that the activation was successful (ermStatusCode=0), or that there was an error. If there was an error, URM also sends an error message (ermStatusMessage).
- **(SE04)** The adapter receives and evaluates the status response.

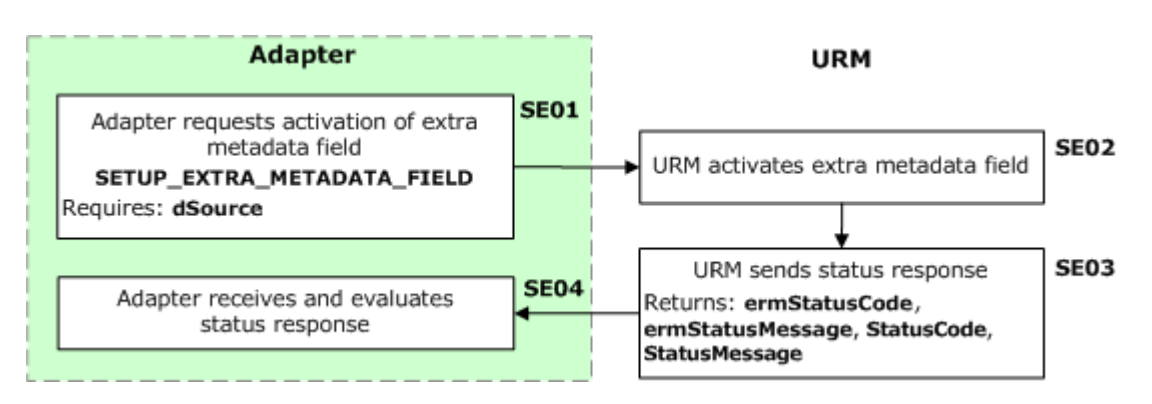

**Figure 2-5** Setting up the extra metadata field

# 3

# **3.REPOSITORY MONITORING**

## <span id="page-28-1"></span><span id="page-28-0"></span>**OVERVIEW**

This section covers the following topics:

- [Declaring Items to URM \(External Checkin\) \(page 3-2\)](#page-29-0)
- [Updating Items in URM \(page 3-7\)](#page-34-0)
- [Declaring or Updating Items in URM \(page 3-12\)](#page-39-0)
- ◆ [Deleting Items from URM \(page 3-17\)](#page-44-0)
- [Checking Items into URM \(Internal Checkin\) \(page 3-22\)](#page-49-0)
- \* [Transferring Items to URM \(page 3-25\)](#page-52-0)

## <span id="page-29-2"></span><span id="page-29-0"></span>**DECLARING ITEMS TO URM (EXTERNAL CHECKIN)**

As new items are added to the repository, the adapter should notify URM of their existence and provide URM with enough metadata to allow URM to manage the retention of the items. Since URM has some of the capability of Content Server, the administrator can define a profile that derives additional metadata within URM after the adapter has provided its metadata. The records can be preserved in place if the repository has the ability to ensure that the record will remain unalterable during the retention period. The repository also needs to be able to purge the records at the end of the retention period. Adapters associated with repositories that cannot manage records as described have to move the records to URM for proper preservation and disposition. For details, see [Checking Items into URM \(Internal Checkin\) \(page 3-22\)](#page-49-0).

This section covers the following topics:

- $\div$  [Declaring Items in Batch \(page 3-2\)](#page-29-1)
- **↑** [Declaring Individual Items \(page 3-5\)](#page-32-0)

#### <span id="page-29-1"></span>**Declaring Items in Batch**

New items can be declared to URM in a batch (external checkin; the items are stored externally in the repository, not in URM). The batch declaration process is as follows (see [Figure 3-1](#page-31-0)):

- **(AB01)** The adapter gathers a listing and the metadata of items to be declared.
- **(AB02)** The adapter calls the GET\_EXTERNAL\_TABLE\_FIELDS service to ask URM for metadata definitions so that the adapter knows how to format the metadata it is about to send to URM. For additional details, see [GET\\_EXTERNAL\\_TABLE\\_FIELDS \(page A-51\).](#page-140-1)
- **(AB03)** URM sends a status response to the adapter. If there is no error (ermStatusCode=0), URM sends the metadata definitions to the adapter. If there is an error, URM sends an error message (ermStatusMessage).
- **(AB04)** The adapter checks the status response.
- **(AB05)** If there is an error, the adapter evaluates the status code and error message and determines how to proceed.
- **(AB06)** If there is no error, the adapter receives the metadata definitions from URM. The adapter uses the metadata definitions and the listing and metadata it has collected to build a declaration request.
- **(AB07)** The adapter calls the CHECKIN\_MULTIPLE\_EXTERNAL service to declare the batch of items to URM (external checkin). Please note the following important consideration:
	- A record can only be in a category or a folder, but not both. You can map both the xCategoryID and xFolderID fields, however for each record you can only send a value for one or the other. If you include both an xCategoryID and an xFolderID value for a record, URM will send an error.

For additional details, see [CHECKIN\\_MULTIPLE\\_EXTERNAL \(page A-21\).](#page-110-1)

- **(AB08)** URM sends a status response to the adapter. If there is no error (ermStatusCode=0), URM sends the adapter a task ID. If there is an error, URM sends an error message (ermStatusMessage).
- **(AB09)** The adapter checks the status response.
- **(AB10)** If there is an error, the adapter evaluates the status code and error message and determines how to proceed.
- **(AB11)** If there is no error, the adapter receives a task ID from URM. The adapter uses the task ID to monitor the status of the batch checkin. For details, see [Checking the](#page-79-1)  [Status of Individual Batch Tasks \(page 6-2\)](#page-79-1) and [Checking the Status of Multiple Batch](#page-82-1)  [Tasks \(page 6-5\)](#page-82-1).

<span id="page-31-0"></span>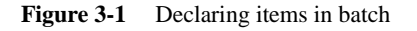

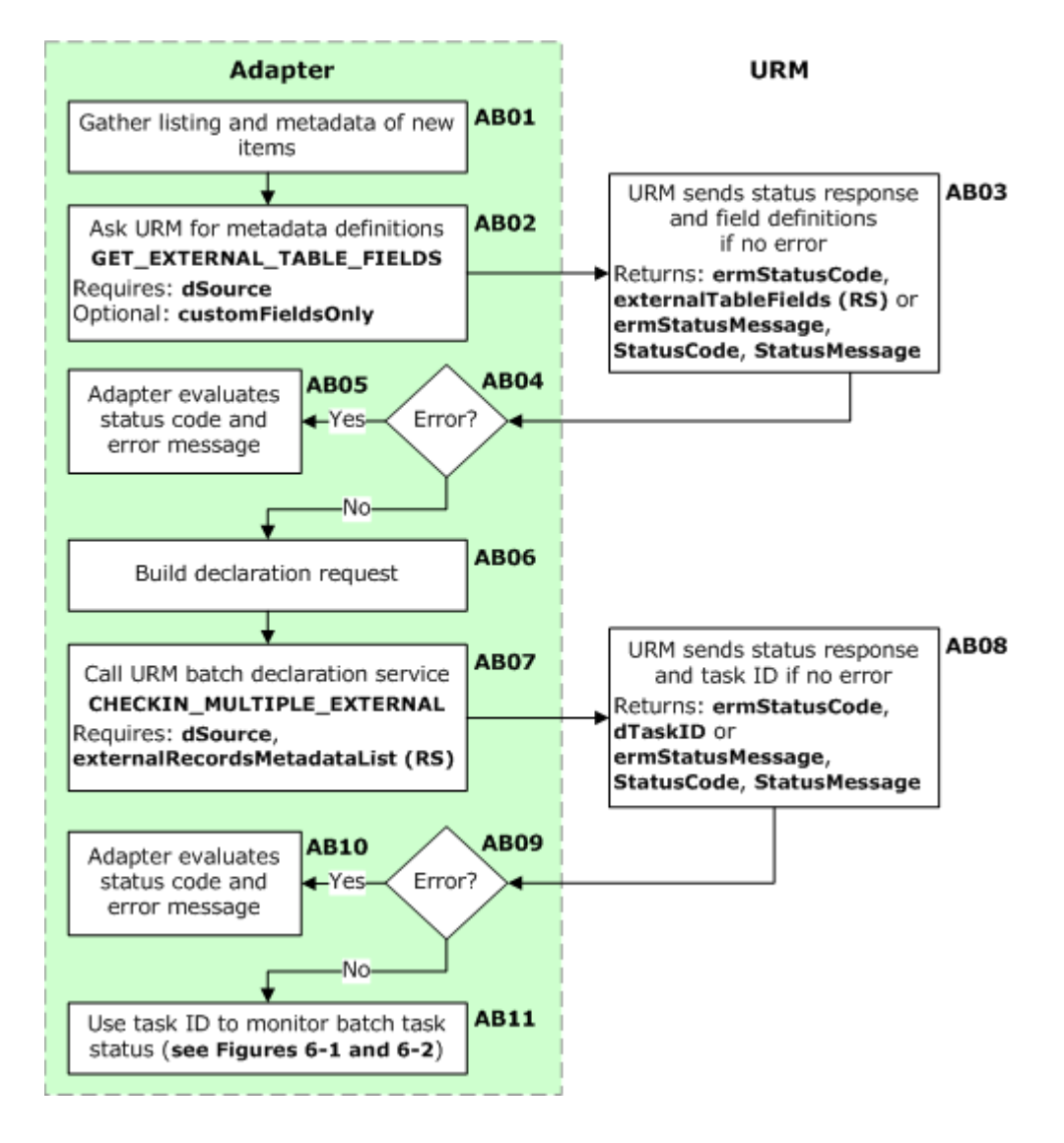

### <span id="page-32-0"></span>**Declaring Individual Items**

New items can be declared to URM individually (external checkin; the item is stored externally in the repository, not in URM). The individual declaration process is as follows (see Figure 3-2):

- **(AI01)** The adapter collects metadata for the item to be declared.
- **(AI02)** The adapter calls the GET\_EXTERNAL\_TABLE\_FIELDS service to ask URM for metadata definitions so that the adapter knows how to format the metadata it is about to send to URM. For additional details, see [GET\\_EXTERNAL\\_TABLE\\_FIELDS \(page A-51\).](#page-140-1)
- **(AI03)** URM sends a status response to the adapter. If there is no error (ermStatusCode=0), URM sends the metadata definitions to the adapter. If there is an error, URM sends an error message (ermStatusMessage).
- **(AI04)** The adapter checks the status response.
- **(AI05)** If there is an error, the adapter evaluates the status code and error message and determines how to proceed.
- **(AI06)** If there is no error, the adapter receives the metadata definitions from URM. The adapter uses the metadata definitions and the metadata it has collected to build a declaration request.
- **(AI07)** The adapter calls the CHECKIN\_EXTERNAL service to declare the item to URM (external checkin). Please note the following important consideration:
	- A record can only be in a category or a folder, but not both. You can map both the xCategoryID and xFolderID fields, however for each record you can only send a value for one or the other. If you include both an xCategoryID and an xFolderID value for a record, URM will send an error.

For additional details, see CHECKIN EXTERNAL (page A-17).

- **(AI08)** URM does a declaration (external checkin).
- **(AI09)** URM sends a status response. The status response either indicates that the checkin was successful (ermStatusCode=0), or that there was an error. If there was an error, URM also sends an error message (ermStatusMessage).
- **(AI10)** The adapter receives and evaluates the status response.

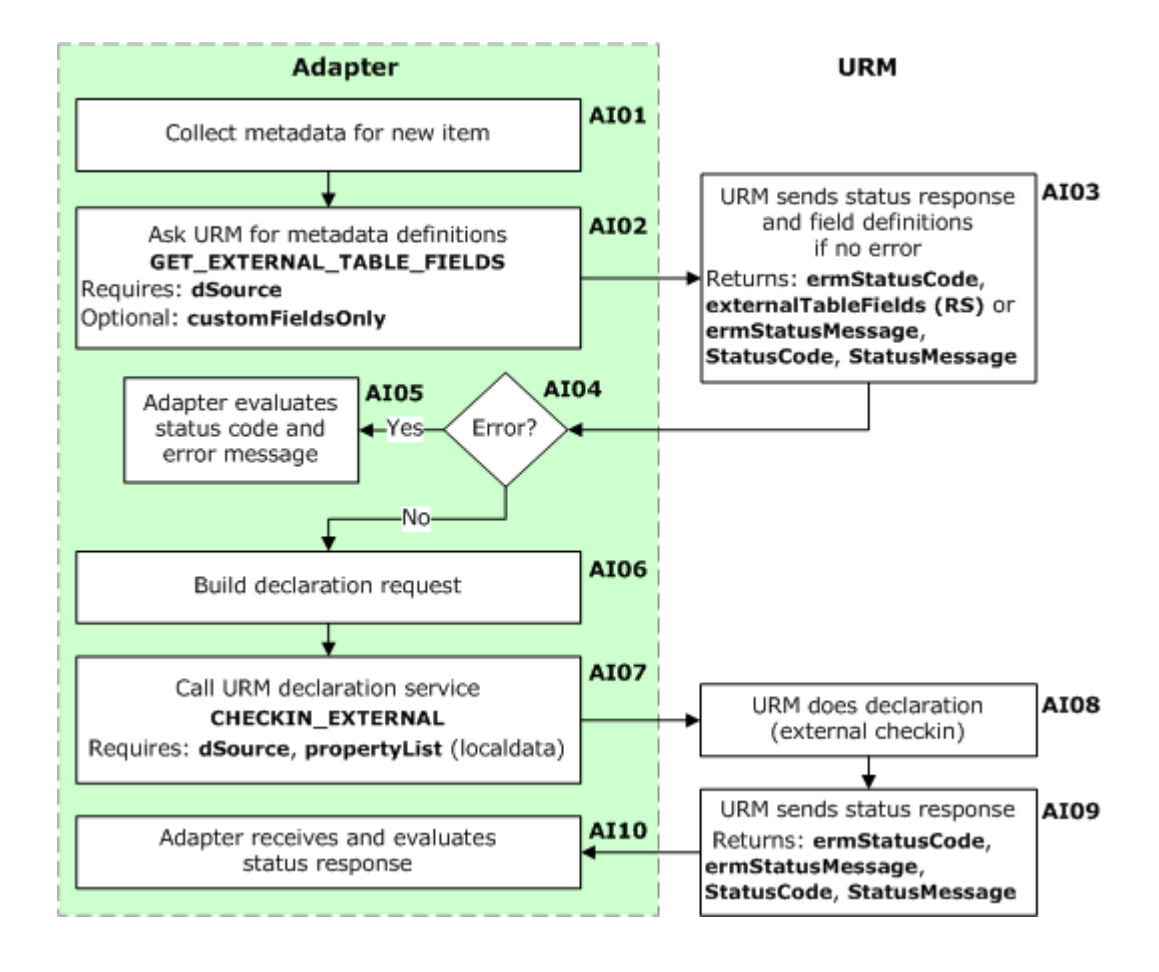

**Figure 3-2** Declaring an individual item

## <span id="page-34-2"></span><span id="page-34-0"></span>**UPDATING ITEMS IN URM**

Items within the repository (that have been declared to URM; external checkin) might have their metadata changed, either by users interacting with that repository or by the repository itself. Because that metadata might be used to control retention, it is critical that the adapter send notification of changes to the metadata to URM.

This section covers the following topics:

- $\bullet$  [Updating Items in Batch \(page 3-7\)](#page-34-1)
- $\div$  [Updating Individual Items \(page 3-10\)](#page-37-0)

### <span id="page-34-1"></span>**Updating Items in Batch**

The metadata for items can be updated in URM in a batch (items that have been declared to URM; external checkin). The batch update process is as follows (see [Figure 3-3\)](#page-36-0):

- **(UB01)** The adapter gathers a listing and the metadata of items to be updated.
- **(UB02)** The adapter calls the GET\_EXTERNAL\_TABLE\_FIELDS service to ask URM for metadata definitions so that the adapter knows how to format the metadata it is about to send to URM. For additional details, see [GET\\_EXTERNAL\\_TABLE\\_FIELDS \(page A-51\).](#page-140-1)
- **(UB03)** URM sends a status response to the adapter. If there is no error (ermStatusCode=0), URM sends the metadata definitions to the adapter. If there is an error, URM sends an error message (ermStatusMessage).
- **(UB04)** The adapter checks the status response.
- **(UB05)** If there is an error, the adapter evaluates the status code and error message and determines how to proceed.
- **(UB06)** If there is no error, the adapter receives the metadata definitions from URM. The adapter uses the metadata definitions and the listing and metadata it has collected to build an update request. All mapped and custom fields must be included in the update request. Any fields that are left out will be overwritten with an empty string; they will not retain their original value.
- **(UB07)** The adapter calls the EDIT\_MULTIPLE\_EXTERNAL service to update the batch of items in URM. Please note the following important considerations:
	- A record can only be in a category or a folder, but not both. You can map both the xCategoryID and xFolderID fields, however for each record you can only send a

value for one or the other. If you include both an xCategoryID and an xFolderID value for a record, URM will send an error.

• Neither dDocName nor dLongName can be updated.

For additional details, see [EDIT\\_MULTIPLE\\_EXTERNAL \(page A-45\)](#page-134-1).

- **(UB08)** URM sends a status response to the adapter. If there is no error (ermStatusCode=0), URM sends the adapter a task ID. If there is an error, URM sends an error message (ermStatusMessage).
- **(UB09)** The adapter checks the status response.
- **(UB10)** If there is an error, the adapter evaluates the status code and error message and determines how to proceed.
- **(UB11)** If there is no error, the adapter receives a task ID from URM. The adapter uses the task ID to monitor the status of the batch update. For details, see [Checking the](#page-79-1)  [Status of Individual Batch Tasks \(page 6-2\)](#page-79-1) and [Checking the Status of Multiple Batch](#page-82-1)  [Tasks \(page 6-5\)](#page-82-1).
#### <span id="page-36-0"></span>Figure 3-3 Updating items in batch

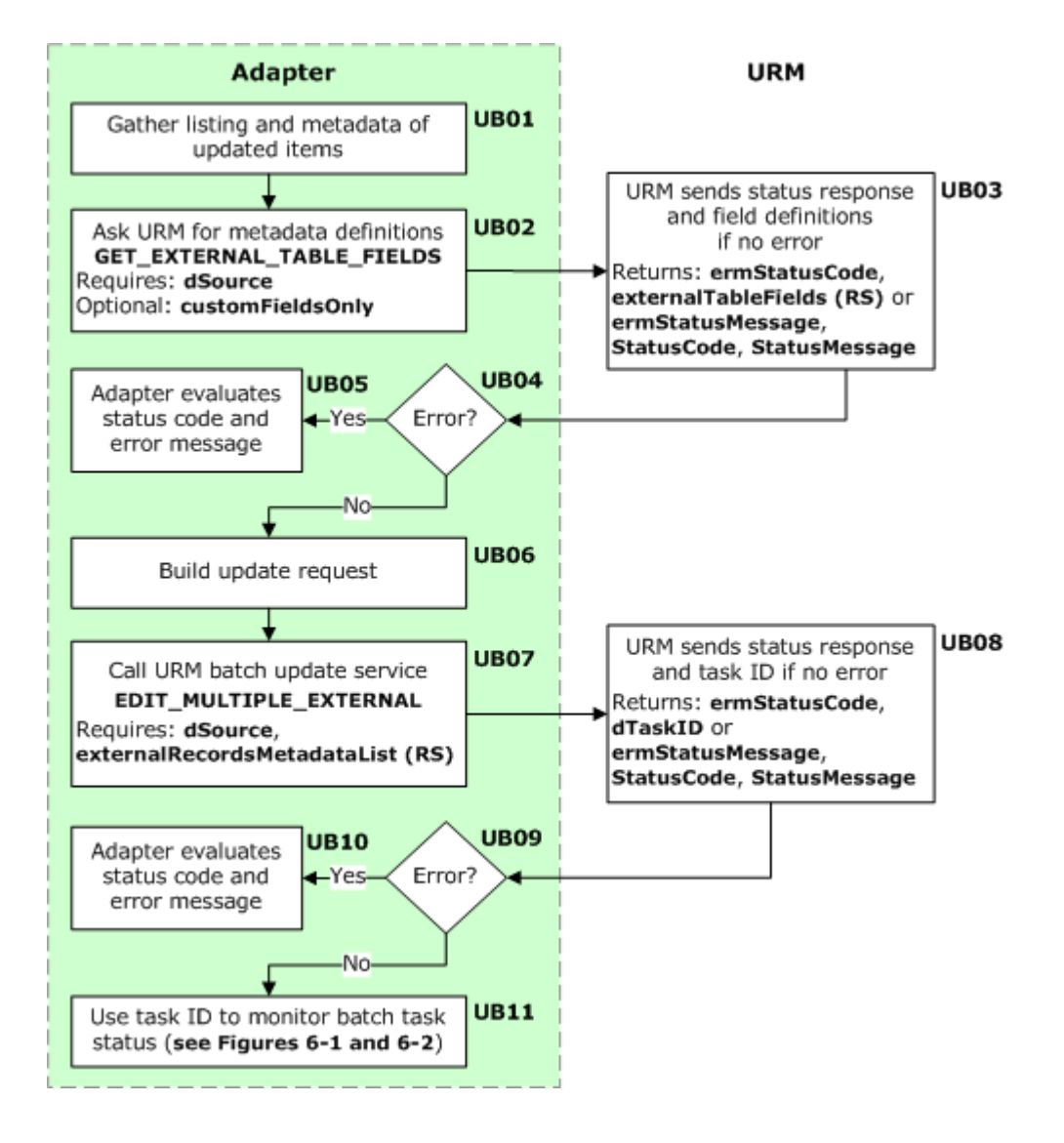

# **Updating Individual Items**

The metadata for a single item can be updated in URM (an item that has been declared to URM; external checkin). The individual update process is as follows (see [Figure 3-4](#page-38-0)):

- **(UI01)** The adapter collects metadata for the item to be updated.
- **(UI02)** The adapter calls the GET\_EXTERNAL\_TABLE\_FIELDS service to ask URM for metadata definitions so that the adapter knows how to format the metadata it is about to send to URM. For additional details, see [GET\\_EXTERNAL\\_TABLE\\_FIELDS \(page A-51\).](#page-140-0)
- **(UI03)** URM sends a status response to the adapter. If there is no error (ermStatusCode=0), URM sends the metadata definitions to the adapter. If there is an error, URM sends an error message (ermStatusMessage).
- **(UI04)** The adapter checks the status response.
- **(UI05)** If there is an error, the adapter evaluates the status code and error message and determines how to proceed.
- **(UI06)** If there is no error, the adapter receives the metadata definitions from URM. The adapter uses the metadata definitions and the metadata it has collected to build an update request. All mapped and custom fields must be included in the update request. Any fields that are left out will be overwritten with an empty string; they will not retain their original value.
- **(UI07)** The adapter calls the EDIT\_EXTERNAL service to update the item in URM. Please note the following important considerations:
	- A record can only be in a category or a folder, but not both. You can map both the xCategoryID and xFolderID fields, however for each record you can only send a value for one or the other. If you include both an xCategoryID and an xFolderID value for a record, URM will send an error.
	- Neither dDocName nor dLongName can be updated.

For additional details, see [EDIT\\_EXTERNAL \(page A-43\)](#page-132-0).

- **(UI08)** URM does a update.
- **(UI09)** URM sends a status response. The status response either indicates that the update was successful (ermStatusCode=0), or that there was an error. If there was an error, URM also sends an error message (ermStatusMessage).
- **(UI10)** The adapter receives and evaluates the status response.

#### <span id="page-38-0"></span>**Figure 3-4** Updating individual items

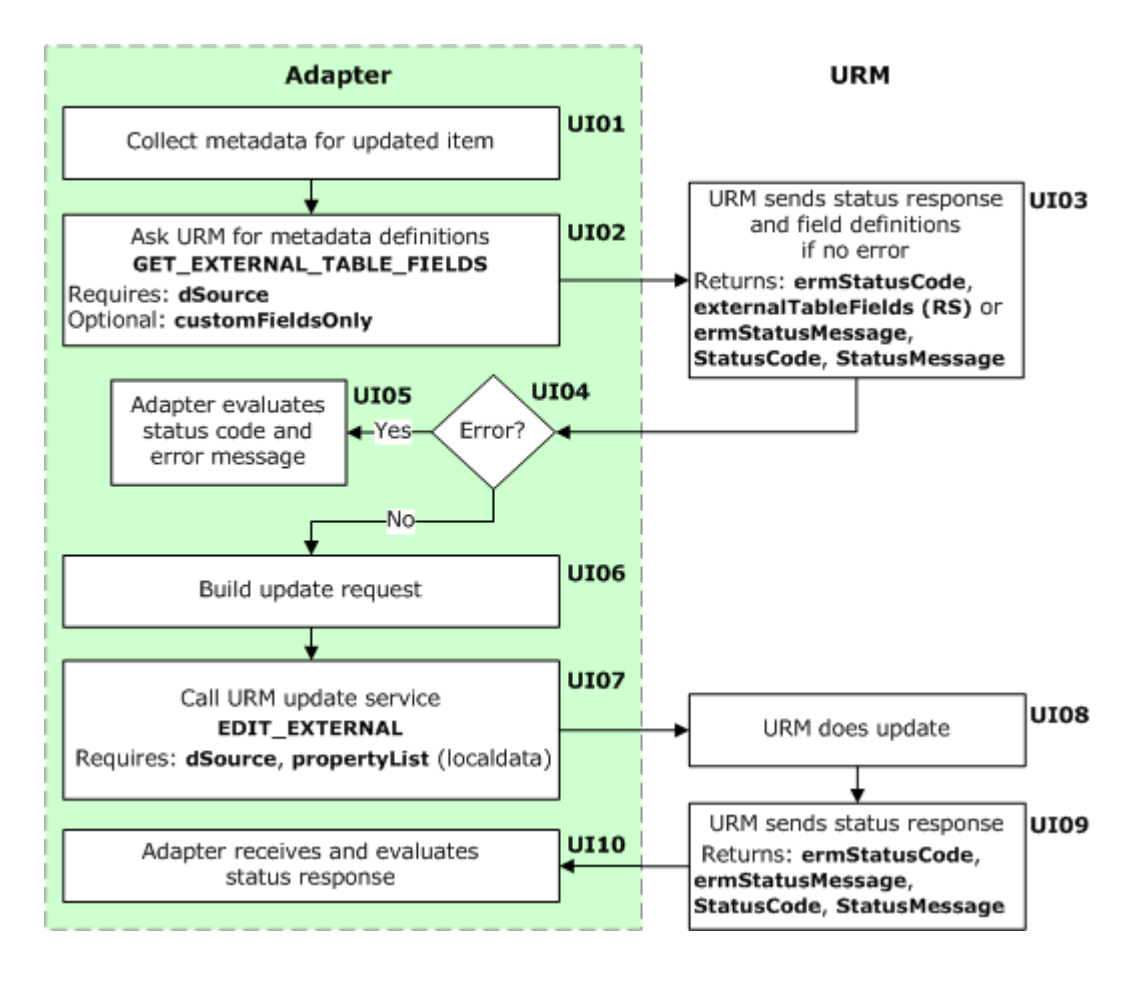

# <span id="page-39-1"></span>**DECLARING OR UPDATING ITEMS IN URM**

The adapter can also provide URM with item metadata and allow URM to determine whether the items should be declared or updated. The adapter does not need to know if the items exist already in URM; if the items do not exist URM performs a declaration (external checkin; the items are stored externally in the repository, not in URM), and if the items do exist (are being managed externally already) URM performs an update.

This section covers the following topics:

- $\triangle$  [Declaring or Updating Items in Batch \(page 3-12\)](#page-39-0)
- $\triangle$  [Declaring or Updating Individual Items \(page 3-15\)](#page-42-0)

# <span id="page-39-0"></span>**Declaring or Updating Items in Batch**

Items can be declared to URM (external checkin; the items are stored externally in the repository, not in URM) or have their metadata updated in batch. The batch declaration or update process is as follows (see [Figure 3-3\)](#page-36-0):

- **(XB01)** The adapter gathers a listing and the metadata of items to be declared or updated.
- **(XB02)** The adapter calls the GET\_EXTERNAL\_TABLE\_FIELDS service to ask URM for metadata definitions so that the adapter knows how to format the metadata it is about to send to URM. For additional details, see [GET\\_EXTERNAL\\_TABLE\\_FIELDS \(page A-51\).](#page-140-0)
- **(XB03)** URM sends a status response to the adapter. If there is no error (ermStatusCode=0), URM sends the metadata definitions to the adapter. If there is an error, URM sends an error message (ermStatusMessage).
- **(XB04)** The adapter checks the status response.
- **(XB05)** If there is an error, the adapter evaluates the status code and error message and determines how to proceed.
- **(XB06)** If there is no error, the adapter receives the metadata definitions from URM. The adapter uses the metadata definitions and the listing and metadata it has collected to build a declaration/update request.
- **(XB07)** The adapter calls the CHECKIN\_OR\_EDIT\_MULTIPLE\_EXTERNAL service to declare the batch of items to URM or edit the batch of items in URM. Please note the following important considerations:
	- A record can only be in a category or a folder, but not both. You can map both the xCategoryID and xFolderID fields, however for each record you can only send a value for one or the other. If you include both an xCategoryID and an xFolderID value for a record, URM will send an error.
	- Neither dDocName nor dLongName can be updated.

For additional details, see [CHECKIN\\_OR\\_EDIT\\_MULTIPLE\\_EXTERNAL](#page-114-0) [\(page A-25\)](#page-114-0).

 **(XB08)** URM sends a status response to the adapter. If there is no error (ermStatusCode=0), URM sends the adapter a task ID. If there is an error, URM sends an error message (ermStatusMessage).

When URM runs the batch job, it checks to see if each item exists in URM already. If the item does not exist, URM performs a declaration (external checkin). If the item exists, URM performs an update.

- **(XB09)** The adapter checks the status response.
- **(XB10)** If there is an error, the adapter evaluates the status code and error message and determines how to proceed.
- **(XB11)** If there is no error, the adapter receives a task ID from URM. The adapter uses the task ID to monitor the status of the batch task. For details, see [Checking the Status](#page-79-0)  [of Individual Batch Tasks \(page 6-2\)](#page-79-0) and [Checking the Status of Multiple Batch Tasks](#page-82-0) [\(page 6-5\)](#page-82-0).

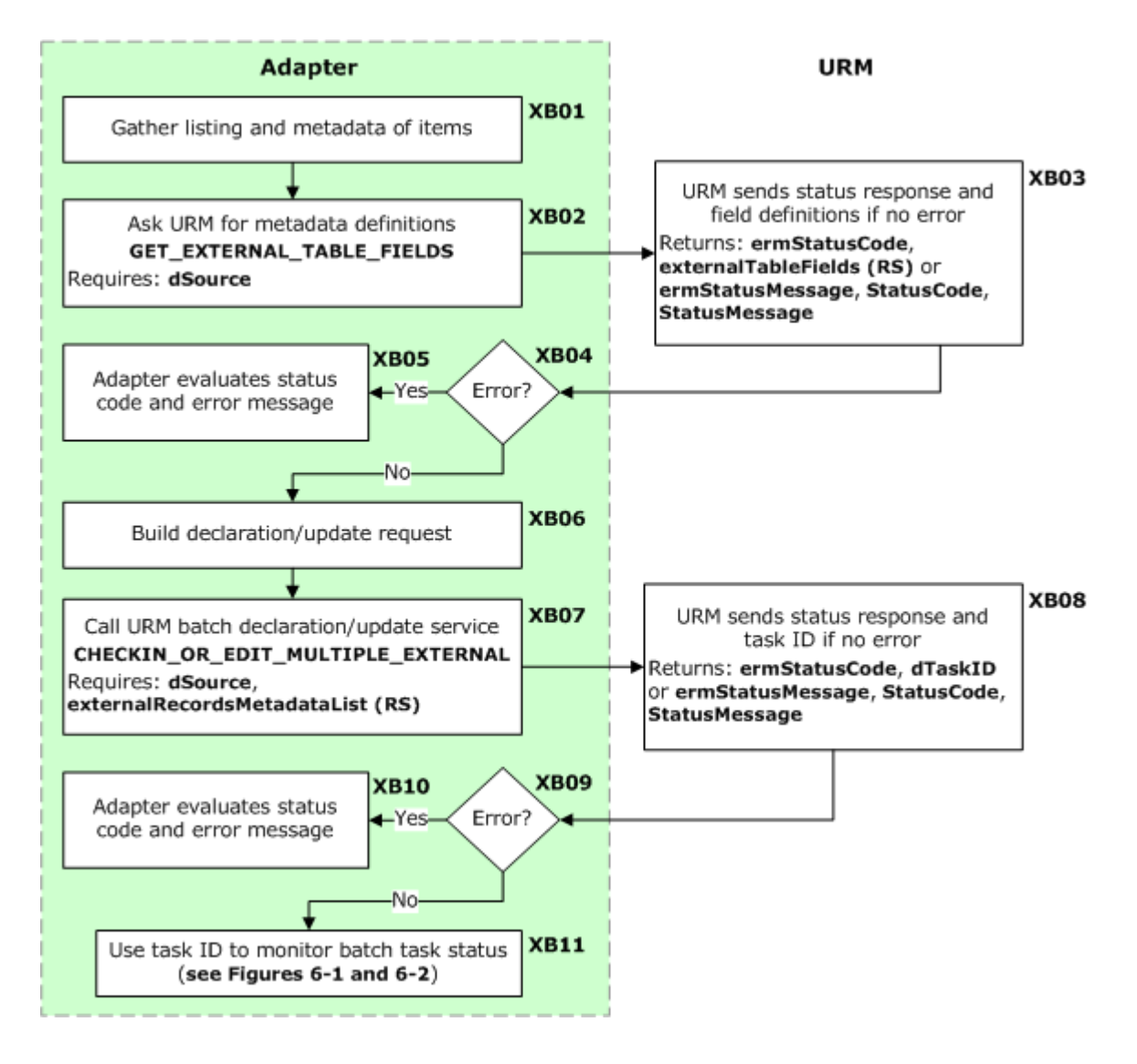

Figure 3-5 Declaring or updating items in batch

## <span id="page-42-0"></span>**Declaring or Updating Individual Items**

Items can be declared to URM (external checkin; the items are stored externally in the repository, not in URM) or have their metadata updated individually. The individual declaration or update process is as follows (see [Figure 3-4](#page-38-0)):

- **(XI01)** The adapter collects metadata for the item to be declared or updated.
- **(XI02)** The adapter calls the GET\_EXTERNAL\_TABLE\_FIELDS service to ask URM for metadata definitions so that the adapter knows how to format the metadata it is about to send to URM. For additional details, see [GET\\_EXTERNAL\\_TABLE\\_FIELDS \(page A-51\).](#page-140-0)
- **(XI03)** URM sends a status response to the adapter. If there is no error (ermStatusCode=0), URM sends the metadata definitions to the adapter. If there is an error, URM sends an error message (ermStatusMessage).
- **(XI04)** The adapter checks the status response.
- **(XI05)** If there is an error, the adapter evaluates the status code and error message and determines how to proceed.
- **(XI06)** If there is no error, the adapter receives the metadata definitions from URM. The adapter uses the metadata definitions and the metadata it has collected to build a declaration request.
- **(XI07)** The adapter calls the CHECKIN\_OR\_EDIT\_EXTERNAL service to declare the item to URM or update the item in URM. Please note the following important considerations:
	- A record can only be in a category or a folder, but not both. You can map both the xCategoryID and xFolderID fields, however for each record you can only send a value for one or the other. If you include both an xCategoryID and an xFolderID value for a record, URM will send an error.
	- Neither dDocName nor dLongName can be updated.

For additional details, see CHECKIN OR\_EDIT\_EXTERNAL (page A-23).

- **(XI08)** If the item does not exist already, URM performs a declaration. If the item exists, URM performs an update.
- **(XI09)** URM sends a status response. The status response either indicates that the declaration or update was successful (ermStatusCode=0), or that there was an error. If there was an error, URM also sends an error message (ermStatusMessage).
- **(XI10)** The adapter receives and evaluates the status response.

![](_page_43_Figure_1.jpeg)

#### Figure 3-6 Declaring or updating individual items

# **DELETING ITEMS FROM URM**

Non-record items within the repository might be deleted, either by users interacting with that repository or by the repository itself. Because URM holds metadata for the items, it is important that adapter inform URM of item deletions so that URM can stop tracking the retention lifecycle of the items.

This section covers the following topics:

- [Deleting Items in Batch \(page 3-17\)](#page-44-0)
- [Deleting Individual Items \(page 3-19\)](#page-46-0)
- [Deleting Items by Pattern \(page 3-20\)](#page-47-0)

# <span id="page-44-0"></span>**Deleting Items in Batch**

Items can be deleted from URM in a batch. The batch deletion process is as follows (see [Figure 3-7](#page-45-0)):

- **(DB01)** The adapter gathers a listing of items to be deleted.
- **(DB02)** The adapter builds a delete request.
- **(UB07)** The adapter calls the DELETE\_MULTIPLE\_EXTERNAL service to delete the batch of items from URM. The adapter must provide a content server result set (externalRecordsList). The result set column must contain the adapter's key column. For additional details, see [DELETE\\_MULTIPLE\\_EXTERNAL \(page A-41\).](#page-130-0)
- **(DB04)** URM sends a status response to the adapter. If there is no error (ermStatusCode=0), URM sends the adapter a task ID. If there is an error, URM sends an error message (ermStatusMessage).
- **(DB05)** The adapter checks the status response.
- **(DB06)** If there is an error, the adapter evaluates the status code and error message and determines how to proceed.
- **(DB07)** If there is no error, the adapter receives a task ID from URM. The adapter uses the task ID to monitor the status of the batch deletion. For details, see [Checking the](#page-79-0)  [Status of Individual Batch Tasks \(page 6-2\)](#page-79-0) and [Checking the Status of Multiple Batch](#page-82-0)  [Tasks \(page 6-5\)](#page-82-0).

![](_page_45_Figure_1.jpeg)

<span id="page-45-0"></span>**Figure 3-7** Deleting items in batch

## <span id="page-46-0"></span>**Deleting Individual Items**

Items can be deleted from URM individually. The individual deletion process is as follows (see [Figure 3-8](#page-46-1)):

- **(DI01)** The adapter collects the ID (idKey) for the item to be deleted.
- **(DI02)** The adapter builds a delete request.
- **(DI03)** The adapter calls the DELETE\_EXTERNAL service to delete the item from URM. For additional details, see [DELETE\\_EXTERNAL \(page A-40\)](#page-129-0).
- **(DI04)** URM does the deletion.
- **(DI05)** URM sends a status response. The status response either indicates that the deletion was successful (ermStatusCode=0), or that there was an error. If there was an error, URM also sends an error message (ermStatusMessage).
- **(DI06)** The adapter receives and evaluates the status response.

<span id="page-46-1"></span>**Figure 3-8** Deleting individual items

![](_page_46_Figure_10.jpeg)

## <span id="page-47-0"></span>**Deleting Items by Pattern**

Items can be deleted from URM by pattern. URM deletes all items where the specified field starts with the specified pattern (assuming the items are not frozen).

If the optional dateField and dateValue are specified, all items that match the pattern criteria and are older than the date specified for the dateField will be deleted. Items that match the pattern criteria but are newer than the date specified will not be deleted.

The pattern deletion process is as follows (see [Figure 3-9](#page-48-0)):

- **(DT01)** The adapter builds a pattern delete request.
- ◆ **(DT02)** The adapter calls the DELETE\_BY\_PATTERN service to delete the batch of items from URM. Please note the following important considerations:
	- The optional operator parameter applies to the field parameter. The dateField and dateValue parameters do not have an operator. The following operators are supported: beginsWith (default), endsWith, contains, equals. When the operator parameter is not passed, a beginsWith will always be performed.
	- If the optional dateField and dateValue are specified, all items that match the pattern criteria and are older than the date specified for the dateField will be deleted. Items that match the pattern criteria but are newer than the date specified will not be deleted. The dateValue is defined in the JDBC date format.

For additional details, see [DELETE\\_BY\\_PATTERN \(page A-37\).](#page-126-0)

- **(DT03)** URM sends a status response to the adapter. If there is no error (ermStatusCode=0), URM sends the adapter a task ID. If there is an error, URM sends an error message (ermStatusMessage).
- **(DT04)** The adapter checks the status response.
- **(DT05)** If there is an error, the adapter evaluates the status code and error message and determines how to proceed.
- **(DT06)** If there is no error, the adapter receives a task ID from URM. The adapter uses the task ID to monitor the status of the batch deletion. For details, see [Checking the](#page-79-0)  [Status of Individual Batch Tasks \(page 6-2\)](#page-79-0) and [Checking the Status of Multiple Batch](#page-82-0)  [Tasks \(page 6-5\)](#page-82-0).

#### <span id="page-48-0"></span>Figure 3-9 Deleting items by pattern

![](_page_48_Figure_2.jpeg)

# **CHECKING ITEMS INTO URM (INTERNAL CHECKIN)**

Records can be preserved in place if the repository has the ability to ensure that the records will remain unalterable during the retention period. The repository also needs to be able to purge the records at the end of the retention period. For details, see [Declaring Items to](#page-29-0)  [URM \(External Checkin\) \(page 3-2\)](#page-29-0) and [Declaring or Updating Items in URM](#page-39-1) [\(page 3-12\).](#page-39-1)

Certain repositories, such as file servers, might not be able to preserve records or non-records over their retention period or purge the records properly when it is time for disposal. Adapters associated with these repositories need to check the items into URM (internal checkin, where the items are moved into URM), so that the records can be preserved and purged properly.

The process for checking an item from the repository into the URM repository is as follows (see Figure 3-10):

- **(CI01)** The adapter collects metadata for the item to be checked into URM.
- **(CI02)** If necessary, the adapter asks URM for metadata definitions so that the adapter knows how to format the metadata it is about to send to URM.
- **(CI03)** URM sends a status response to the adapter. If there is no error (ermStatusCode=0), URM sends the metadata definitions to the adapter. If there is an error, URM sends an error message (ermStatusMessage).
- **(CI04)** The adapter checks the status response.
- **(CI05)** If there is an error, the adapter evaluates the status code and error message and determines how to proceed.
- **(CI06)** If there is no error, the adapter builds a checkin request that includes the item to be checked into URM.
- **(CI07)** The adapter calls the CHECKIN\_INTERNAL service to check the item into URM (internal checkin). Please note the following considerations:
	- The dDocAuthor field is optional. If it is not passed, URM will use the authenticated user. The dDocAuthor field can be specified in the profile if you want to overwrite the value that is used for authentication.
	- If you want to use a profile to set values for fields, the profile must be set up in URM and you must map the xRMProfileTrigger field in the localdata that is passed to URM with this service.
	- The dDocType field must be set using a profile.
- The dDocName and dDocTitle fields are usually mapped fields that are handled outside of profiles.
- If the dSecurityGroup field is not mapped or passed, URM will set it to the default security group for the source or to Public.
- A record can only be in a category or a folder, but not both. You can map both the xCategoryID and xFolderID fields, however for each record you can only send a value for one or the other. If you include both an xCategoryID and an xFolderID value for a record, URM will send an error.
- The file to be checked into URM must be included.

For additional details, see [CHECKIN\\_INTERNAL \(page A-18\)](#page-107-0).

- **(CI08)** URM does a checkin.
- **(CI09)** URM sends a status response. If there is no error (ermStatusCode=0), URM sends the URL for the item to the adapter. If there is an error, URM sends an error message (ermStatusMessage).
- **(CI10)** The adapter checks the status response.
- **(CI11)** If there is an error, the adapter evaluates the status code and error message and determines how to proceed.
- **(CI12)** If there is no error, optionally the adapter might then use the URL sent by URM to replace the item within the repository with a link to the copy of the item that is managed in URM. This enables users to still view the item if needed.

![](_page_51_Figure_1.jpeg)

**Figure 3-10** Checking in an item

# **TRANSFERRING ITEMS TO URM**

Items that are being managed externally by URM (have been declared to URM and are being stored externally in the repository) can be checked into URM (internal checkin, where the items are moved into the URM repository), so that the records can be preserved and purged properly. The process for transferring an item into the URM repository is as follows (see Figure 3-11):

- **(TI01)** The adapter calls the TRANSFER\_ITEM\_TO\_INTERNAL service to transfer the item into URM. For additional details, see [TRANSFER\\_ITEM\\_TO\\_INTERNAL](#page-172-0) [\(page A-83\)](#page-172-0). Please note the following consideration:
	- dDocAuthor is optional. If dDocAuthor is sent, it cannot be the mapped value; it must be dDocAuthor. If dDocAuthor is not sent, URM will use the author value in the external table for the item to be transferred.
- **(TI02)** URM sends a status response. If there is no error (ermStatusCode=0), URM sends the URL for the item to the adapter. If there is an error, URM sends an error message (ermStatusMessage).
- **(TI03)** The adapter checks the status response.
- **(TI04)** If there is an error, the adapter evaluates the status code and error message and determines how to proceed.
- **(TI05)** If there is no error, the adapter uses the URL sent by URM to replace the original item with some sort of placeholder, and creates a new ID.
- **(TI06)** The adapter calls the CONVERT\_TRANSFERRED\_ITEM\_TO\_LINK service to update the external reference in URM with the new ID. URM does not delete the external reference, and if it is not updated it will point incorrectly to the original item instead of the placeholder. So, the adapter needs to update the external reference to point to the ID of the placeholder instead of the ID of the original item that is now stored in the URM repository. If you want to change any metadata values when the item is transferred to the URM repository, you can include the editValues parameter when calling this service. This propertyList only needs to include the metadata fields that should be changed. Any fields that are not specified will retain their original value. For additional details, see [CONVERT\\_TRANSFERRED\\_ITEM\\_TO\\_LINK](#page-116-0) [\(page A-27\)](#page-116-0).
- **(TI07)** URM updates the external reference with the new ID.
- **(TI08)** URM sends a status response. The status response either indicates that the update of the external reference was successful (ermStatusCode=0), or that there was an error. If there was an error, URM also sends an error message (ermStatusMessage).
- **(TI09)** The adapter receives and evaluates the status response.

![](_page_53_Figure_3.jpeg)

![](_page_53_Figure_4.jpeg)

# **Chapter**  $\sqrt{2}$

# **4.PERFORMING URM TASKS**

# **OVERVIEW**

This section covers the following topics:

- [Performing Federated Searches \(page 4-1\)](#page-54-0)
- $\div$  [Performing Dispositions \(page 4-5\)](#page-58-0)
- [Performing Holds/Freezes \(page 4-10\)](#page-63-0)
- **❖** [Removing Holds/Freezes \(page 4-14\)](#page-67-0)

# <span id="page-54-0"></span>**PERFORMING FEDERATED SEARCHES**

As part of a discovery process, organizations might need to search through content across multiple repositories. URM can perform metadata searches internally using the metadata provided by adapters when declaring items. However, discovery requests often require that organizations do full text searches. The URM infrastructure performs full text searches by sending the search criteria to different adapters. The adapters check periodically to see if they have pending search criteria, perform the searches, and then upload the search resuts to URM.

The federated search process is as follows (see Figure 4-1):

 **(FS01)** The adapter retrieves the time (beginDate) when it last processed searches. The adapter should leave beginDate empty if it is the first call to CHECK\_PENDING\_EXTERNAL\_TASK.

- **(FS02)** The adapter calls the CHECK\_PENDING\_EXTERNAL\_TASK service to check URM for pending search tasks that the adapter has not performed. As part of this check, the adapter sends the time when it last processed searches. For additional details, see [CHECK\\_PENDING\\_EXTERNAL\\_TASK \(page A-11\)](#page-100-0).
- **(FS03)** URM sends a status response to the adapter. If there is no error (ermStatusCode=0), URM sends a Boolean flag (hasTask) indicating whether or not there are pending searches for the adapter. If there is an error, URM sends an error message (ermStatusMessage).
- **(FS04)** The adapter checks the status response.
- **(FS05)** If there is an error, the adapter evaluates the status code and error message and determines how to proceed.
- **(FS06)** If there is no error, the adapter checks to see if there are pending searches. If there are no pending searches (hasTask=false), the adapter stops search processing.
- **(FS07)** If there are pending searches (hasTask=true), the adapter calls the GET\_SEARCH\_REQUEST service to request a list of pending search criteria from URM. For additional details, see [GET\\_SEARCH\\_REQUEST \(page A-61\)](#page-150-0).
- **(FS08)** URM sends a status response to the adapter. If there is no error (ermStatusCode=0), URM sends a list of pending search criteria to the adapter. If there is an error, URM sends an error message (ermStatusMessage).
- **(FS09)** The adapter checks the status response.
- **(FS10)** If there is an error, the adapter evaluates the status code and error message and determines how to proceed.
- **(FS11)** If there is no error, the adapter starts processing the pending searches, selecting the first search criteria in the listing.
- **(FS12)** The adapter runs the search against the repository based on that criteria. The results may be divided into blocks in cases that there are a large amount of files to upload.
- **(FS13)** The adapter calls the RETURN\_SEARCH\_RESULTS service to upload the search result block to URM. For additional details, see [RETURN\\_SEARCH\\_RESULTS \(page A-77\).](#page-166-0)
- **(FS14)** URM sends a status response to the adapter. If there is no error (ermStatusCode=0), URM acknowledges the receipt of the search results. If there is an error, URM sends an error message (ermStatusMessage).
- **(FS15)** The adapter checks the status response.
- **(FS16)** If there is an error, the adapter evaluates the status code and error message and determines how to proceed.
- **(FS17)** The adapter checks to see if there are remaining result blocks for the search criteria.
- **(FS18)** If there are more result sets, the adapter selects the next block of results and repeats the search process (FS12–FS18).
- **(FS19)** If there is no error, the adapter checks to see if there are more search requests pending. If there are more searches, the adapter gets the next search criteria in the list and repeats the search process (FS11-FS18).
- **(FS20)** If there are no more searches, the adapter stops search processing.

![](_page_57_Figure_1.jpeg)

**Figure 4-1** Searching for items

## <span id="page-58-0"></span>**PERFORMING DISPOSITIONS**

At the end of the retention period for a set of items stored in a repository, URM needs to direct the corresponding adapter to dispose of the items. URM directs the adapter to do so when the adapter checks to see if there are any dispositions for it to perform. Adapters should be configured to perform that check periodically.

The disposition process is as follows (see Figure 4-1):

**(DA01)** The adapter determines the time when it last processed dispositions.

If the adapter has not processed dispositions before, it should leave beginDate empty.

If the adapter has processed dispositions before, it should have saved the endDate it received from URM when it called the LIST\_EXTERNAL\_APPROVED\_DISP\_ACTIONS service (DA07). The adapter must use this endDate as the beginDate for the next call to the CHECK\_PENDING\_EXTERNAL\_TASK service (DA02) and the LIST\_EXTERNAL\_APPROVED\_DISP\_ACTIONS service (DA07).

![](_page_58_Picture_7.jpeg)

**Note:** The beginDate and endDate are defined as the String object type, in the format of a timestamp representing the milliseconds since 1/1/1970 GMT. This should be a 13-digit number that starts with 11 (for example, 1163094936297).

- **(DA02)** The adapter calls the CHECK\_PENDING\_EXTERNAL\_TASK service to check URM for pending approved dispositions that the adapter has not performed. For additional details, see [CHECK\\_PENDING\\_EXTERNAL\\_TASK \(page A-11\)](#page-100-0).
- **(DA03)** URM sends a status response to the adapter. If there is no error (ermStatusCode=0), URM sends a Boolean flag (hasTask) indicating whether or not there are any pending approved dispositions for the adapter. If there is an error, URM sends an error message (ermStatusMessage).
- **(DA04)** The adapter checks the status response.
- **(DA05)** If there is an error, the adapter evaluates the status code and error message and determines how to proceed.
- **(DA06)** If there is no error, the adapter checks to see if there are any pending approved dispositions. If there are no pending approved dispositions (hasTask=false), the adapter stops disposition processing.
- **(DA07)** If there are pending approved dispositions (hasTask=true), the adapter calls the LIST\_EXTERNAL\_APPROVED\_DISP\_ACTIONS service to request a list of pending approved dispositions from URM. For additional details, see

[LIST\\_EXTERNAL\\_APPROVED\\_DISP\\_ACTIONS \(page A-65\).](#page-154-0) Please note the following important considerations:

- When calling the LIST\_EXTERNAL\_APPROVED\_DISP\_ACTIONS service, the adapter must include the beginDate that it has determined (DA01). If there is no error with the service request, URM will return an endDate along with the approvedDispActionsList result set. The endDate identifies the time that the disposition query ran. The adapter must save this endDate, as the adapter must use this endDate as the beginDate the next time it calls the CHECK\_PENDING\_EXTERNAL\_TASK and LIST\_EXTERNAL\_APPROVED\_DISP\_ACTIONS services.
- The beginDate and endDate are defined as the String object type, in the format of a timestamp representing the milliseconds since 1/1/1970 GMT. This should be a 13-digit number that starts with 11 (for example, 1163094936297).
- **(DA08)** URM sends a status response to the adapter. If there is no error (ermStatusCode=0), URM sends a list of pending approved dispositions and an endDate to the adapter. If there is an error, URM sends an error message (ermStatusMessage).
- **(DA09)** The adapter checks the status response.
- **(DA10)** If there is an error, the adapter evaluates the status code and error message and determines how to proceed.
- **(DA11)** If there is no error, the adapter starts processing the pending approved dispositions, selecting the first disposition in the listing.

![](_page_59_Picture_8.jpeg)

**Note:** The adapter must save the endDate that is returned, as the adapter must use this endDate as the beginDate the next time it calls the CHECK\_PENDING\_EXTERNAL\_TASK service (DA02) and the LIST\_EXTERNAL\_APPROVED\_DISP\_ACTIONS service (DA07).

- **(DA12)** The adapter calls the LIST\_EXTERNAL\_ITEMS\_FOR\_DISP\_ACTION service to request a list of items subject to that dispostion from URM. For additional details, see [LIST\\_EXTERNAL\\_ITEMS\\_FOR\\_DISP\\_ACTION \(page A-69\)](#page-158-0).
- **(DA13)** URM sends a status response to the adapter. If there is no error (ermStatusCode=0), URM sends the list of items to the adapter and a Boolean flag (hasMore) indicating if there are more items for that disposition. If there is an error, URM sends an error message (ermStatusMessage).
- **(DA14)** The adapter checks the status response.
- **(DA15)** If there is an error, the adapter evaluates the status code and error message and determines how to proceed.
- **(DA16)** If there is no error, the adapter checks to see if the action is an archive action. URM will return dDispAction=wwRmaArchive for the following action types:
	- **Accession**
	- **Archive**
	- Move
	- Transfer
- **(DA17)** If the action is an archive action (dDispAction=wwRmaArchive), the adapter bundles the corresponding items into an archive zip file and calls the UPLOAD\_EXTERNAL\_ARCHIVE service. The zip file of items must contain an *index.hda* file. For additional details, see **[UPLOAD\\_EXTERNAL\\_ARCHIVE](#page-181-0)** [\(page A-92\)](#page-181-0). If the action is not an archive action, skip to DA22.
- **(DA18)** URM sends a status response to the adapter. If there is no error (ermStatusCode=0), URM sends the adapter a task ID. If there is an error, URM sends an error message (ermStatusMessage).

URM runs the upload job and marks the disposition as pending. The URM administrator then needs to evaluation the results and take manual actions to finish the task and mark it complete, so that the adapter (which is monitoring the task) can continue with the disposition process (DA21).

- **(DA19)** The adapter checks the status response.
- **(DA20)** If there is an error, the adapter evaluates the status code and error message and determines how to proceed.
- **(DA21)** If there is no error, the adapter receives a task ID from URM. The adapter uses the task ID to monitor the status of the archive upload task. When the task is complete, the adapter checks to see if there are more items for the disposition (DA28).
- **(DA22)** If the action is not an archive action, the adapter disposes of the items in the list.
- **(DA23)** The adapter calls the MARK\_SELECTED\_ITEMS\_DISP\_ACTION service to request URM to mark the disposition of the items as complete. For additional details, see [MARK\\_SELECTED\\_ITEMS\\_DISP\\_ACTION \(page A-71\)](#page-160-0).
- **(DA24)** URM marks the disposition of the items as complete.

**Note:** In the URM user interface, the Transfer action will remain in the My Completion List for  $\le$  external source name> until the URM administrator downloads the archive zip file and marks all archived items in the zip file as complete or addresses any errors.

- **(DA25)** URM sends a status response to the adapter. The status response either indicates that the disposition of the items has been marked as complete (ermStatusCode=0), or that there was an error. If there was an error, URM also sends an error message (ermStatusMessage).
- **(DA26)** The adapter checks the status response.
- **(DA27)** If there is an error, the adapter evaluates the status code and error message and determines how to proceed.
- **(DA28)** If there is no error, the adapter checks to see if there are more items for the disposition (checks hasMore Boolean flag, returned in DA13). If there are more items for the disposition, the adapter requests the next set of items and repeats the process on the next set of items (DA12–DA28).
- **(DA29)** If there are no more items for the disposition, the adapter checks to see if there are more pending approved dispositions (checks approvedDispActionsList result set, returned in DA08).
- **(DA30)** If there are more pending approved dispositions, the adapter selects the next disposition in the list and repeats the process for the next disposition (DA12–DA29).
- **(DA31)** If there are no more pending approved dispositions, the adapter stops disposition processing.

![](_page_62_Figure_1.jpeg)

![](_page_62_Figure_2.jpeg)

# <span id="page-63-0"></span>**PERFORMING HOLDS/FREEZES**

As part of the discovery process, organizations might need to place a litigation or audit hold (or "freeze") on certain items. The URM infrastructure should keep those items from being edited or deleted. For items stored within external repositories, URM relies on adapters to communicate the litigation hold status of the items to the repository so that the items can be preserved properly. URM relays the list of items on hold to the adapter when the adapter checks to see if any items have been recently placed on hold. Adapters should be configured to perform that check periodically.

The hold/freeze process is as follows (see [Figure 4-2\)](#page-66-0):

**(HF01)** The adapter determines the time when it last processed freezes.

If the adapter has not processed freezes before, it should leave beginDate empty.

If the adapter has processed freezes before, it should have saved the endDate it received from URM the last time it called the GET\_EXTERNAL\_FREEZE\_LIST service (HF07). The adapter must use this endDate as the beginDate for the next call to the CHECK\_PENDING\_EXTERNAL\_TASK service (HF02) and the GET\_EXTERNAL\_FREEZE\_LIST service (HF07).

**Note:** The beginDate and endDate are defined as the String object type, in the format of a timestamp representing the milliseconds since 1/1/1970 GMT. This should be a 13-digit number that starts with 11 (for example, 1163094936297).

- **(HF02)** The adapter calls the CHECK\_PENDING\_EXTERNAL\_TASK service to check URM for new freezes. For additional details, see [CHECK\\_PENDING\\_EXTERNAL\\_TASK \(page A-11\)](#page-100-0).
- **(HF03)** URM sends a status response to the adapter. If there is no error (ermStatusCode=0), URM sends a Boolean flag (hasTask) indicating whether or not there are new freezes for the adapter. If there is an error, URM sends an error message (ermStatusMessage).
- **(HF04)** The adapter checks the status response.
- **(HF05)** If there is an error, the adapter evaluates the status code and error message and determines how to proceed.
- $\div$  (HF06) If there is no error, the adapter checks to see if there are new freezes. If there are no new freezes (hasTask=false), the adapter stops freeze processing.
- **(HF07)** If there are new freezes (hasTask=true), the adapter calls the GET\_EXTERNAL\_FREEZE\_LIST service to request a list of frozen items from

URM. For additional details, see [GET\\_EXTERNAL\\_FREEZE\\_LIST \(page A-48\).](#page-137-0) Please note the following important considerations:

When calling the GET\_EXTERNAL\_FREEZE\_LIST service, the adapter must include the beginDate that it has determined (HF01). If there is no error with the service request, URM will return an externalFreezeList result set listing a block of frozen items, an endDate identifying when the query ran, and a Boolean flag (hasMore) indicating if there are more freeze items.

When the adapter is finished processing the block of items, it uses the endDate that was sent with the block of items as the retrieveDate to mark the items as frozen.If there are more freeze items, the adapter calls the GET\_EXTERNAL\_FREEZE\_LIST service again, using the same beginDate as it did initially. The adapter then receives the next block of items and a new corresponding endDate, which becomes the retrieveDate for this next block of items.

When there are no more freeze items, the adapter must save the endDate for the last block of items received, as the adapter must use this endDate as the beginDate the next time it calls the CHECK\_PENDING\_EXTERNAL\_TASK and GET\_EXTERNAL\_FREEZE\_LIST services.

- The beginDate and endDate are defined as the String object type, in the format of a timestamp representing the milliseconds since 1/1/1970 GMT. This should be a 13-digit number that starts with 11 (for example, 1163094936297).
- **(HF08)** URM sends a status response to the adapter. If there is no error (ermStatusCode=0), URM sends the list of frozen items to the adapter, an endDate for the block of items, and a Boolean flag (hasMore) indicating if there are more frozen items. If there is an error, URM sends an error message (ermStatusMessage).
- **(HF09)** The adapter checks the status response.
- **(HF10)** If there is an error, the adapter evaluates the status code and error message and determines how to proceed.
- **(HF11)** If there is no error, the adapter starts processing the frozen items, selecting the first item on the list.
- **(HF12)** The adapter tags the item as frozen in the repository. If the repository cannot keep the item from being edited or deleted, the adapter might create a "hold" copy of the item within a part of the repository that users cannot reach to edit the item. It might relay the location of that hold copy to URM by performing the item update process to specify that hold location as a metadata value. For details on the update process, see [Updating Items in URM \(page 3-7\)](#page-34-0).
- **(HF13)** The adapter checks to see if there are more items on the list.
- **(HF14)** If there are more items on the list, the adapter selects the next item on the list and repeats the freeze process (HF11–HF13).
- **(HF15)** If there are no more items on the list, the adapter calls the MARK\_SELECTED\_ITEMS\_FROZEN service to request URM to mark the freeze of the items as complete. For additional details, see [MARK\\_SELECTED\\_ITEMS\\_FROZEN \(page A-72\)](#page-161-0).

**Important:** When calling the MARK\_SELECTED\_ITEMS\_FROZEN service, you must include the retrieveDate parameter. It is critical that the retrieveDate match, exactly, the endDate that was returned by URM for the corresponding block of items when the GET\_EXTERNAL\_FREEZE\_LIST service was called (HF07–HF08). The retrieveDate is defined as the String object type, in the format of a timestamp representing the milliseconds since 1/1/1970 GMT. This should be a 13-digit number that starts with 11 (for example, 1163094936297).

- **(HF16)** URM marks the freeze of the items as complete.
- **(HF17)** URM sends a status response to the adapter. The status response either indicates that the freeze of the items has been marked as complete (ermStatusCode=0), or that there was an error. If there was an error, URM also sends an error message (ermStatusMessage).
- **(HF18)** The adapter checks the status response.
- **(HF19)** If there is an error, the adapter evaluates the status code and error message and determines how to proceed.
- **(HF20)** If there is no error, the adapter checks to see if there are more freeze items (checks hasMore Boolean flag, returned in HF08). If there are more freeze items, the adapter requests the next set of items and repeats the freeze process (HF12–HF20).
- **(HF21)** If there are no more freeze items, the adapter stops freeze processing.

![](_page_65_Picture_11.jpeg)

**Note:** When there are no more freeze items, the adapter must save the endDate for the last block of items received, as the adapter must use this endDate as the beginDate the next time it calls the CHECK\_PENDING\_EXTERNAL\_TASK service (HF02) and the GET\_EXTERNAL\_FREEZE\_LIST service (HF07).

![](_page_66_Figure_1.jpeg)

<span id="page-66-0"></span>![](_page_66_Figure_2.jpeg)

# <span id="page-67-0"></span>**REMOVING HOLDS/FREEZES**

When a litigation or audit hold (or "freeze") is removed, items that had previously been marked with that hold need to be unmarked so that they can be edited or deleted normally. URM relies on adapters to communicate the removal of litigation hold on the items to the repository. URM relays the list of items for which a hold or freeze has been removed to the adapter when the adapter checks to see if any items have been had holds removed from them. Adapters should be configured to perform that check periodically.

The hold/freeze removal process is as follows (see [Figure 4-3\)](#page-70-0):

**(RH01)** The adapter determines the time when it last processed unfreezes.

If the adapter has not processed unfreezes before, it should leave beginDate empty.

If the adapter has processed unfreezes before, it should have saved the endDate it received from URM the last time it called the GET\_EXTERNAL\_UNFREEZE\_LIST service (RH07). The adapter must use this endDate as the beginDate for the next call to the CHECK\_PENDING\_EXTERNAL\_TASK service (RH02) and the GET\_EXTERNAL\_UNFREEZE\_LIST service (RH07).

**Note:** The beginDate and endDate are defined as the String object type, in the format of a timestamp representing the milliseconds since 1/1/1970 GMT. This should be a 13-digit number that starts with 11 (for example, 1163094936297).

- **(RH02)** The adapter calls the CHECK\_PENDING\_EXTERNAL\_TASK service to check URM for new unfreezes. For additional details, see CHECK PENDING EXTERNAL TASK (page A-11).
- **(RH03)** URM sends a status response to the adapter. If there is no error (ermStatusCode=0), URM sends a Boolean flag (hasTask) indicating whether or not there are new unfreezes for the adapter. If there is an error, URM sends an error message (ermStatusMessage).
- **(RH04)** The adapter checks the status response.
- **(RH05)** If there is an error, the adapter evaluates the status code and error message and determines how to proceed.
- **(RH06)** If there is no error, the adapter checks to see if there are new unfreezes. If there are no new unfreezes (hasTask=false), the adapter stops unfreeze processing.
- **(RH07)** If there are new unfreezes (hasTask=true), the adapter calls the GET\_EXTERNAL\_UNFREEZE\_LIST service to request a list of unfrozen items

from URM. For additional details, see [GET\\_EXTERNAL\\_UNFREEZE\\_LIST](#page-142-0) [\(page A-53\)](#page-142-0). Please note the following important considerations:

When calling the GET\_EXTERNAL\_UNFREEZE\_LIST service, the adapter must include the beginDate that it has determined (RH01). If there is no error with the service request, URM will return an externalUnFreezeList result set listing a block of unfrozen items, an endDate identifying when the query ran, and a Boolean flag (hasMore) indicating if there are more unfreeze items.

When the adapter is finished processing the block of items, it uses the endDate that was sent with the block of items as the retrieveDate to mark the items as unfrozen.If there are more unfreeze items, the adapter calls the GET\_EXTERNAL\_UNFREEZE\_LIST service again, using the same beginDate as it did initially. The adapter then receives the next block of items and a new corresponding endDate, which becomes the retrieveDate for this next block of items.

When there are no more unfreeze items, the adapter must save the endDate for the last block of items received, as the adapter must use this endDate as the beginDate the next time it calls the CHECK\_PENDING\_EXTERNAL\_TASK and GET\_EXTERNAL\_UNFREEZE\_LIST services.

- The beginDate and endDate are defined as the String object type, in the format of a timestamp representing the milliseconds since 1/1/1970 GMT. This should be a 13-digit number that starts with 11 (for example, 1163094936297).
- **(RH08)** URM sends a status response to the adapter. If there is no error (ermStatusCode=0), URM sends the list of unfrozen items to the adapter, an endDate for the block of items, and a Boolean flag (hasMore) indicating if there are more unfrozen items. If there is an error, URM sends an error message (ermStatusMessage).
- **(RH09)** The adapter checks the status response.
- **(RH10)** If there is an error, the adapter evaluates the status code and error message and determines how to proceed.
- **(RH11)** If there is no error, the adapter starts processing the unfrozen items, selecting the first item on the list.
- **(RH12)** The adapter tags the item as unfrozen in the repository. If the adapter had created a "hold" copy of the item in the repository, the adapter removes that copy since it is no longer needed. It would also perform an item update on the item to remove the "hold" copy location from the metadata of the item. For details on the update process, see [Updating Items in URM \(page 3-7\)](#page-34-0).
- **(RH13)** The adapter checks to see if there are more items on the list.
- **(RH14)** If there are more items on the list, the adapter selects the next item on the list and repeats the unfreeze process (RH11–RH13).
- **(RH15)** If there are no more items on the list, the adapter calls the MARK\_SELECTED\_ITEMS\_UNFROZEN service to request URM to mark the unfreeze of the items as complete. For additional details, see [MARK\\_SELECTED\\_ITEMS\\_UNFROZEN \(page A-74\)](#page-163-0).

**Important:** When calling the MARK\_SELECTED\_ITEMS\_UNFROZEN service, you must include the retrieveDate parameter. It is critical that the retrieveDate match, exactly, the endDate that was returned by URM for the corresponding block of items when the GET\_EXTERNAL\_UNFREEZE\_LIST service was called (RH07–RH08). The retrieveDate is defined as the String object type, in the format of a timestamp representing the milliseconds since 1/1/1970 GMT. This should be a 13-digit number that starts with 11 (for example, 1163094936297).

- **(RH16)** URM marks the unfreeze of the items as complete.
- **(RH17)** URM sends a status response to the adapter. The status response either indicates that the unfreeze of the items has been marked as complete (ermStatusCode=0), or that there was an error. If there was an error, URM also sends an error message (ermStatusMessage).
- **(RH18)** The adapter checks the status response.
- **(RH19)** If there is an error, the adapter evaluates the status code and error message and determines how to proceed.
- **(RH20)** If there is no error, the adapter checks to see if there are more unfreeze items (checks hasMore Boolean flag, returned in RH08). If there are more unfreeze items, the adapter requests the next set of items and repeats the unfreeze process (RH12–RH20).
- **(RH21)** If there are no more unfreeze items, the adapter stops unfreeze processing.

![](_page_69_Picture_10.jpeg)

![](_page_70_Figure_1.jpeg)

<span id="page-70-0"></span>![](_page_70_Figure_2.jpeg)
#### **Chapter**

5

# **5.QUERYING URM**

## **OVERVIEW**

This section covers the following topics:

- [Requesting a Retention Schedule \(page 5-1\)](#page-72-0)
- [Requesting URM Metadata for an Item \(page 5-4\)](#page-75-0)
- $\triangleleft$  [Requesting the Lifecycle for an Item \(page 5-5\)](#page-76-0)

# <span id="page-72-0"></span>**REQUESTING A RETENTION SCHEDULE**

Certain adapters might want to auto-categorize items and associate them with specific retention schedules within the file plan. To do so they would need to download a file plan. The setup can be performed by an administrative user who should be able to view the entire file plan. Alternately, it can be performed by a user who is limited by security and should only see certain sections of the file plan.

This section covers the following topics:

- ◆ [Downloading the Entire Retention Schedule \(page 5-2\)](#page-73-0)
- ◆ [Downloading Parts of the Retention Schedule for Viewing \(page 5-3\)](#page-74-0)

## <span id="page-73-0"></span>**Downloading the Entire Retention Schedule**

The entire retention schedule can be downloaded as a single XML block. The process for downloading the entire retention schedule is as follows (see Figure 5-1):

- **(DE01)** The adapter calls the GET\_FILE\_PLAN\_ALL service to request the entire file plan. For additional details, see [GET\\_FILE\\_PLAN\\_ALL \(page A-57\).](#page-146-0)
- **(DE02)** URM sends a status response to the adapter. If there is no error (ermStatusCode=0), URM sends the entire file plan to the adapter as a single XML block. If there is an error, URM sends an error message (ermStatusMessage).
- **(DE03)** The adapter checks the status response.
- **(DE04)** If there is an error, the adapter evaluates the status code and error message and determines how to proceed.
- **(DE05)** If there is no error, the adapter receives the entire file plan.

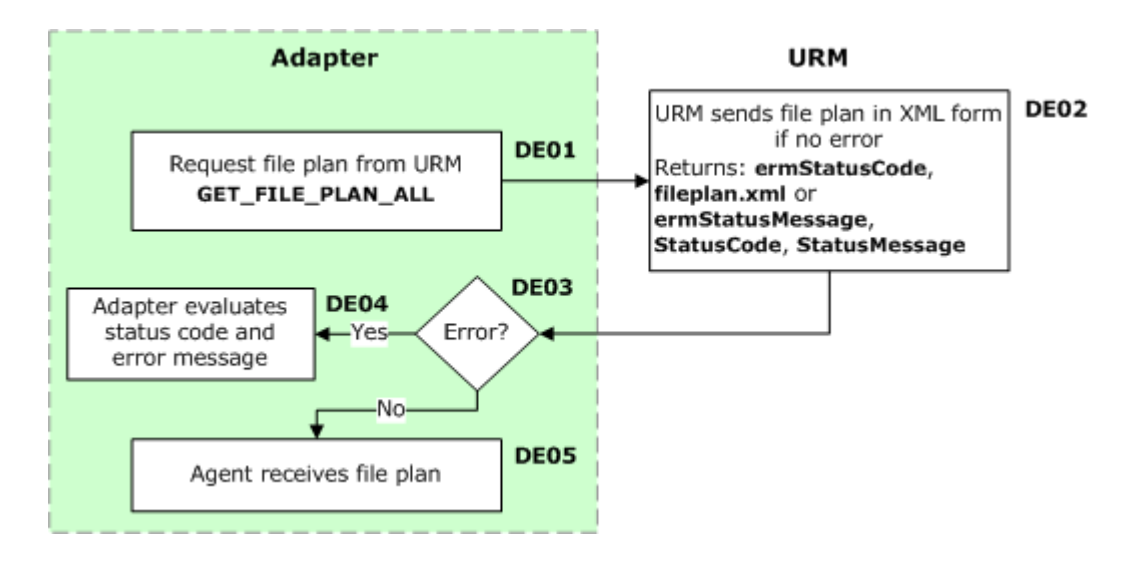

Figure 5-1 Downloading the entire retention schedule

## <span id="page-74-0"></span>**Downloading Parts of the Retention Schedule for Viewing**

Only aspects of the retention schedule that a particular user can view can be downloaded. The process for downloading parts of retention schedule is as follows (see [Figure 5-2](#page-74-1)):

- **(DP01)** The adapter calls the GET\_FILE\_PLAN service to request the file plan. For additional details, see [GET\\_FILE\\_PLAN \(page A-56\)](#page-145-0).
- **(DP02)** URM filters the file plan using the user's security.
- **(DP03)** URM sends a status response to the adapter. If there is no error (ermStatusCode=0), URM sends the file plan to the adapter. If there is an error, URM sends an error message (ermStatusMessage).
- **(DP04)** The adapter checks the status response.
- **(DP05)** If there is an error, the adapter evaluates the status code and error message and determines how to proceed.
- **(DP06)** If there is no error, the adapter receives the file plan.

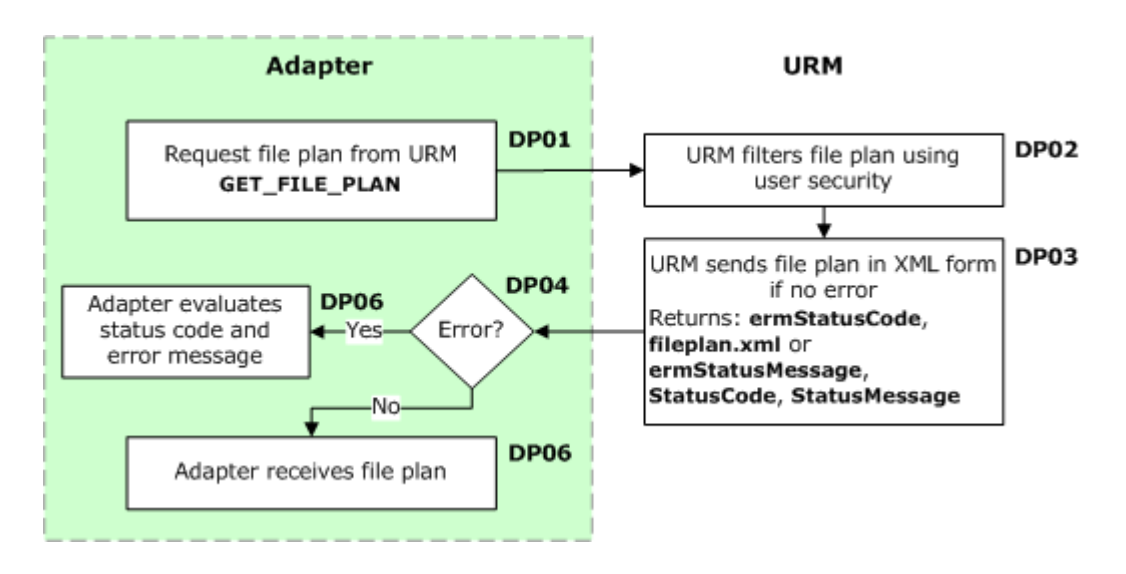

<span id="page-74-1"></span>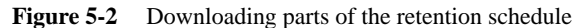

# <span id="page-75-0"></span>**REQUESTING URM METADATA FOR AN ITEM**

The process for requesting URM metadata for a specific item is as follows (see [Figure 5-3](#page-75-1)):

- **(RM01)** The adapter calls the INFO\_EXTERNAL\_ITEM service to request metadata for the item from URM. For additional details, see [INFO\\_EXTERNAL\\_ITEM](#page-153-0) [\(page A-64\)](#page-153-0).
- **(RM02)** URM sends a status response to the adapter. If there is no error (ermStatusCode=0), URM sends the metadata to the adapter. If there is an error, URM sends an error message (ermStatusMessage).
- **(RM03)** The adapter checks the status response.
- **(RM04)** If there is an error, the adapter evaluates the status code and error message and determines how to proceed.
- **(RM05)** If there is no error, the adapter receives the metadata.

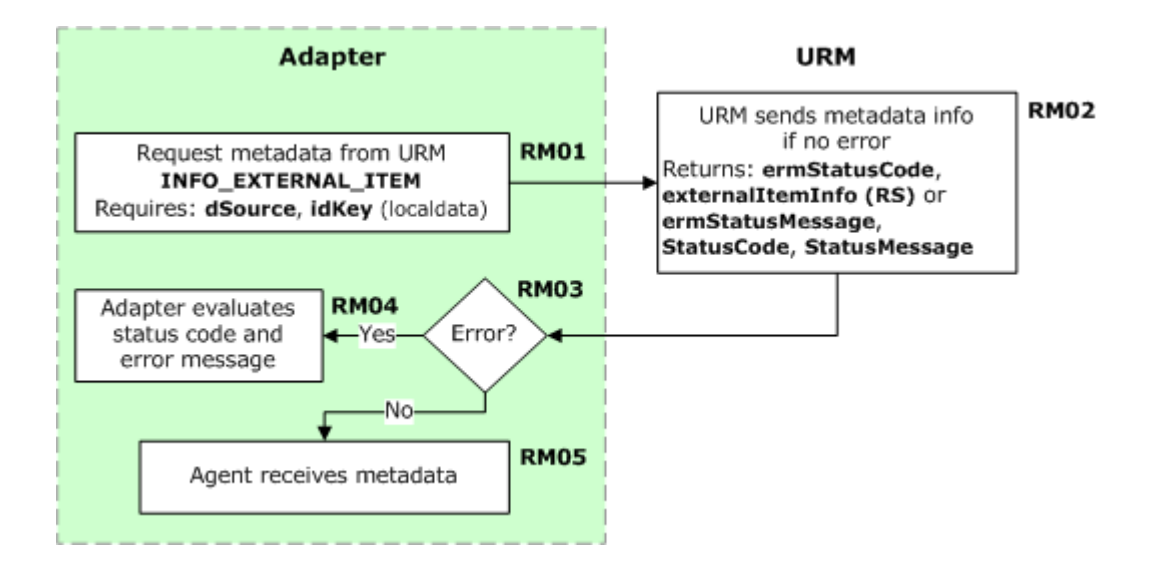

<span id="page-75-1"></span>**Figure 5-3** Requesting item metadata

# <span id="page-76-0"></span>**REQUESTING THE LIFECYCLE FOR AN ITEM**

The process for requesting the lifecycle for a specific item is as follows (see Figure 5-4):

- **(RL01)** The adapter calls the GET\_LIFECYCLE\_FOR\_EXTERNAL\_ITEM service to request the lifecycle for an item from URM. For additional details, see [GET\\_LIFECYCLE\\_FOR\\_EXTERNAL\\_ITEM \(page A-58\).](#page-147-0)
- **(RL02)** URM sends a status response to the adapter. If there is no error (ermStatusCode=0), URM sends the lifecycle to the adapter. If there is an error, URM sends an error message (ermStatusMessage).
- **(RL03)** The adapter checks the status response.
- **(RL04)** If there is an error, the adapter evaluates the status code and error message and determines how to proceed.
- **(RL05)** If there is no error, the adapter receives the lifecycle.

**Figure 5-4** Requesting the lifecycle for an item

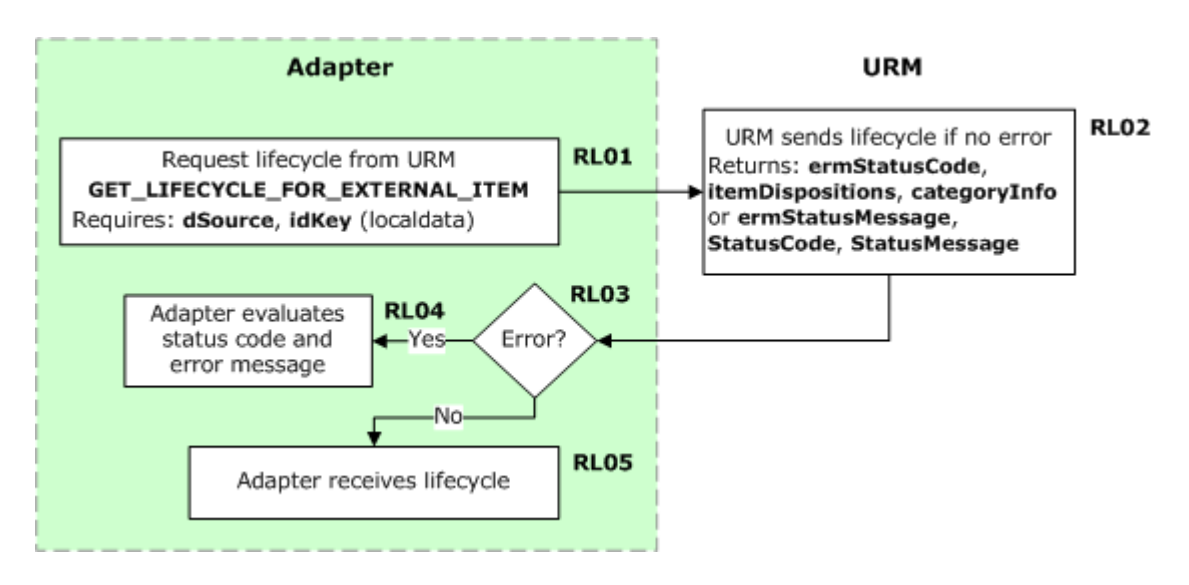

# **Chapter**

# **MANAGING COMMUNICATIONS**

## **OVERVIEW**

This section covers the following topics:

- [Checking the Status of Individual Batch Tasks \(page 6-2\)](#page-79-0)
- [Checking the Status of Multiple Batch Tasks \(page 6-5\)](#page-82-0)
- [Handling Task Status Errors \(page 6-7\)](#page-84-0)
- [Segmenting Response Data \(page 6-9\)](#page-86-0)
- [Uploading External Log Files \(page 6-11\)](#page-88-0)
- [Pinging the URM Server \(page 6-12\)](#page-89-0)

# <span id="page-79-1"></span><span id="page-79-0"></span>**CHECKING THE STATUS OF INDIVIDUAL BATCH TASKS**

When the adapter submits a batch task to URM, URM sends a task id that the adapter can use to monitor the task and determine whether or not the batch submission was processed successfully. The process for checking the status of an individual batch task is as follows (see [Figure 6-1](#page-81-0)):

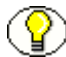

**Note:** The adapter can also check the status of multiple batch tasks. However, the adapter must check the status of an individual batch task to obtain a listing of any errors for that task. For details, see [Checking the Status of Multiple Batch Tasks \(page 6-5\).](#page-82-0)

- **(CS01)** The adapter calls the CHECK\_TASK\_STATUS service to request the status of the individual batch task from URM. For additional details, see [CHECK\\_TASK\\_STATUS \(page A-14\).](#page-103-0)
- **(CS02)** URM sends a status response to the adapter. If there is no error executing the service call (ermStatusCode=0), URM sends a Boolean flag (isTaskCompleted) indicating whether or not the task is completed. If the task is completed, URM also sends a Boolean flag (hasError) indicating whether or not there were errors with the task. If there is an error executing the service call, URM sends an error message (ermStatusMessage).
- **(CS03)** The adapter checks the status response.
- **(CS04)** If there is an error executing the service call, the adapter evaluates the status code and error message and determines how to proceed.
- **(CS05)** If there is no error executing the service call, the adapter checks to see if the task is complete.
- **(CS06)** If the task is not complete (isTaskCompleted=false), the adapter waits for a pre-configured period and then repeats the request for the batch task status (MS01).
- **(CS07)** If the task is complete (isTaskCompleted=true), the adapter checks to see if there were any errors with the task. If hasError is true, the error is either with the batch (a batchErrorMessage is present), or there is an error with one or more items within the batch (which will be enumerated in the errorList result set).

If there is an error with the batch, isTaskCompleted will be true, hasError will be true, and a batchErrorMessage will be present. In this case, the entire batch has failed and has been removed from the scheduled queue. The batchErrorMessage will describe what caused the batch failure. The problem will need to be corrected, and the batch will need to be resubmitted. If there is an error with the batch, no items will have been processed, and thus the returned errorList will not be of value.

If the batch is processed but there is an error with one or more items within the batch, isTaskCompleted and hasError will be true, however a batchErrorMessage will not be present. The returned errorList will list the items in the batch that had errors and the types of the errors. This result set contains three fields:

- **idKey**—the adapter's key (String).
- **errorCode**—the error code (Int).
- **errorMessage**—the error message (String).

Any items in the batch that are not in the errorList were processed successfully.

- **(CS08)** If there were errors with one or more items within the batch, the adapter handles the errors before proceeding with the post-task action (CS09). For more information, see [Handling Task Status Errors \(page 6-7\)](#page-84-0).
- **(CS09)** If there were no errors with the task (hasError=false), The adapter proceeds with the post-task action.

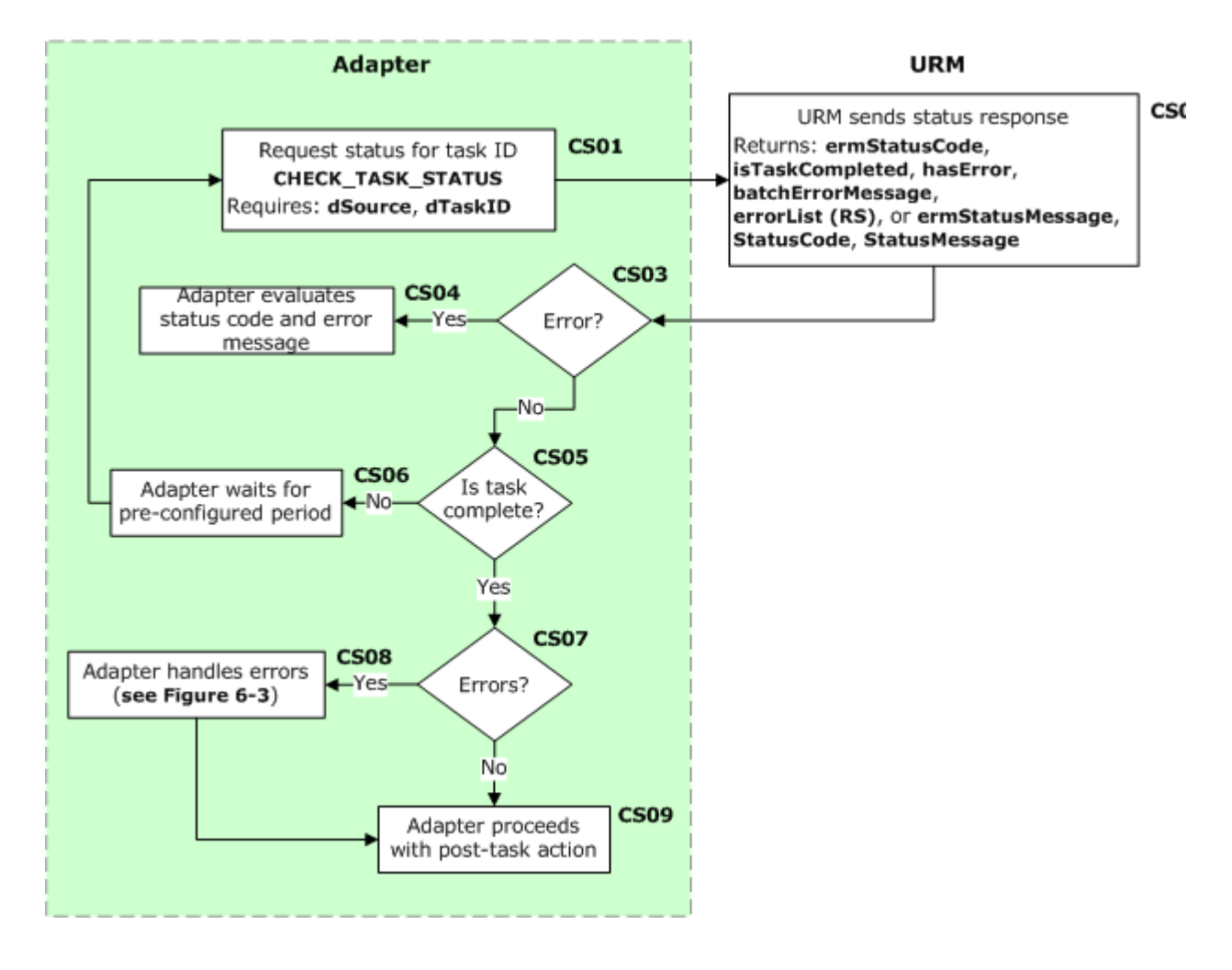

#### <span id="page-81-0"></span>Figure 6-1 Checking the status of an individual batch task

# <span id="page-82-1"></span><span id="page-82-0"></span>**CHECKING THE STATUS OF MULTIPLE BATCH TASKS**

When the adapter submits a batch task to URM, URM sends a task id that the adapter can use to monitor the task and determine whether or not the batch submission was processed successfully. The process for checking the status of multiple batch tasks is as follows (see Figure 6-2):

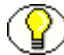

**Note:** The adapter must check the status of an individual batch task to obtain a listing of any errors for that task. For details, see [Checking the Status of Individual Batch Tasks](#page-79-0) [\(page 6-2\).](#page-79-0)

- **(MS01)** The adapter calls the CHECK\_MULTIPLE\_TASK\_STATUS service to request the status of the batch tasks from URM. The adapter sends a result set listing the task IDs to check. For additional details, see CHECK MULTIPLE TASK STATUS (page A-9).
- **(MS02)** URM sends a status response to the adapter. If there is no error executing the service call (ermStatusCode=0), URM sends a result set listing three pieces of information for each task: if the task is a valid scheduled task, if the task is complete, and if the task had any errors. If there is an error executing the service call, URM sends an error message (ermStatusMessage).
- **(MS03)** The adapter checks the status response, and it loops through the taskStatusList result set (if returned). For each task, the adapter checks to see if the task is valid, if it is complete, and if there were any errors. If the task is complete but had errors, the adapter must call the CHECK\_TASK\_STATUS service for that task ID to obtain a listing of the errors. For details, see [Checking the Status of Individual](#page-79-0)  [Batch Tasks \(page 6-2\)](#page-79-0).

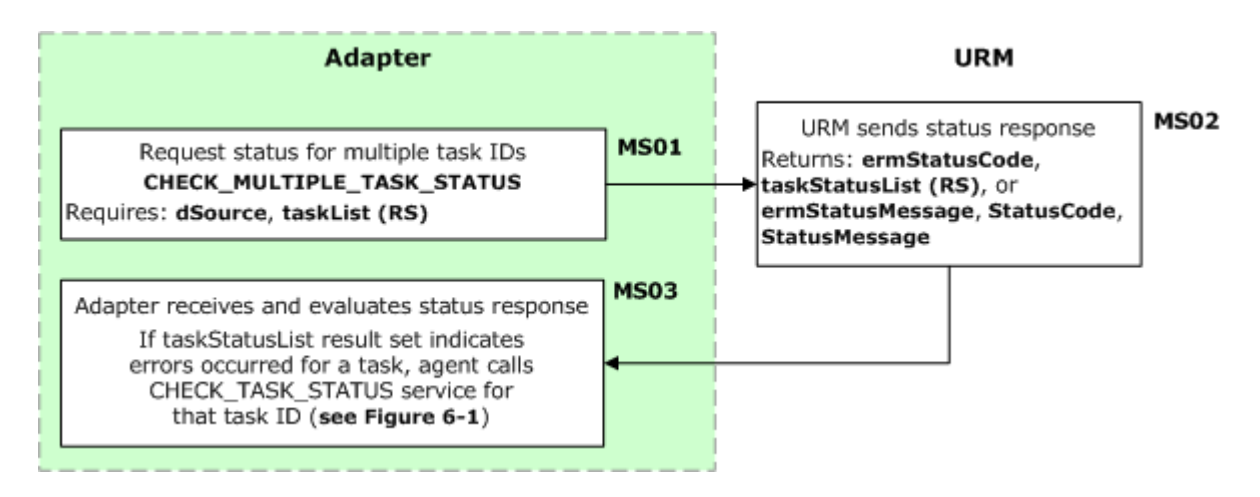

#### Figure 6-2 Checking the status of multiple batch tasks

# <span id="page-84-0"></span>**HANDLING TASK STATUS ERRORS**

There might be errors when a batch task is processed by URM. In this case, URM sends an errorList result set to the adapter. The adapter must handle the errors before proceeding with the post-task action. The following is an example process that the adapter could use to handle the task status errors (see [Figure 6-3\)](#page-85-0):

- **(HE01)** URM sends an error code to the adapter. If there were errors, URM also sends an error list.
- **(HE02)** The adapter checks the error code.
- **(HE03)** If there were no errors, the process is complete.
- **(HE04)** If there were errors, the adapter retrieves a list of errors from the response.
- **(HE05)** The adapter selects the first item on the list.
- **(HE06)** The adapter checks to see if the item includes a retry error code. If the item does not include a retry error code, the adapter stops retrying that item and checks to see if there are more items on the list of errors (HE09).
- **(HE07)** If the item has a retry error code, the adapter checks to see whether the number of retries for that item is less than the maximum number of retries. If the number of retries for that item is not less than the maximum number of retries, the adapter stops retrying that item and checks to see if there are more items on the list of errors (HE09).
- **(HE08)** If the number of retries for that item is less than the maximum number of retries, the adapter increments the item retry count by one.
- **(HE09)** The adapter checks to see if there are more items on the list of errors.
- **(HE10)** If there are more items on the list of errors, the adapter selects the next item on the list and processes that item (HE06–HE09).
- **(HE11)** If there are no more items, the process is complete.

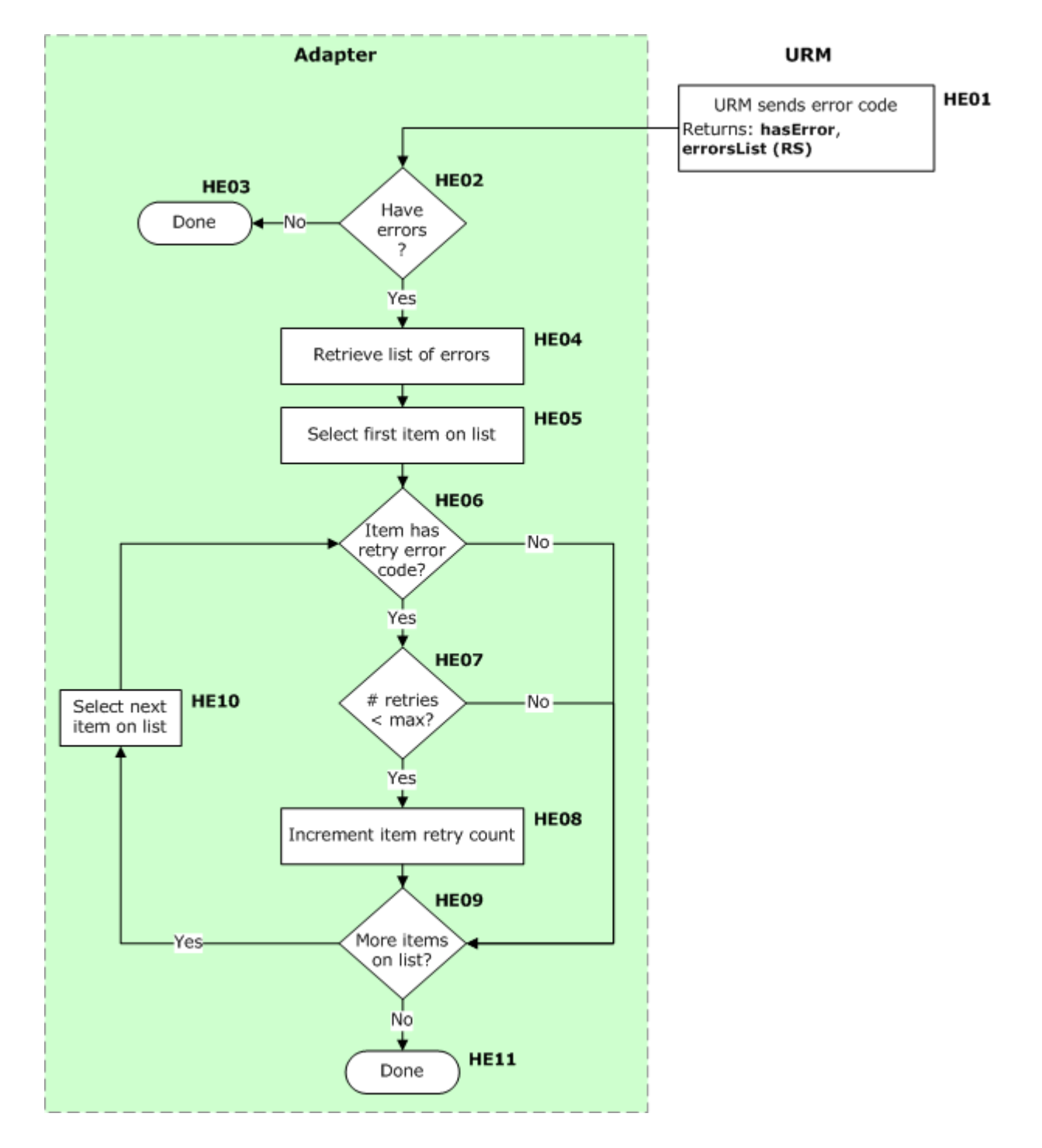

<span id="page-85-0"></span>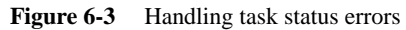

# <span id="page-86-0"></span>**SEGMENTING RESPONSE DATA**

The adapter often needs to retrieve a list of items for URM that might be too long to transmit in one request. For example, the list of items to dispose of or the list of items to freeze might be too large to send in a single response. When that happens, URM can return only a portion, or chunk, of the items in the list and tell the adapter to ask for more items after processing that first chunk.

The process for segmenting response data is as follows (see [Figure 6-4\)](#page-87-0):

- **(SD01)** The adapter sends a request to URM.
- **(SD02)** URM sends a status response to the adapter. If there is no error (ermStatusCode=0), URM sends a partial response list to the adapter, along with a flag indicating that there are more items in the list that the adapter should retrieve in a subsequent request. If there is an error, URM sends an error message (ermStatusMessage).
- **(SD03)** The adapter checks the status response.
- **(SD04)** If there is an error, the adapter evaluates the status code and error message and determines how to proceed.
- **(SD05)** If there is no error, the adapter processes the response list.
- **(SD06)** The adapter checks to see if the flag indicates that there are more items to process. If the flag indicates that there are more items, the adapter repeats the process by sending another request (SD01). If the flag does not indicate that there are more items to process, the process is complete.

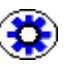

**Tech Tip:** It is recommended that the adapter also segment large listings that it sends to the server.

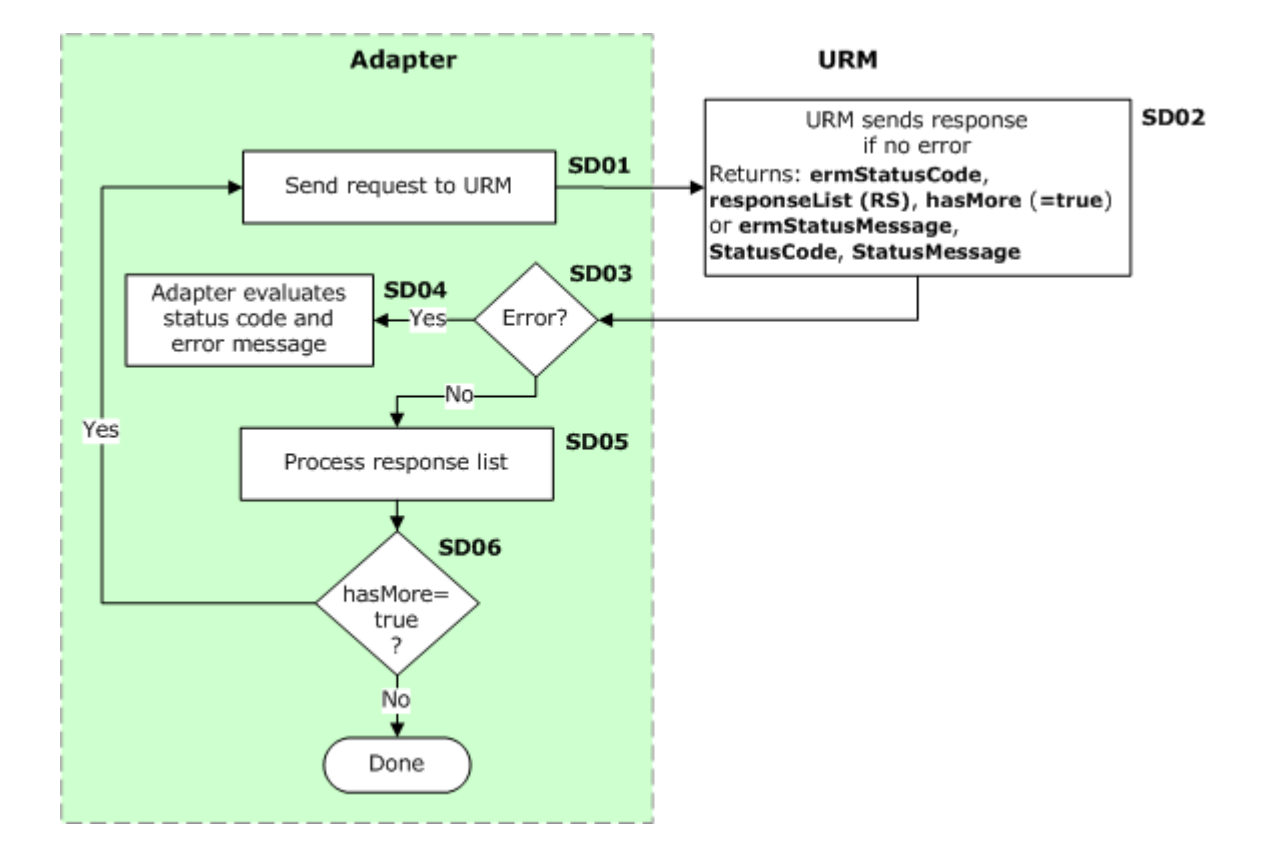

<span id="page-87-0"></span>Figure 6-4 Segmenting response data

# <span id="page-88-0"></span>**UPLOADING EXTERNAL LOG FILES**

The adapter can upload log files to URM. The process for uploading log files is as follows (see [Figure 6-5](#page-88-1)):

 **(UL01)** The adapter calls the UPLOAD\_EXTERNAL\_LOG\_FILE service to upload the log files to URM.

The adapter must include the log ID and a zip file containing the log files and an *index.hda* file. For additional details, see [UPLOAD\\_EXTERNAL\\_LOG\\_FILE](#page-185-0) [\(page A-96\)](#page-185-0).

**(UL02)** URM uploads the log files.

By default, URM will store a maximum of 30 external log files. URM will upload up to 30 external log files, if they are newer than any files already stored and if they do not already exist. You can change the maximum number of external log files that URM will store by adding the MaxNumberOfExternalLogFiles configuration variable to the *config.cfg* file for the URM Server.

- **(UL03)** URM sends a status response. The status response either indicates that the upload was successful (ermStatusCode=0), or that there was an error. If there was an error, URM also sends an error message (ermStatusMessage).
- **(UL04)** The adapter receives and evaluates the status response.

**Note:** You can view external log files in the URM interface by navigating to Administration—Log Files—URM Logs. Links to all external log files stored in URM are displayed (by default, this is a maximum of 30 external log files).

<span id="page-88-1"></span>**Figure 6-5** Uploading an external log file

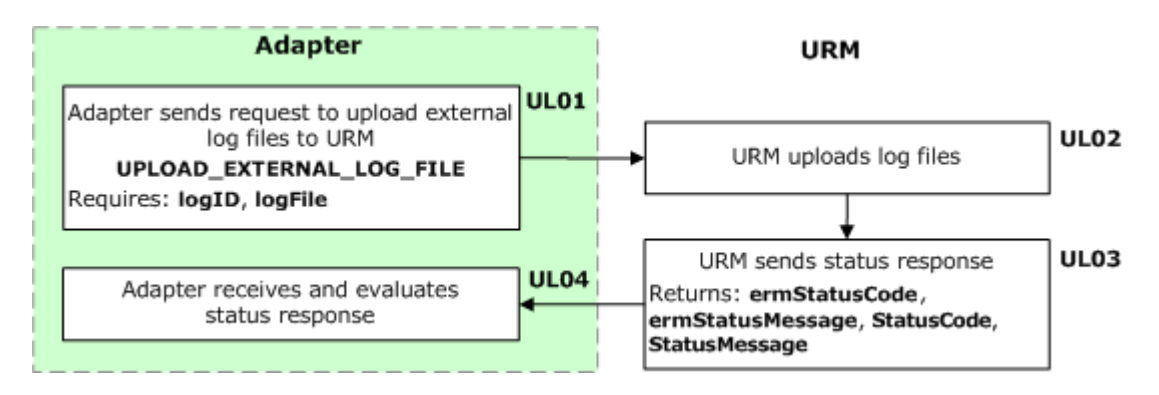

# <span id="page-89-0"></span>**PINGING THE URM SERVER**

The adapter can ping the URM server to see if it is running. The process for pinging the URM server is as follows (see Figure 6-6):

- **(PS01)** The adapter calls the PING\_SERVER service. No parameters are required for this service. For additional details, see [PING\\_SERVER \(page A-76\)](#page-165-0).
- **(PS02)** If the URM server is running, URM sends a status response.
- **(PS03)** The adapter either receives a status response (indicating that the communication with the URM server was successful), or the request times out (indicating that the adapter failed to communicate with the URM server).

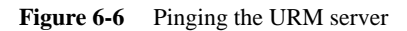

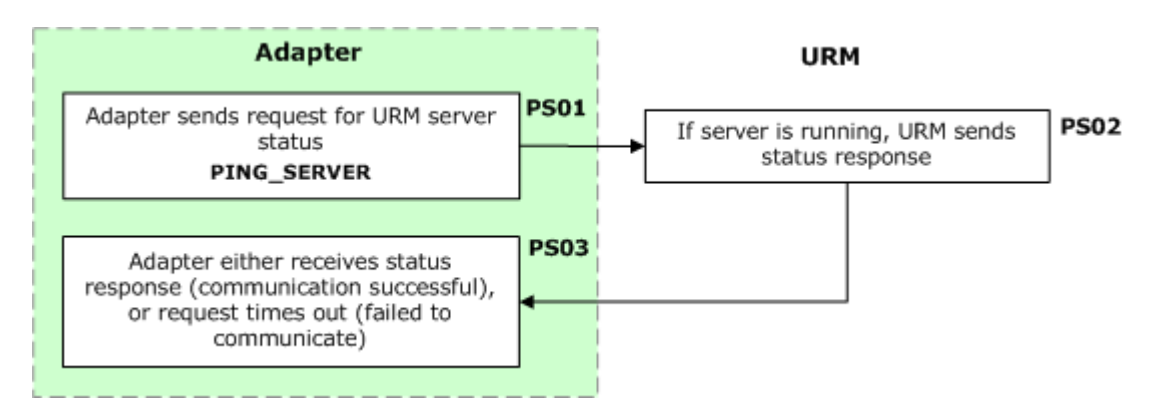

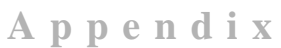

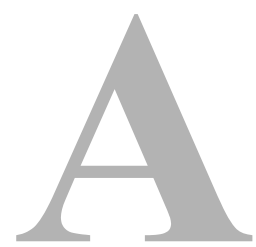

# **URM ADAPTER SERVICES**

## **OVERVIEW**

This appendix contains a list of the main services that are used for communications between URM and adapters:

- [About Error Codes \(page A-2\)](#page-91-1)
- [About the WSDL Generator Component \(page A-2\)](#page-91-0)
- [Services \(page A-3\)](#page-92-0)
- [WSDL Return Parameter Types \(Complex Types\) \(page A-99\)](#page-188-0)

# <span id="page-91-1"></span>**ABOUT ERROR CODES**

URM error codes (ermStatusCode, which is returned by every service, and errorCode, which is returned in the errorList result set for each item in a batch task that had an error) fall into the following three categories:

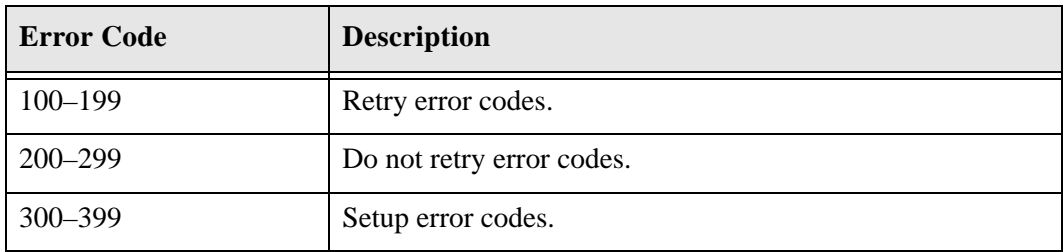

### *StatusCode and StatusMessage*

StatusCode and StatusMessage are secondary. If ermStatusCode is not returned, there is a low-level Content Server problem, and the adapter should look at the StatusCode and StatusMessage that is returned.

# <span id="page-91-0"></span>**ABOUT THE WSDL GENERATOR COMPONENT**

A WSDL Generator component is provided with URM. The WSDL Generator component allows for creating WSDLs for the services that URM adapters use to communicate with the URM Server. Users can then take the WSDLs and plug them into APIs to create web services that can be used with the URM Server.

The WsdlGenerator component (*WsdlGenerator.zip*), the Wsdl function call generator (*WsdlDetails.zip*), and samples of custom WSDLs are provided on the URM media. After installation, they are stored in the *<install\_dir>/custom* directory.

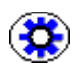

**Tech Tip:** When URM is installed, a custom WSDL file (*wsdl\_custom.hda*) that includes the URM API is merged with any custom WSDL files already on the content server. The URM installer attempts to place the merged *wsdl\_custom.hda* file in the *<install\_dir>/data/soap/custom* directory. The URM *wsdl\_custom.hda* file is available with the URM component files in the *<install\_dir>/custom/ExternalHelper/data/soap/custom* directory.

The example WSDL services provided in this appendix for each service were created using the WSDL Generator component. For more information about using the WSDL Generator component, refer to the *Using WSDL Generator and SOAP* guide that is included in the *WsdlGenerator.zip* file.

## <span id="page-92-0"></span>**SERVICES**

This section covers the following URM adapter services:

- [ADD\\_EXTERNAL\\_CUSTOM\\_FIELDS \(page A-5\)](#page-94-0)
- The CHECK MULTIPLE TASK STATUS (page A-9)
- The CHECK PENDING EXTERNAL TASK (page A-11)
- CHECK TASK STATUS (page A-14)
- The CHECKIN EXTERNAL (page A-17)
- [CHECKIN\\_INTERNAL \(page A-18\)](#page-107-0)
- THECKIN MULTIPLE EXTERNAL (page A-21)
- The CHECKIN OR EDIT EXTERNAL (page A-23)
- THECKIN OR EDIT MULTIPLE EXTERNAL (page A-25)
- CONVERT TRANSFERRED ITEM TO LINK (page A-27)
- [CREATE\\_EXTERNAL\\_SOURCE \(page A-29\)](#page-118-0)
- [DELETE\\_BY\\_PATTERN \(page A-37\)](#page-126-0)
- [DELETE\\_EXTERNAL \(page A-40\)](#page-129-0)
- [DELETE\\_MULTIPLE\\_EXTERNAL \(page A-41\)](#page-130-0)
- ◆ [EDIT\\_EXTERNAL \(page A-43\)](#page-132-0)
- ◆ [EDIT\\_MULTIPLE\\_EXTERNAL \(page A-45\)](#page-134-0)
- [GET\\_EXTERNAL\\_DEFAULT\\_FIELDS \(page A-47\)](#page-136-0)
- [GET\\_EXTERNAL\\_FREEZE\\_LIST \(page A-48\)](#page-137-0)
- [GET\\_EXTERNAL\\_TABLE\\_FIELDS \(page A-51\)](#page-140-0)
- [GET\\_EXTERNAL\\_UNFREEZE\\_LIST \(page A-53\)](#page-142-0)
- $\div$  GET FILE PLAN (page A-56)
- [GET\\_FILE\\_PLAN\\_ALL \(page A-57\)](#page-146-1)
- [GET\\_LIFECYCLE\\_FOR\\_EXTERNAL\\_ITEM \(page A-58\)](#page-147-1)
- [GET\\_MAXIMUM\\_FIELD\\_LENGTHS \(page A-59\)](#page-148-0)
- GET SEARCH REQUEST (page A-61)
- The INFO EXTERNAL ITEM (page A-64)
- [LIST\\_EXTERNAL\\_APPROVED\\_DISP\\_ACTIONS \(page A-65\)](#page-154-0)
- [LIST\\_EXTERNAL\\_ITEMS\\_FOR\\_DISP\\_ACTION \(page A-69\)](#page-158-0)
- [MARK\\_SELECTED\\_ITEMS\\_DISP\\_ACTION \(page A-71\)](#page-160-0)
- [MARK\\_SELECTED\\_ITEMS\\_FROZEN \(page A-72\)](#page-161-0)
- [MARK\\_SELECTED\\_ITEMS\\_UNFROZEN \(page A-74\)](#page-163-0)
- [PING\\_SERVER \(page A-76\)](#page-165-1)
- [RETURN\\_SEARCH\\_RESULTS \(page A-77\)](#page-166-0)
- [SET\\_DEFAULT\\_EXTERNAL\\_SECURITY\\_GROUP \(page A-80\)](#page-169-0)
- [SETUP\\_EXTRA\\_METADATA\\_FIELD \(page A-81\)](#page-170-0)
- [TRANSFER\\_ITEM\\_TO\\_INTERNAL \(page A-83\)](#page-172-0)
- [UPDATE\\_EXTERNAL\\_CUSTOM\\_FIELDS \(page A-85\)](#page-174-0)
- [UPDATE\\_EXTERNAL\\_FIELD\\_MAPPING \(page A-89\)](#page-178-0)
- [UPLOAD\\_EXTERNAL\\_ARCHIVE \(page A-92\)](#page-181-0)
- [UPLOAD\\_EXTERNAL\\_LOG\\_FILE \(page A-96\)](#page-185-1)

# <span id="page-94-0"></span>**ADD\_EXTERNAL\_CUSTOM\_FIELDS**

This service is used to add external custom fields after registering the adapter. This service is used in the following process:

[Adding External Custom Fields \(page 2-9\)](#page-20-0)

## **Required Parameters**

These parameters must be specified:

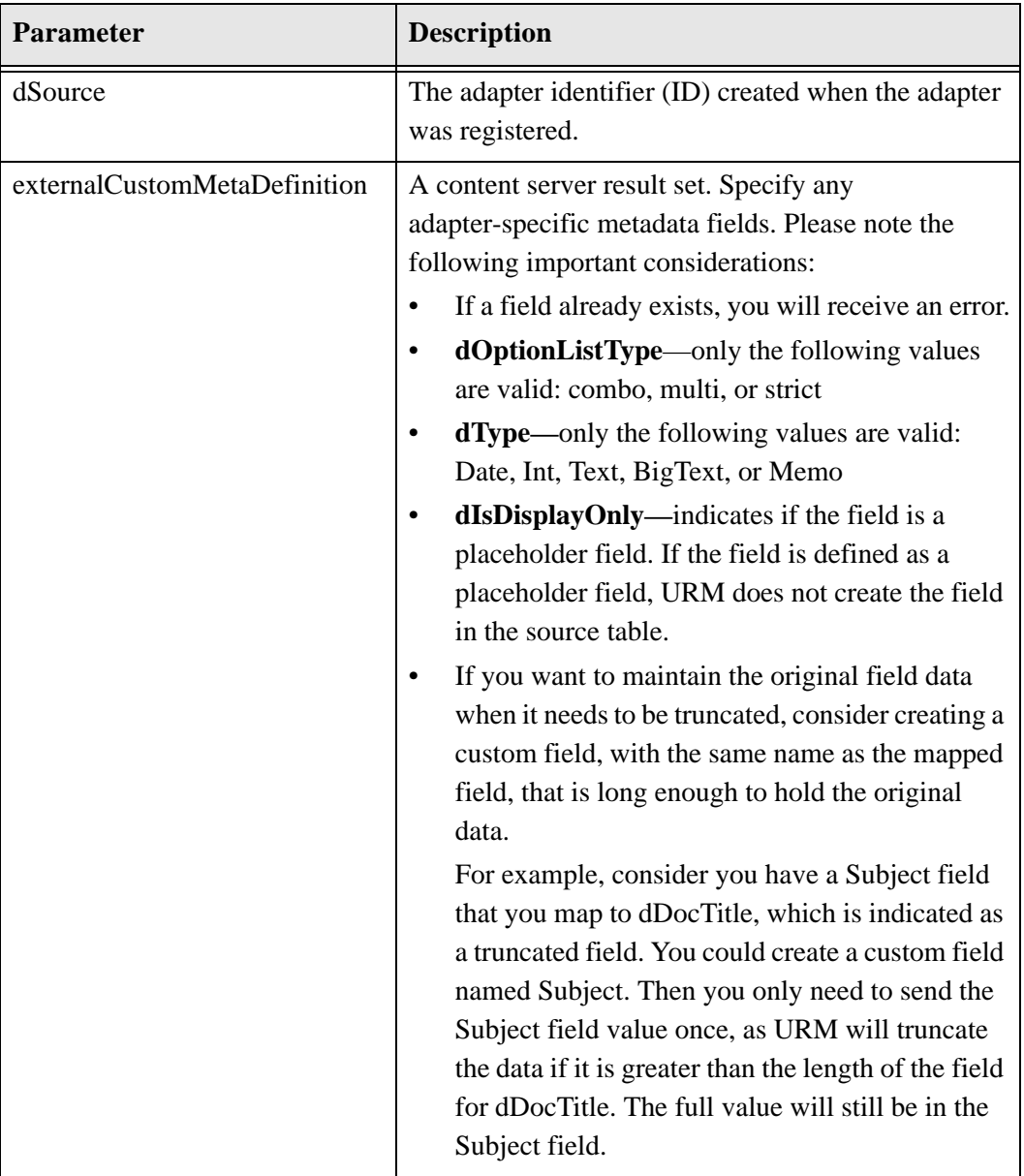

## **Example externalCustomMetaDefinition Result Set**

The following is an example externalCustomMetaDefinition result set in an .hda file format. Please note that this format is not required; other formats can be used.

```
<?hda version="7.5.1 (050330)" jcharset=UTF8 encoding=utf-8?>
@Properties LocalData
blFieldTypes=
blDateFormat=M/d/yy {h:mm[:ss] {aa}[zzz]}!mAM,PM!tAmerica/Chicago
@end
@ResultSet externalCustomMetadataDefinition
14
dName
dCaption
dType
dIsRequired
dIsEnabled
dIsSearchable
dIsOptionList
dDefaultValue
dOptionListKey
dOptionListType
dHides
dRequires
dOrder
dIsDisplayOnly
ExternalComments
External Comments
Memo
false
true
true
false
5
false
Department
Department
Text
true
true
true
false
6
false
Color
Color Option List Field
Text
false
```
true true true Red ColorList strict 7 false ExternalBigText External Big Text Field BigText false true true false 8 false @end

## **Returned Parameters**

The adapter expects these parameters to be returned:

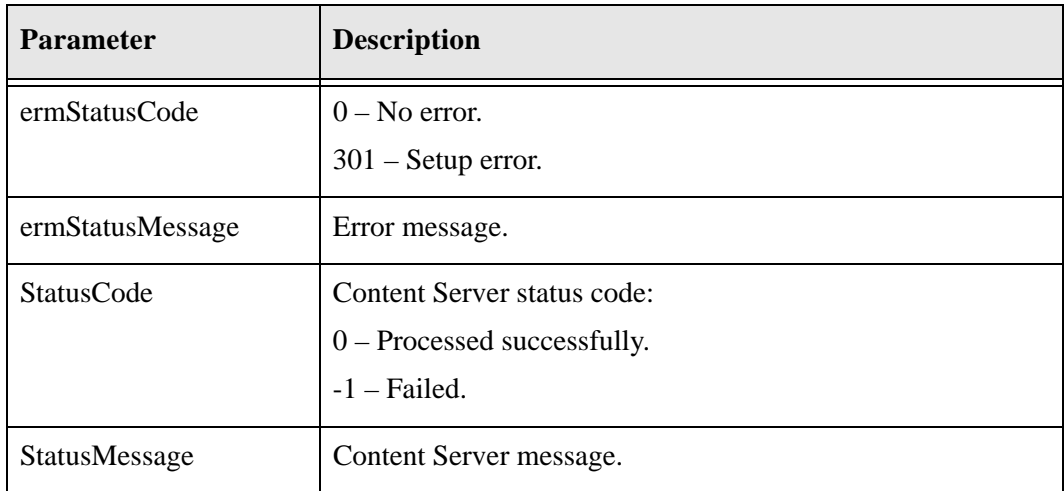

## **WSDL Service**

#### **Function**

AddExternalCustomFields (String dSource, ExternalCustomMetaDefinition externalCustomMetaDefinition, IdcProperty[] extraProps)

#### **Returns**

int ermStatusCode String ermStatusMessage StatusInfo statusInfo

#### **Complex Types**

[ExternalCustomMetaDefinition \(page A-100\)](#page-189-0) [IdcProperty \(page A-101\)](#page-190-0) [StatusInfo \(page A-101\)](#page-190-1)

# <span id="page-98-1"></span><span id="page-98-0"></span>**CHECK\_MULTIPLE\_TASK\_STATUS**

This service is used to request the status multiple batch tasks from URM. The adapter sends a result set to URM listing the task IDs. URM returns a result set that includes three pieces of information for each task: if the task is a valid scheduled task, if the task is complete, and if the task had any errors.

This service is used in the following process:

 $\triangle$  [Checking the Status of Multiple Batch Tasks \(page 6-5\)](#page-82-1)

**Note:** The adapter must check the status of an individual batch task to obtain a listing of any errors for that task. For details, see [Checking the Status of Individual Batch Tasks](#page-79-1) [\(page 6-2\)](#page-79-1) and [CHECK\\_TASK\\_STATUS \(page A-14\).](#page-103-1)

## **Required Parameter**

This parameter must be specified:

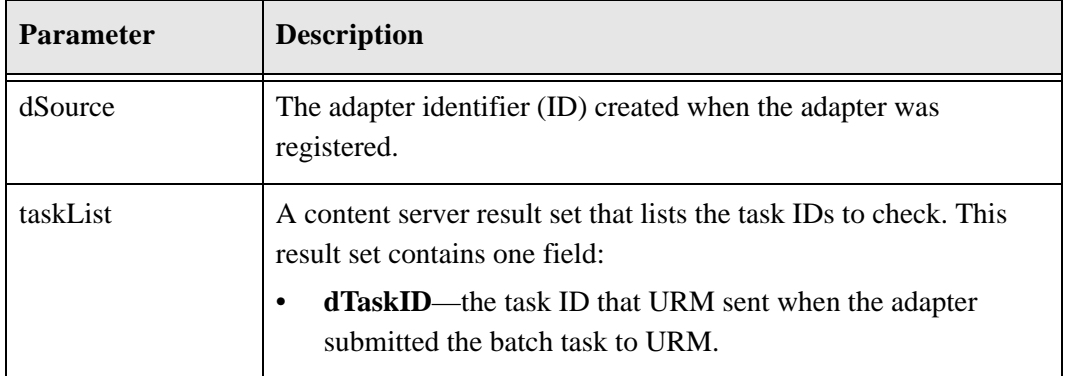

## **Returned Parameters**

The adapter expects these parameters to be returned:

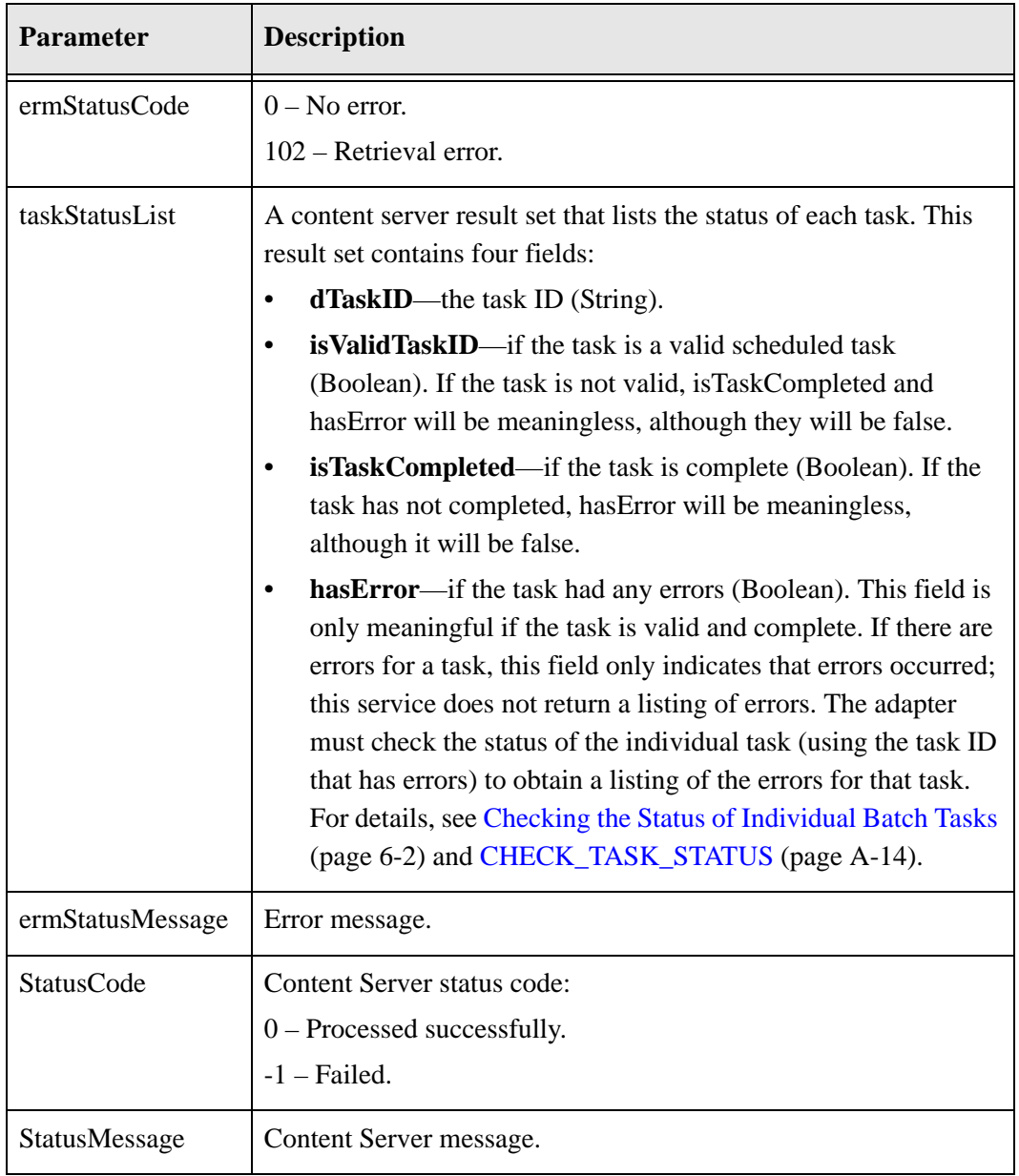

## **WSDL Service**

#### **Function**

CheckMultipleTaskStatus (TaskList taskList, String dSource, IdcProperty[] extraProps)

#### **Returns**

TaskListStatus taskStatusList int ermStatusCode String ermStatusMessage StatusInfo statusInfo

#### **Complex Types**

[TaskList \(page A-101\)](#page-190-3) [IdcProperty \(page A-101\)](#page-190-0) [TaskListStatus \(page A-101\)](#page-190-2) [StatusInfo \(page A-101\)](#page-190-1)

## <span id="page-100-0"></span>**CHECK\_PENDING\_EXTERNAL\_TASK**

This service is used to check if there are any pending tasks to perform. Possible tasks are Search, Disposition, Freeze, and UnFreeze.

This service is used in the following processes:

- [Performing Federated Searches \(page 4-1\)](#page-54-0)
- $\div$  [Performing Dispositions \(page 4-5\)](#page-58-0)
- [Performing Holds/Freezes \(page 4-10\)](#page-63-0)
- [Removing Holds/Freezes \(page 4-14\)](#page-67-0)

## **Required Parameters**

These parameters must be specified:

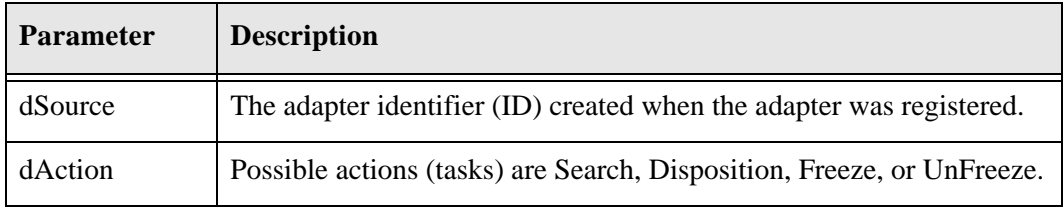

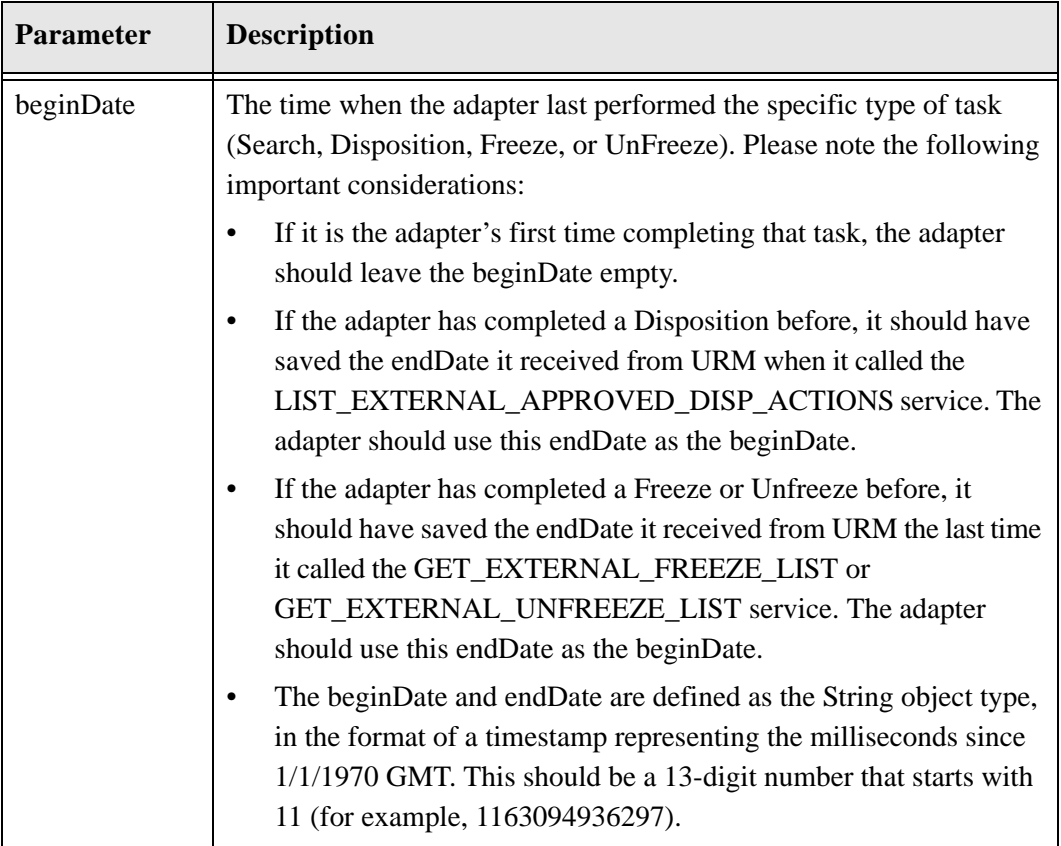

## **Returned Parameters**

The adapter expects these parameters to be returned:

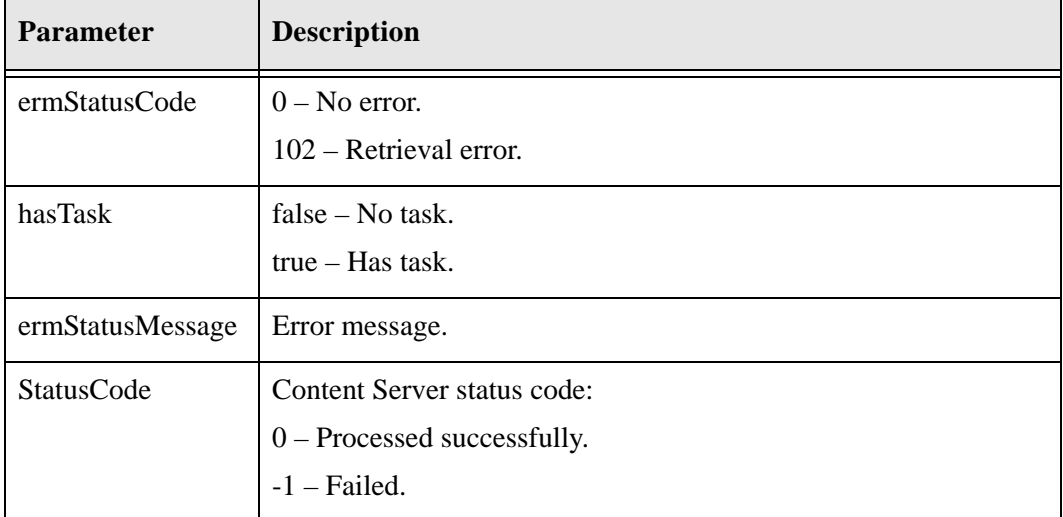

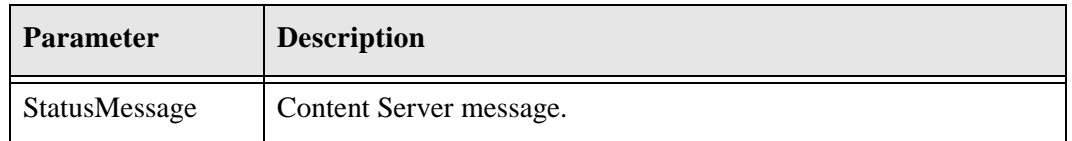

## **WSDL Service**

#### **Function**

CheckPendingExternalTask (String dSource, String dAction, String beginDate, IdcProperty[] extraProps)

#### **Returns**

boolean hasTask int ermStatusCode String ermStatusMessage StatusInfo statusInfo

#### **Complex Types**

[IdcProperty \(page A-101\)](#page-190-0) [StatusInfo \(page A-101\)](#page-190-1)

# <span id="page-103-1"></span><span id="page-103-0"></span>**CHECK\_TASK\_STATUS**

This service is used to request the status of an individual batch task from URM. If the task is not complete, URM sends an incomplete status to the adapter. If the adapter receives an incomplete status from URM, it waits for a pre-configured period and then repeats the request for the batch task status. If the task is complete, URM checks to see if there were any errors when processing the task. If there were no errors, URM sends a complete status to the adapter.

This service is used in the following process:

 $\triangle$  [Checking the Status of Individual Batch Tasks \(page 6-2\)](#page-79-1)

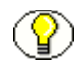

**Note:** The adapter can also check the status of multiple batch tasks. However, the adapter must check the status of an individual batch task to obtain a listing of any errors for that task. For details, see [Checking the Status of Multiple Batch Tasks \(page 6-5\)](#page-82-1) and [CHECK\\_MULTIPLE\\_TASK\\_STATUS \(page A-9\)](#page-98-1).

## **Required Parameter**

This parameter must be specified:

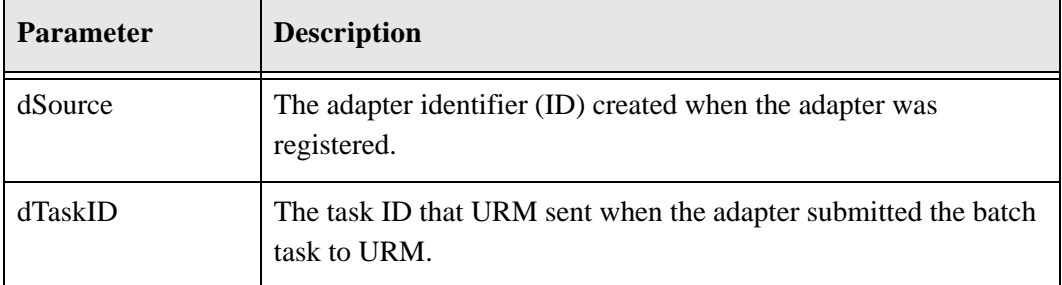

## **Returned Parameters**

The adapter expects these parameters to be returned:

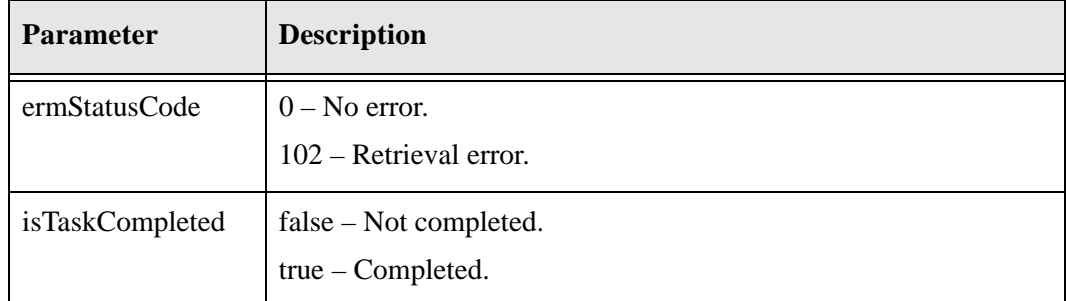

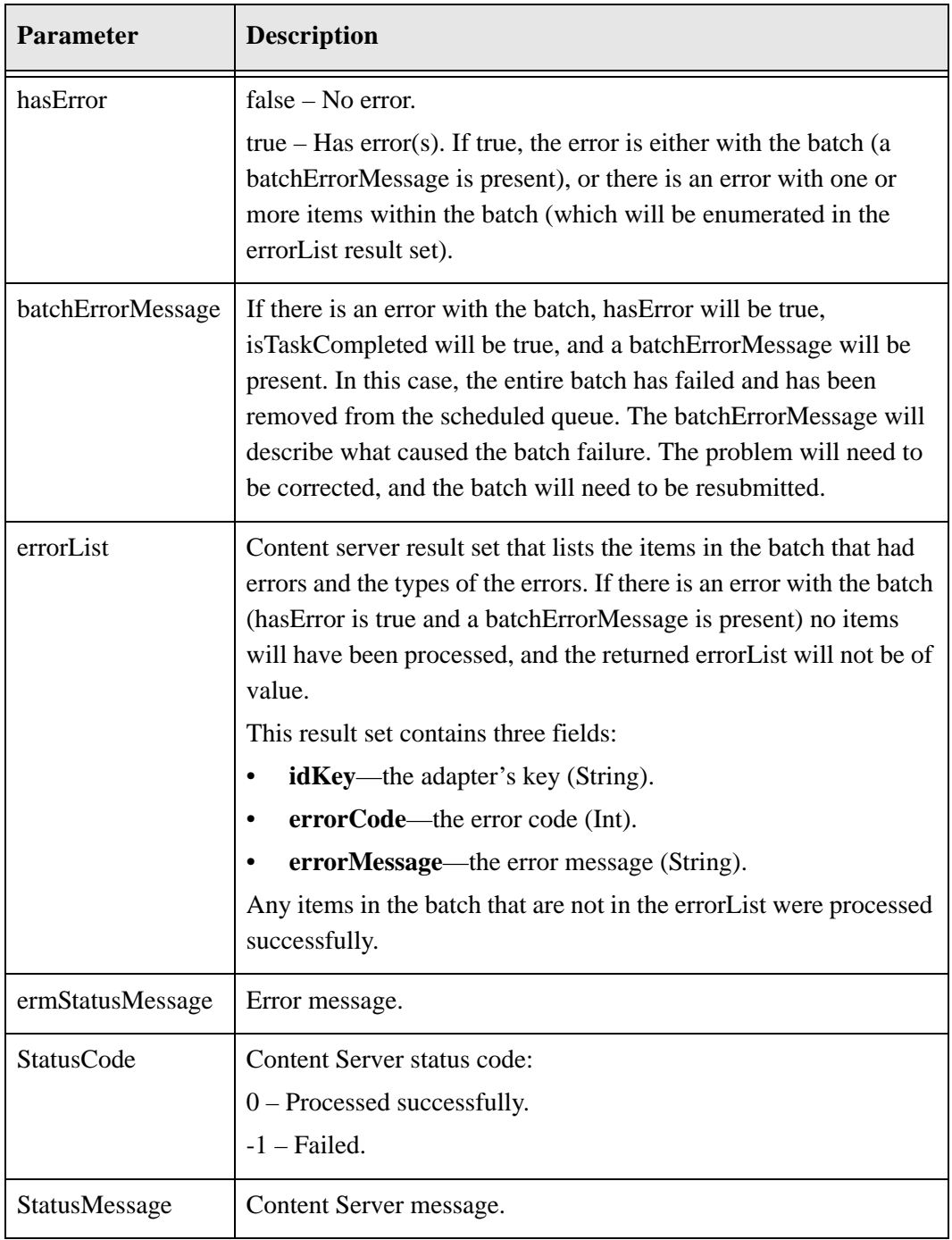

## **WSDL Service**

#### **Function**

CheckTaskStatus (String dTaskID, String dSource, IdcProperty[] extraProps)

#### **Returns**

boolean isTaskCompleted boolean hasError ErrorList errorList int ermStatusCode String ermStatusMessage String batchErrorMessage StatusInfo statusInfo

#### **Complex Types**

[IdcProperty \(page A-101\)](#page-190-0) [ErrorList \(page A-99\)](#page-188-1) [StatusInfo \(page A-101\)](#page-190-1)

# <span id="page-106-0"></span>**CHECKIN\_EXTERNAL**

This service is used to declare new items to URM individually. This service is used in the following process:

[Declaring Individual Items \(page 3-5\)](#page-32-0)

## **Required Parameters**

These parameters must be specified:

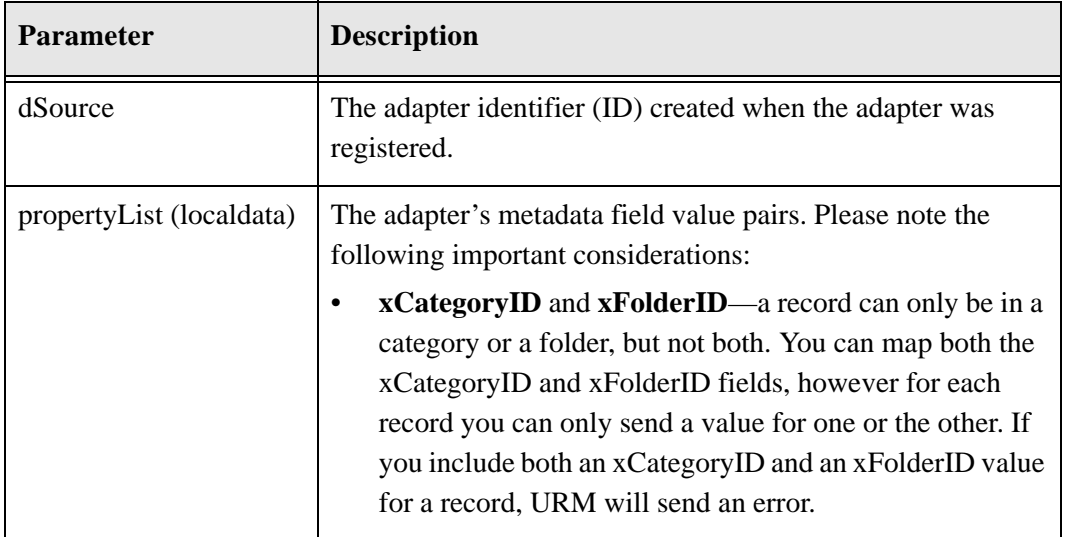

## **Returned Parameters**

The adapter expects these parameters to be returned:

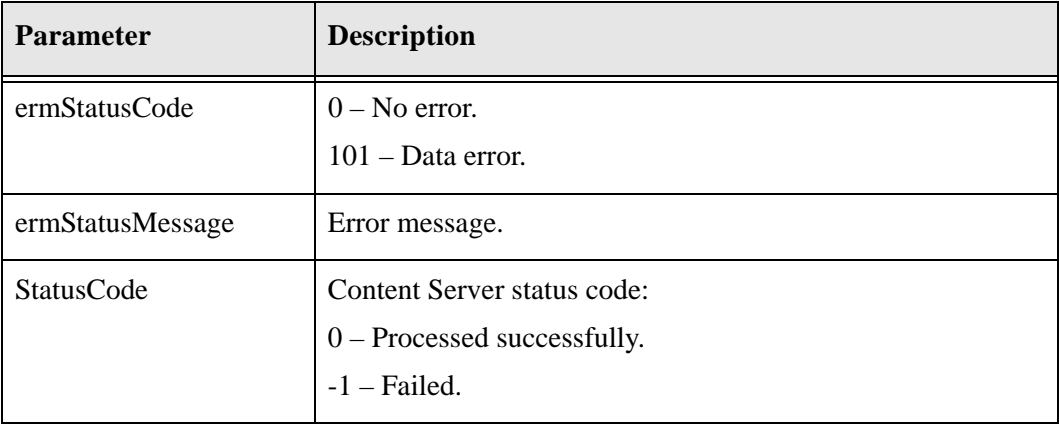

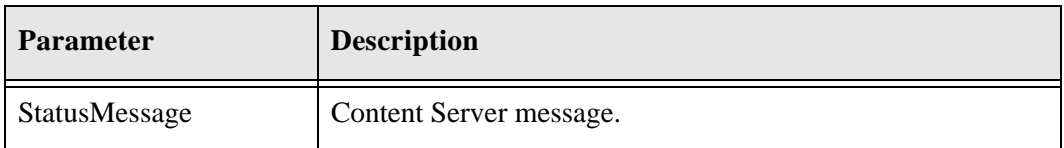

## **WSDL Service**

#### **Function**

CheckInExternal (String dSource, IdcProperty[] checkInValues, IdcProperty[] extraProps)

#### **Returns**

int ermStatusCode String ermStatusMessage StatusInfo statusInfo

#### **Complex Types**

[IdcProperty \(page A-101\)](#page-190-0) [StatusInfo \(page A-101\)](#page-190-1)

# <span id="page-107-0"></span>**CHECKIN\_INTERNAL**

When a repository (such as a file server), is not able to preserve a record or non-record item over its retention period or purge the record properly when it is time for disposal, this service is used to check the item into the URM repository, so that the record can be preserved and purged properly. This service is used in the following process:

```
 Checking Items into URM (Internal Checkin) (page 3-22)
```
## **Required Parameters**

These parameters must be specified:

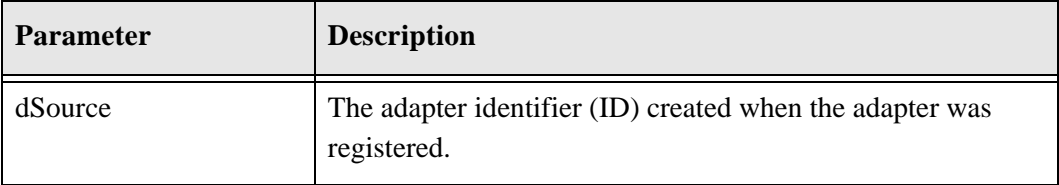
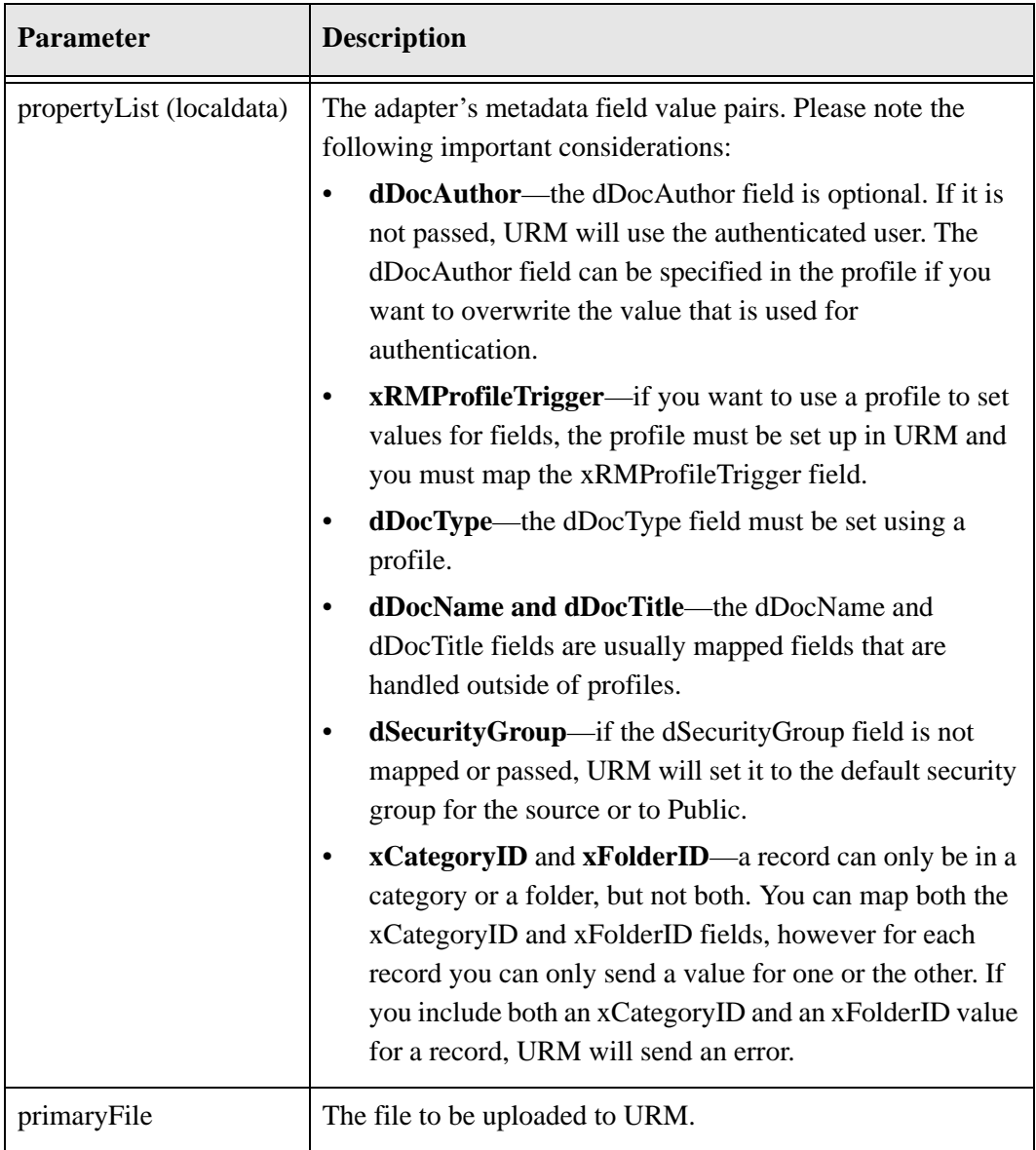

# **Returned Parameters**

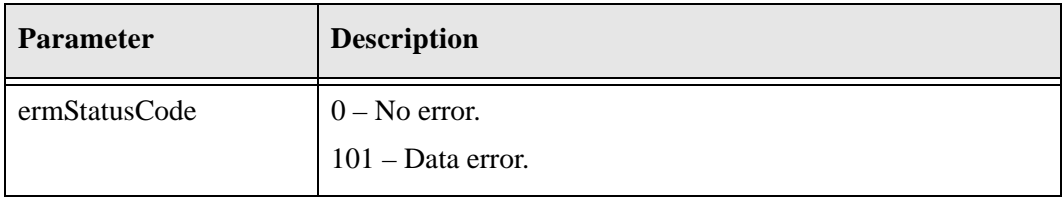

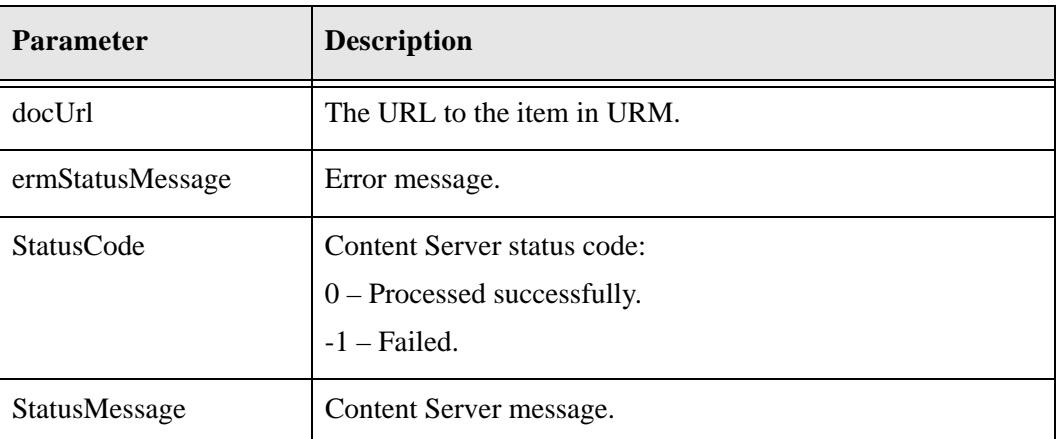

#### **Function**

CheckInInternal (String dSource, IdcProperty[] checkInValues, IdcFile primaryFile IdcProperty[] extraProps)

#### **Returns**

int ermStatusCode String ermStatusMessage String docUrl StatusInfo statusInfo

#### **Complex Types**

[IdcFile \(page A-101\)](#page-190-2) [IdcProperty \(page A-101\)](#page-190-0) [StatusInfo \(page A-101\)](#page-190-1)

# **CHECKIN\_MULTIPLE\_EXTERNAL**

This service is used to declare new items to URM in a batch. This service is used in the following process:

[Declaring Items in Batch \(page 3-2\)](#page-29-0)

# **Required Parameters**

These parameters must be specified:

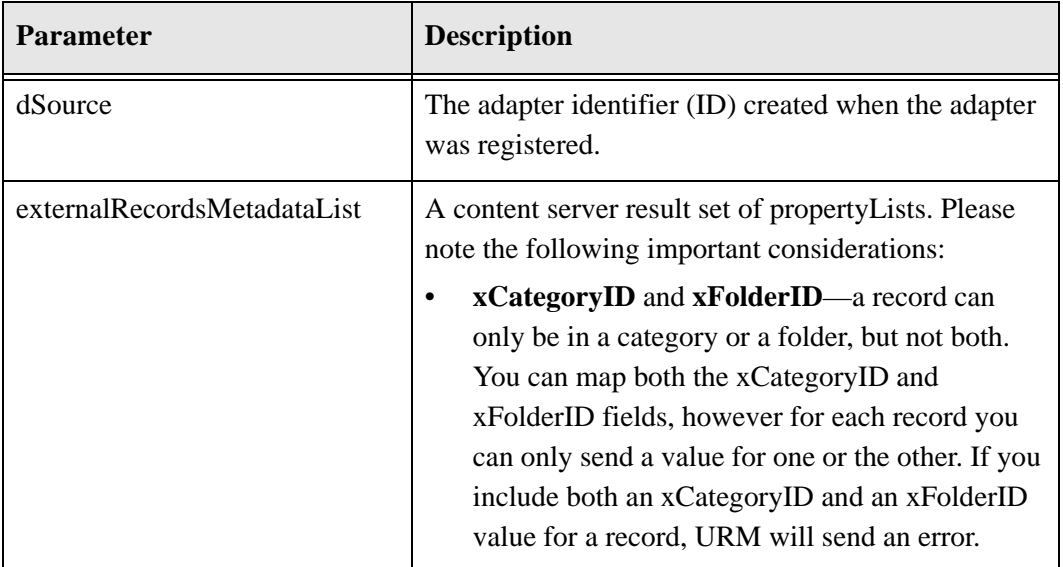

### **Returned Parameters**

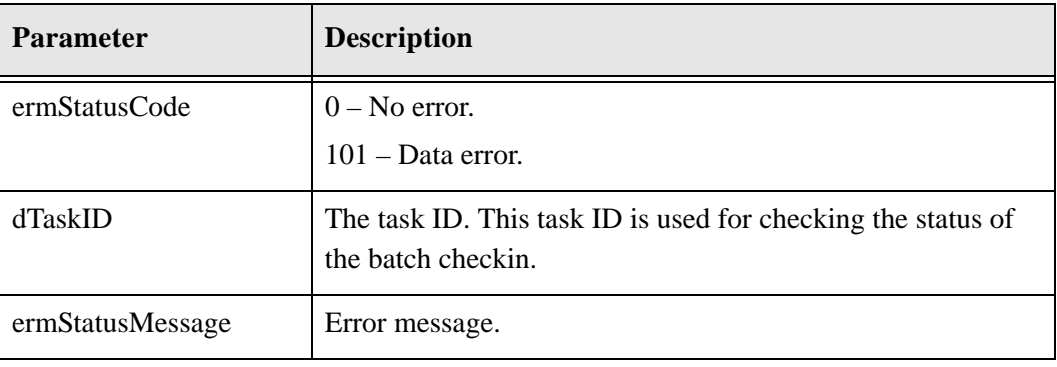

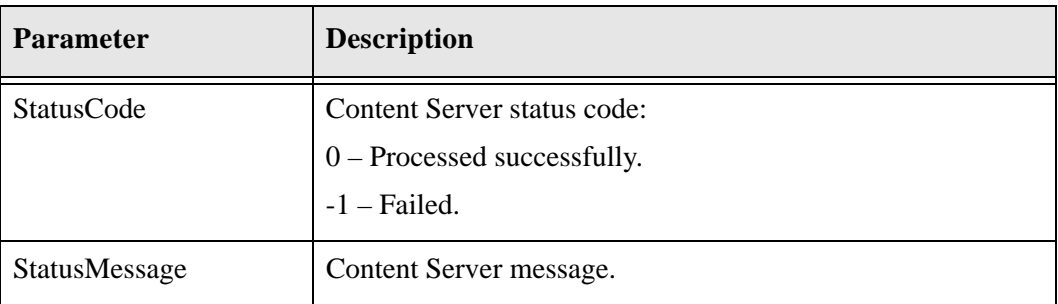

#### **Function**

CheckInMultipleExternal (String dSource, ExternalMetaDataList externalRecordsMetadataList, IdcProperty[] extraProps)

#### **Returns**

String dTaskID int ermStatusCode String ermStatusMessage StatusInfo statusInfo

#### **Complex Types**

[ExternalMetaDataList \(page A-100\)](#page-189-0) [IdcProperty \(page A-101\)](#page-190-0) [StatusInfo \(page A-101\)](#page-190-1)

# **CHECKIN\_OR\_EDIT\_EXTERNAL**

This service is used when an item in the repository either needs to be managed externally by URM or have its metadata updated in URM, but the adapter does not know if the item exists already in URM. In this case, the adapter can provide URM with item metadata and allow URM to determine whether the item should be declared or updated. If the item does not exist URM performs a declaration (external checkin; the items are stored externally in the repository, not in URM), and if the item does exist (are being managed externally already) URM performs an update.

This service is used in the following processes:

[Declaring or Updating Individual Items \(page 3-15\)](#page-42-0)

## **Required Parameters**

These parameters must be specified:

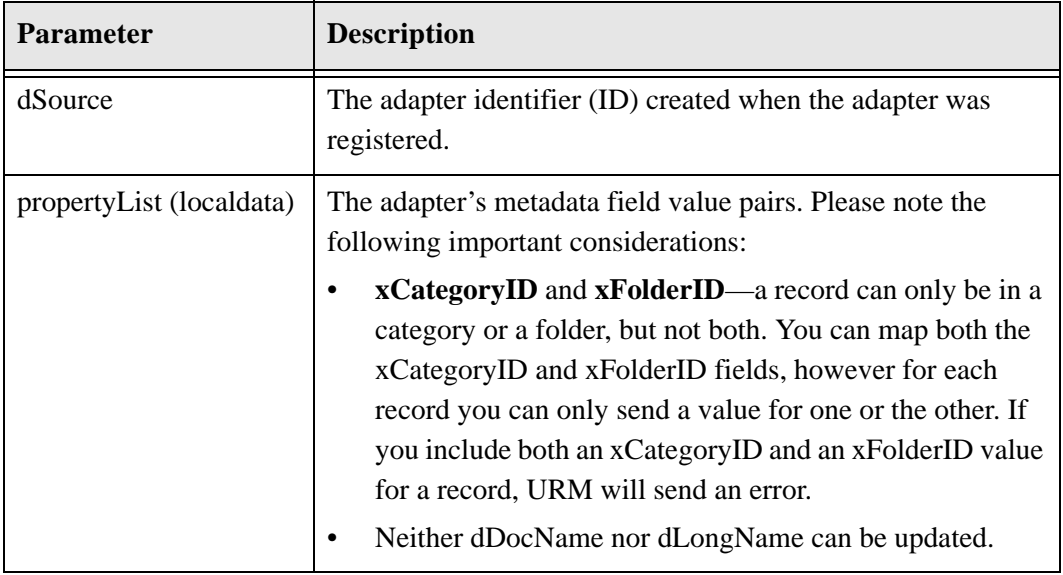

### **Returned Parameters**

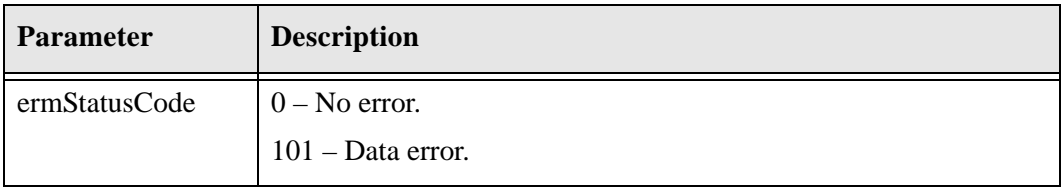

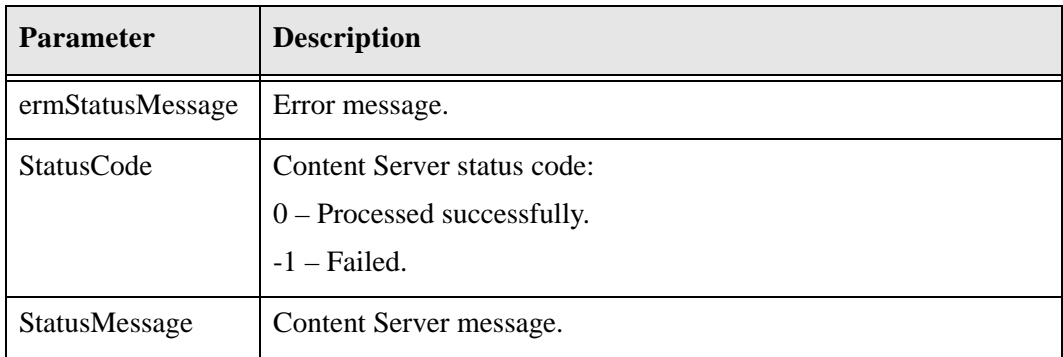

#### **Function**

CheckInOrEditExternal (String dSource, IdcProperty[] checkInValues, IdcProperty[] extraProps)

#### **Returns**

int ermStatusCode String ermStatusMessage StatusInfo statusInfo

#### **Complex Types**

[IdcProperty \(page A-101\)](#page-190-0) [StatusInfo \(page A-101\)](#page-190-1)

# **CHECKIN\_OR\_EDIT\_MULTIPLE\_EXTERNAL**

This service is used when items in the repository either need to be managed externally by URM or have their metadata updated in URM, but the adapter does not know if the items exist already in URM. In this case, the adapter can provide URM with item metadata and allow URM to determine whether the items should be declared or updated. If the items do not exist URM performs a declaration (external checkin; the items are stored externally in the repository, not in URM), and if the items do exist (are being managed externally already) URM performs an update.

This service is used in the following processes:

 $\triangle$  [Declaring or Updating Items in Batch \(page 3-12\)](#page-39-0)

### **Required Parameters**

These parameters must be specified:

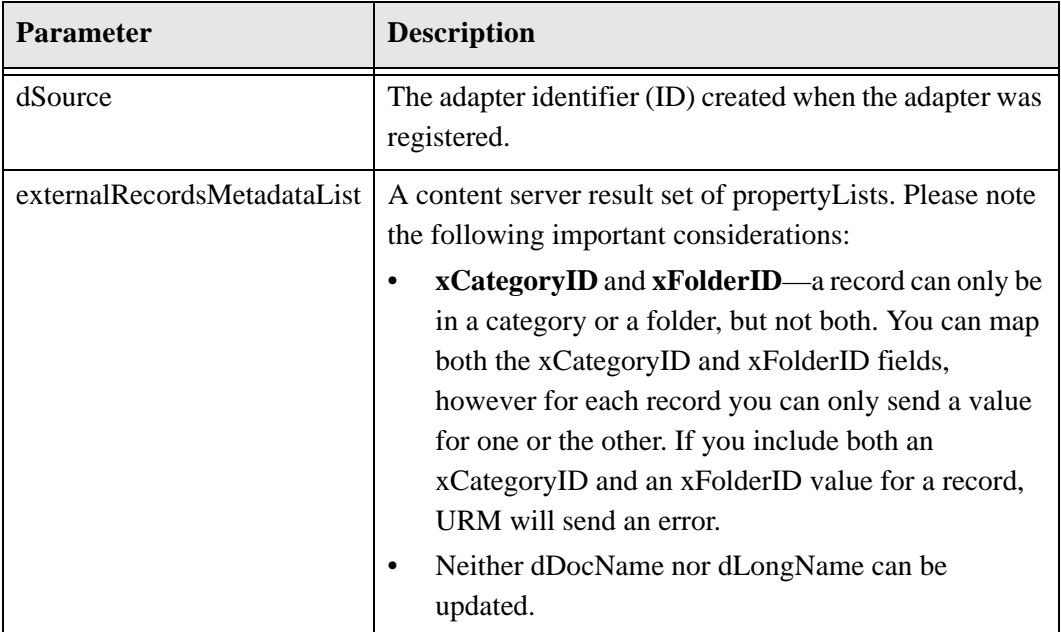

# **Returned Parameters**

The adapter expects these parameters to be returned:

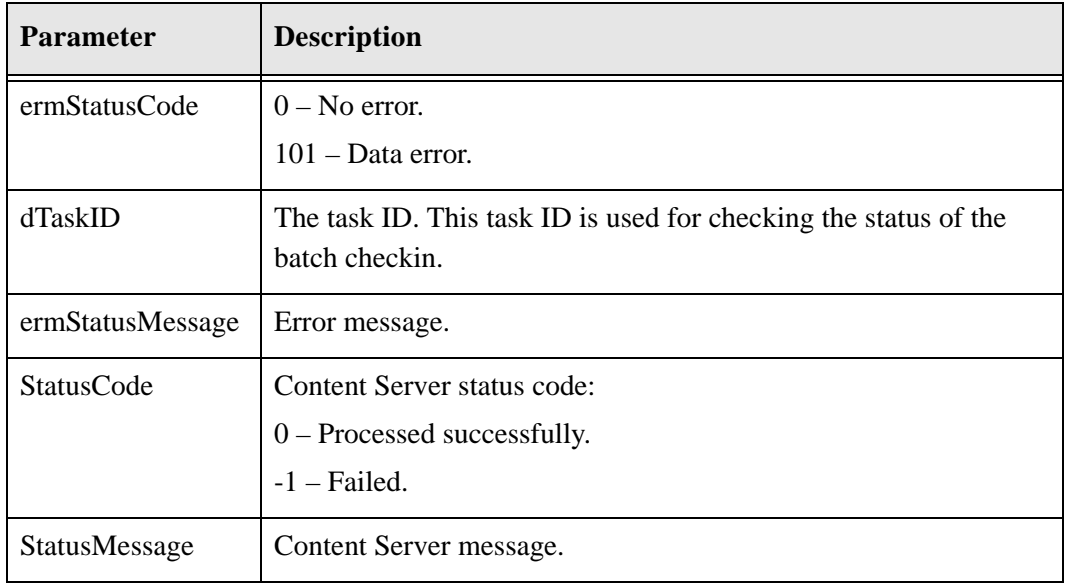

## **WSDL Service**

#### **Function**

CheckInOrEditMultipleExternal (String dSource, ExternalMetaDataList externalRecordsMetadataList, IdcProperty[] extraProps)

#### **Returns**

int ermStatusCode String ermStatusMessage String dTaskID StatusInfo statusInfo

#### **Complex Types**

[ExternalMetaDataList \(page A-100\)](#page-189-0) [IdcProperty \(page A-101\)](#page-190-0) [StatusInfo \(page A-101\)](#page-190-1)

# **CONVERT\_TRANSFERRED\_ITEM\_TO\_LINK**

This service is used to update the external reference in URM with the new ID when an item being managed externally is transferred to the URM repository. This service is used in the following processes:

[Transferring Items to URM \(page 3-25\)](#page-52-0)

## **Required Parameters**

These parameters must be specified:

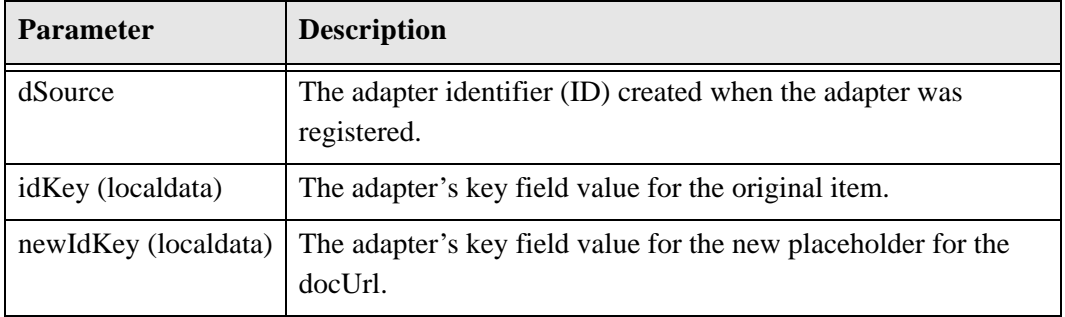

## **Optional Parameter**

This optional parameter may be specified:

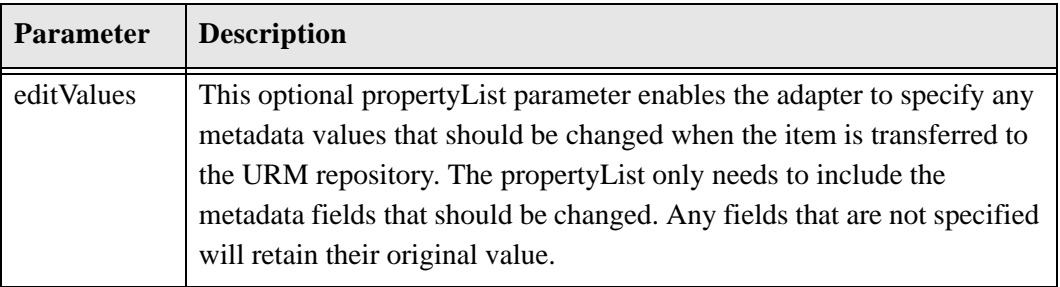

## **Returned Parameters**

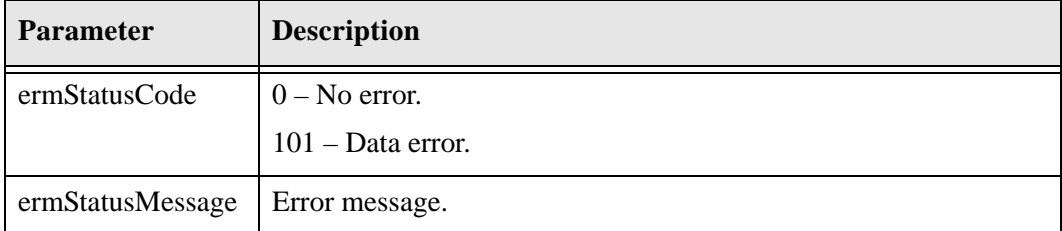

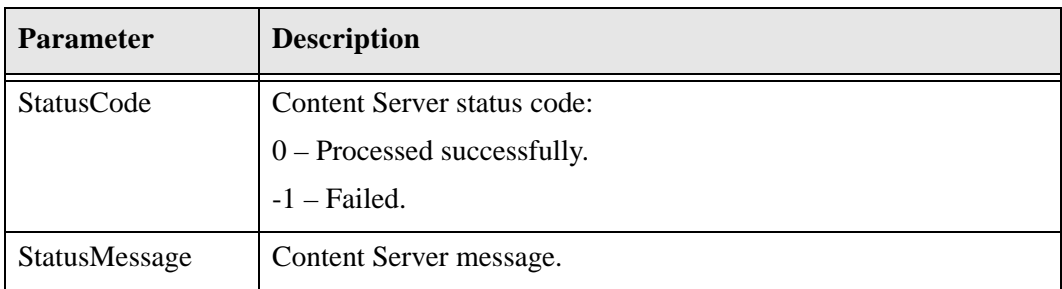

#### **Function**

ConvertTransferredItemToLink (String dSource, String idKey, String newIdKey, IdcProperty[] editValues, IdcProperty[] extraProps)

#### **Returns**

int ermStatusCode String ermStatusMessage StatusInfo statusInfo

#### **Complex Types**

[IdcProperty \(page A-101\)](#page-190-0) [StatusInfo \(page A-101\)](#page-190-1)

# **CREATE\_EXTERNAL\_SOURCE**

This service is used to register an adapter. This service is used to create a table for the adapter with a table name that is specified. This service is used in the following process:

[Registering Adapters \(page 2-2\)](#page-13-0)

# **Required Parameters**

These parameters must be specified:

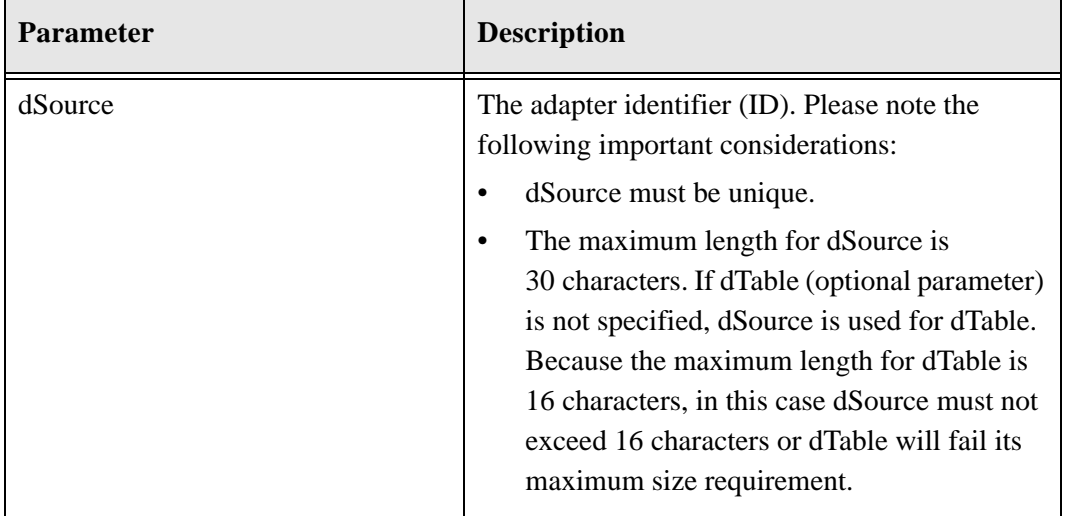

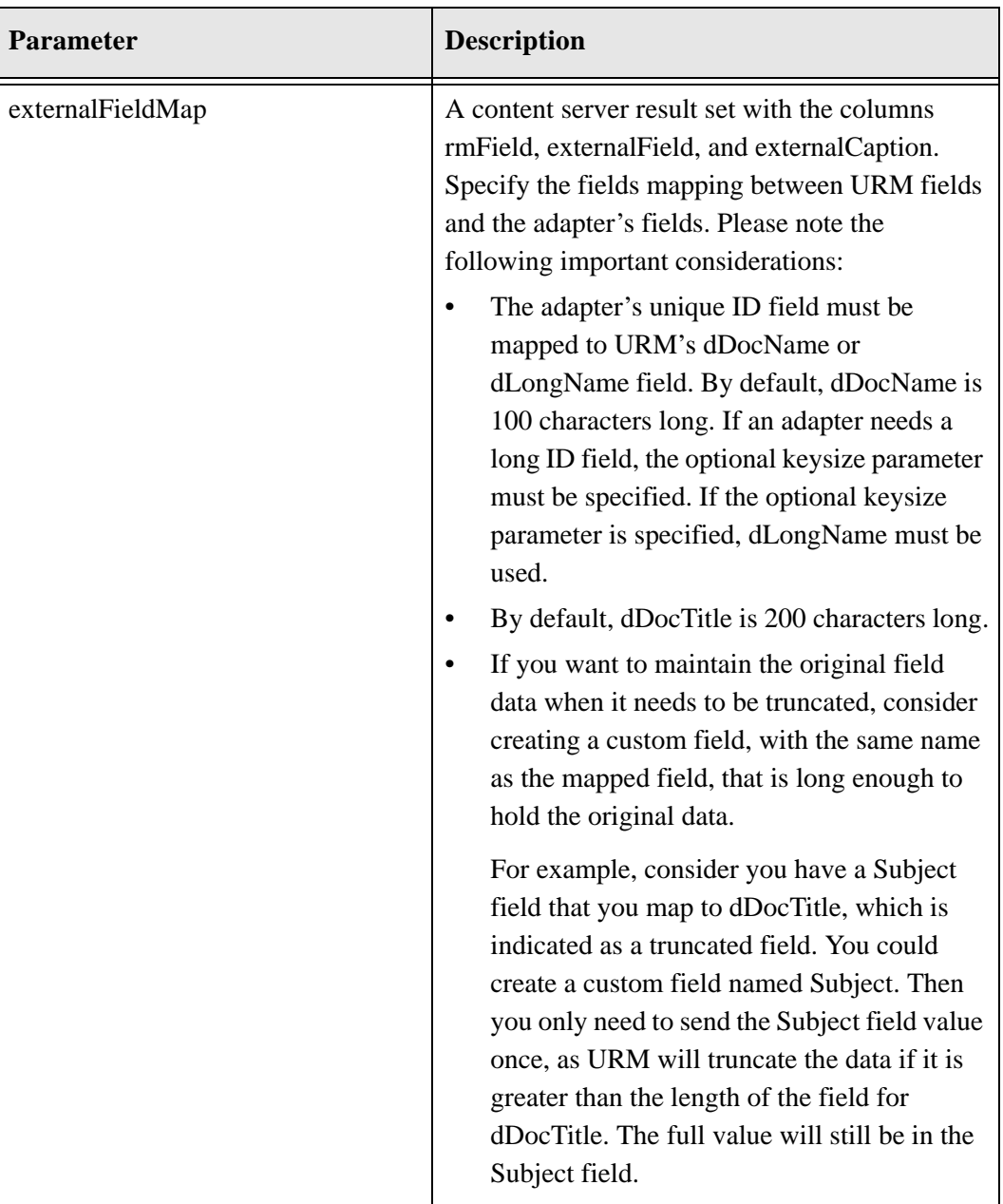

### **Example externalFieldMap Result Set**

The following is an example externalFieldMap result set in an .hda file format. Please note that this format is not required; other formats can be used.

<?hda version="7.5.1 (050330)" jcharset=UTF8 encoding=utf-8?> @Properties LocalData blFieldTypes= blDateFormat=M/d/yy {h:mm[:ss] {aa}[zzz]}!mAM,PM!tAmerica/Chicago @end @ResultSet externalFieldMap 3 rmField externalField externalCaption dDocName exDocName EX Content ID dSecurityGroup exSecurityGroup EX Security Group dDocAccount exDocAccount EX Account dDocTitle exDocTitle EX Title dCreateDate exCreateDate EX Create Date dDocAuthor exAuthor EX Author xExternalLocation exDocLocation EX Doc Location dLongName exLongName EX Long Name dDocType exDocType EX Type xIsRecord exIsRecord EX Is Record xCategoryID exCategoryID EX Category xFolderID exFolderID

EX Folder @end

# **Optional Parameters**

These optional parameters may be specified:

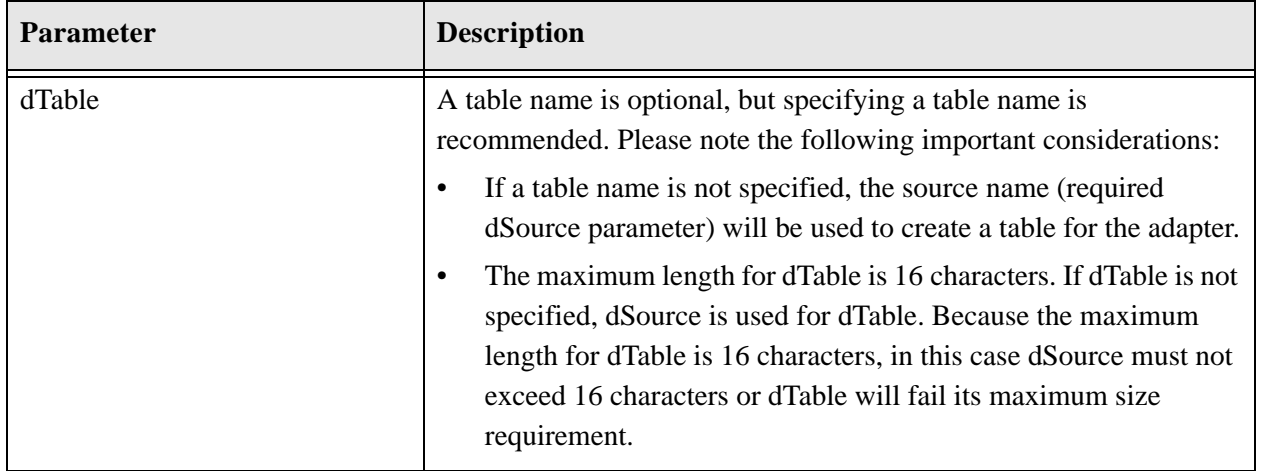

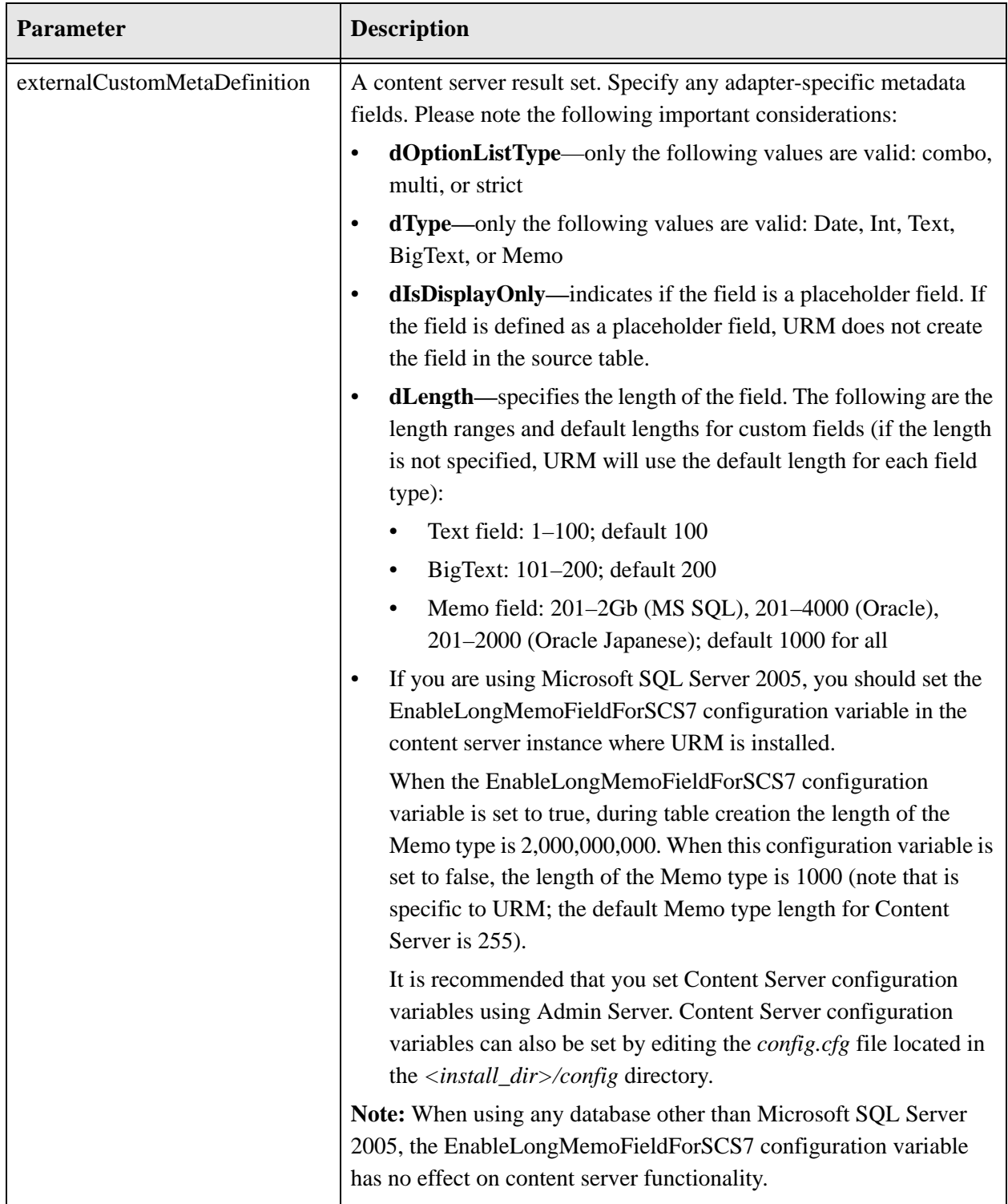

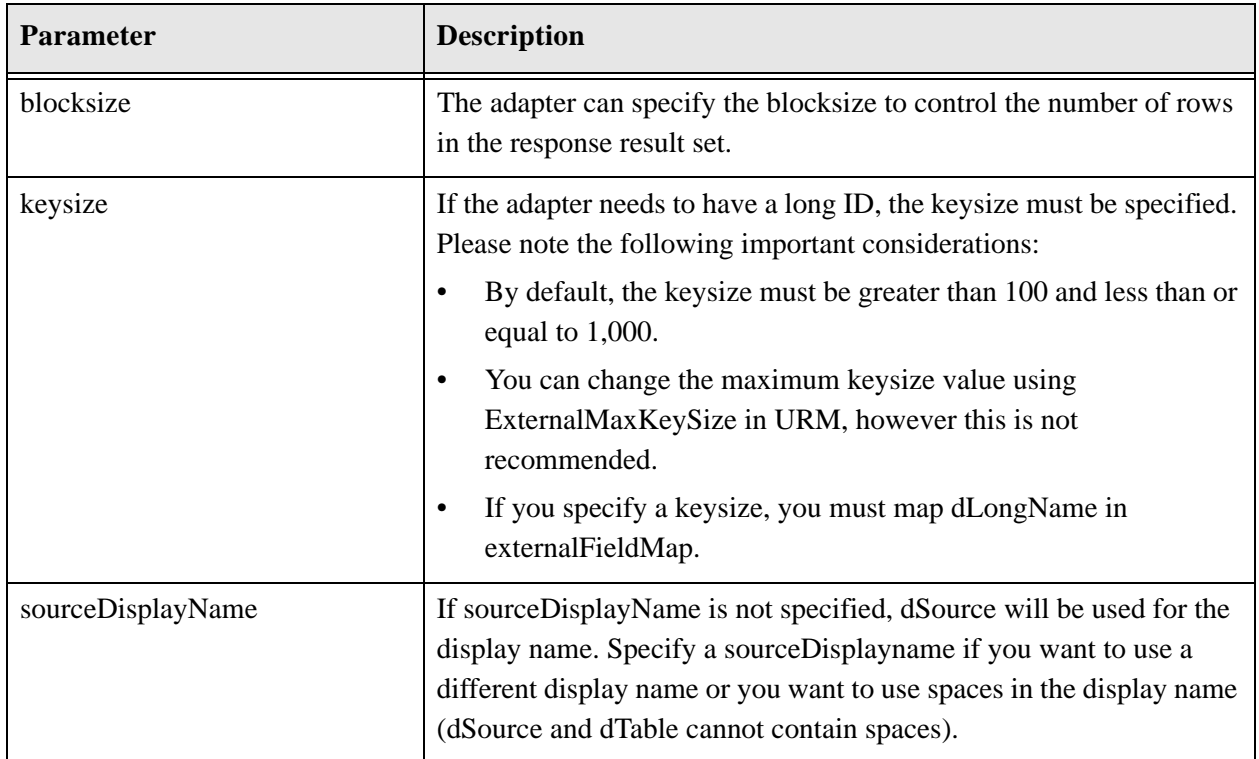

# **Example externalCustomMetaDefinition Result Set**

The following is an example externalCustomMetaDefinition result set in an .hda file format. Please note that this format is not required; other formats can be used.

```
<?hda version="7.5.1 (050330)" jcharset=UTF8 encoding=utf-8?>
@Properties LocalData
blFieldTypes=
blDateFormat=M/d/yy {h:mm[:ss] {aa}[zzz]}!mAM,PM!tAmerica/Chicago
@end
@ResultSet externalCustomMetadataDefinition
14
dName
dCaption
dType
dIsRequired
dIsEnabled
dIsSearchable
dIsOptionList
dDefaultValue
dOptionListKey
dOptionListType
dHides
dRequires
```
dOrder dIsDisplayOnly ExternalComments External Comments Memo false true true false 5 false Department Department Text true true true false 6 false Color Color Option List Field Text false true true true Red ColorList strict 7 false ExternalBigText External Big Text Field BigText false true true false

# 8

false @end

### **Returned Parameters**

The adapter expects these parameters to be returned:

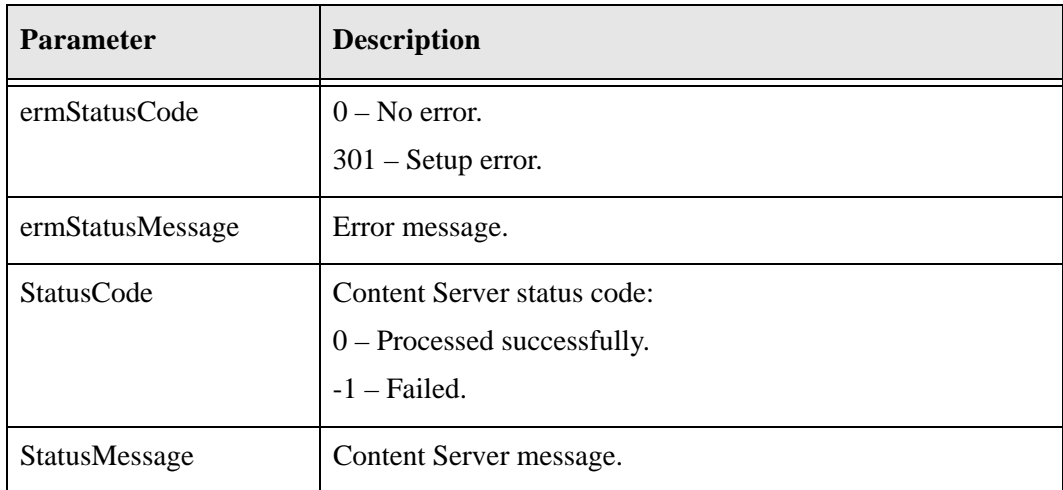

## **WSDL Service**

#### **Function**

CreateExternalSource (String dSource, String dTable, ExternalFieldMap externalFieldMap, ExternalCustomMetaDefinition externalCustomMetaDefinition, int blocksize, int keysize, String sourceDisplayName, IdcProperty[] extraProps)

#### **Returns**

int ermStatusCode String ermStatusMessage StatusInfo statusInfo

#### **Complex Types**

[ExternalFieldMap \(page A-100\)](#page-189-2) [ExternalCustomMetaDefinition \(page A-100\)](#page-189-1) [IdcProperty \(page A-101\)](#page-190-0) [StatusInfo \(page A-101\)](#page-190-1)

# **DELETE\_BY\_PATTERN**

This service is used to delete items that match a given pattern. It deletes all items where the specified field starts with the specified pattern (assuming the items are not frozen). If the optional dateField and dateValue are specified, all items that match the pattern criteria and are older than the date specified for the dateField will be deleted. Items that match the pattern criteria but are newer than the date specified will not be deleted.

This service is used in the following processes:

[Deleting Items by Pattern \(page 3-20\)](#page-47-0)

## **Required Parameters**

These parameters must be specified:

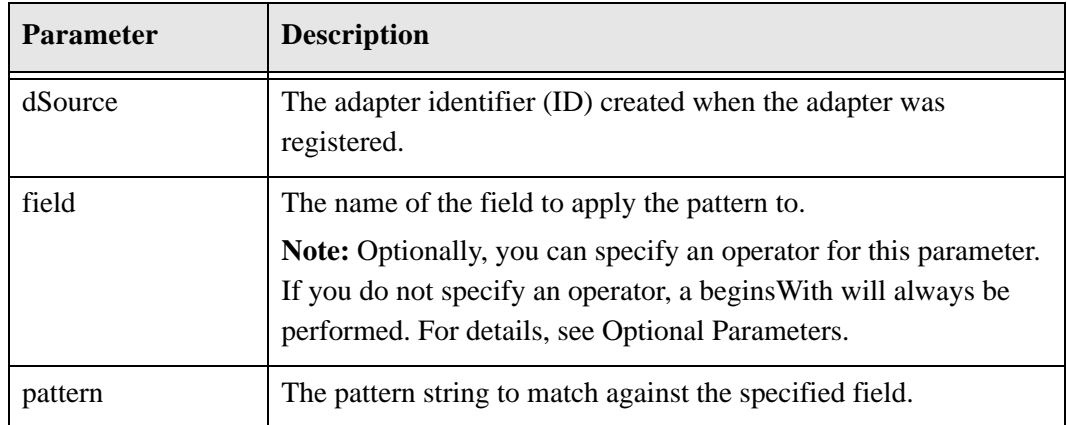

# **Optional Parameters**

These optional parameters may be specified:

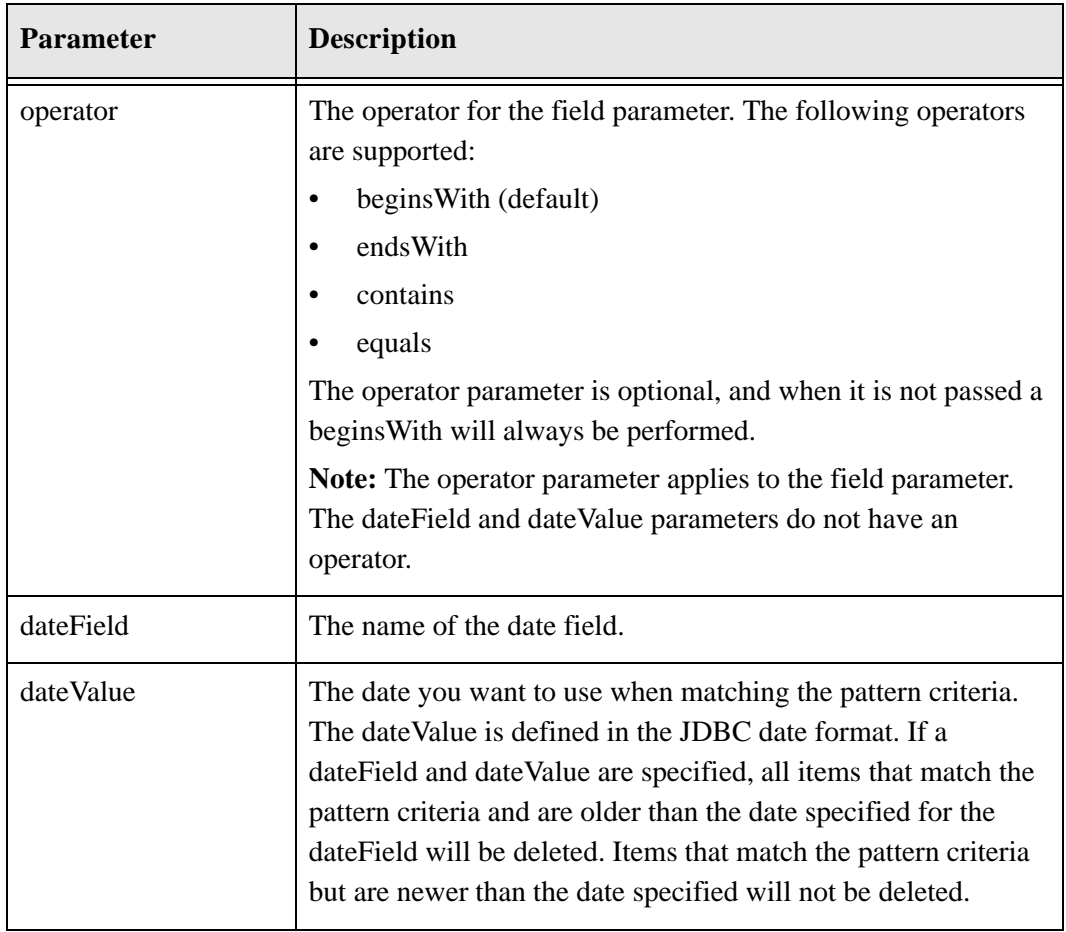

# **Returned Parameters**

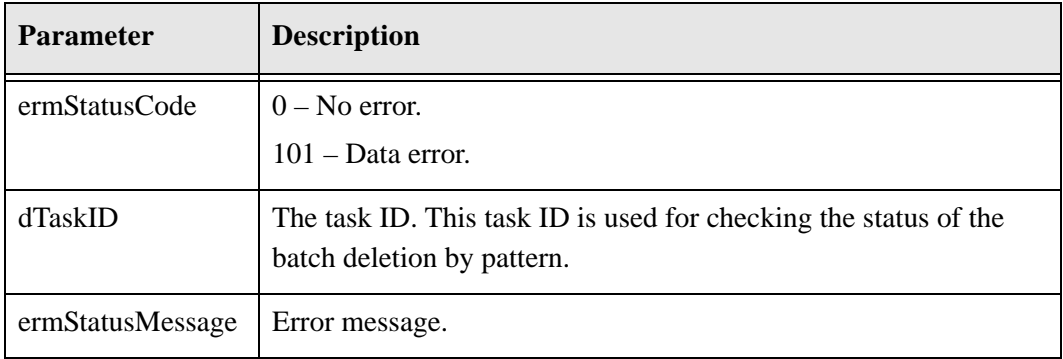

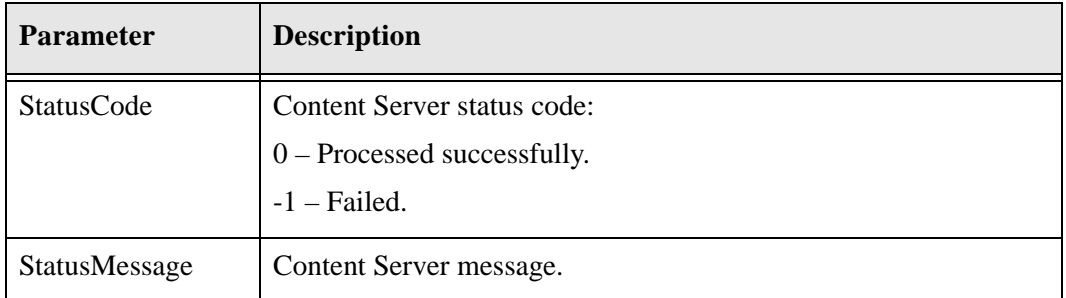

#### **Function**

DeleteByPattern(String dSource, String field, String pattern, String operator, String dateField, String dateValue, IdcProperty[] extraProps)

#### **Returns**

int ermStatusCode String ermStatusMessage String dTaskID StatusInfo statusInfo

#### **Complex Types**

[IdcProperty \(page A-101\)](#page-190-0) [StatusInfo \(page A-101\)](#page-190-1)

# **DELETE\_EXTERNAL**

This service is used to delete items from URM individually. This service is used in the following process:

[Deleting Individual Items \(page 3-19\)](#page-46-0)

## **Required Parameters**

These parameters must be specified:

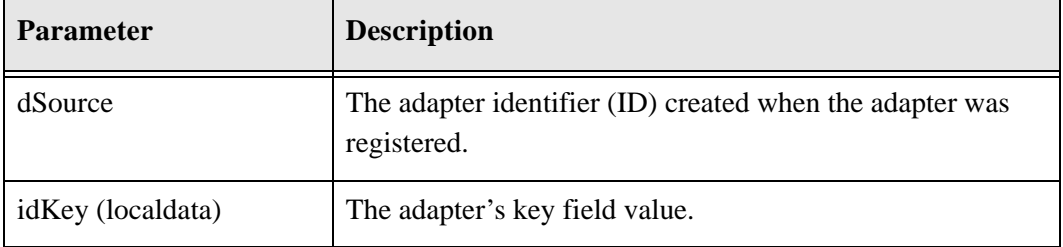

# **Returned Parameters**

The adapter expects these parameters to be returned:

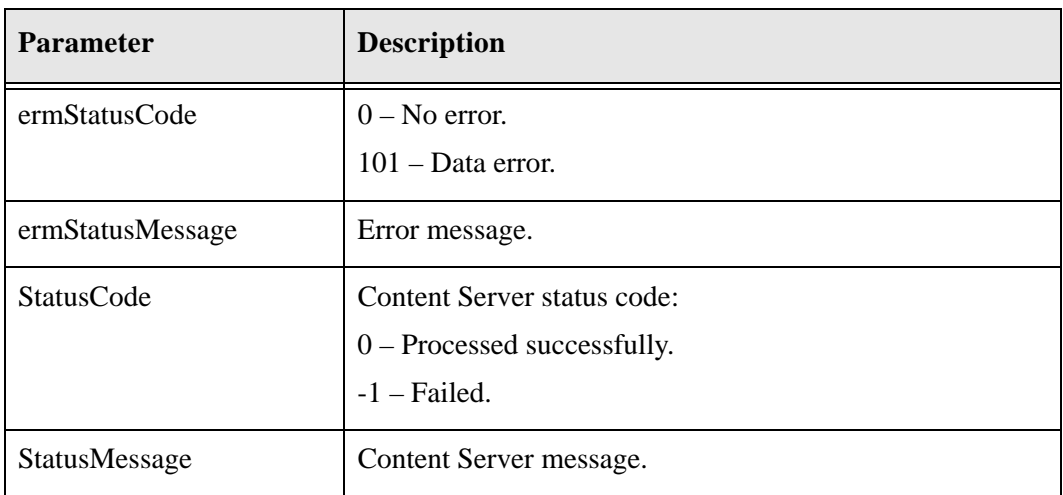

# **WSDL Service**

#### **Function**

DeleteExternal (String dSource, String idKey, IdcProperty[] extraProps)

#### **Returns**

int ermStatusCode

String ermStatusMessage StatusInfo statusInfo

#### **Complex Types**

[IdcProperty \(page A-101\)](#page-190-0) [StatusInfo \(page A-101\)](#page-190-1)

# **DELETE\_MULTIPLE\_EXTERNAL**

This service is used to delete items from URM in a batch. This service is used in the following process:

[Deleting Items in Batch \(page 3-17\)](#page-44-0)

## **Required Parameters**

These parameters must be specified:

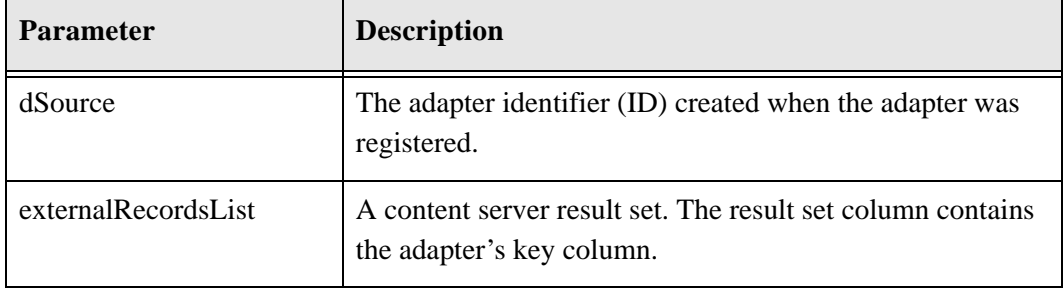

## **Returned Parameters**

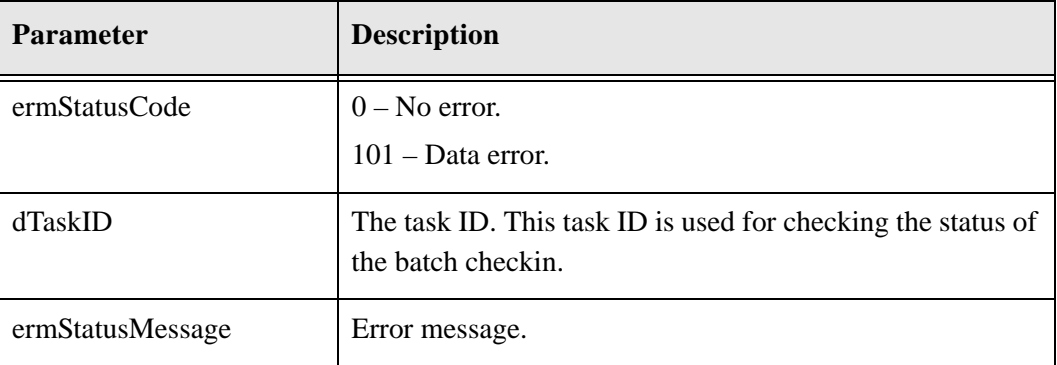

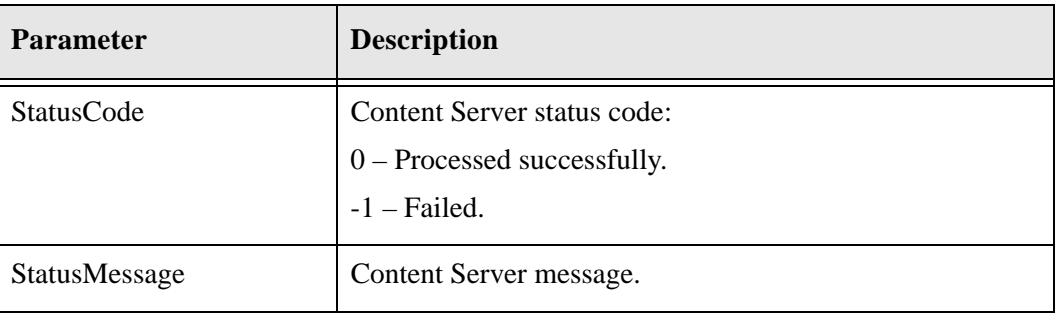

#### **Function**

DeleteMultipleExternal (String dSource, IdKeyList externalRecordsList, IdcProperty[] extraProps)

#### **Returns**

String dTaskID int ermStatusCode String ermStatusMessage StatusInfo statusInfo

#### **Complex Types**

[IdKeyList \(page A-101\)](#page-190-3) [IdcProperty \(page A-101\)](#page-190-0) [StatusInfo \(page A-101\)](#page-190-1)

# **EDIT\_EXTERNAL**

This service is used to update metadata for a single item in URM. This service is used in the following process:

[Updating Individual Items \(page 3-10\)](#page-37-0)

# **Required Parameters**

These parameters must be specified:

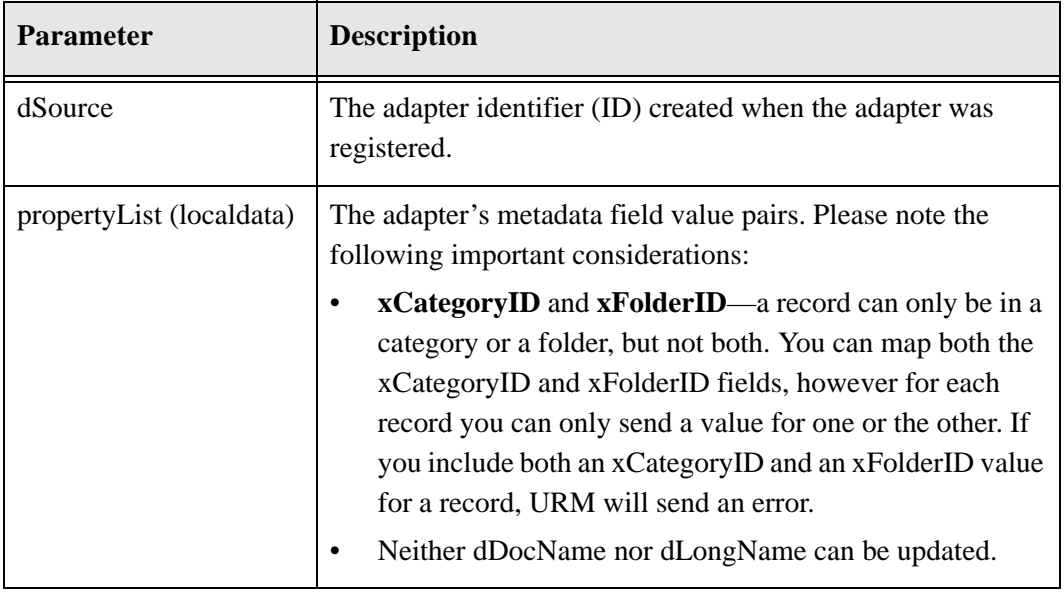

# **Returned Parameters**

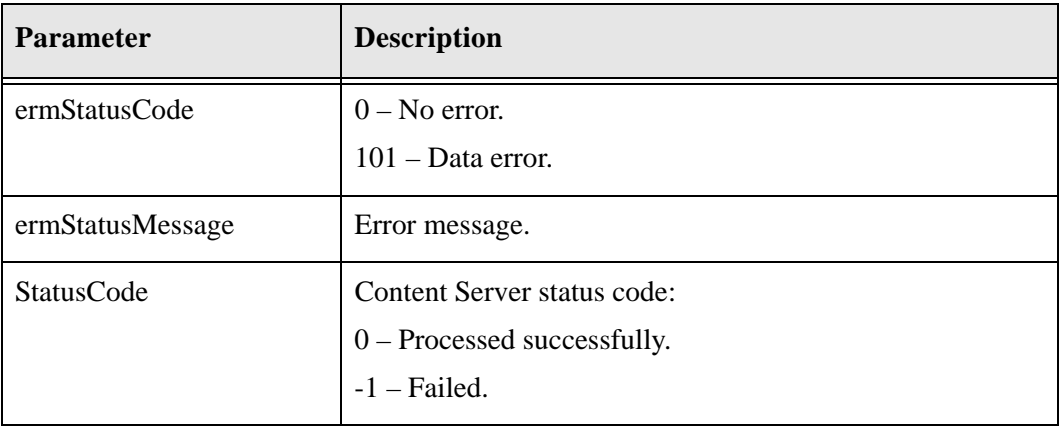

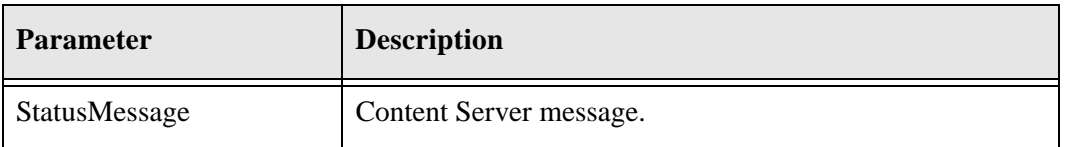

#### **Function**

EditExternal (String dSource, IdcProperty[] editValues, IdcProperty[] extraProps)

#### **Returns**

int ermStatusCode String ermStatusMessage StatusInfo statusInfo

#### **Complex Types**

[IdcProperty \(page A-101\)](#page-190-0) [StatusInfo \(page A-101\)](#page-190-1)

# **EDIT\_MULTIPLE\_EXTERNAL**

This service is used to update the URM metadata for items in a batch. This service is used in the following process:

[Updating Items in Batch \(page 3-7\)](#page-34-0)

# **Required Parameters**

These parameters must be specified:

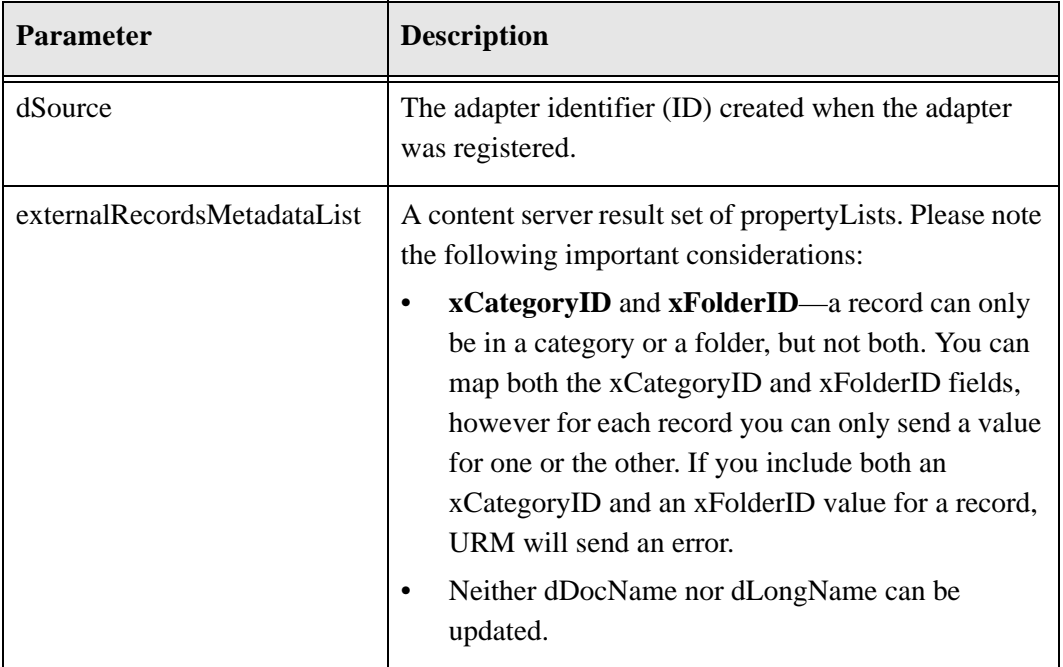

### **Returned Parameters**

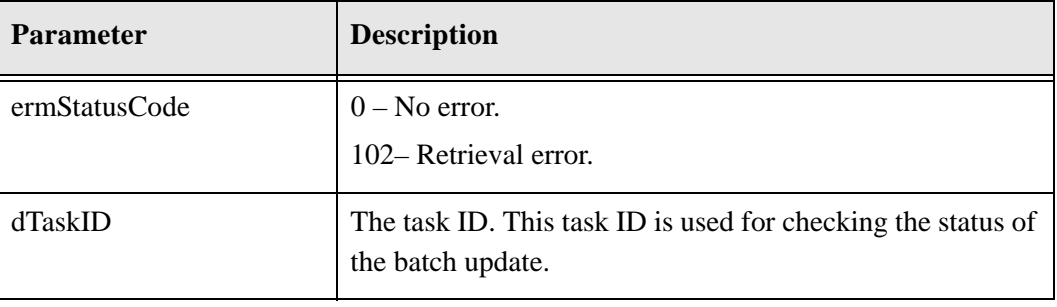

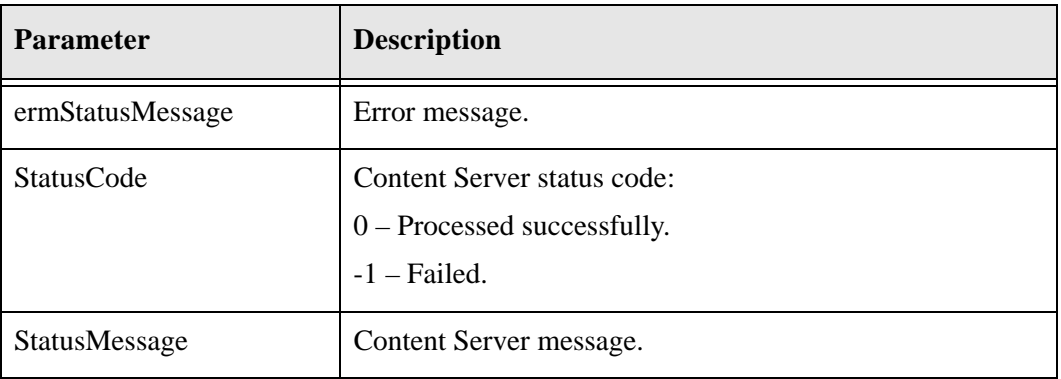

#### **Function**

UpdateMultipleExternal (String dSource, ExternalMetaDataList externalRecordsMetadataList, IdcProperty[] extraProps)

#### **Returns**

String dTaskID int ermStatusCode String ermStatusMessage StatusInfo statusInfo

#### **Complex Types**

[ExternalMetaDataList \(page A-100\)](#page-189-0) [IdcProperty \(page A-101\)](#page-190-0) [StatusInfo \(page A-101\)](#page-190-1)

# **GET\_EXTERNAL\_DEFAULT\_FIELDS**

This service is used to get default URM external metadata fields. These fields must be mapped to the adapter's fields.

This service is used in the following process:

[Adapter Registration \(page 2-1\)](#page-12-0)

This service can be used in the following processes:

- [Updating External Field Mappings \(page 2-7\)](#page-18-0)
- [Adding External Custom Fields \(page 2-9\)](#page-20-0)
- [Updating External Custom Fields \(page 2-13\)](#page-24-0)

### **Returned Parameters**

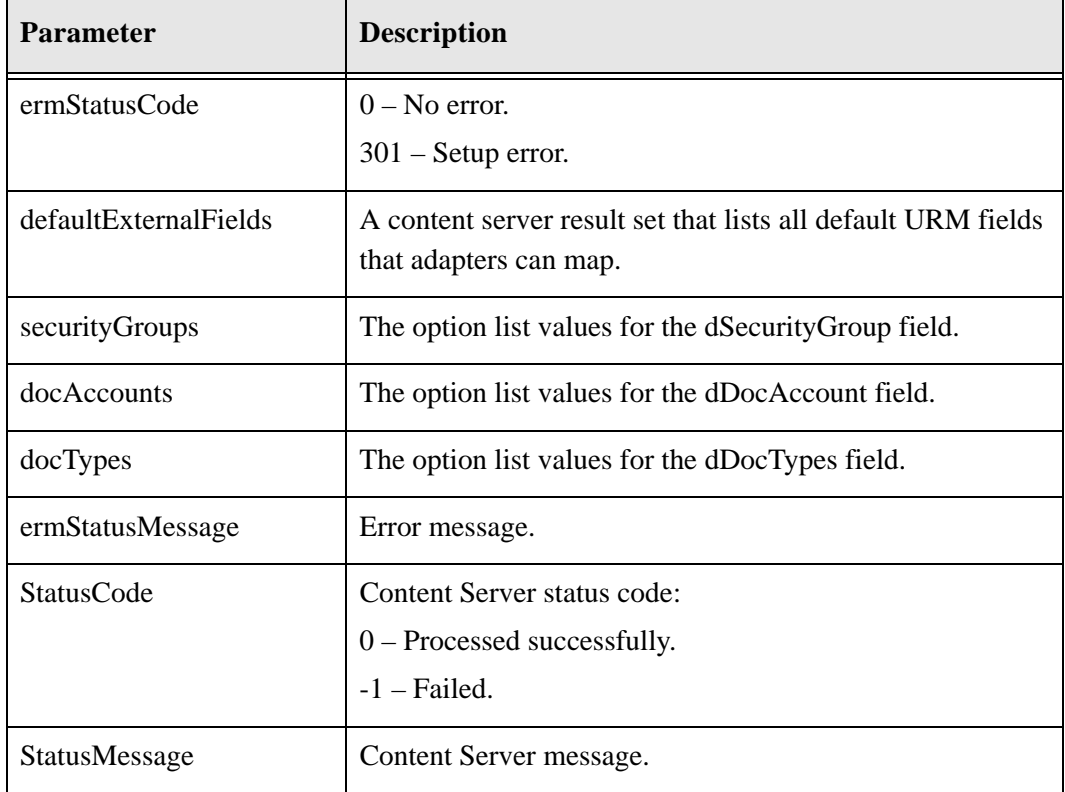

#### **Function**

GetExternalDefaultFields (IdcProperty[] extraProps)

#### **Returns**

```
ExternalCustomMetaDefinition defaultExternalFields
int ermStatusCode
String ermStatusMessage
ExternalField securityGroups
ExternalField docAccounts
ExternalField docTypes
StatusInfo statusInfo
```
#### **Complex Types**

```
IdcProperty (page A-101)
ExternalCustomMetaDefinition (page A-100)
ExternalField (page A-100)
StatusInfo (page A-101)
```
# **GET\_EXTERNAL\_FREEZE\_LIST**

If there are new freezes, this service is used to request a list of frozen items from URM. This service is used in the following process:

[Performing Holds/Freezes \(page 4-10\)](#page-63-0)

# **Required Parameters**

These parameters must be specified:

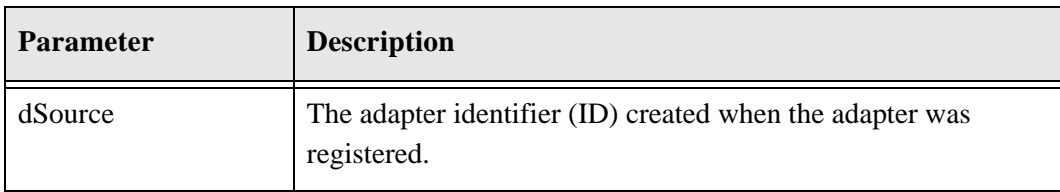

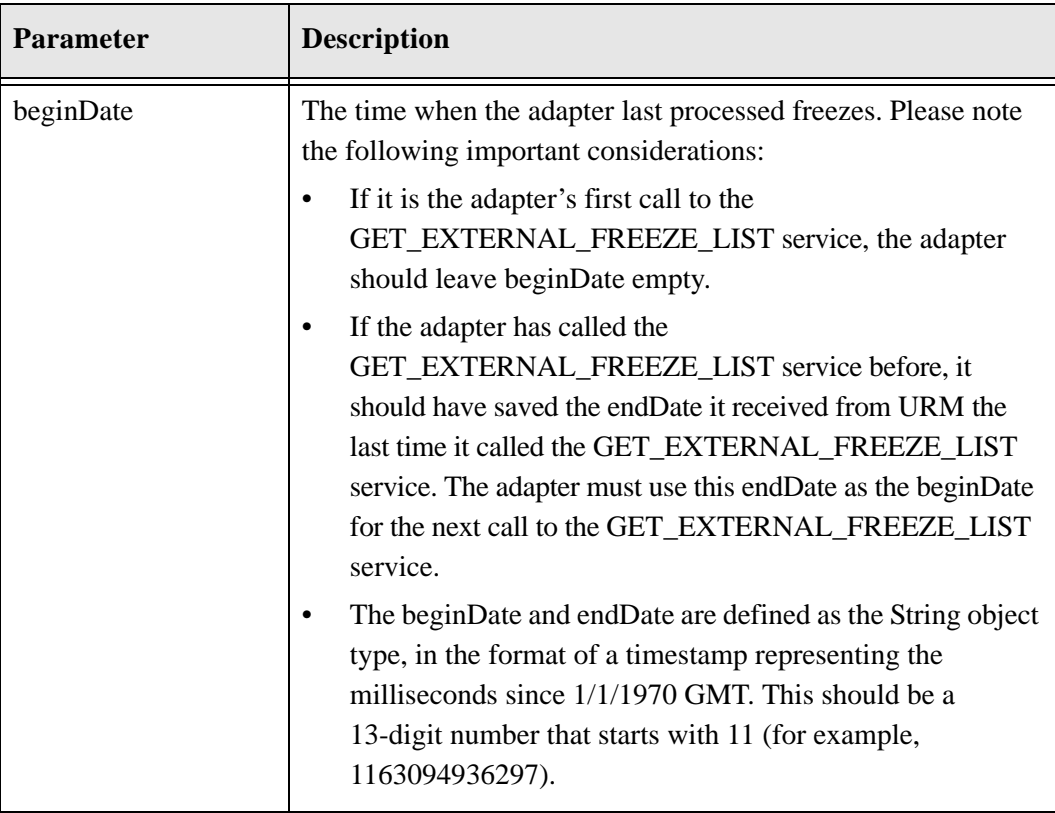

# **Returned Parameters**

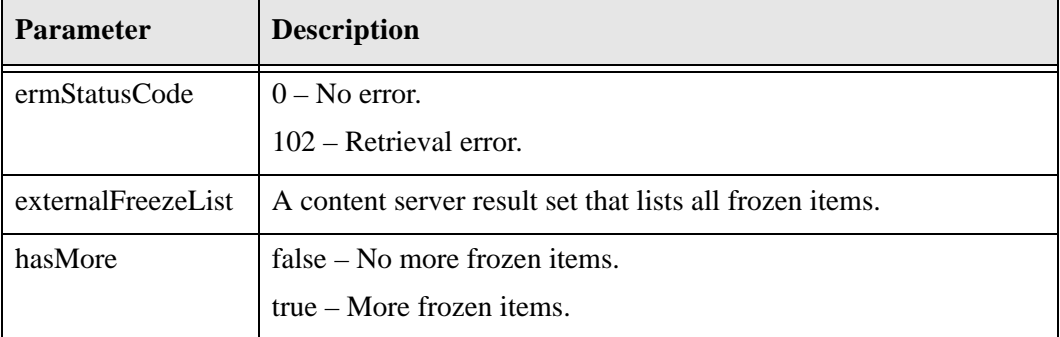

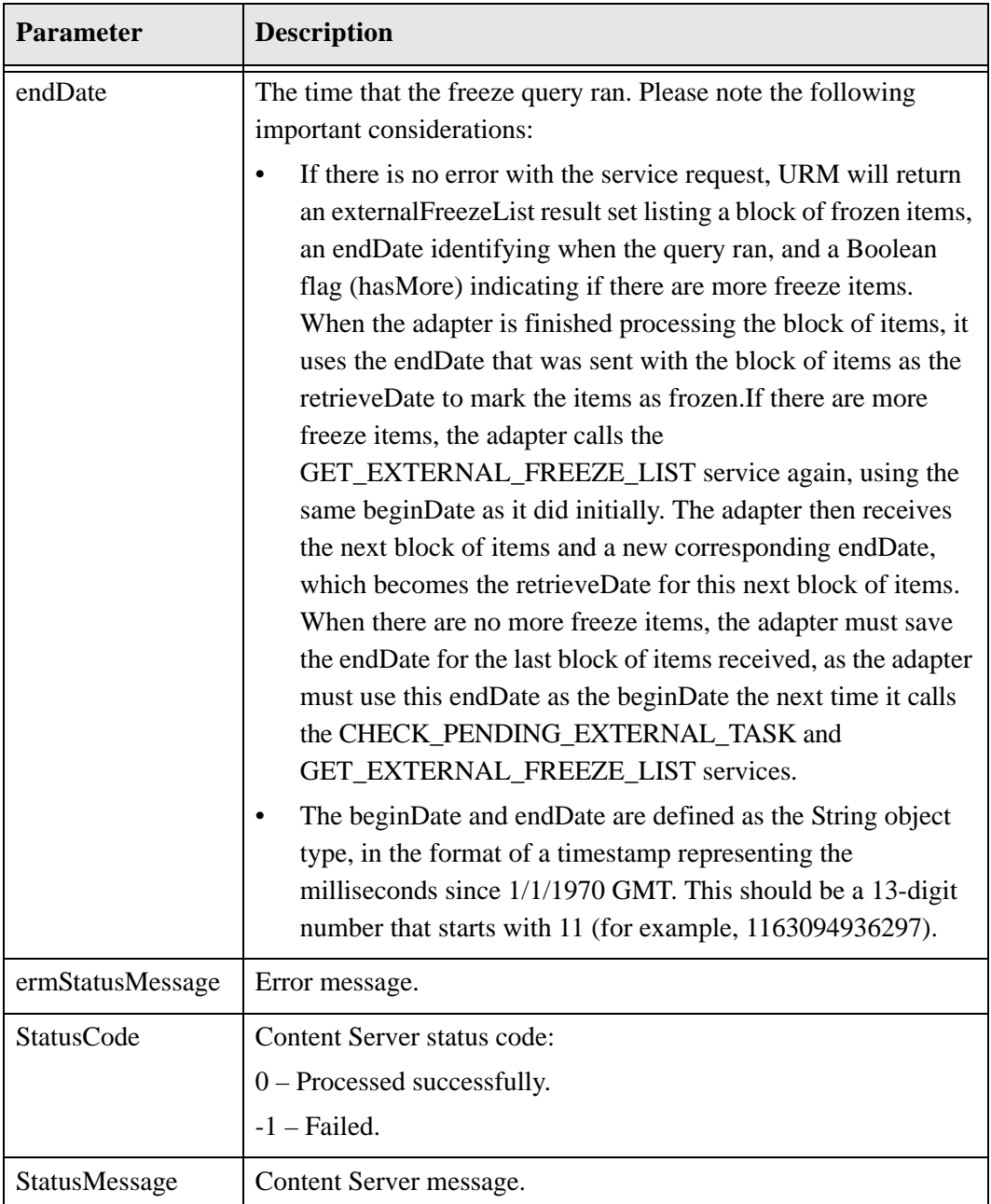

#### **Function**

GetExternalFreezeList (String dSource, String beginDate, IdcProperty[] extraProps)

#### **Returns**

FreezeList externalFreezeList

String endDate boolean hasMore int ermStatusCode String ermStatusMessage StatusInfo statusInfo

#### **Complex Types**

[IdcProperty \(page A-101\)](#page-190-0) [FreezeList \(page A-100\)](#page-189-4) [StatusInfo \(page A-101\)](#page-190-1)

# **GET\_EXTERNAL\_TABLE\_FIELDS**

This service is used to retrieve the adapter's mapped fields and custom fields. The columns will be the adapter's column names.

This service is used in the following processes:

- $\triangleleft$  [Declaring Items in Batch \(page 3-2\)](#page-29-0)
- ◆ [Declaring Individual Items \(page 3-5\)](#page-32-0)
- $\bullet$  [Updating Items in Batch \(page 3-7\)](#page-34-0)
- [Updating Individual Items \(page 3-10\)](#page-37-0)

This service can be used in the following processes:

- [Updating External Field Mappings \(page 2-7\)](#page-18-0)
- [Adding External Custom Fields \(page 2-9\)](#page-20-0)
- ◆ [Updating External Custom Fields \(page 2-13\)](#page-24-0)
- [Checking Items into URM \(Internal Checkin\) \(page 3-22\)](#page-49-0)

# **Required Parameter**

This parameter must be specified:

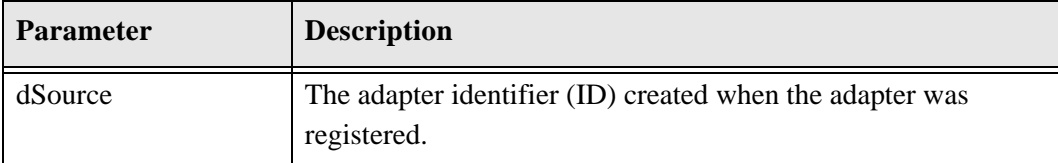

# **Optional Parameter**

This optional parameter may be specified:

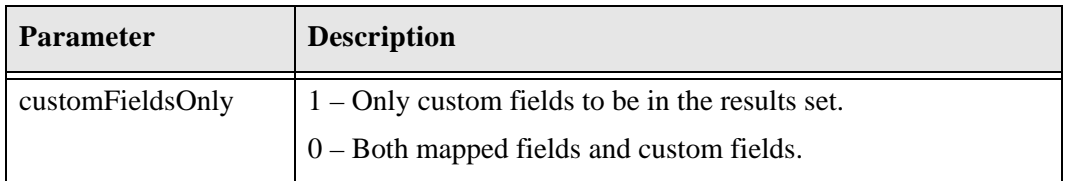

## **Returned Parameters**

The adapter expects these parameters to be returned:

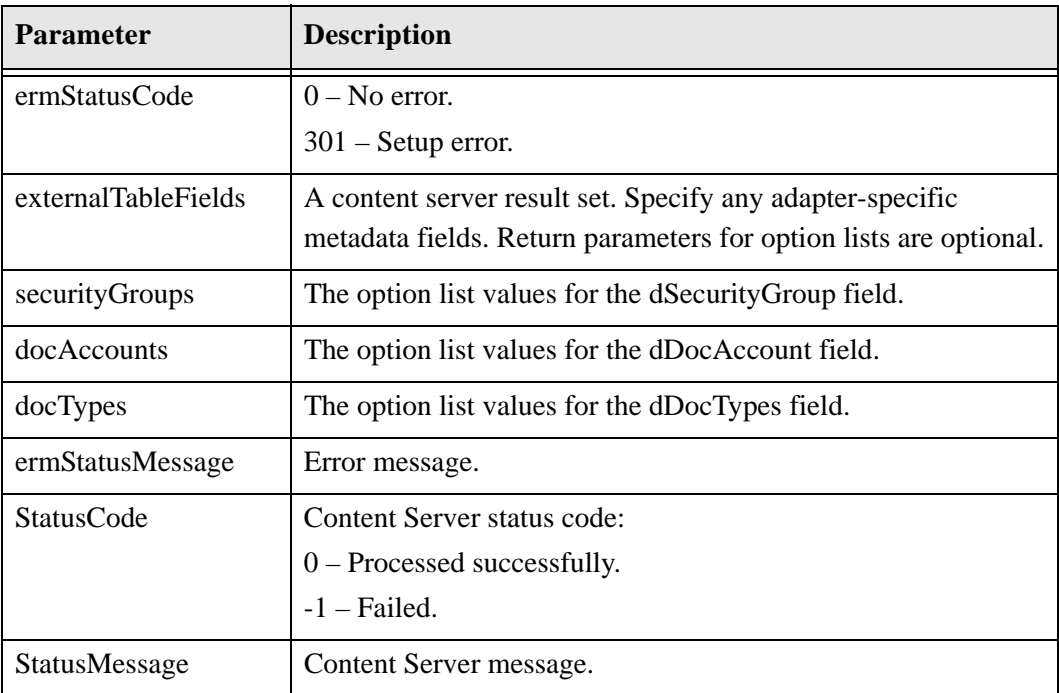

# **Example externalTableFields Result Set**

@ResultSet externalTableFields 14 dName dCaption dType dIsRequired dIsEnabled dIsSearchable

dIsOptionList dDefaultValue dOptionListKey dOptionListType dHides dRequires dOrder dIsDisplayOnly @end

### **WSDL Service**

#### **Function**

GetExternalTableFields (String dSource, boolean customFieldsOnly, IdcProperty[] extraProps)

#### **Returns**

ExternalCustomMetaDefinition externalTableFields int ermStatusCode String ermStatusMessage ExternalField securityGroups ExternalField docAccounts ExternalField docTypes StatusInfo statusInfo

#### **Complex Types**

```
IdcProperty (page A-101)
ExternalCustomMetaDefinition (page A-100)
ExternalField (page A-100)
StatusInfo (page A-101)
```
# **GET\_EXTERNAL\_UNFREEZE\_LIST**

If there are new unfreezes, this service is used to request a list of unfrozen items from URM. This service is used in the following process:

[Removing Holds/Freezes \(page 4-14\)](#page-67-0)

# **Required Parameters**

These parameters must be specified:

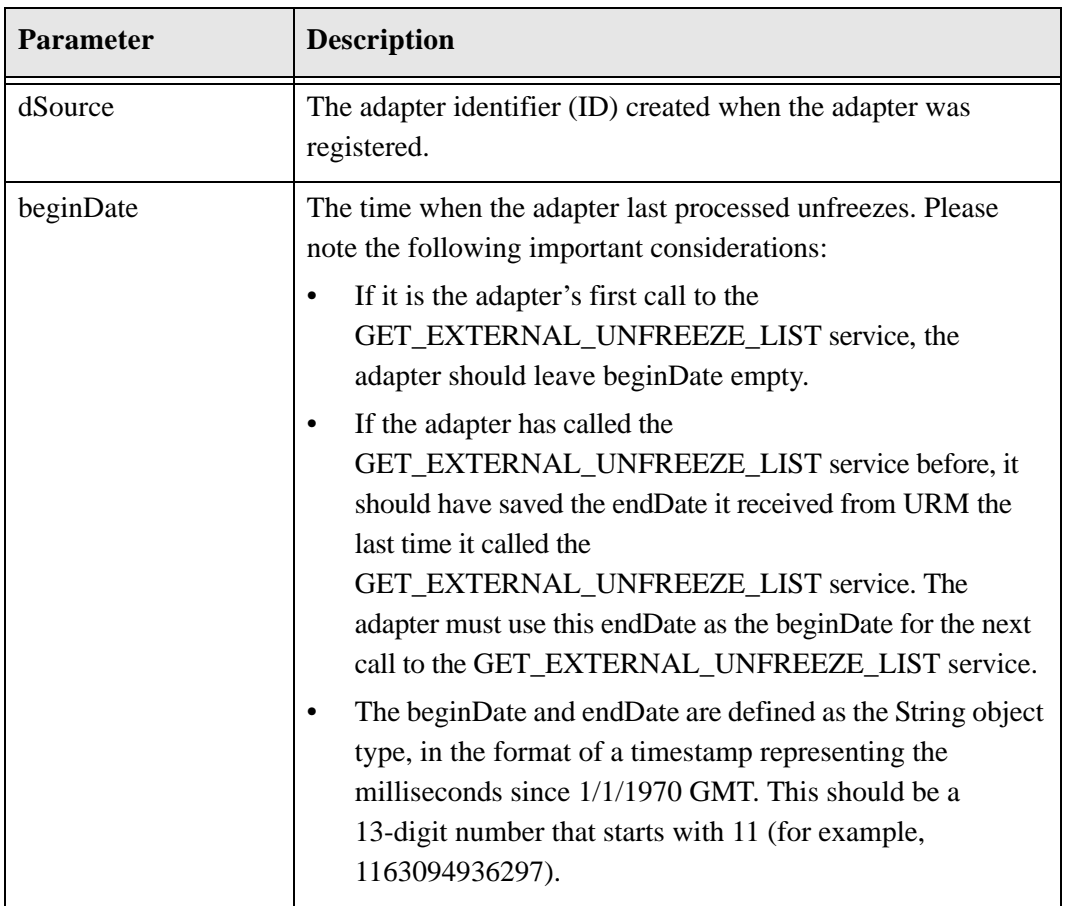

# **Returned Parameters**

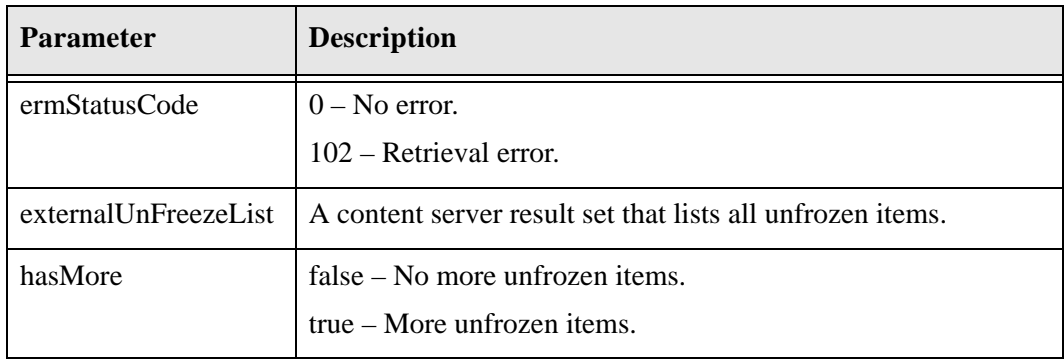
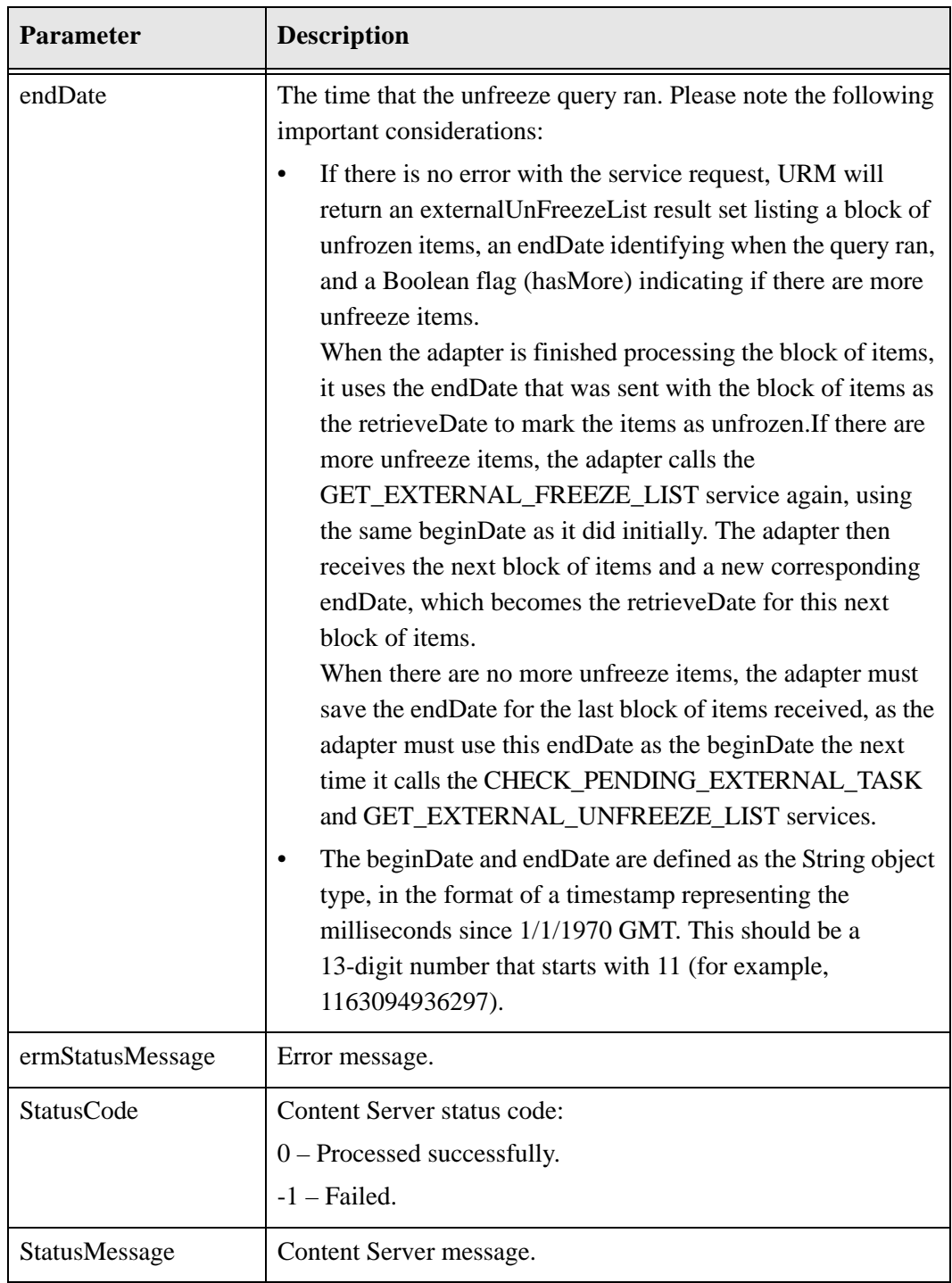

### **Function**

GetExternalUnfreezeList (String dSource, String beginDate, IdcProperty[] extraProps)

### **Returns**

FreezList externalUnFreezeList String endDate boolean hasMore int ermStatusCode String ermStatusMessage StatusInfo statusInfo

### **Complex Types**

[IdcProperty \(page A-101\)](#page-190-0) [FreezeList \(page A-100\)](#page-189-0) [StatusInfo \(page A-101\)](#page-190-1)

# **GET\_FILE\_PLAN**

This service is used to download, from URM, only aspects of the retention schedule that a particular user can view. This service is used in the following process:

[Downloading Parts of the Retention Schedule for Viewing \(page 5-3\)](#page-74-0)

## **Returned Parameters**

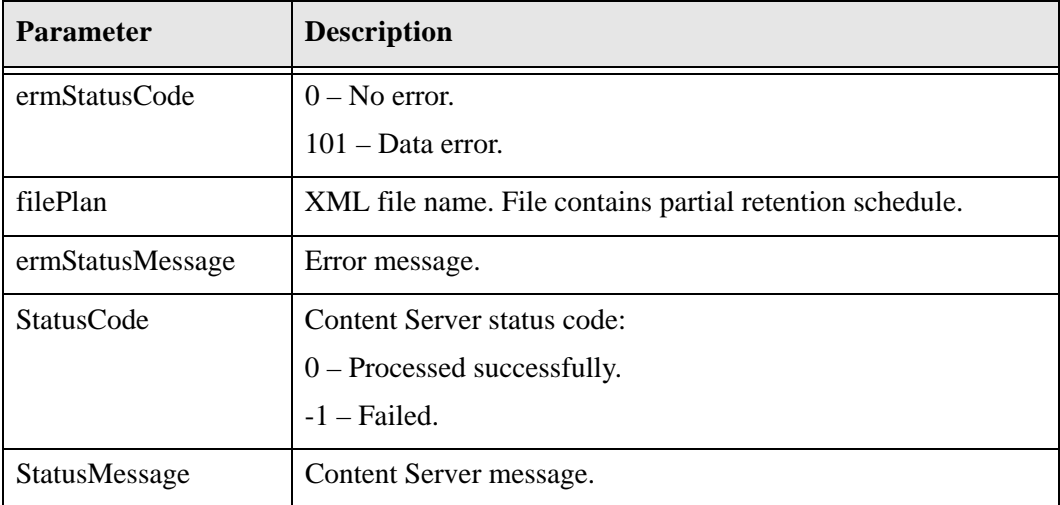

### **Function**

GetFilePlan (IdcProperty[] extraProps)

#### **Returns**

IdcFile filePlan int ermStatusCode String ermStatusMessage StatusInfo statusInfo

### **Complex Types**

[IdcFile \(page A-101\)](#page-190-2) [IdcProperty \(page A-101\)](#page-190-0) [StatusInfo \(page A-101\)](#page-190-1)

# **GET\_FILE\_PLAN\_ALL**

This service is used to download, from URM, the entire retention schedule as a single XML block. This service is used in the following process:

[Downloading the Entire Retention Schedule \(page 5-2\)](#page-73-0)

### **Returned Parameters**

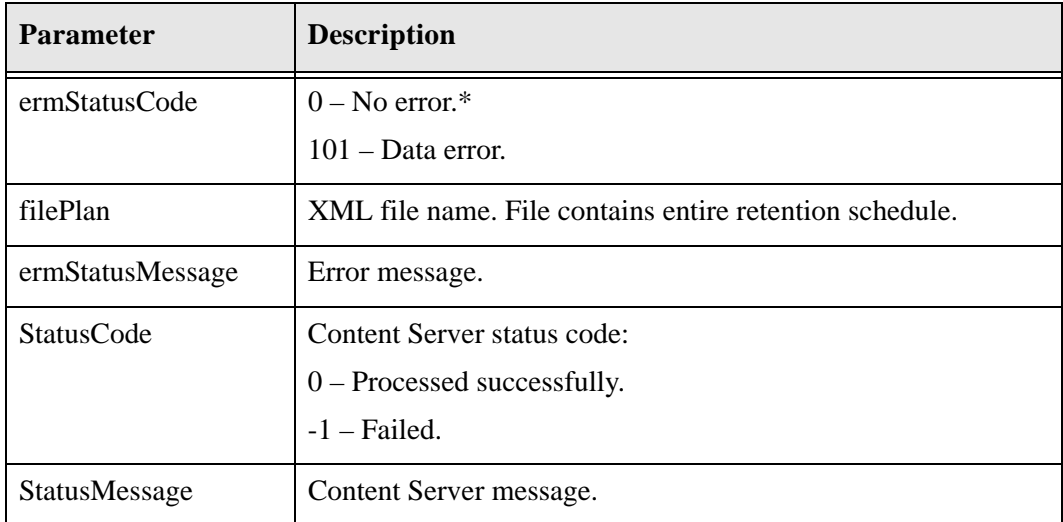

### **Function**

GetFilePlanAll (IdcProperty[] extraProps)

### **Returns**

IdcFile filePlan int ermStatusCode String ermStatusMessage StatusInfo statusInfo

### **Complex Types**

[IdcFile \(page A-101\)](#page-190-2) [IdcProperty \(page A-101\)](#page-190-0) [StatusInfo \(page A-101\)](#page-190-1)

# **GET\_LIFECYCLE\_FOR\_EXTERNAL\_ITEM**

This service is used to request the lifecycle for a specific item from URM. This service is used in the following process:

\* [Requesting the Lifecycle for an Item \(page 5-5\)](#page-76-0)

# **Required Parameters**

These parameters must be specified:

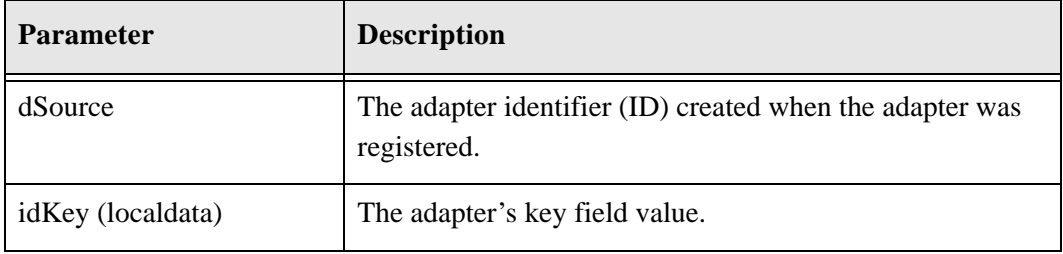

### **Returned Parameters**

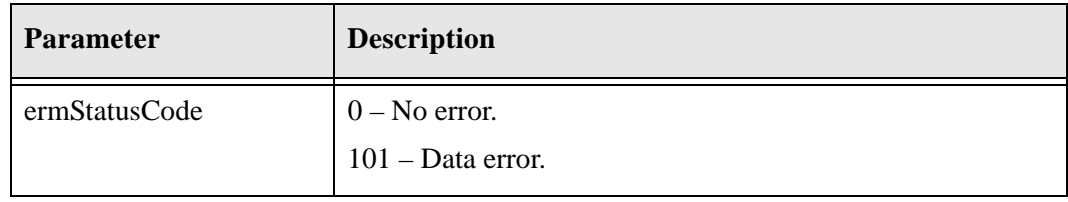

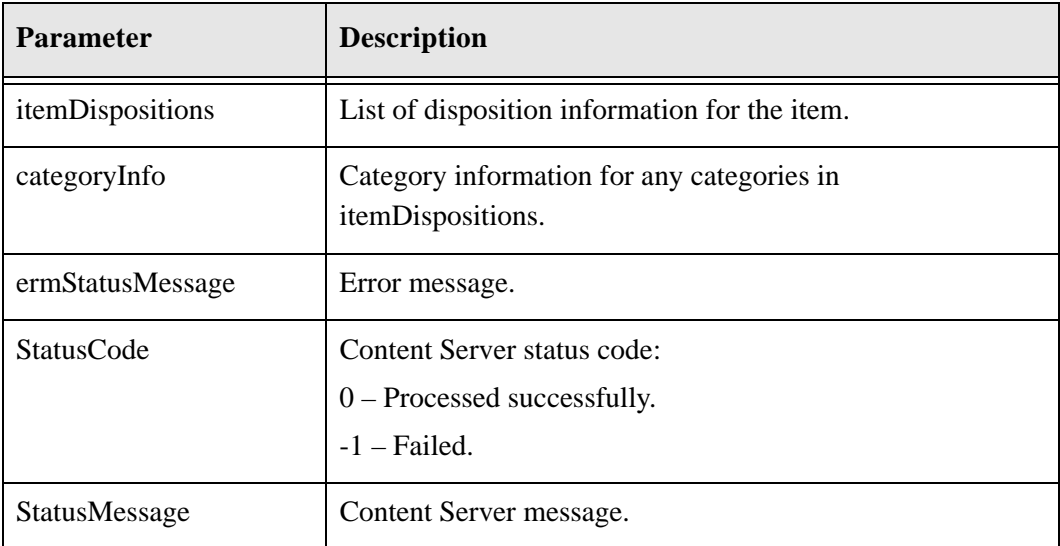

### **Function**

GetLifeCycleForExternalItem (String dSource, String idKey, IdcProperty[] extraProps)

#### **Returns**

Dispositions itemDispositions CategoryInfo categoryInfo int ermStatusCode String ermStatusMessage StatusInfo statusInfo

### **Complex Types**

[IdcProperty \(page A-101\)](#page-190-0) [Dispositions \(page A-99\)](#page-188-0) [CategoryInfo \(page A-99\)](#page-188-1) [StatusInfo \(page A-101\)](#page-190-1)

# **GET\_MAXIMUM\_FIELD\_LENGTHS**

This service is used to determine the maximum field length for each text type. This service is used in the following process:

[Adding External Custom Fields \(page 2-9\)](#page-20-0)

# **Required Parameters**

No parameters are required.

### **Returned Parameters**

The adapter expects these parameters to be returned:

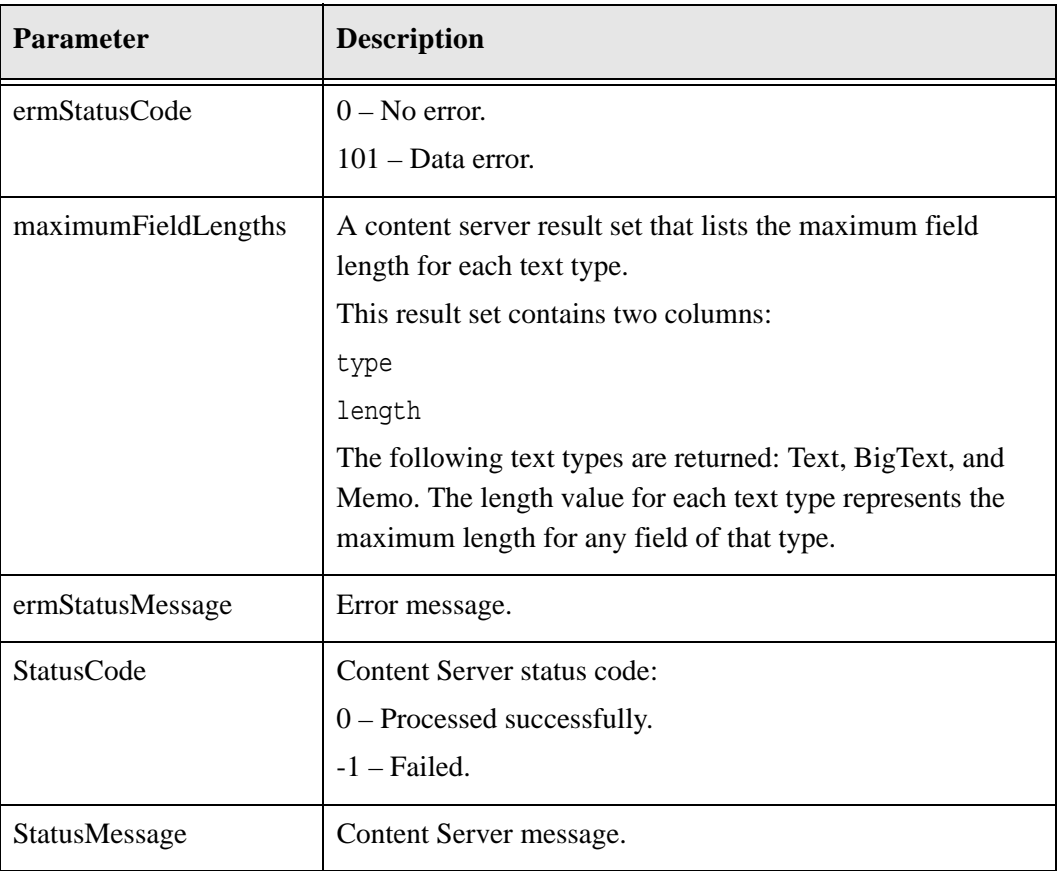

# **WSDL Service**

### **Function**

GetMaximumFieldLengths (IdcProperty[] extraProps)

### **Returns**

```
FieldLengths maximumFieldLengths
int ermStatusCode
String ermStatusMessage
StatusInfo statusInfo
```
### **Complex Types**

```
IdcProperty (page A-101)
FieldLengths (page A-100)
StatusInfo (page A-101)
```
# **GET\_SEARCH\_REQUEST**

This service is used to request a list of pending search criteria from URM. This service is used in the following process:

[Performing Federated Searches \(page 4-1\)](#page-54-0)

# **Required Parameters**

These parameters must be specified:

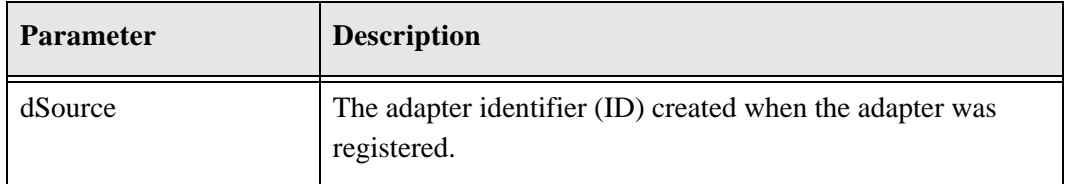

### **Returned Parameters**

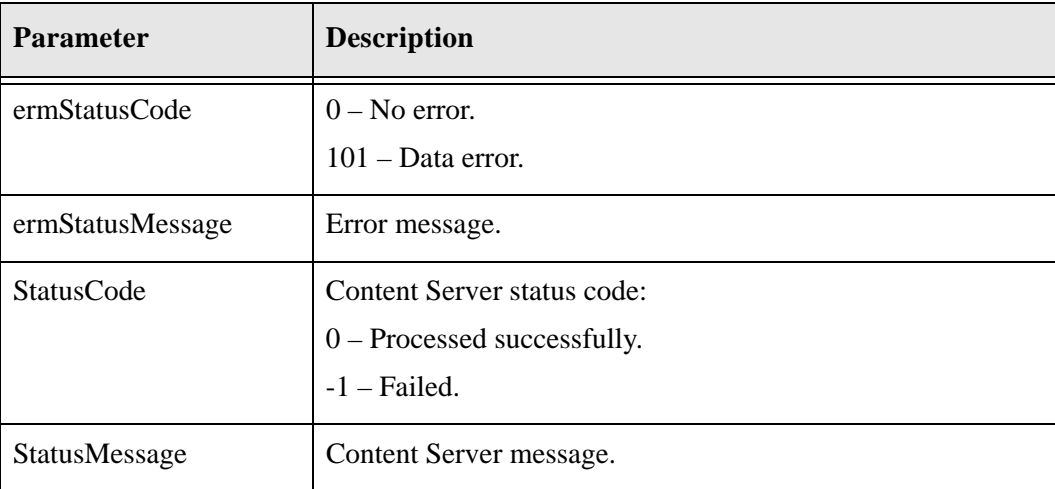

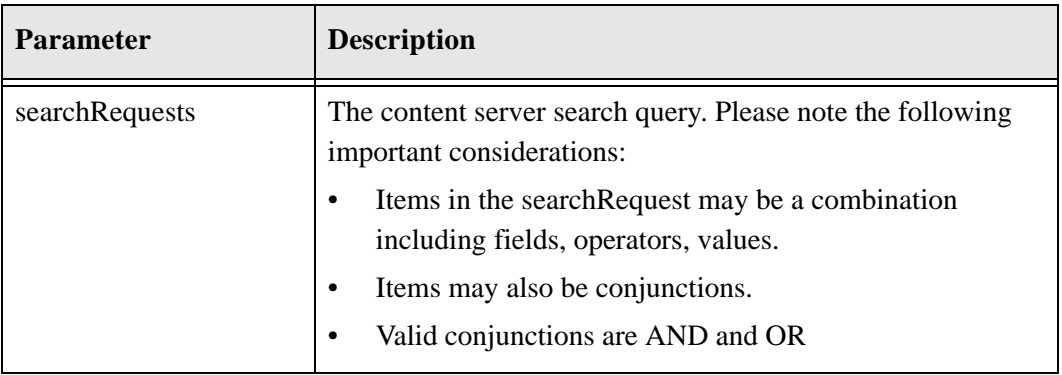

# **Example searchRequest Query Format**

The following is an an example searchRequest query:

```
<query>
<item>
<field>FieldNameOne</field>
<op>equals</op>
<value>value</value>
</item>
<item>
<conj>AND</conj>
</item>
<item>
<field>FieldNameTwo</field>
<op>equals</op>
<value>value</value>
</item>
</query>
```
# **Operator Values**

The following operators are used in the searchRequest query:

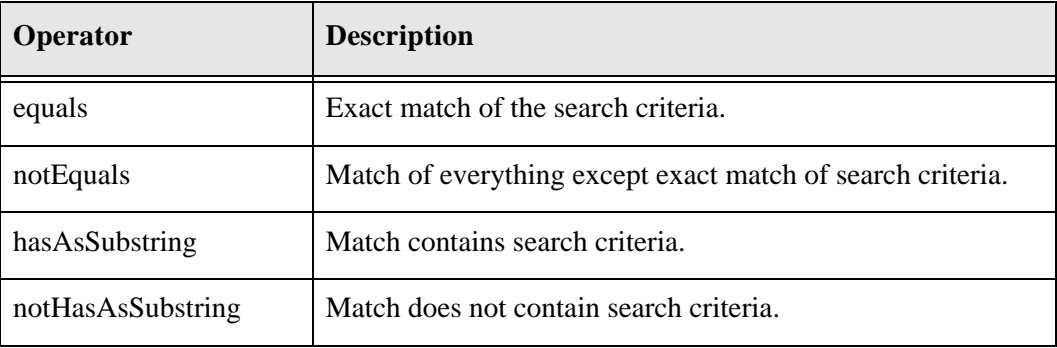

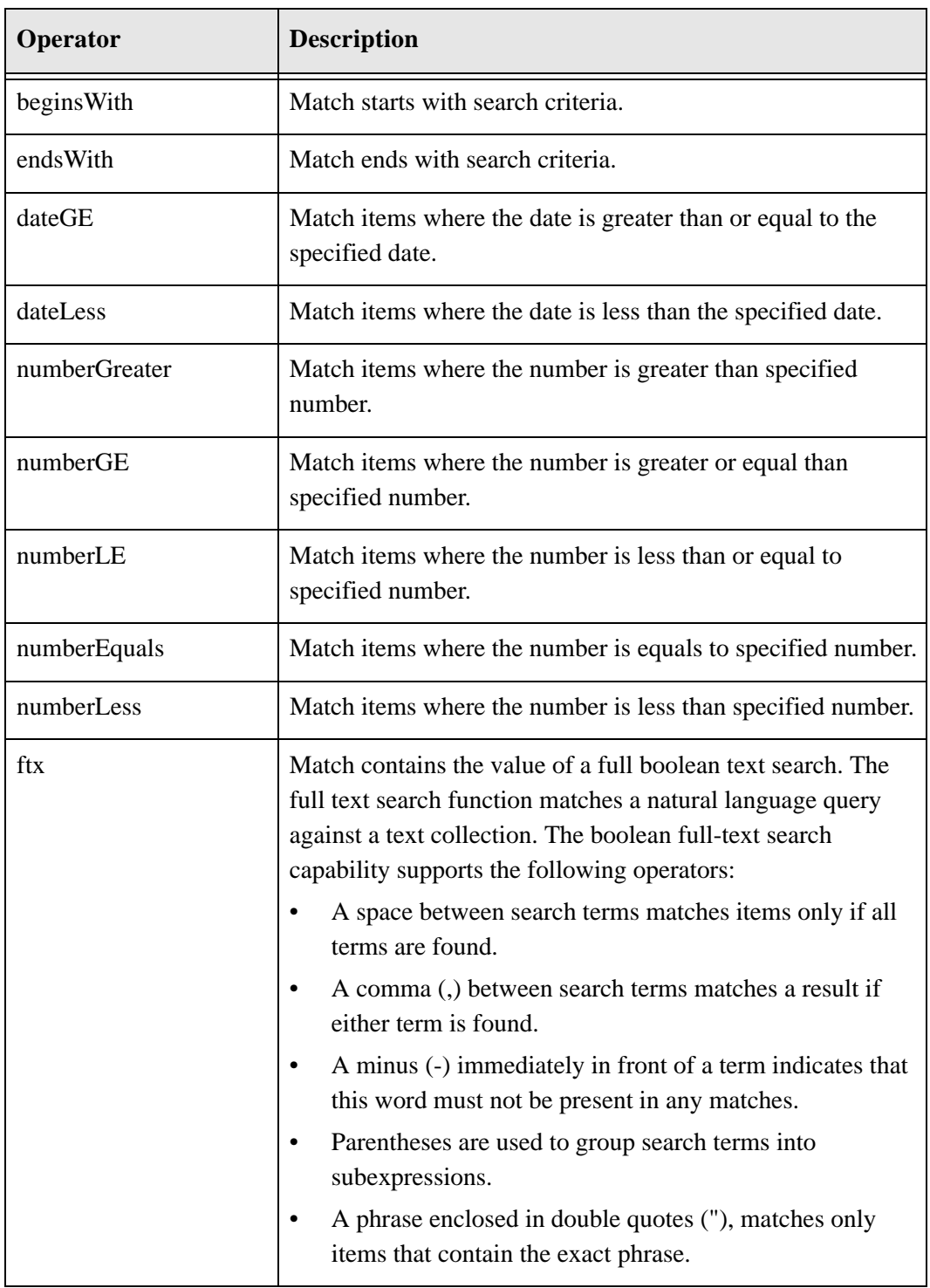

### **Function**

GetSearchRequest (String dSource, IdcProperty[] extraProps)

#### **Returns**

int ermStatusCode String ermStatusMessage StatusInfo statusInfo

### **Complex Types**

[SearchRequests \(page A-101\)](#page-190-3) [StatusInfo \(page A-101\)](#page-190-1)

# **INFO\_EXTERNAL\_ITEM**

This service is used to request URM metadata for a specific item. This service is used in the following process:

[Requesting URM Metadata for an Item \(page 5-4\)](#page-75-0)

# **Required Parameters**

These parameters must be specified:

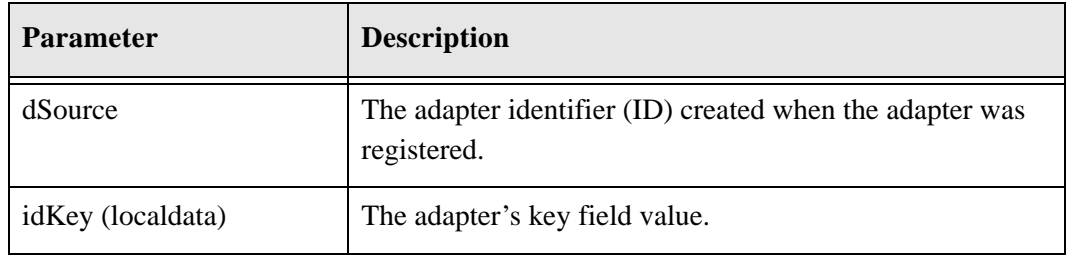

## **Returned Parameters**

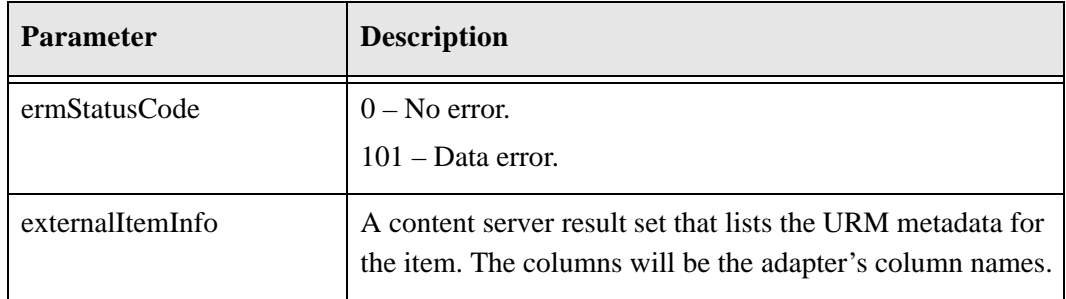

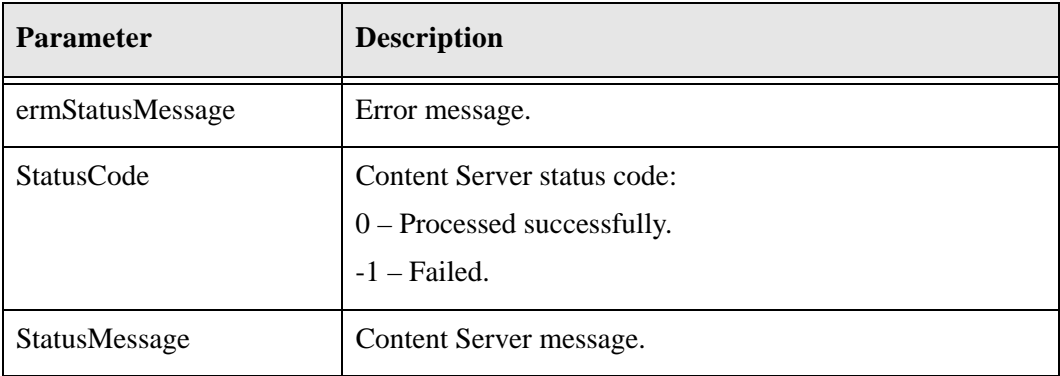

### **Function**

InfoExternalItem (String dSource, String idKey, IdcProperty[] extraProps)

#### **Returns**

```
ExternalMetaDataList externalItemInfo
int ermStatusCode
String ermStatusMessage
StatusInfo statusInfo
```
#### **Complex Types**

```
IdcProperty (page A-101)
ExternalMetaDataList (page A-100)
StatusInfo (page A-101)
```
# <span id="page-154-0"></span>**LIST\_EXTERNAL\_APPROVED\_DISP\_ACTIONS**

If there are new pending approved dispositions, this service is used to request a list of pending dispositions from URM. This service is used in the following process:

 $\div$  [Performing Dispositions \(page 4-5\)](#page-58-0)

### **Required Parameters**

These parameters must be specified:

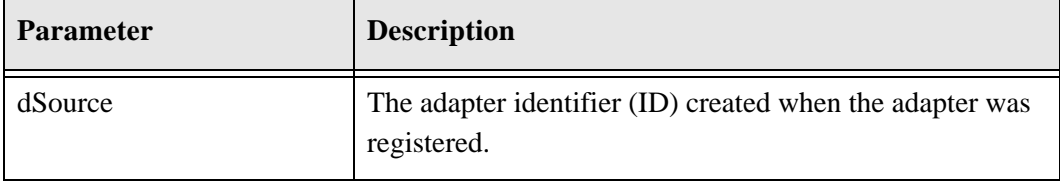

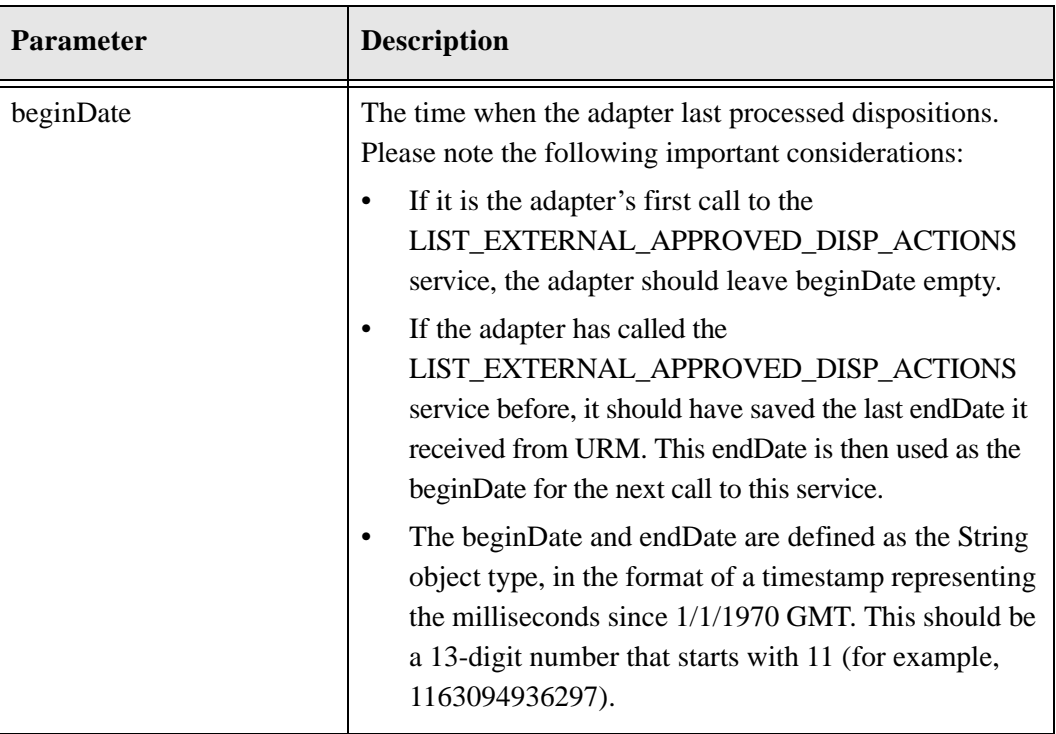

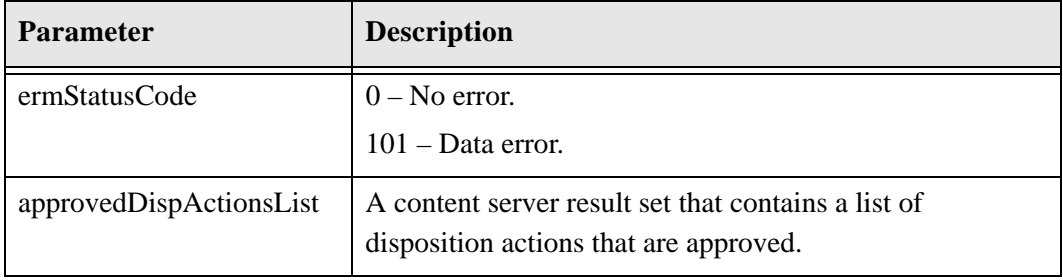

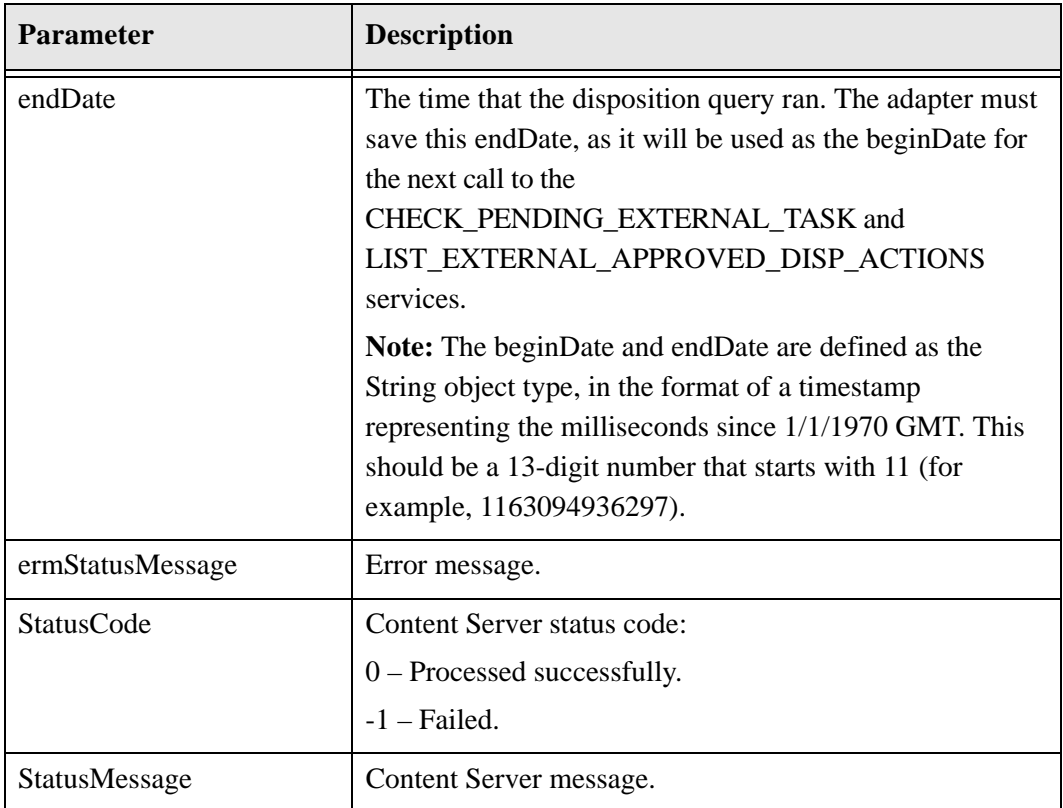

# **Example approvedDispActionsList Result Set**

```
@ResultSet approvedDispActionsList
28
dDispositionID 6 32
dPreviousID 6 32
dCategoryID 6 100
dFolderID 6 100
dDispOrder 3 19
dDispAction 6 32
dDispPeriod 3 19
dDipsPeriodUnits 6 32
dDispEventTrigger 6 100
dDispCutoffCount 3 19
dDispTriggerType 6 32
dIsSystemDerived 1 8
dDispLocation 6 100
dDispLocation2 6 100
dDispReviewer 6 100
dDerivedTriggerType 6 32
```

```
dDerivedEventTrigger 6 100
dDerivedMonthDelay 3 19
dDerivedDayDelay 3 19
dDocAuthor 6 30
dTaskID 6 100
dIsPermanent 1 8
dSingleItemApproval
dAllowScheduling
dActionService1
dActionService1String
dActionService2
dActionService2String
@end
```
From the approvedDispActionsList result set, the adapter must maintain the dDispositionID. The dDispositionID is required when calling [LIST\\_EXTERNAL\\_ITEMS\\_FOR\\_DISP\\_ACTION \(page A-69\)](#page-158-0).

The adapter might also want to maintain the dDispAction. The dDispAction might be required if you need to map disposition actions between URM and the adapter.

Delete and Scrub the following actions:

- wwRmaDeleteAllRevisions
- wwDeleteRevision
- wwRmaDestroy

Create an archive zip file for the following actions:

- wwRmaAccession
- wwRmaArchive
- wwRmaMove
- wwRmaTransfer

**Note:** For more information, see [Performing Dispositions \(page 4-5\)](#page-58-0).

### **WSDL Service**

#### **Function**

```
ListExternalApprovedDispActions (String dSource, String beginDate, 
IdcProperty[] extraProps)
```
#### **Returns**

ApprovedDispActions approvedDispActionsList

String endDate int ermStatusCode String ermStatusMessage StatusInfo statusInfo

### **Complex Types**

```
IdcProperty (page A-101)
ApprovedDispActions (page A-99)
StatusInfo (page A-101)
```
# <span id="page-158-0"></span>**LIST\_EXTERNAL\_ITEMS\_FOR\_DISP\_ACTION**

This service is used to get a list of items that are subject to a specific disposition action. This service is used in the following processes:

 $\div$  [Performing Dispositions \(page 4-5\)](#page-58-0)

### **Required Parameters**

These parameters must be specified:

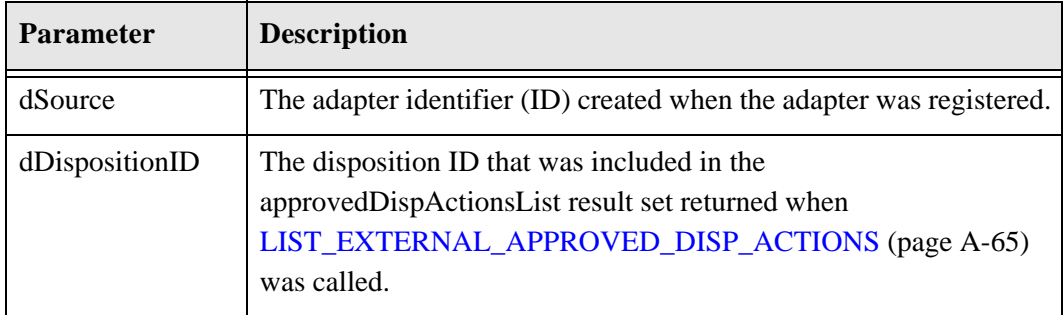

### **Returned Parameters**

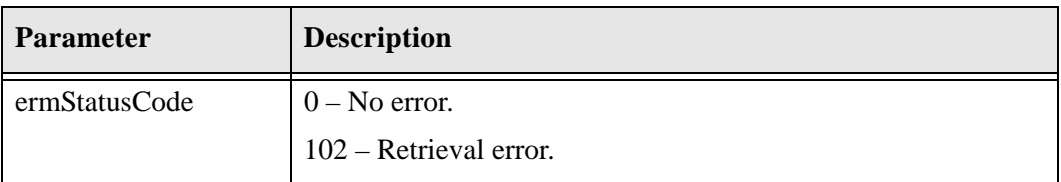

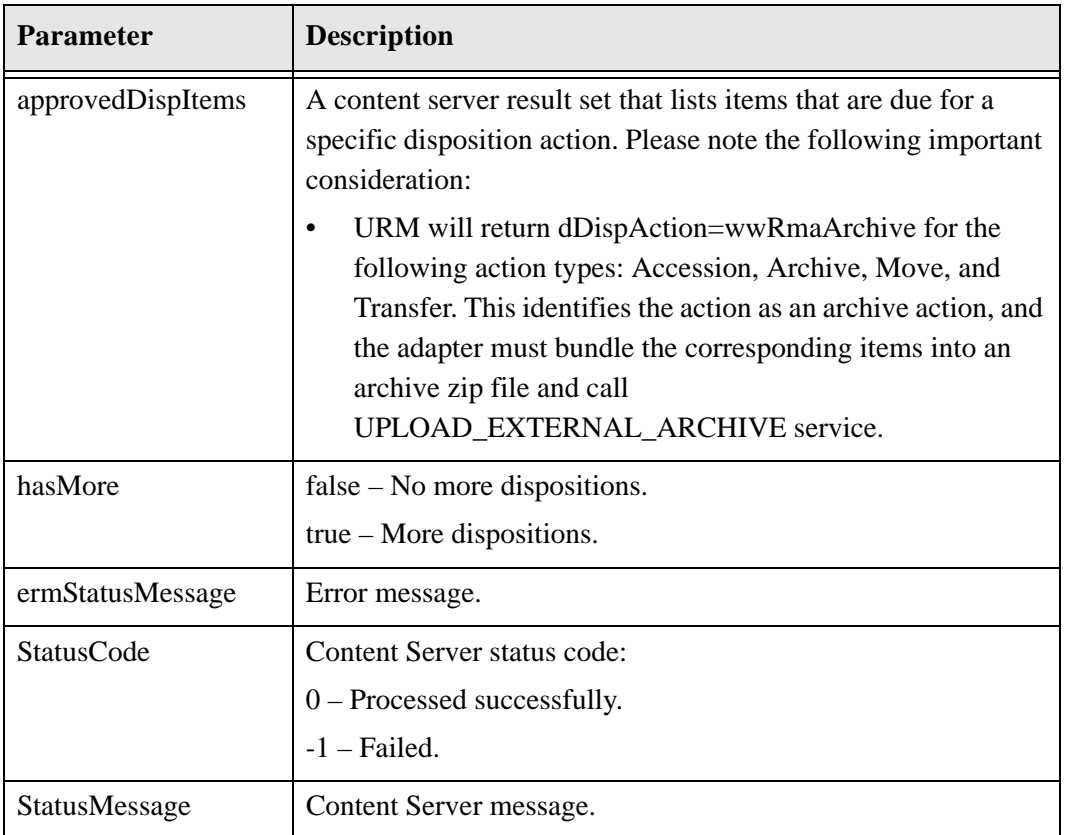

### **Function**

ListExternalItemsForDispAction (String dSource, String dDispositionID, IdcProperty[] extraProps)

### **Returns**

DispositionItemList approvedDispItems boolean hasMore int ermStatusCode String ermStatusMessage StatusInfo statusInfo

### **Complex Types**

[IdcProperty \(page A-101\)](#page-190-0) [DispositionItemList \(page A-99\)](#page-188-3) [StatusInfo \(page A-101\)](#page-190-1)

# **MARK\_SELECTED\_ITEMS\_DISP\_ACTION**

This service is used to mark the disposition of items as complete. This service is used in the following process:

 $\div$  [Performing Dispositions \(page 4-5\)](#page-58-0)

# **Required Parameters**

These parameters must be specified:

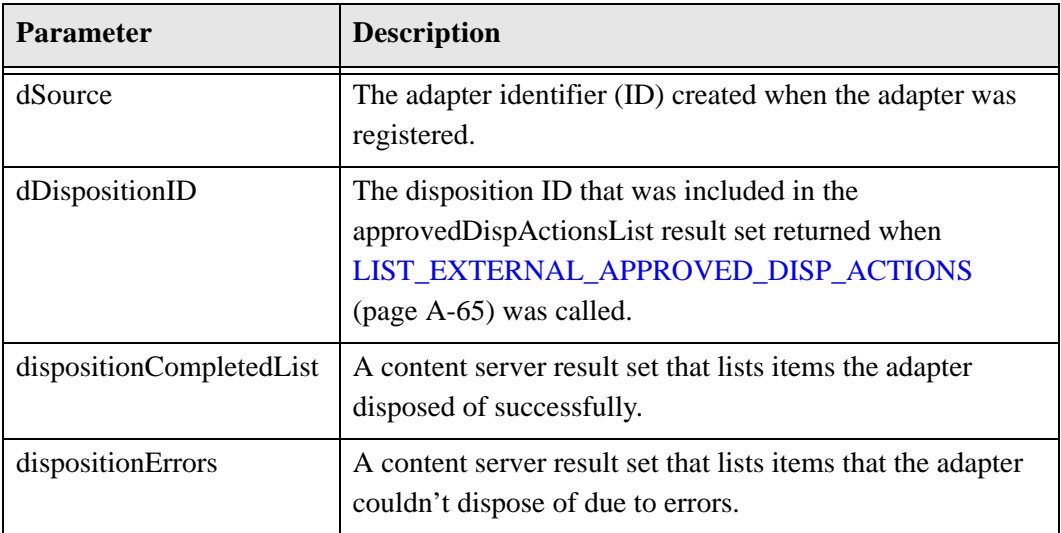

### **Returned Parameters**

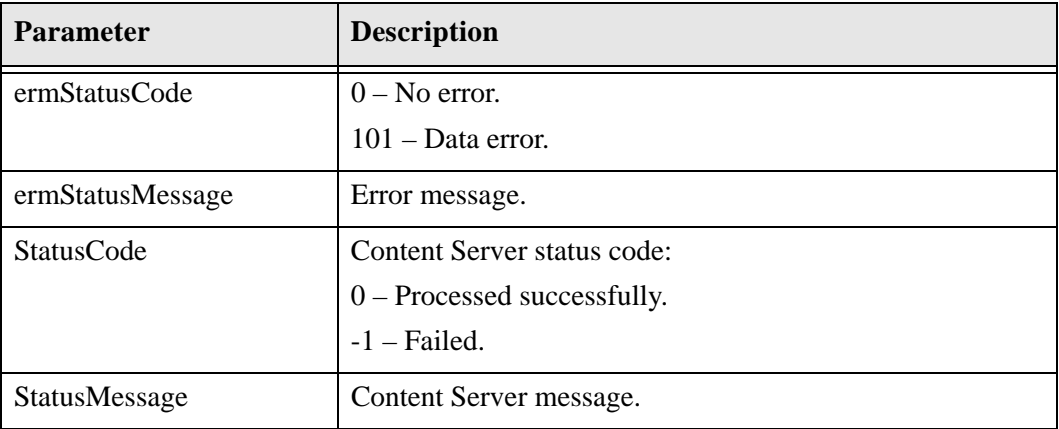

#### **Function**

MarkSelectedItemsDispAction (String dSource, String dDispositionID, DispositionCompletedList dispositionCompletedList, DispositionErrors dispositionErrors, IdcProperty[] extraProps)

### **Returns**

int ermStatusCode String ermStatusMessage StatusInfo statusInfo

### **Complex Types**

```
DispositionCompletedList (page A-99)
DispositionErrors (page A-99)
IdcProperty (page A-101)
StatusInfo (page A-101)
```
# **MARK\_SELECTED\_ITEMS\_FROZEN**

This service is used to mark the freeze of items as complete. This service is used in the following process:

[Performing Holds/Freezes \(page 4-10\)](#page-63-0)

### **Required Parameters**

These parameters must be specified:

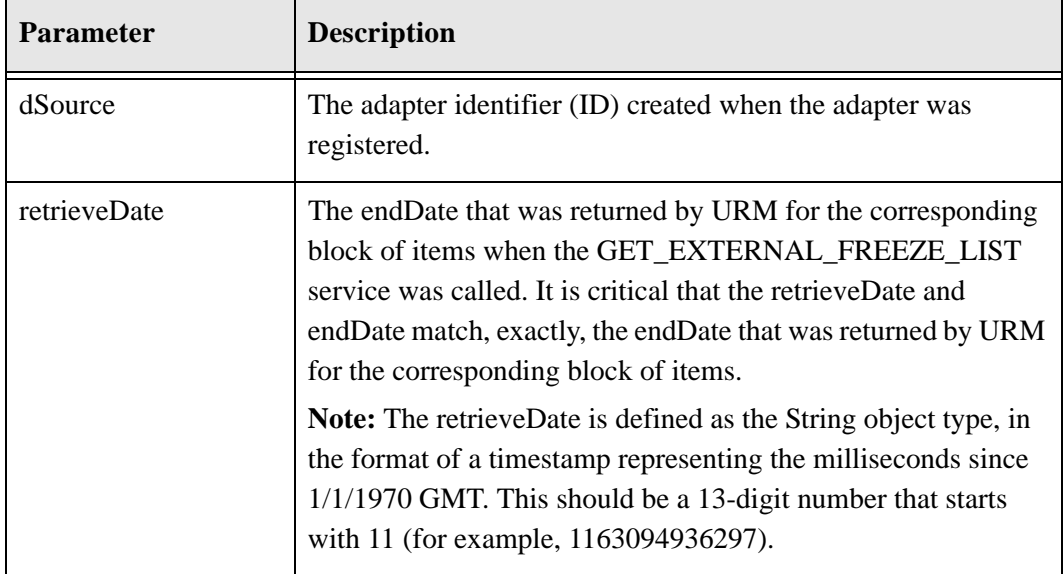

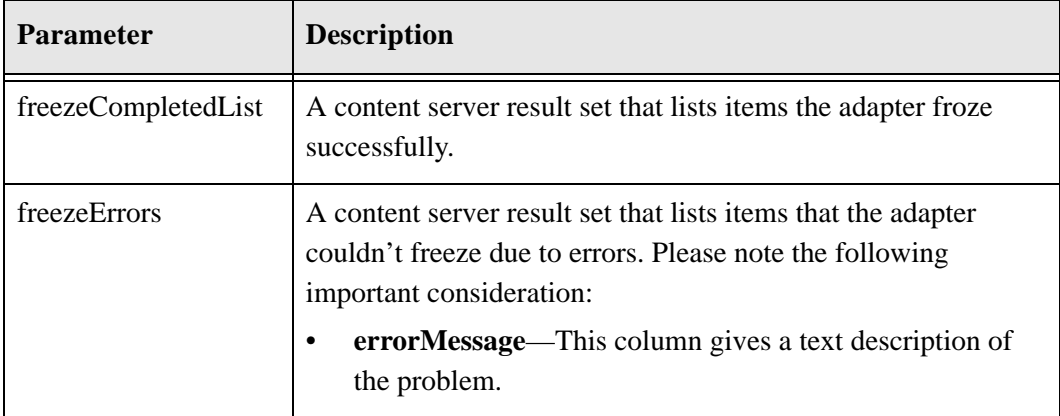

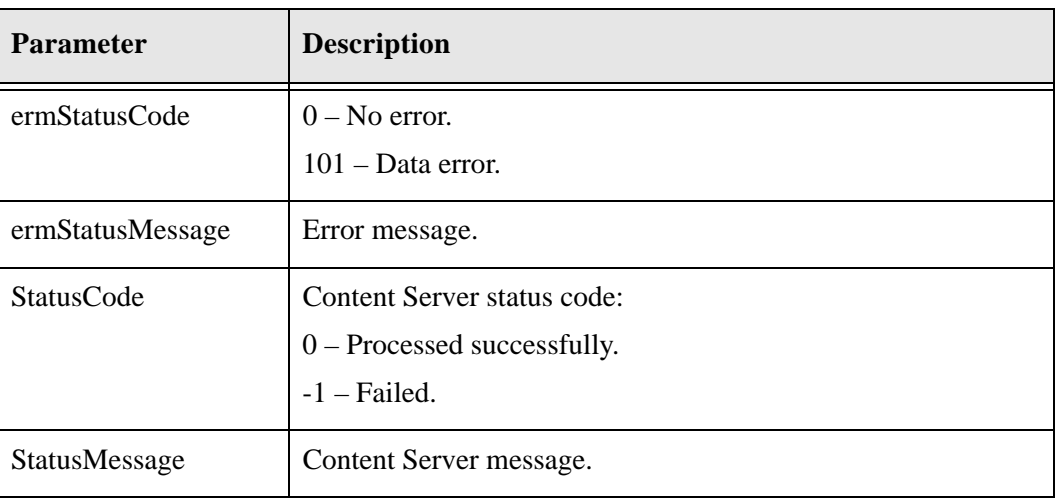

The adapter expects these parameters to be returned:

## **WSDL Service**

### **Function**

MarkSelectedItemsFrozen (String dSource, FreezeCompletedList freezeCompletedList, FreezeErrors freezeErrors, String retrieveDate, IdcProperty[] extraProps)

### **Returns**

int ermStatusCode String ermStatusMessage StatusInfo statusInfo

### **Complex Types**

[FreezeCompletedList \(page A-100\)](#page-189-3) [FreezeErrors \(page A-100\)](#page-189-4)

```
IdcProperty (page A-101)
StatusInfo (page A-101)
```
# **MARK\_SELECTED\_ITEMS\_UNFROZEN**

This service is used to mark the unfreeze of items as complete. This service is used in the following process:

[Removing Holds/Freezes \(page 4-14\)](#page-67-0)

# **Required Parameters**

These parameters must be specified:

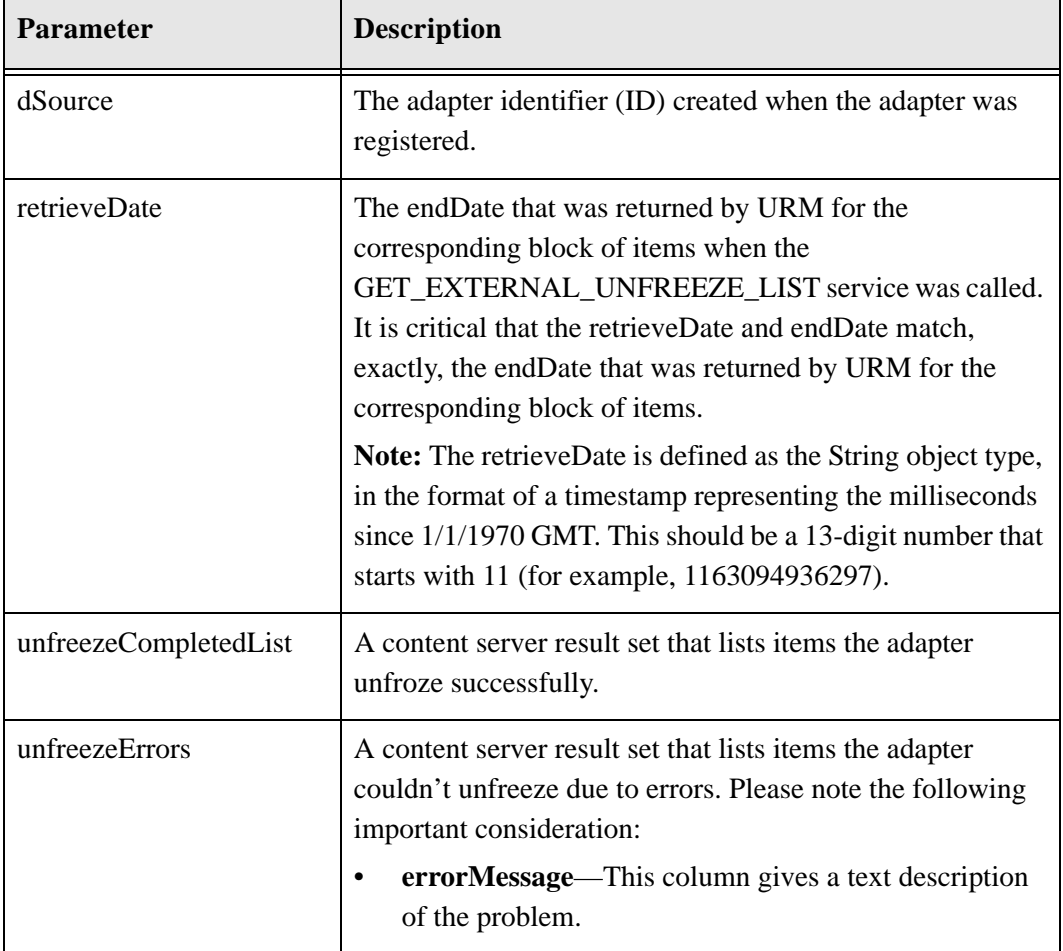

The adapter expects these parameters to be returned:

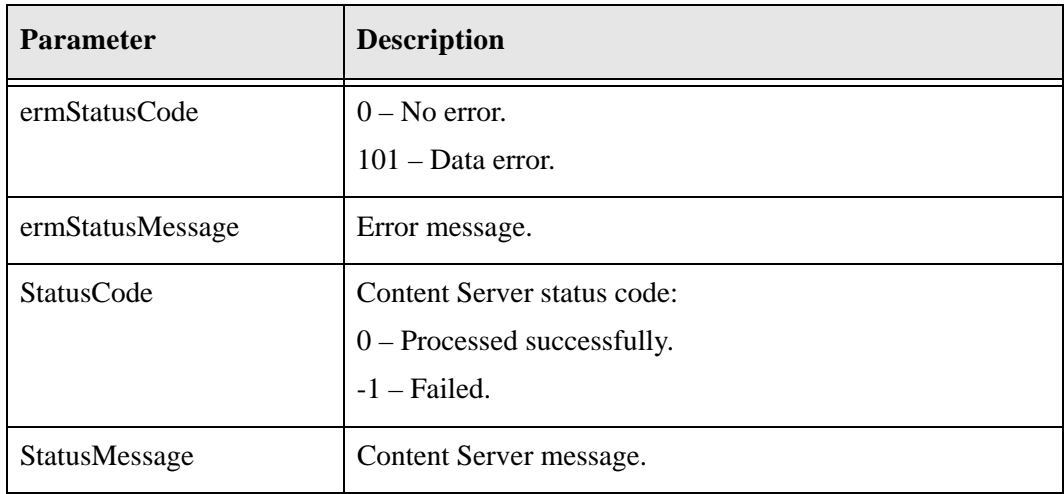

# **WSDL Service**

#### **Function**

MarkSelectedItemsUnfrozen (String dSource, FreezeCompletedList unfreezeCompletedList, FreezeErrors unfreezeErrors, String retrieveDate, IdcProperty[] extraProps)

### **Returns**

int ermStatusCode String ermStatusMessage StatusInfo statusInfo

### **Complex Types**

[FreezeCompletedList \(page A-100\)](#page-189-3) [FreezeErrors \(page A-100\)](#page-189-4) [IdcProperty \(page A-101\)](#page-190-0) [StatusInfo \(page A-101\)](#page-190-1)

# **PING\_SERVER**

This service is used to determine if the URM server is running. This service is used in the following process:

 $\div$  [Pinging the URM Server \(page 6-12\)](#page-89-0)

## **Required Parameters**

No parameters are required.

## **Returned Parameters**

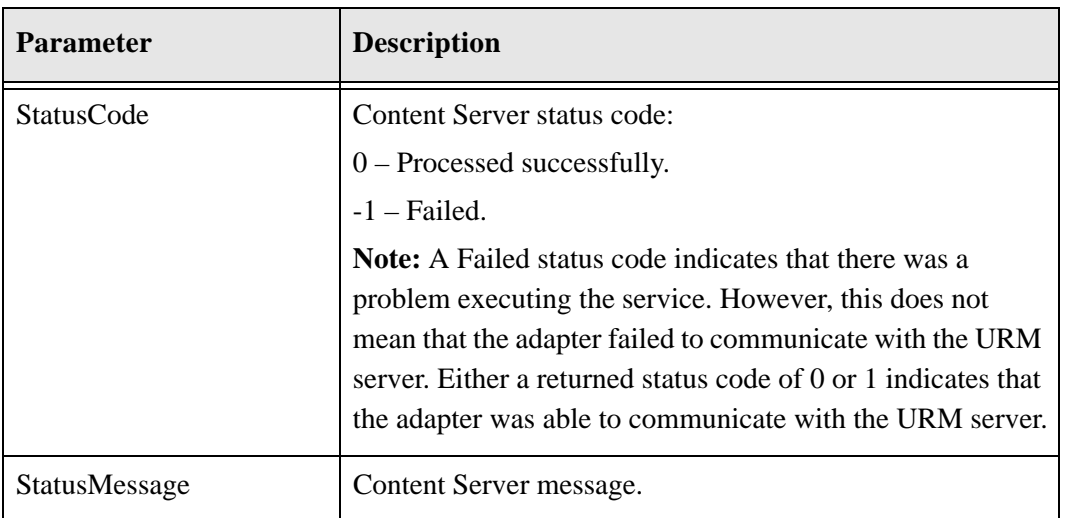

The adapter expects these parameters to be returned:

### **WSDL Service**

### **Function**

PingServer (IdcProperty[] extraProps)

### **Returns**

StatusInfo statusInfo

### **Complex Types**

[StatusInfo \(page A-101\)](#page-190-1)

# **RETURN\_SEARCH\_RESULTS**

This service is used to upload search results to URM. This service is used in the following process:

[Performing Federated Searches \(page 4-1\)](#page-54-0)

# **Required Parameters**

These parameters must be specified:

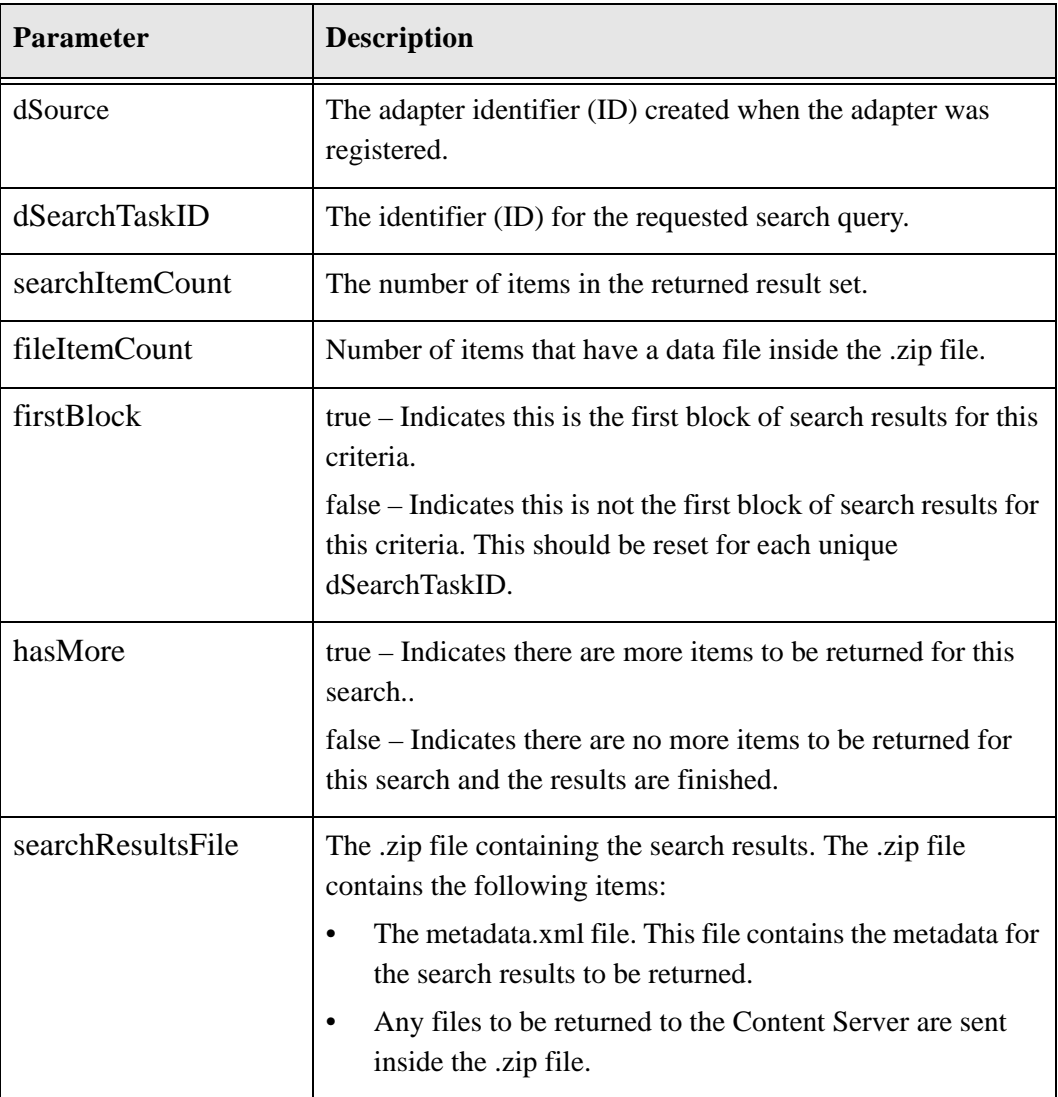

### **Example metadata.xml File Format**

The metadata.xml file contains the metadata results for this block of search criteria. Each item returned in the search results is represented by  $\le$ item> followed by the mapped fields for the item. Note the following considerations:

- $\div$  Each item must include two required mapped fields. Required fields include the external mapped dDocTitle, and either the dDocName or dLongName (choose the field that is being used for the Unique Id). For more details on external mapped fields, see [Updating External Field Mappings \(page 2-7\)](#page-18-0)
- $\cdot \cdot$  It is recommended to include other external mapped fields for each item. Including this metadata will allow URM to display the information in the Search Result Detail Page.
- $\bullet$  Unmapped fields may also be included with the item, as optional metadata. This information will stay with the search results, although may not be displayed in the URM Search Results Page
- $\div$  If a file is being returned with the search results, the metadata.xml must include <filename> with the item. The filename should give both the name and exact path to the item within the zip file.
- If no file is being returned, <filename> must not be included.

In the following example of the metadata.xml format, there are three search results being returned. The first and third results are being returned with a file. The following is an an example searchRequest query:

```
<metadata>
<item>
<adapter field1>ExternalMappedContentId</adapter field1>
<adapter_field2>ExternalMappedContentTitle</adapter_field2>
<adapter_field3>value</adapter_field3>
<adapter_field4>value</adapter_field4>
<adapter_field5>value</adapter_field5>
<filename>filepath</filename>
</item>
<item>
<adapter field1>ExternalMappedContentId</adapter field1>
<adapter_field2>ExternalMappedContentTitle</adapter_field2>
<adapter_field3>value</adapter_field3>
<adapter_field4>value</adapter_field4>
<adapter_field5>value</adapter_field5>
</item>
<item>
<adapter field1>ExternalMappedContentId</adapter field1>
```

```
<adapter_field2>ExternalMappedContentTitle</adapter_field2>
<adapter_field3>value</adapter_field3>
<adapter_field4>value</adapter_field4>
<adapter_field5>value</adapter_field5>
<filename>filepath</filename>
</item>
</metadata>
```
The adapter expects these parameters to be returned:

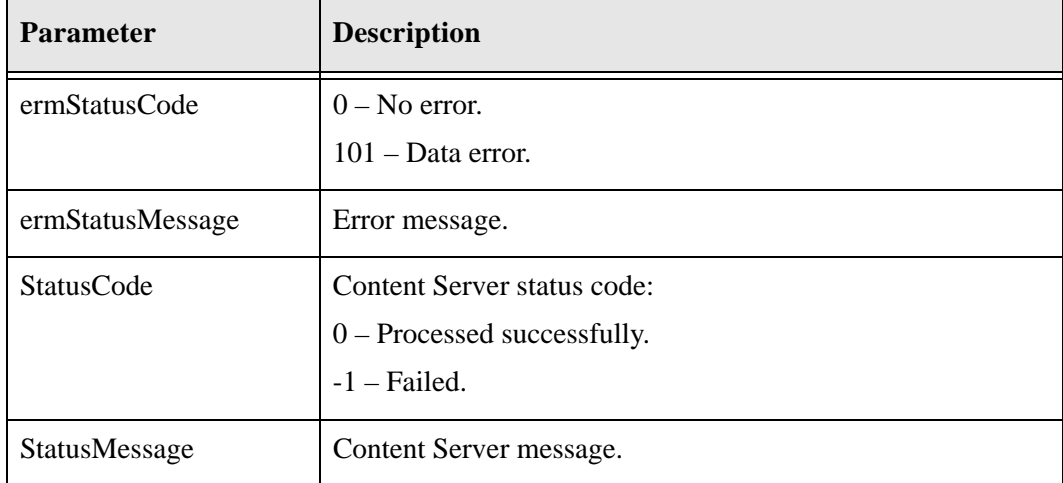

# **WSDL Service**

### **Function**

ReturnSearchResults (String dSource, String dSearchTaskID, int searchItemCount, int fileItemCount, boolean firstBlock, boolean hasMore, IdcFile searchResultsFile, IdcProperty[] extraProps)

### **Returns**

int ermStatusCode String ermStatusMessage

### **Complex Types**

[StatusInfo \(page A-101\)](#page-190-1)

# **SET\_DEFAULT\_EXTERNAL\_SECURITY\_GROUP**

This service is used during adapter registration to set the default security group. If a default security group is not set, the Public security group is used if a security group is not specified when declaring items. This service is used in the following process:

[Adapter Registration \(page 2-1\)](#page-12-0)

# **Required Parameters**

These parameters must be specified:

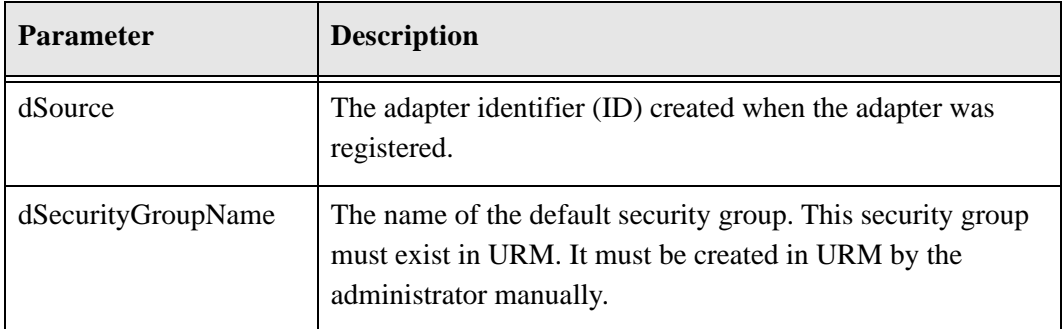

### **Returned Parameters**

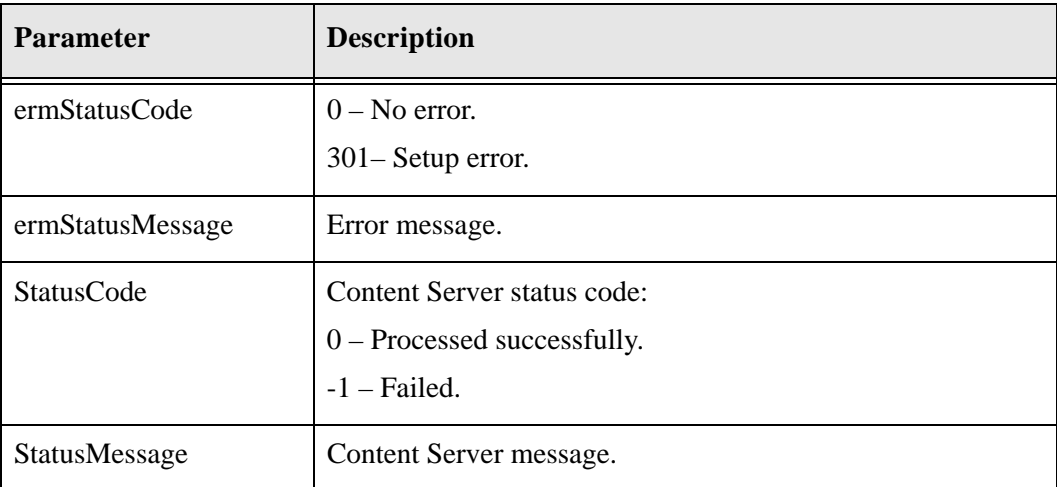

### **Function**

SetDefaultExternalSecurityGroup (String dSource, String dSecurityGroupName, IdcProperty[] extraProps)

#### **Returns**

int ermStatusCode String ermStatusMessage StatusInfo statusInfo

### **Complex Types**

[IdcProperty \(page A-101\)](#page-190-0) [StatusInfo \(page A-101\)](#page-190-1)

# **SETUP\_EXTRA\_METADATA\_FIELD**

This service is used to activate the extra metadata field after registering the adapter. Calling this service creates an extra table with a dExtraMetaData column. It is then possible to pass a dExtraMetaData value during future item checkins or edits

It is currently recommended that you pass an XML string with extra metadata field mappings for dExtraMetaData. The dExtraMetaData string would be included along with all other field mapping data; this is just a special field that is not created or mapped.

This service is used in the following process:

[Setting Up the Extra Metadata Field \(page 2-16\)](#page-27-0)

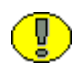

**Important:** Once SETUP\_EXTRA\_METADATA\_FIELD is called and the extra metadata field is created, it cannot be removed.

### **Required Parameter**

This parameter must be specified:

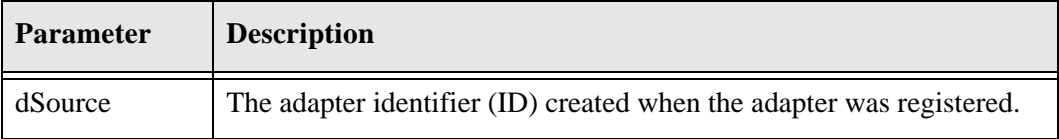

The adapter expects these parameters to be returned:

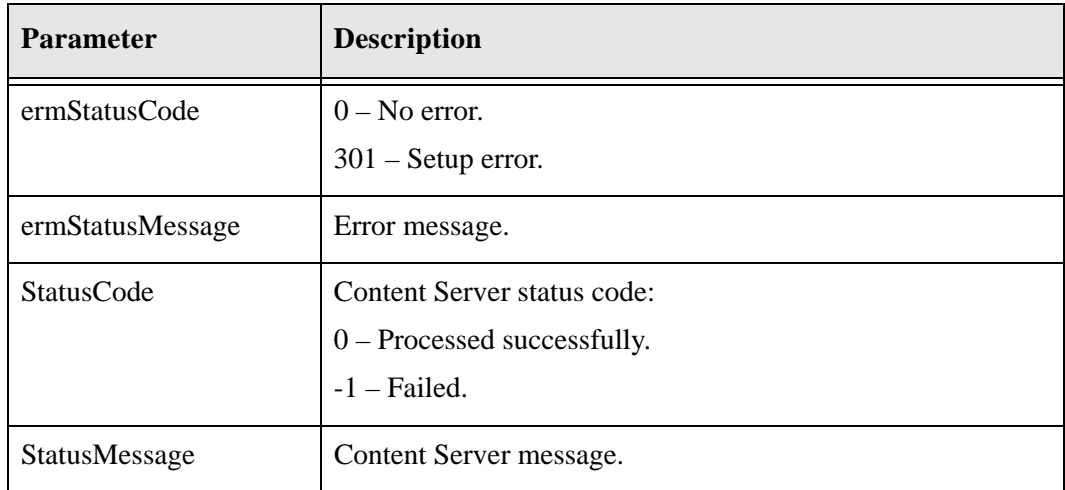

# **WSDL Service**

### **Function**

SetupExtraMetadataField (String dSource, IdcProperty[] extraProps)

### **Returns**

int ermStatusCode String ermStatusMessage StatusInfo statusInfo

### **Complex Types**

[IdcProperty \(page A-101\)](#page-190-0) [StatusInfo \(page A-101\)](#page-190-1)

# **TRANSFER\_ITEM\_TO\_INTERNAL**

This service is used to move an item that has been declared to URM and is being stored externally into the URM repository (perform an internal checkin on an item that has been declared to URM and is being managed externally), so that the item can be preserved and purged properly.

This service is used in the following processes:

[Transferring Items to URM \(page 3-25\)](#page-52-0)

# **Required Parameters**

These parameters must be specified:

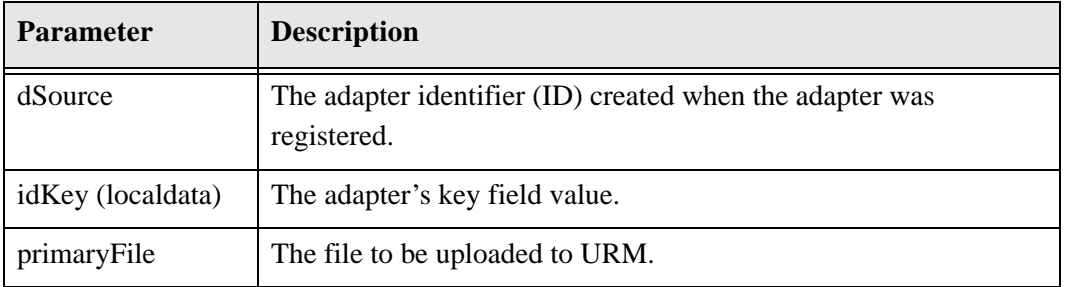

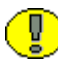

**Important:** If you are using profiles, you need to have mapped xRMProfileTrigger.

# **Optional Parameter**

This optional parameter may be specified:

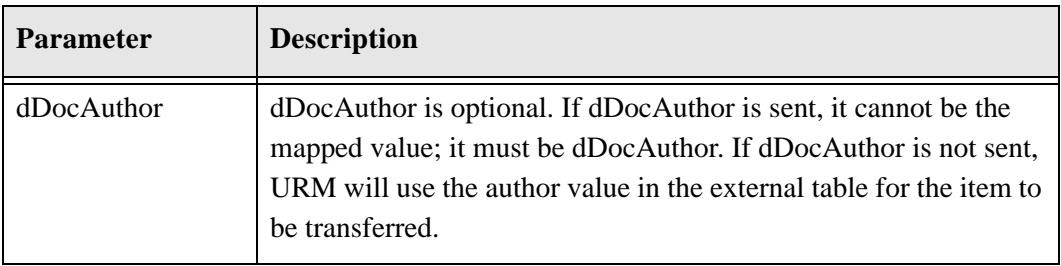

The adapter expects these parameters to be returned:

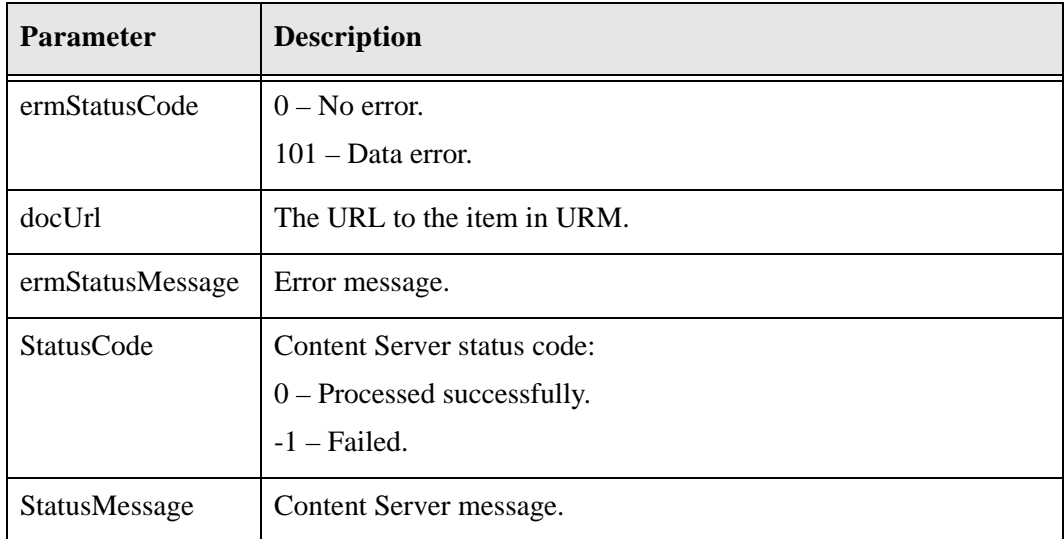

## **WSDL Service**

### **Function**

TransferItemToInternal (String dSource, String idKey, String dDocAuthor, IdcFile primaryFile, IdcProperty[] extraProps)

### **Returns**

int ermStatusCode String ermStatusMessage String docUrl StatusInfo statusInfo

### **Complex Types**

[IdcFile \(page A-101\)](#page-190-2) [IdcProperty \(page A-101\)](#page-190-0) [StatusInfo \(page A-101\)](#page-190-1)

# **UPDATE\_EXTERNAL\_CUSTOM\_FIELDS**

This service is used to update external custom fields after registering the adapter.

This service is used in the following process:

[Updating External Custom Fields \(page 2-13\)](#page-24-0)

## **Required Parameters**

These parameters must be specified:

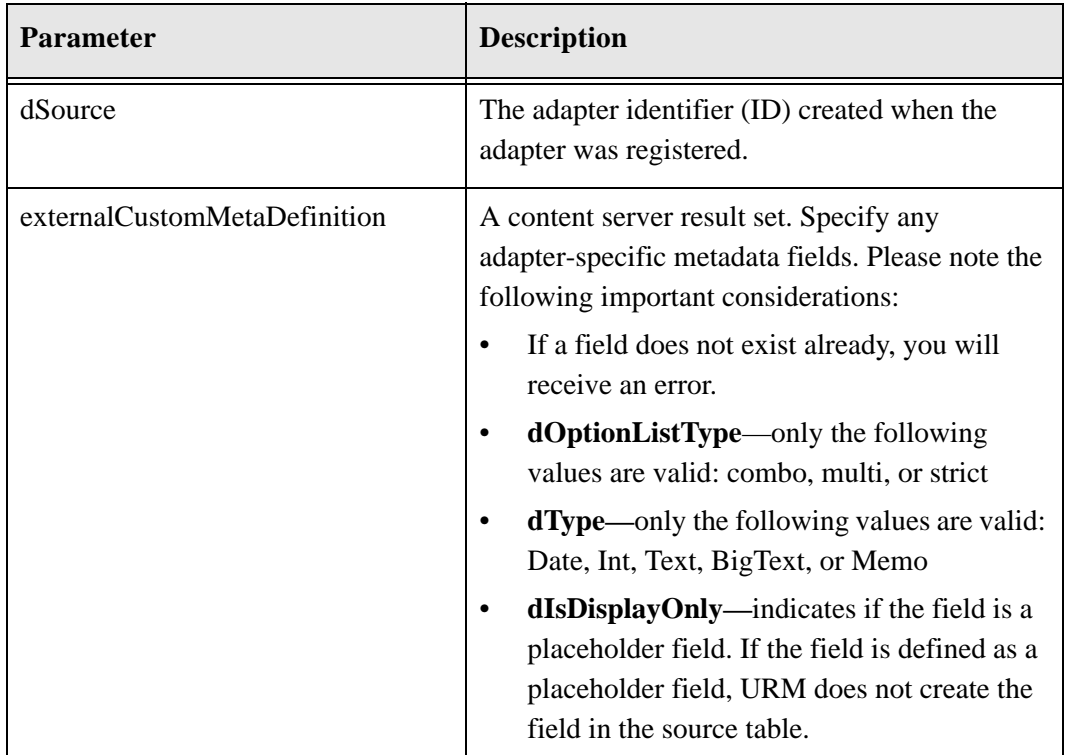

## **Example externalCustomMetaDefinition Result Set**

The following is an example externalCustomMetaDefinition result set in an .hda file format. Please note that this format is not required; other formats can be used.

```
<?hda version="7.5.1 (050330)" jcharset=UTF8 encoding=utf-8?>
@Properties LocalData
blFieldTypes=
blDateFormat=M/d/yy {h:mm[:ss] {aa}[zzz]}!mAM,PM!tAmerica/Chicago
@end
@ResultSet externalCustomMetadataDefinition
14
dName
dCaption
dType
dIsRequired
dIsEnabled
dIsSearchable
dIsOptionList
dDefaultValue
dOptionListKey
dOptionListType
dHides
dRequires
dOrder
dIsDisplayOnly
ExternalComments
External Comments
Memo
false
true
true
false
5
false
Department
Department
Text
true
true
true
false
6
false
Color
Color Option List Field
Text
false
```
true true true Red ColorList strict 7 false ExternalBigText External Big Text Field BigText false true true false 8 false @end

The adapter expects these parameters to be returned:

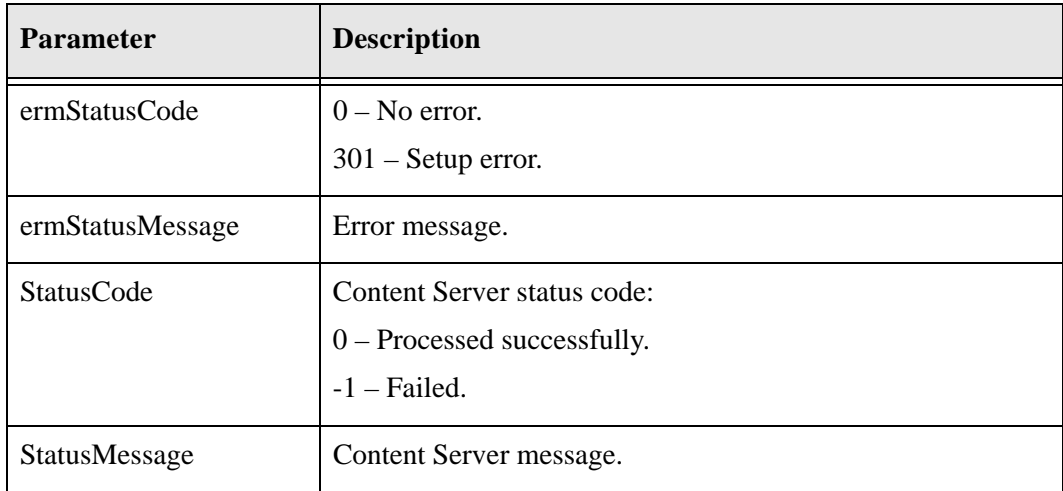

## **WSDL Service**

### **Function**

UpdateExternalCustomFields (String dSource, ExternalCustomMetaDefinition externalCustomMetaDefinition, IdcProperty[] extraProps)

### **Returns**

int ermStatusCode String ermStatusMessage StatusInfo statusInfo

### **Complex Types**

[ExternalCustomMetaDefinition \(page A-100\)](#page-189-5) [IdcProperty \(page A-101\)](#page-190-0) [StatusInfo \(page A-101\)](#page-190-1)

# **UPDATE\_EXTERNAL\_FIELD\_MAPPING**

This service is used to update external field mappings after registering the adapter.

This service is used in the following process:

[Updating External Field Mappings \(page 2-7\)](#page-18-0)

# **Required Parameters**

These parameters must be specified:

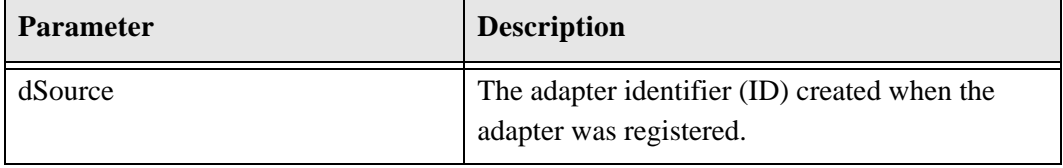

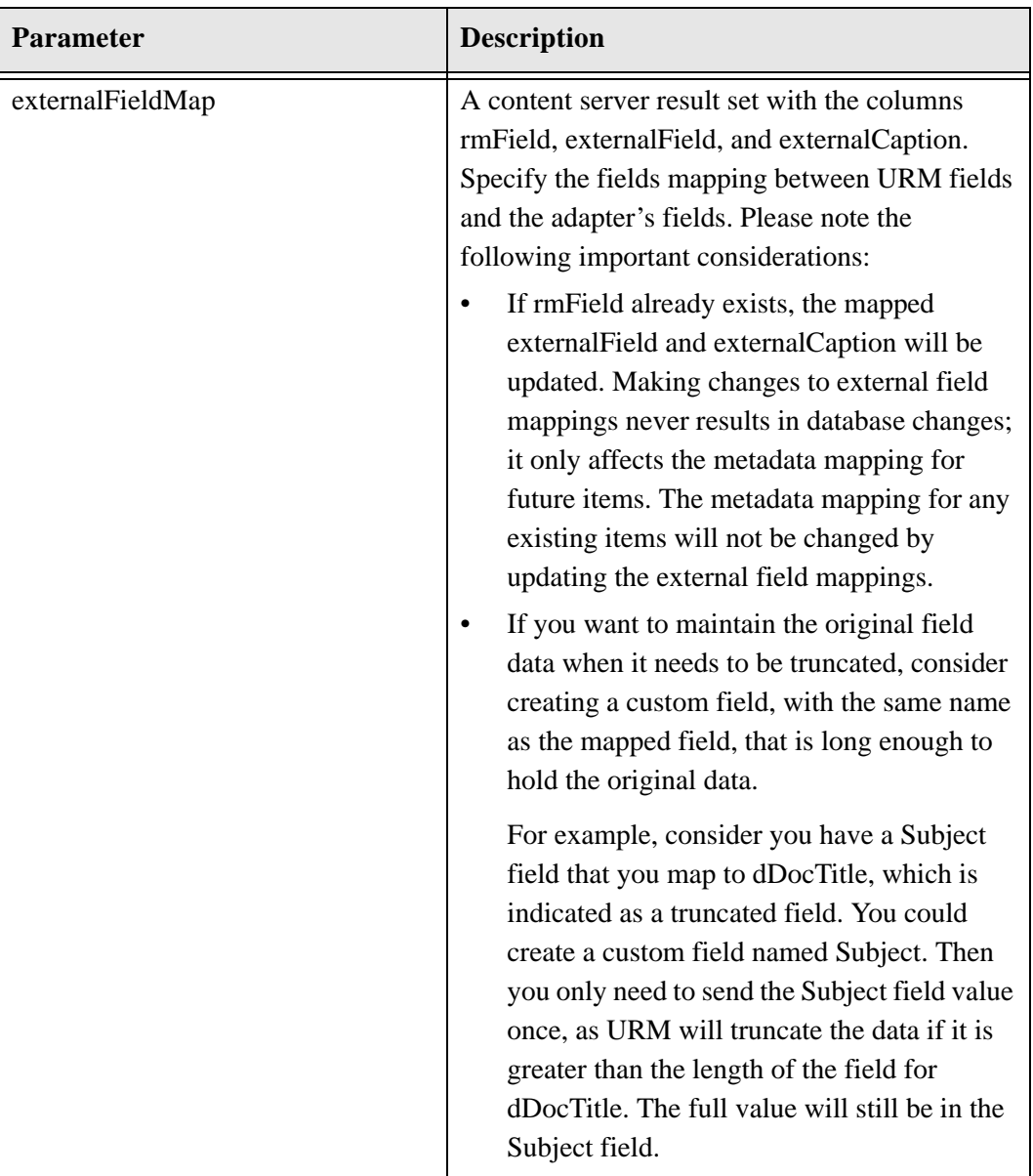
## **Example externalFieldMap Result Set**

The following is an example externalFieldMap result set in an .hda file format. Please note that this format is not required; other formats can be used.

<?hda version="7.5.1 (050330)" jcharset=UTF8 encoding=utf-8?> @Properties LocalData blFieldTypes= blDateFormat=M/d/yy {h:mm[:ss] {aa}[zzz]}!mAM,PM!tAmerica/Chicago @end @ResultSet externalFieldMap 3 rmField externalField externalCaption dDocName exDocName EX Content ID dSecurityGroup exSecurityGroup EX Security Group dDocAccount exDocAccount EX Account dDocTitle exDocTitle EX Title dCreateDate exCreateDate EX Create Date dDocAuthor exAuthor EX Author xExternalLocation exDocLocation EX Doc Location dLongName exLongName EX Long Name dDocType exDocType EX Type xIsRecord exIsRecord EX Is Record xCategoryID exCategoryID EX Category xFolderID exFolderID

EX Folder @end

## **Returned Parameters**

The adapter expects these parameters to be returned:

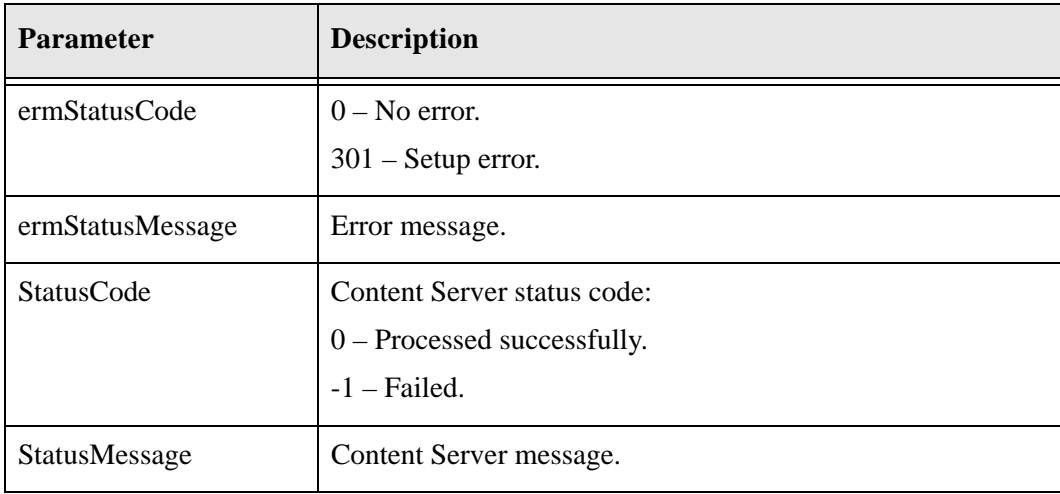

## **WSDL Service**

#### **Function**

UpdateExternalFieldMapping (String dSource, ExternalFieldMap externalFieldMap, IdcProperty[] extraProps)

#### **Returns**

int ermStatusCode String ermStatusMessage StatusInfo statusInfo

#### **Complex Types**

```
ExternalFieldMap (page A-100)
IdcProperty (page A-101)
StatusInfo (page A-101)
```
# <span id="page-181-0"></span>**UPLOAD\_EXTERNAL\_ARCHIVE**

When processing dispositions, if the action is a move action:

- Accession (wwRmaAccession)
- Archive (wwRmaArchive)
- Move (wwRmaMove)

• Transfer (wwRmaTransfer)

the adapter bundles the corresponding items into an archive zip file and calls this service to upload the archive zip file to URM. The zip file of items must contain an *index.hda* file. For an example, see [Example index.hda File \(page A-94\)](#page-183-0).

This service is used in the following processes:

 $\div$  [Performing Dispositions \(page 4-5\)](#page-58-0)

## **Required Parameters**

These parameters must be specified:

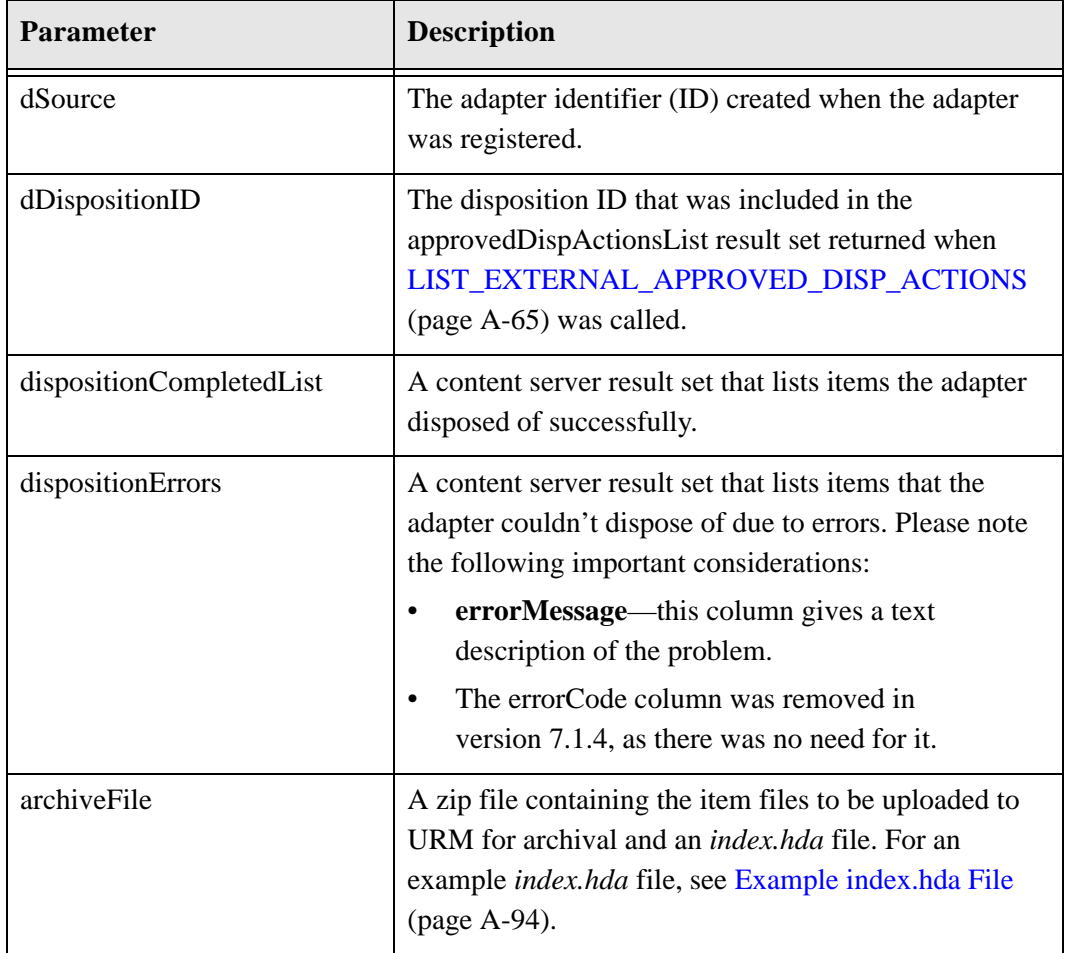

## **Returned Parameters**

The adapter expects these parameters to be returned:

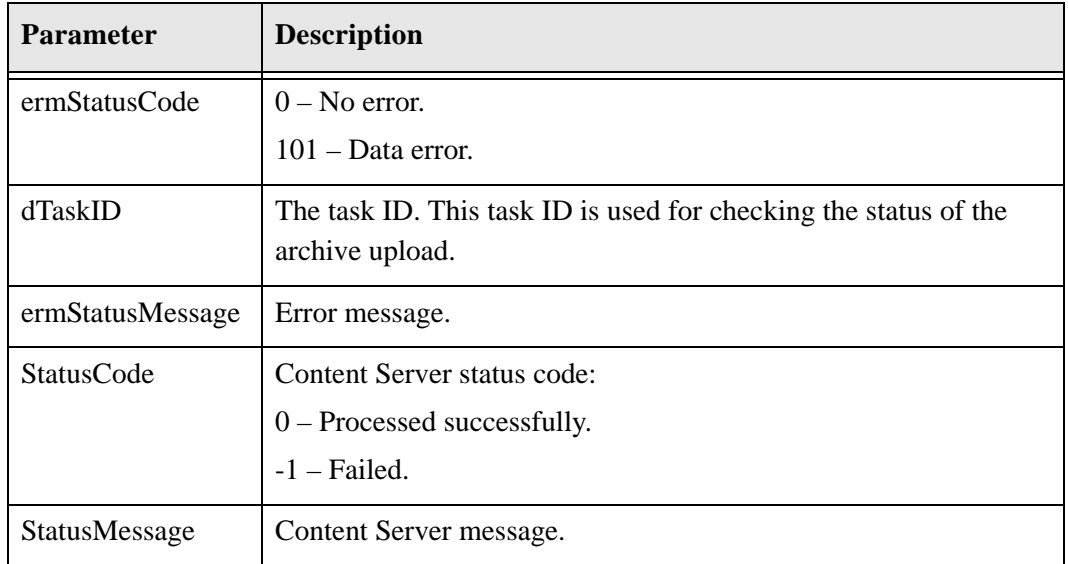

## <span id="page-183-0"></span>**Example index.hda File**

An *index.hda* file must be included in the zip file of document items sent with the UPLOAD\_EXTERNAL\_ARCHIVE service. The following is an example of what the *index.hda* file might look like:

```
@ResultSet FileMap
2
filename
idKey
one.doc
one
ac
two.doc
two
jj
@end
```
## **WSDL Service**

#### **Function**

UploadExternalArchive (String dSource, String dDispositionID, DispositionCompletedList dispositionCompletedList,

DispositionErrors dispositionErrors, IdcFile archiveFile, IdcProperty[] extraProps)

#### **Returns**

int ermStatusCode String ermStatusMessage String dTaskID StatusInfo statusInfo

#### **Complex Types**

[DispositionCompletedList \(page A-99\)](#page-188-0) [DispositionErrors \(page A-99\)](#page-188-1) [IdcFile \(page A-101\)](#page-190-2) [IdcProperty \(page A-101\)](#page-190-0) [StatusInfo \(page A-101\)](#page-190-1)

# <span id="page-185-0"></span>**UPLOAD\_EXTERNAL\_LOG\_FILE**

This service is used to upload external log files to URM. This service is used in the following processes:

[Uploading External Log Files \(page 6-11\)](#page-88-0)

## **Required Parameters**

These parameters must be specified:

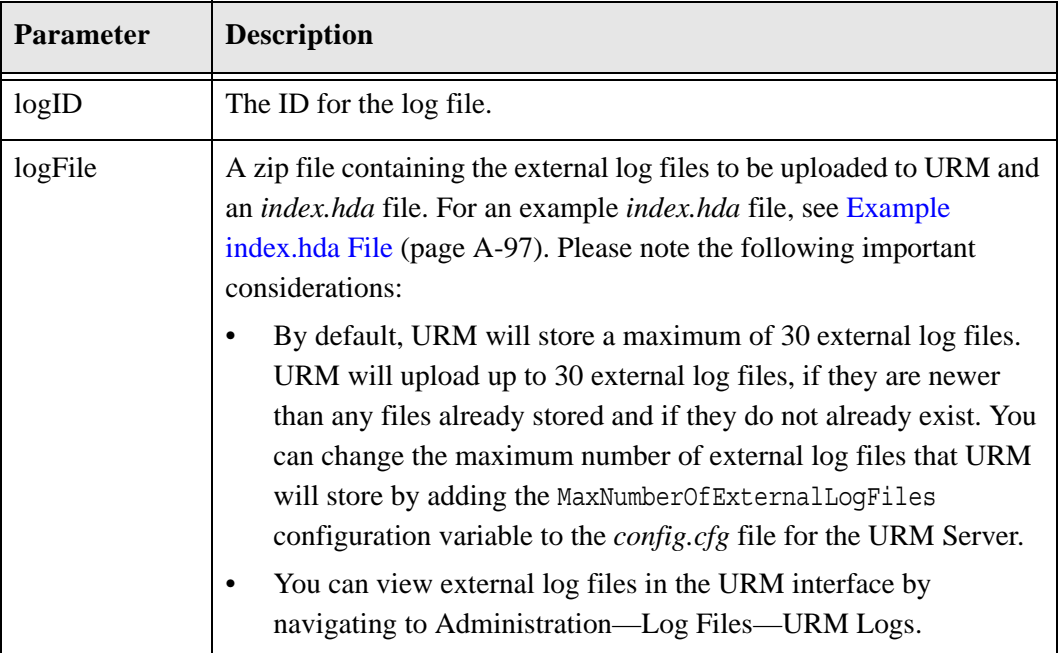

## **Returned Parameters**

The adapter expects these parameters to be returned:

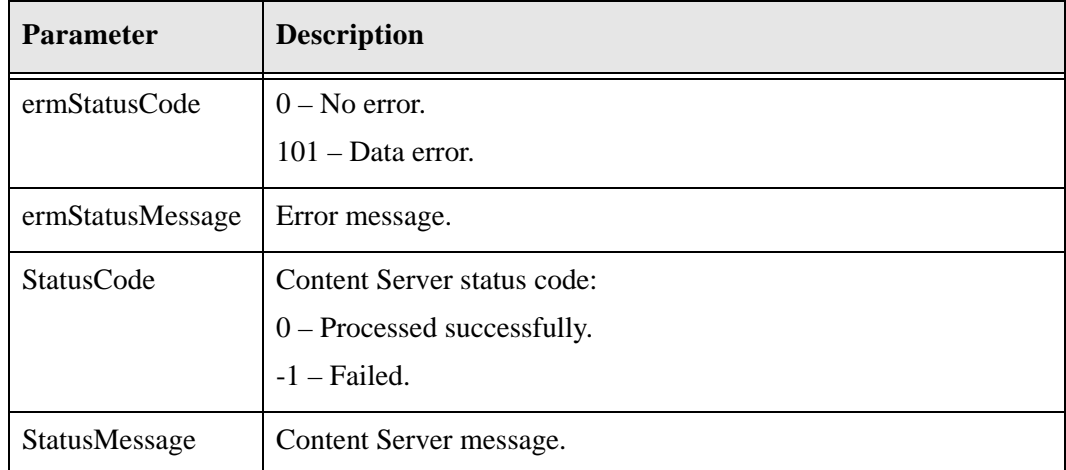

## <span id="page-186-0"></span>**Example index.hda File**

An *index.hda* file must be included in the zip file of external log files sent with the UPLOAD\_EXTERNAL\_LOG\_FILE service.

If you have a zip file called *logFiles.zip*, which contains two external log files, *IdcLog01.htm* and *IdcLog02.htm* (which are formatted properly for display in the URM interface), you would include in this zip file an *index.hda* file that would look as follows: @ResultSet LogFiles

```
2
filename
date
IdcLog01.htm
{ts '2010-08-31 01:36:49.176'}
IdcLog02.htm
\{ts '2010-08-30 01:36:49.176'}
@end
```
You must include the timestamp for each external log file so that URM can determine if the log file already exists and if it is newer than those it has stored already.

## **WSDL Service**

#### **Function**

UploadExternalLogFile (String logID, IdcFile logFile, IdcProperty[] extraProps)

#### **Returns**

int ermStatusCode

String ermStatusMessage StatusInfo statusInfo

#### **Complex Types**

[IdcFile \(page A-101\)](#page-190-2) [IdcProperty \(page A-101\)](#page-190-0) [StatusInfo \(page A-101\)](#page-190-1)

# **WSDL RETURN PARAMETER TYPES (COMPLEX TYPES)**

<span id="page-188-2"></span><span id="page-188-1"></span><span id="page-188-0"></span>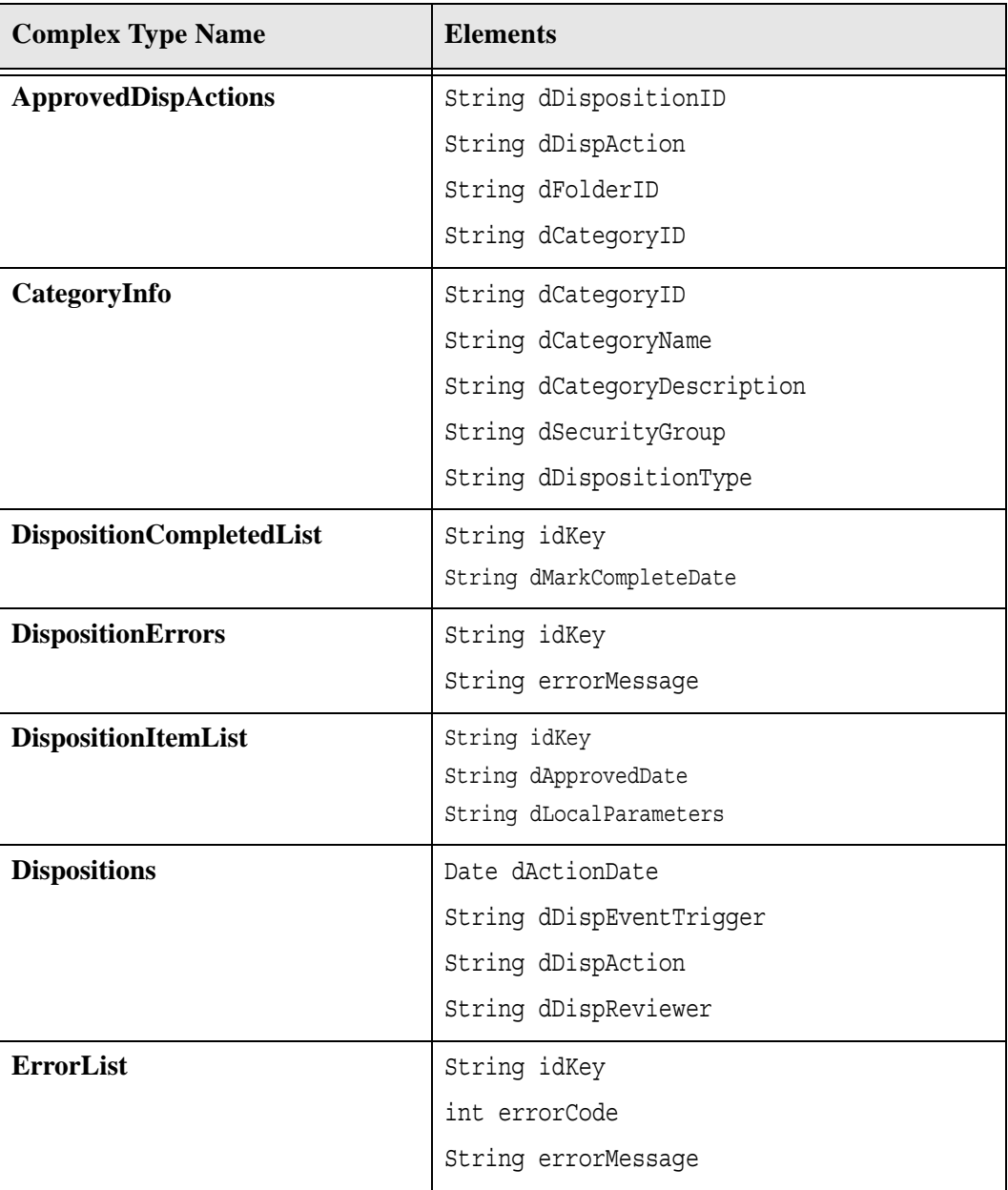

<span id="page-189-0"></span>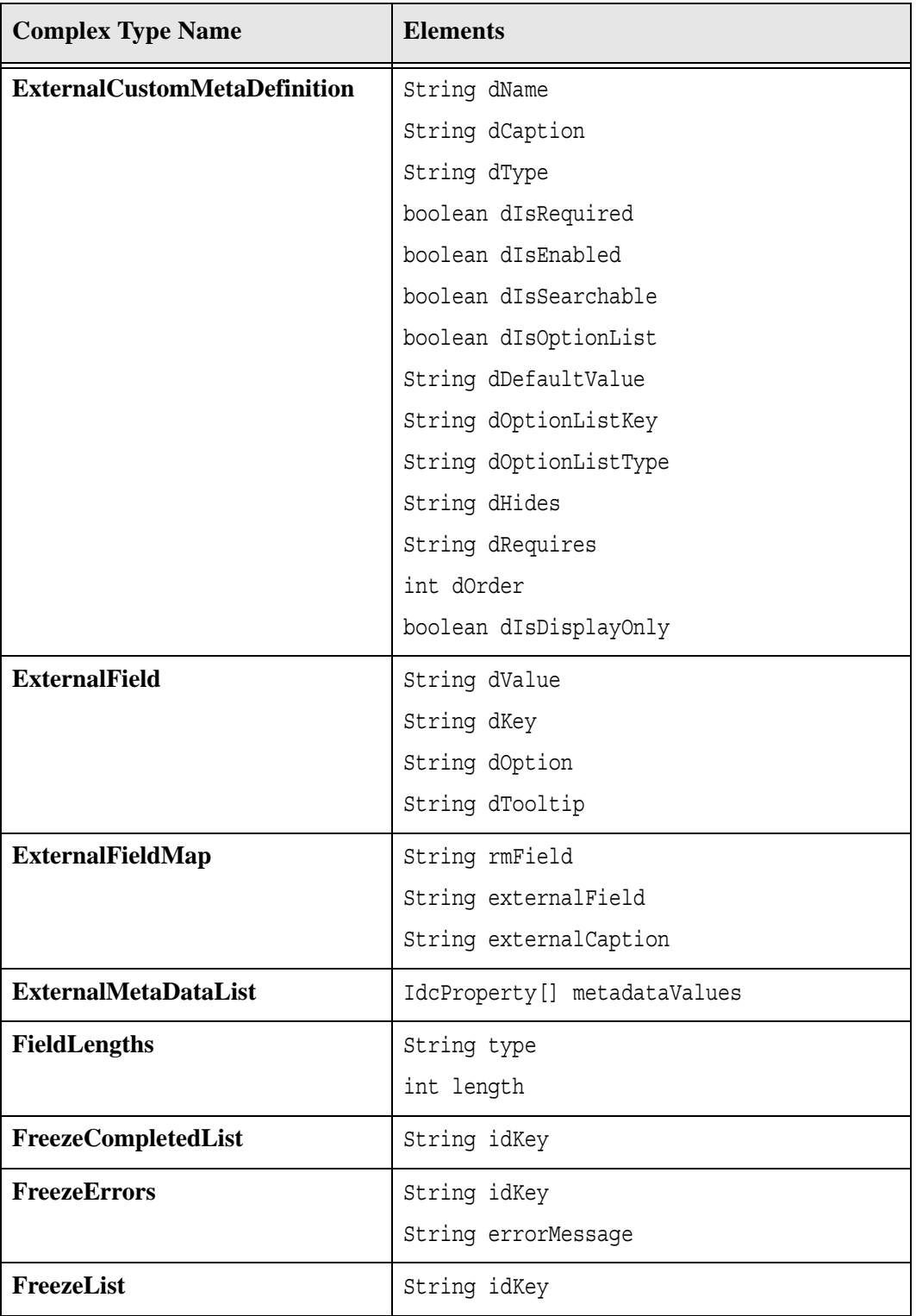

<span id="page-190-2"></span><span id="page-190-1"></span><span id="page-190-0"></span>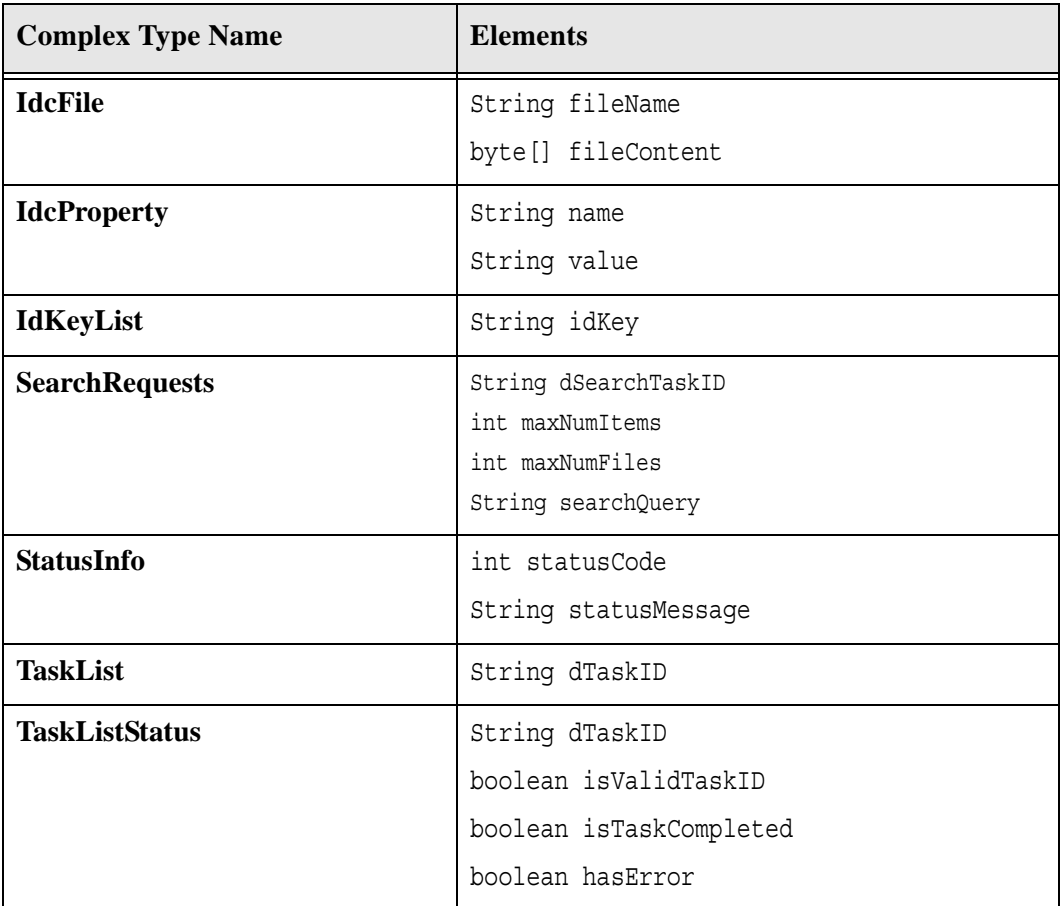

# **Appendix**

# **THIRD PARTY LICENSES**

# **OVERVIEW**

This appendix includes a description of the Third Party Licenses for all the third party products included with this product.

- [Apache Software License \(page B-1\)](#page-192-0)
- [W3C® Software Notice and License \(page B-2\)](#page-193-0)
- [Zlib License \(page B-4\)](#page-195-0)
- [General BSD License \(page B-5\)](#page-196-0)
- [General MIT License \(page B-5\)](#page-196-1)
- [Unicode License \(page B-6\)](#page-197-0)
- [Miscellaneous Attributions \(page B-7\)](#page-198-0)

# <span id="page-192-0"></span>**APACHE SOFTWARE LICENSE**

- \* Copyright 1999-2004 The Apache Software Foundation.
- \* Licensed under the Apache License, Version 2.0 (the "License");
- \* you may not use this file except in compliance with the License.
- \* You may obtain a copy of the License at
- http://www.apache.org/licenses/LICENSE-2.0
- \*
- \* Unless required by applicable law or agreed to in writing, software
- \* distributed under the License is distributed on an "AS IS" BASIS,
- \* WITHOUT WARRANTIES OR CONDITIONS OF ANY KIND, either express or implied.
- \* See the License for the specific language governing permissions and
- \* limitations under the License.

# <span id="page-193-0"></span>**W3C® SOFTWARE NOTICE AND LICENSE**

- \* Copyright © 1994-2000 World Wide Web Consortium,
- \* (Massachusetts Institute of Technology, Institut National de
- \* Recherche en Informatique et en Automatique, Keio University).
- \* All Rights Reserved. http://www.w3.org/Consortium/Legal/
- \*
- \* This W3C work (including software, documents, or other related items) is \* being provided by the copyright holders under the following license. By \* obtaining, using and/or copying this work, you (the licensee) agree that \* you have read, understood, and will comply with the following terms and \* conditions:
- \*

\* Permission to use, copy, modify, and distribute this software and its \* documentation, with or without modification, for any purpose and without \* fee or royalty is hereby granted, provided that you include the following \* on ALL copies of the software and documentation or portions thereof, \* including modifications, that you make: \*

- 1. The full text of this NOTICE in a location viewable to users of the redistributed or derivative work.
- \*
- \* 2. Any pre-existing intellectual property disclaimers, notices, or terms

Third Party Licenses

\* and conditions. If none exist, a short notice of the following form \* (hypertext is preferred, text is permitted) should be used within the \* body of any redistributed or derivative code: "Copyright © \* [\$date-of-software] World Wide Web Consortium, (Massachusetts \* Institute of Technology, Institut National de Recherche en \* Informatique et en Automatique, Keio University). All Rights Reserved. http://www.w3.org/Consortium/Legal/" \* \* 3. Notice of any changes or modifications to the W3C files, including the \* date changes were made. (We recommend you provide URIs to the location from which the code is derived.) \* \* THIS SOFTWARE AND DOCUMENTATION IS PROVIDED "AS IS," AND COPYRIGHT HOLDERS \* MAKE NO REPRESENTATIONS OR WARRANTIES, EXPRESS OR IMPLIED, INCLUDING BUT \* NOT LIMITED TO, WARRANTIES OF MERCHANTABILITY OR FITNESS FOR ANY PARTICULAR \* PURPOSE OR THAT THE USE OF THE SOFTWARE OR DOCUMENTATION WILL NOT INFRINGE \* ANY THIRD PARTY PATENTS, COPYRIGHTS, TRADEMARKS OR OTHER RIGHTS. \* \* COPYRIGHT HOLDERS WILL NOT BE LIABLE FOR ANY DIRECT, INDIRECT, SPECIAL OR \* CONSEQUENTIAL DAMAGES ARISING OUT OF ANY USE OF THE SOFTWARE OR \* DOCUMENTATION. \* \* The name and trademarks of copyright holders may NOT be used in advertising \* or publicity pertaining to the software without specific, written prior \* permission. Title to copyright in this software and any associated \* documentation will at all times remain with copyright holders. \*

# <span id="page-195-0"></span>**ZLIB LICENSE**

\* zlib.h -- interface of the 'zlib' general purpose compression library version 1.2.3, July 18th, 2005

Copyright (C) 1995-2005 Jean-loup Gailly and Mark Adler This software is provided 'as-is', without any express or implied warranty. In no event will the authors be held liable for any damages arising from the use of this software.

 Permission is granted to anyone to use this software for any purpose, including commercial applications, and to alter it and redistribute it freely, subject to the following restrictions:

- 1. The origin of this software must not be misrepresented; you must not claim that you wrote the original software. If you use this software in a product, an acknowledgment in the product documentation would be appreciated but is not required.
- 2. Altered source versions must be plainly marked as such, and must not be misrepresented as being the original software.
- 3. This notice may not be removed or altered from any source distribution.

 Jean-loup Gailly jloup@gzip.org Mark Adler madler@alumni.caltech.edu

# <span id="page-196-0"></span>**GENERAL BSD LICENSE**

Copyright (c) 1998, Regents of the University of California All rights reserved.

Redistribution and use in source and binary forms, with or without modification, are permitted provided that the following conditions are met:

"Redistributions of source code must retain the above copyright notice, this list of conditions and the following disclaimer.

"Redistributions in binary form must reproduce the above copyright notice, this list of conditions and the following disclaimer in the documentation and/or other materials provided with the distribution.

"Neither the name of the <ORGANIZATION> nor the names of its contributors may be used to endorse or promote products derived from this software without specific prior written permission.

THIS SOFTWARE IS PROVIDED BY THE COPYRIGHT HOLDERS AND CONTRIBUTORS "AS IS" AND ANY EXPRESS OR IMPLIED WARRANTIES, INCLUDING, BUT NOT LIMITED TO, THE IMPLIED WARRANTIES OF MERCHANTABILITY AND FITNESS FOR A PARTICULAR PURPOSE ARE DISCLAIMED. IN NO EVENT SHALL THE COPYRIGHT OWNER OR CONTRIBUTORS BE LIABLE FOR ANY DIRECT, INDIRECT, INCIDENTAL, SPECIAL, EXEMPLARY, OR CONSEQUENTIAL DAMAGES (INCLUDING, BUT NOT LIMITED TO, PROCUREMENT OF SUBSTITUTE GOODS OR SERVICES; LOSS OF USE, DATA, OR PROFITS; OR BUSINESS INTERRUPTION) HOWEVER CAUSED AND ON ANY THEORY OF LIABILITY, WHETHER IN CONTRACT, STRICT LIABILITY, OR TORT (INCLUDING NEGLIGENCE OR OTHERWISE) ARISING IN ANY WAY OUT OF THE USE OF THIS SOFTWARE, EVEN IF ADVISED OF THE POSSIBILITY OF SUCH DAMAGE.

# <span id="page-196-1"></span>**GENERAL MIT LICENSE**

Copyright (c) 1998, Regents of the Massachusetts Institute of Technology

Permission is hereby granted, free of charge, to any person obtaining a copy of this software and associated documentation files (the "Software"), to deal in the Software without restriction, including without limitation the rights to use, copy, modify, merge, publish, distribute, sublicense, and/or sell copies of the Software, and to permit persons to whom the Software is furnished to do so, subject to the following conditions:

The above copyright notice and this permission notice shall be included in all copies or substantial portions of the Software.

THE SOFTWARE IS PROVIDED "AS IS", WITHOUT WARRANTY OF ANY KIND, EXPRESS OR IMPLIED, INCLUDING BUT NOT LIMITED TO THE WARRANTIES OF MERCHANTABILITY, FITNESS FOR A PARTICULAR PURPOSE AND NONINFRINGEMENT. IN NO EVENT SHALL THE AUTHORS OR COPYRIGHT HOLDERS BE LIABLE FOR ANY CLAIM, DAMAGES OR OTHER LIABILITY, WHETHER IN AN ACTION OF CONTRACT, TORT OR OTHERWISE, ARISING FROM, OUT OF OR IN CONNECTION WITH THE SOFTWARE OR THE USE OR OTHER DEALINGS IN THE SOFTWARE.

## <span id="page-197-0"></span>**UNICODE LICENSE**

UNICODE, INC. LICENSE AGREEMENT - DATA FILES AND SOFTWARE

Unicode Data Files include all data files under the directories http://www.unicode.org/Public/, http://www.unicode.org/reports/, and http://www.unicode.org/cldr/data/ . Unicode Software includes any source code published in the Unicode Standard or under the directories http://www.unicode.org/Public/, http://www.unicode.org/reports/, and http://www.unicode.org/cldr/data/.

NOTICE TO USER: Carefully read the following legal agreement. BY DOWNLOADING, INSTALLING, COPYING OR OTHERWISE USING UNICODE INC.'S DATA FILES ("DATA FILES"), AND/OR SOFTWARE ("SOFTWARE"), YOU UNEQUIVOCALLY ACCEPT, AND AGREE TO BE BOUND BY, ALL OF THE TERMS AND CONDITIONS OF THIS AGREEMENT. IF YOU DO NOT AGREE, DO NOT DOWNLOAD, INSTALL, COPY, DISTRIBUTE OR USE THE DATA FILES OR SOFTWARE.

COPYRIGHT AND PERMISSION NOTICE

Copyright © 1991-2006 Unicode, Inc. All rights reserved. Distributed under the Terms of Use in http://www.unicode.org/copyright.html.

Permission is hereby granted, free of charge, to any person obtaining a copy of the Unicode data files and any associated documentation (the "Data Files") or Unicode software and any associated documentation (the "Software") to deal in the Data Files or Software without restriction, including without limitation the rights to use, copy, modify, merge, publish, distribute, and/or sell copies of the Data Files or Software, and to permit persons to whom the Data Files or Software are furnished to do so, provided that (a) the above copyright notice(s) and this permission notice appear with all copies of the Data Files or Software, (b) both the above copyright notice(s) and this permission notice appear in associated documentation, and (c) there is clear notice in each modified Data File or in the Software as well as in the documentation associated with the Data File(s) or Software that the data or software has been modified.

THE DATA FILES AND SOFTWARE ARE PROVIDED "AS IS", WITHOUT WARRANTY OF ANY KIND, EXPRESS OR IMPLIED, INCLUDING BUT NOT LIMITED TO THE WARRANTIES OF MERCHANTABILITY, FITNESS FOR A PARTICULAR PURPOSE AND NONINFRINGEMENT OF THIRD PARTY RIGHTS. IN NO EVENT SHALL THE COPYRIGHT HOLDER OR HOLDERS INCLUDED IN THIS NOTICE BE LIABLE FOR ANY CLAIM, OR ANY SPECIAL INDIRECT OR CONSEQUENTIAL DAMAGES, OR ANY DAMAGES WHATSOEVER RESULTING FROM LOSS OF USE, DATA OR PROFITS, WHETHER IN AN ACTION OF CONTRACT, NEGLIGENCE OR OTHER TORTIOUS ACTION, ARISING OUT OF OR IN CONNECTION WITH THE USE OR PERFORMANCE OF THE DATA FILES OR SOFTWARE.

Except as contained in this notice, the name of a copyright holder shall not be used in advertising or otherwise to promote the sale, use or other dealings in these Data Files or Software without prior written authorization of the copyright holder.

Unicode and the Unicode logo are trademarks of Unicode, Inc., and may be registered in some jurisdictions. All other trademarks and registered trademarks mentioned herein are the property of their respective owners

# <span id="page-198-0"></span>**MISCELLANEOUS ATTRIBUTIONS**

Adobe, Acrobat, and the Acrobat Logo are registered trademarks of Adobe Systems Incorporated.

FAST Instream is a trademark of Fast Search and Transfer ASA.

HP-UX is a registered trademark of Hewlett-Packard Company.

IBM, Informix, and DB2 are registered trademarks of IBM Corporation.

Jaws PDF Library is a registered trademark of Global Graphics Software Ltd.

Kofax is a registered trademark, and Ascent and Ascent Capture are trademarks of Kofax Image Products.

Linux is a registered trademark of Linus Torvalds.

Mac is a registered trademark, and Safari is a trademark of Apple Computer, Inc.

Microsoft, Windows, and Internet Explorer are registered trademarks of Microsoft Corporation.

MrSID is property of LizardTech, Inc. It is protected by U.S. Patent No. 5,710,835. Foreign Patents Pending.

Oracle is a registered trademark of Oracle Corporation.

Portions Copyright © 1994-1997 LEAD Technologies, Inc. All rights reserved. Portions Copyright © 1990-1998 Handmade Software, Inc. All rights reserved. Portions Copyright © 1988, 1997 Aladdin Enterprises. All rights reserved.

Portions Copyright © 1997 Soft Horizons. All rights reserved. Portions Copyright © 1995-1999 LizardTech, Inc. All rights reserved. Red Hat is a registered trademark of Red Hat, Inc. Sun is a registered trademark, and Sun ONE, Solaris, iPlanet and Java are trademarks of Sun Microsystems, Inc. Sybase is a registered trademark of Sybase, Inc. UNIX is a registered trademark of The Open Group. Verity is a registered trademark of Autonomy Corporation plc

#### **Index**

## **A**

about [error codes, A-2](#page-91-0) [the WSDL Generator component, A-2](#page-91-1) [this guide, 1-1](#page-6-0) adapters [adding external custom fields, 2-9](#page-20-0) [registering, 2-2](#page-13-0) [setting up the extra metadata field, 2-16](#page-27-0) [updating external custom fields, 2-13](#page-24-0) [updating external field mappings, 2-7](#page-18-0) [ADD\\_EXTERNAL\\_CUSTOM\\_FIELDS, A-5](#page-94-0) [adding, external custom fields, 2-9](#page-20-0) [audience, for this guide, 1-4](#page-9-0)

## **B**

batch

[checking individual task status, 6-2](#page-79-0) [checking multiple task status, 6-5](#page-82-0) [declaration of items \(external checkin\), 3-12](#page-39-0) [declaration of items to URM \(external checkin\), 3-2](#page-29-0) [deletion of items, 3-17](#page-44-0) [updating of items, 3-7,](#page-34-0) [3-12](#page-39-0)

## **C**

[CHECK\\_MULTIPLE\\_TASK\\_STATUS, A-9](#page-98-0) [CHECK\\_PENDING\\_EXTERNAL\\_TASK, A-11](#page-100-0) [CHECK\\_TASK\\_STATUS, A-14](#page-103-0) [CHECKIN\\_EXTERNAL, A-17](#page-106-0) [CHECKIN\\_INTERNAL, A-18](#page-107-0) [CHECKIN\\_MULTIPLE\\_EXTERNAL, A-21](#page-110-0) [CHECKIN\\_OR\\_EDIT\\_EXTERNAL, A-23](#page-112-0) [CHECKIN\\_OR\\_EDIT\\_MULTIPLE\\_EXTERNAL, A-25](#page-114-0) checking [status of individual batch tasks, 6-2](#page-79-0) [status of multiple batch tasks, 6-5](#page-82-0) [checking items into URM \(internal checkin\), 3-22](#page-49-0) [complex types, A-99](#page-188-2)

[conventions, used in this guide, 1-4](#page-9-1) [CONVERT\\_TRANSFERRED\\_ITEM\\_TO\\_LINK, A-27](#page-116-0) [CREATE\\_EXTERNAL\\_SOURCE, A-29](#page-118-0)

## **D**

[data, segementing, 6-9](#page-86-0) declaring [individual items to URM \(external checkin\), 3-5](#page-32-0) [items in batch \(external checkin\), 3-12](#page-39-0) [items individually \(external checkin\), 3-15](#page-42-0) [items to URM in batch \(external checkin\), 3-2](#page-29-0) [DELETE\\_BY\\_PATTERN, A-37](#page-126-0) [DELETE\\_EXTERNAL, A-40](#page-129-0) [DELETE\\_MULTIPLE\\_EXTERNAL, A-41](#page-130-0) deleting [items by pattern, 3-20](#page-47-0) [items in batch, 3-17](#page-44-0) [items individually, 3-19](#page-46-0) [dispositions, performing, 4-5](#page-58-1) downloading [entire retention schedule, 5-2](#page-73-0) [parts of retention schedule, 5-3](#page-74-0)

## **E**

[EDIT\\_EXTERNAL, A-43](#page-132-0) [EDIT\\_MULTIPLE\\_EXTERNAL, A-45](#page-134-0) [error codes, about, A-2](#page-91-0) [errors, handling, 6-7](#page-84-0) external custom fields [adding, 2-9](#page-20-0) [updating, 2-13](#page-24-0) [external field mappings, updating, 2-7](#page-18-0) [external log files, uploading, 6-11](#page-88-1) [extra metadata field, setting up, 2-16](#page-27-0)

#### **F**

[federated searches, performing, 4-1](#page-54-0)

## **G**

[GET\\_EXTERNAL\\_DEFAULT\\_FIELDS, A-47](#page-136-0) [GET\\_EXTERNAL\\_FREEZE\\_LIST, A-48](#page-137-0) [GET\\_EXTERNAL\\_TABLE\\_FIELDS, A-51](#page-140-0) [GET\\_EXTERNAL\\_UNFREEZE\\_LIST, A-53](#page-142-0) [GET\\_FILE\\_PLAN, A-56](#page-145-0) [GET\\_FILE\\_PLAN\\_ALL, A-57](#page-146-0) [GET\\_LIFECYCLE\\_FOR\\_EXTERNAL\\_ITEM, A-58](#page-147-0) [GET\\_MAXIMUM\\_FIELD\\_LENGTHS, A-59](#page-148-0) [GET\\_SEARCH\\_REQUEST, A-61](#page-150-0) guide [about, 1-1](#page-6-0) [audience, 1-4](#page-9-0) [conventions, 1-4](#page-9-1)

## **H**

[handling, task status errors, 6-7](#page-84-0) holds/freezes [performing, 4-10](#page-63-0) [removing, 4-14](#page-67-0)

## **I**

individual [declaration of items \(external checkin\), 3-15](#page-42-0) [updating of items, 3-15](#page-42-0) [INFO\\_EXTERNAL\\_ITEM, A-64](#page-153-0) [integration methods, 1-5](#page-10-0) items [checking into URM \(internal checkin\), 3-22](#page-49-0) [declaring \(external checkin\) or updating in](#page-39-0)  batch, 3-12 [declaring \(external checkin\) or updating](#page-42-0)  individually, 3-15 [declaring to URM in batch \(external checkin\), 3-2](#page-29-0) [declaring to URM individually \(external checkin\), 3-5](#page-32-0) [deleting by pattern, 3-20](#page-47-0) [deleting in batch, 3-17](#page-44-0) [deleting individually, 3-19](#page-46-0) [requesting lifecycle for, 5-5](#page-76-0) [requesting URM metadata for, 5-4](#page-75-0) [transferring to URM, 3-25](#page-52-0) [updating in batch, 3-7](#page-34-0) [updating individually, 3-10,](#page-37-0) [3-15](#page-42-0)

## **L**

[lifecycle, requesting for item, 5-5](#page-76-0) [list, of services, A-3](#page-92-0) [LIST\\_EXTERNAL\\_APPROVED\\_DISP\\_ACTIONS, A-65](#page-154-1) [LIST\\_EXTERNAL\\_ITEMS\\_FOR\\_DISP\\_ACTION, A-69](#page-158-0) [log files, uploading, 6-11](#page-88-1)

## **M**

[MARK\\_SELECTED\\_ITEMS\\_DISP\\_ACTION, A-71](#page-160-0) [MARK\\_SELECTED\\_ITEMS\\_FROZEN, A-72](#page-161-0) [MARK\\_SELECTED\\_ITEMS\\_UNFROZEN, A-74](#page-163-0) [metadata, requesting for item, 5-4](#page-75-0) [methods, for integration, 1-5](#page-10-0)

## **P**

[parameter types \(complex types\), A-99](#page-188-2) [pattern, deleting items by, 3-20](#page-47-0) performing [dispositions, 4-5](#page-58-1) [federated searches, 4-1](#page-54-0) [holds/freezes, 4-10](#page-63-0) [PING\\_SERVER, A-76](#page-165-0) [pinging, URM server, 6-12](#page-89-0)

## **R**

[registration, of adapters, 2-2](#page-13-0) [removing, holds/freezes, 4-14](#page-67-0) requesting [lifecycle for item, 5-5](#page-76-0) [retention schedule, 5-1](#page-72-0) [URM metadata for item, 5-4](#page-75-0) [response data, segmenting, 6-9](#page-86-0) retention schedule [downloading entire, 5-2](#page-73-0) [downloading parts of, 5-3](#page-74-0) [requesting, 5-1](#page-72-0) [return parameter types \(complex types\), A-99](#page-188-2) [RETURN\\_SEARCH\\_RESULTS, A-77](#page-166-0)

## **S**

[searches, performing, 4-1](#page-54-0) [segmenting, response data, 6-9](#page-86-0) services [ADD\\_EXTERNAL\\_CUSTOM\\_FIELDS, A-5](#page-94-0) [CHECK\\_MULTIPLE\\_TASK\\_STATUS, A-9](#page-98-0) [CHECK\\_PENDING\\_EXTERNAL\\_TASK, A-11](#page-100-0) [CHECK\\_TASK\\_STATUS, A-14](#page-103-0) [CHECKIN\\_EXTERNAL, A-17](#page-106-0) [CHECKIN\\_INTERNAL, A-18](#page-107-0) [CHECKIN\\_MULTIPLE\\_EXTERNAL, A-21](#page-110-0) [CHECKIN\\_OR\\_EDIT\\_EXTERNAL, A-23](#page-112-0)

[CHECKIN\\_OR\\_EDIT\\_MULTIPLE\\_EXTERNAL, A-2](#page-114-0) 5 [CONVERT\\_TRANSFERRED\\_ITEM\\_TO\\_LINK, A-2](#page-116-0) 7 [CREATE\\_EXTERNAL\\_SOURCE, A-29](#page-118-0) [DELETE\\_BY\\_PATTERN, A-37](#page-126-0) [DELETE\\_EXTERNAL, A-40](#page-129-0) [DELETE\\_MULTIPLE\\_EXTERNAL, A-41](#page-130-0) [EDIT\\_EXTERNAL, A-43](#page-132-0) [EDIT\\_MULTIPLE\\_EXTERNAL, A-45](#page-134-0) [GET\\_EXTERNAL\\_DEFAULT\\_FIELDS, A-47](#page-136-0) [GET\\_EXTERNAL\\_FREEZE\\_LIST, A-48](#page-137-0) [GET\\_EXTERNAL\\_TABLE\\_FIELDS, A-51](#page-140-0) [GET\\_EXTERNAL\\_UNFREEZE\\_LIST, A-53](#page-142-0) [GET\\_FILE\\_PLAN, A-56](#page-145-0) [GET\\_FILE\\_PLAN\\_ALL, A-57](#page-146-0) [GET\\_LIFECYCLE\\_FOR\\_EXTERNAL\\_ITEM, A-58](#page-147-0) [GET\\_MAXIMUM\\_FIELD\\_LENGTHS, A-59](#page-148-0) [GET\\_SEARCH\\_REQUEST, A-61](#page-150-0) [INFO\\_EXTERNAL\\_ITEM, A-64](#page-153-0) [list of, A-3](#page-92-0) [LIST\\_EXTERNAL\\_APPROVED\\_DISP\\_ACTIONS,](#page-154-1) A-65 [LIST\\_EXTERNAL\\_ITEMS\\_FOR\\_DISP\\_ACTION, A-](#page-158-0)69 [MARK\\_SELECTED\\_ITEMS\\_DISP\\_ACTION, A-71](#page-160-0) [MARK\\_SELECTED\\_ITEMS\\_FROZEN, A-72](#page-161-0) [MARK\\_SELECTED\\_ITEMS\\_UNFROZEN, A-74](#page-163-0) [PING\\_SERVER, A-76](#page-165-0) [RETURN\\_SEARCH\\_RESULTS, A-77](#page-166-0) [SET\\_DEFAULT\\_EXTERNAL\\_SECURITY\\_GROUP,](#page-169-0) A-80 [SETUP\\_EXTRA\\_METADATA\\_FIELD, A-81](#page-170-0) [TRANSFER\\_ITEM\\_TO\\_INTERNAL, A-83](#page-172-0) [UPDATE\\_EXTERNAL\\_CUSTOM\\_FIELDS, A-85](#page-174-0) [UPDATE\\_EXTERNAL\\_FIELD\\_MAPPING, A-89](#page-178-0) [UPLOAD\\_EXTERNAL\\_ARCHIVE, A-92](#page-181-0) [UPLOAD\\_EXTERNAL\\_LOG\\_FILE, A-96](#page-185-0)

[SET\\_DEFAULT\\_EXTERNAL\\_SECURITY\\_GROUP, A-8](#page-169-0) 0

[setting up, the extra metadata field, 2-16](#page-27-0) [SETUP\\_EXTRA\\_METADATA\\_FIELD, A-81](#page-170-0) status [monitoring for individual batch tasks, 6-2](#page-79-0)

[monitoring for multiple batch tasks, 6-5](#page-82-0)

## **T**

[task status errors, handling, 6-7](#page-84-0) tasks [checking status of individual tasks, 6-2](#page-79-0) [checking status of multiple tasks, 6-5](#page-82-0) [TRANSFER\\_ITEM\\_TO\\_INTERNAL, A-83](#page-172-0) [transferring items to URM, 3-25](#page-52-0)

## **U**

[UPDATE\\_EXTERNAL\\_CUSTOM\\_FIELDS, A-85](#page-174-0) [UPDATE\\_EXTERNAL\\_FIELD\\_MAPPING, A-89](#page-178-0) updating [external custom fields, 2-13](#page-24-0) [external field mappings, 2-7](#page-18-0) [individual items, 3-10,](#page-37-0) [3-15](#page-42-0) [items in batch, 3-7,](#page-34-0) [3-12](#page-39-0) [items individually, 3-15](#page-42-0) [UPLOAD\\_EXTERNAL\\_ARCHIVE, A-92](#page-181-0) [UPLOAD\\_EXTERNAL\\_LOG\\_FILE, A-96](#page-185-0) [uploading, external log files, 6-11](#page-88-1) [URM server, pinging, 6-12](#page-89-0)

## **W**

**WSDL** 

[about the WSDL Generator component, A-2](#page-91-1) [return parameter types \(complex types\), A-99](#page-188-2)